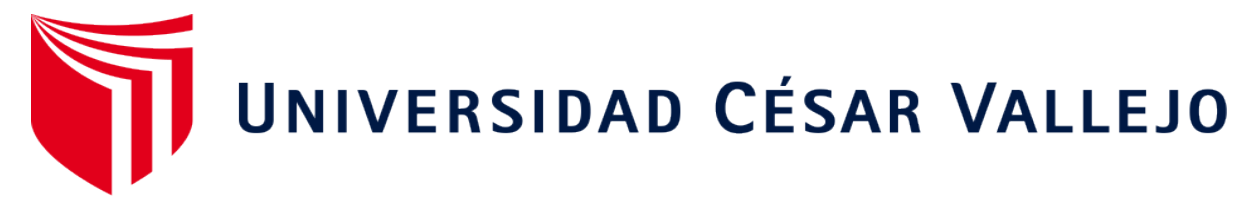

# **FACULTAD DE INGENIERÍA ESCUELA ACADÉMICO PROFESIONAL DE INGENIERÍA DE SISTEMAS**

Sistema web para la facturación electrónica centralizada en la empresa CUETO S.A.C.

## **TESIS PARA OBTENER EL TÍTULO PROFESIONAL DE**

Ingeniero de Sistemas

## **AUTOR:**

Br. Montalvan Merino, Samuel Antony (ORCID: 0000-0002-4160-0200)

## **ASESOR:**

Ing. Pérez Farfán, Iván Martin (ORCID: 0000-0001-5833-9400)

## **LÍNEA DE INVESTIGACIÓN:**

Sistemas de Información y Comunicaciones

## **LIMA - PERÚ**

**2019**

### **DEDICATORIA**

<span id="page-1-0"></span>El siguiente trabajo está dedicado a mi familia, por todo el apoyo brindado a lo largo de los 5 años de estudio. Este apoyo ha sido de mucha ayuda para poder llevar a cabo mi carrera profesional.

### <span id="page-2-0"></span>**AGRADECIMIENTO**

Gracias a Dios por permitirme tener el tiempo y las fuerzas para llevar a cabo mi carrera profesional.

A mi familia, por la ayuda emocional y económica brindada a lo largo de este camino.

Y a mis asesores y docentes que a lo largo de mi carrera han sido de mucha ayuda para mi desarrollo profesional.

## **PÁGINA DEL JURADO**

#### **DECLARATORIA DE AUTENTICIDAD**

Yo, Samuel Antony Montalvan Merino, estudiante de la Escuela Profesional de Ingeniería de Sistemas de la Universidad César Vallejo, sede /filial de Lima Norte; declaro que el trabajo académico titulado "SISTEMA WEB PARA LA FACTURACIÓN ELECTRONICA CENTRALIZADA EN EL EMPRESA CUETO S.A.C." presentada, para la obtención del grado académico/título profesional de Ingeniera de Sistemas.

Por lo tanto, declaro lo siguiente:

He mencionado todas las fuentes empleadas en el presente trabajo de investigación, identificando correctamente toda cita textual o de paráfrasis proveniente de otras fuentes, de acuerdo con lo establecido por las normas de elaboración de trabajados académicos. No he utilizado ninguna otra fuente distinta de aquellas expresadamente señaladas en este trabajo.

Este trabajo de investigación no ha sido previamente presentado completa ni parcialmente para la obtención de otro grado académico o título profesional.

Soy consciente de que mi trabajo puede ser revisado electrónicamente en búsqueda de plagios.

De encontrar uso de material intelectual ajeno sin el debido reconocimiento de su fuente o autor, me someto a las sanciones que determinan el procedimiento disciplinario.

Lima, diciembre del 2019.

Montalvan Merino, Samuel Antony 74734111

非

### **PRESENTACIÓN**

<span id="page-5-0"></span>Señores miembros del Jurado:

Dando cumplimiento a las normas establecidas en el Reglamento de Grados y Títulos sección de Pregrado de la Universidad César Vallejo para la experiencia curricular de Desarrollo del Proyecto de Investigación, presento el trabajo de investigación pre-experimental denominado: "Sistema Web para la Facturación Electrónica Centralizada en la empresa CUETO S.A.C.".

La investigación, tiene como propósito fundamental: determinar cómo influye un Sistema Web en la facturación electrónica centralizada en la empresa CUETO S.A.C.

La presente investigación está dividida en siete capítulos:

En el primer capítulo se expone el planteamiento del problema: incluye formulación del problema, los objetivos, la hipótesis, la justificación, los antecedentes y la fundamentación científica. En el segundo capítulo, que contiene el marco metodológico sobre la investigación en la que se desarrolla el trabajo de campo de la variable de estudio, diseño, población y muestra, las técnicas e instrumentos de recolección de datos y los métodos de análisis. En el tercer capítulo corresponde a la interpretación de los resultados. En el cuarto capítulo trata de la discusión del trabajo de estudio. En el quinto capítulo se construye las conclusiones, en el sexto capítulo las recomendaciones y finalmente en el séptimo capítulo están las referencias bibliográficas.

Señores miembros del jurado espero que esta investigación sea evaluada y merezca su aprobación.

## ÍNDICE

<span id="page-6-0"></span>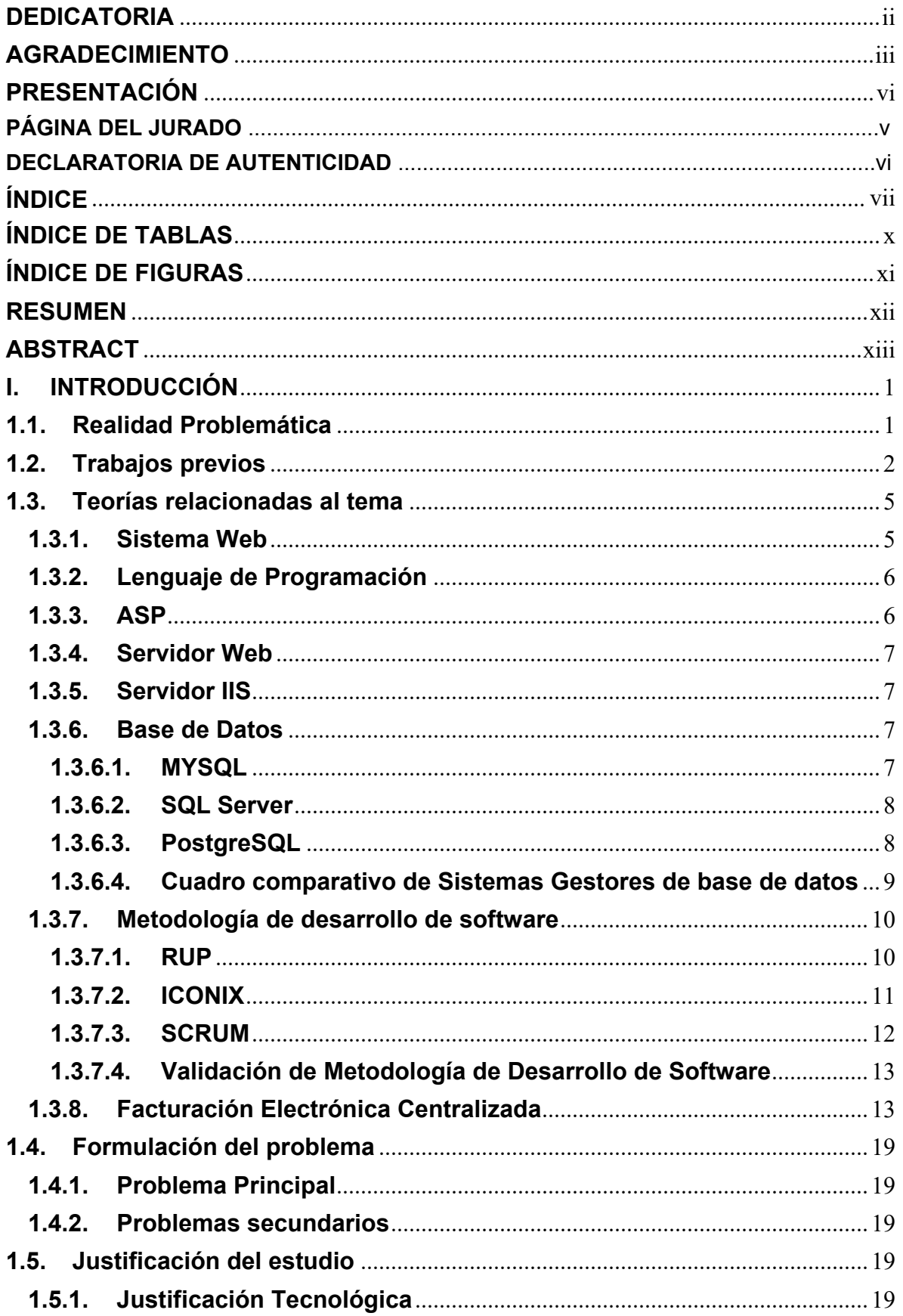

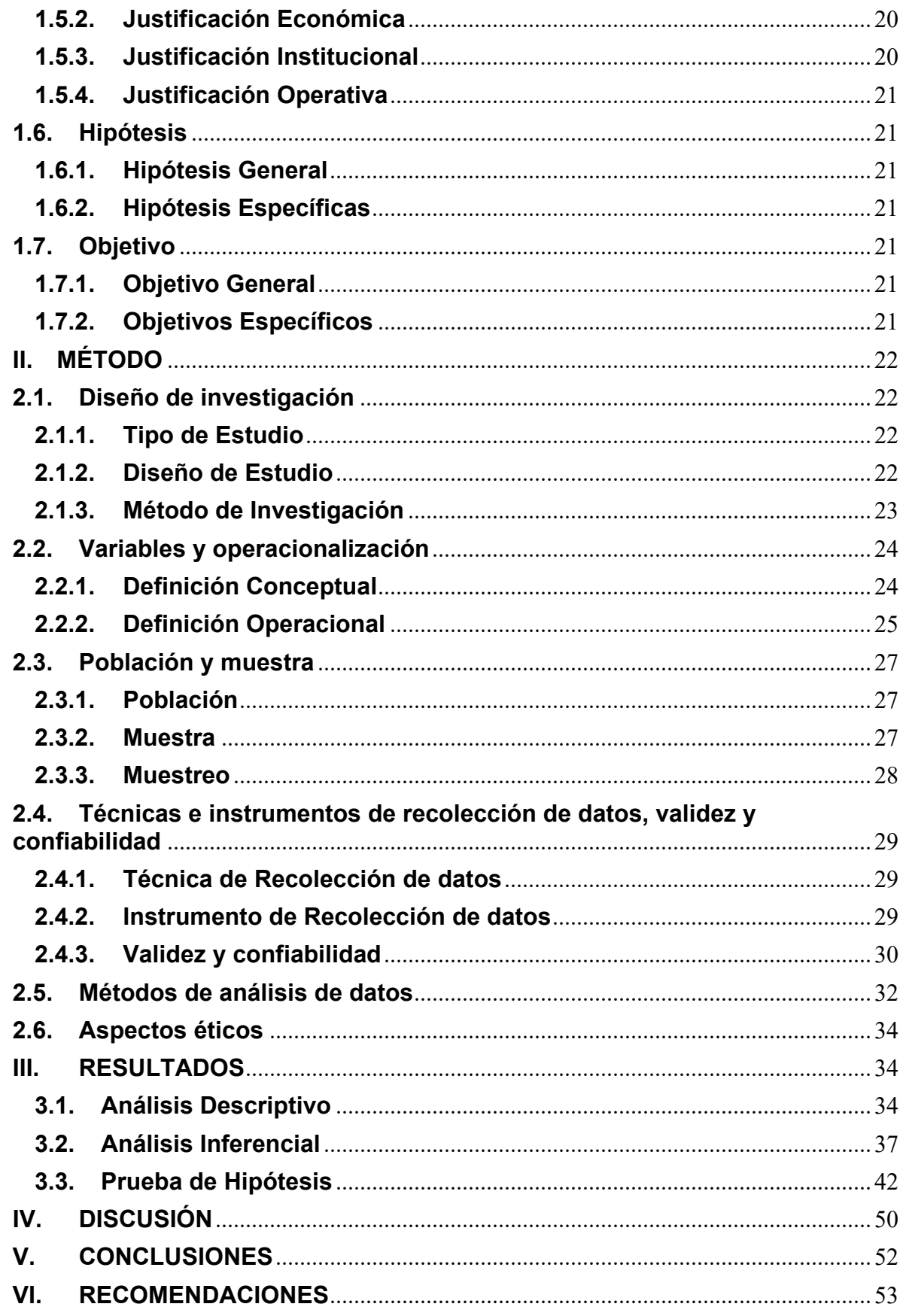

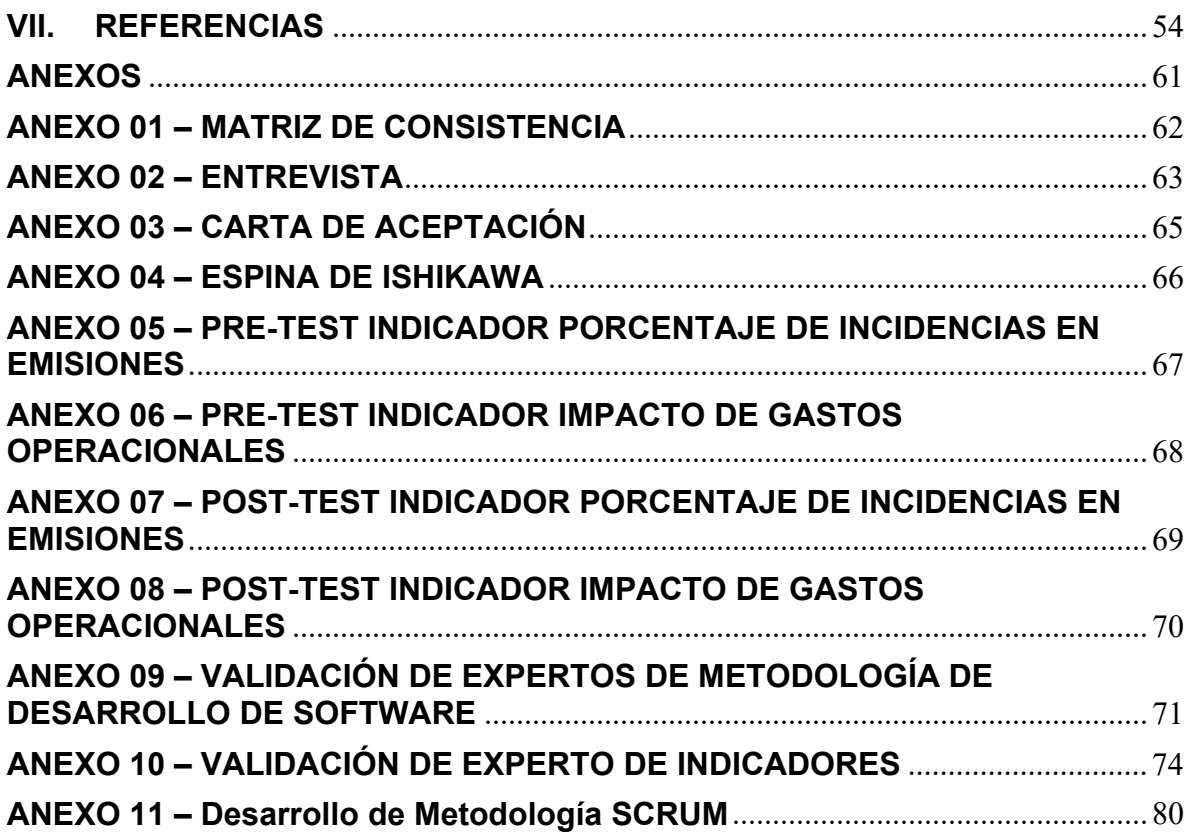

## **ÍNDICE DE TABLAS**

<span id="page-9-0"></span>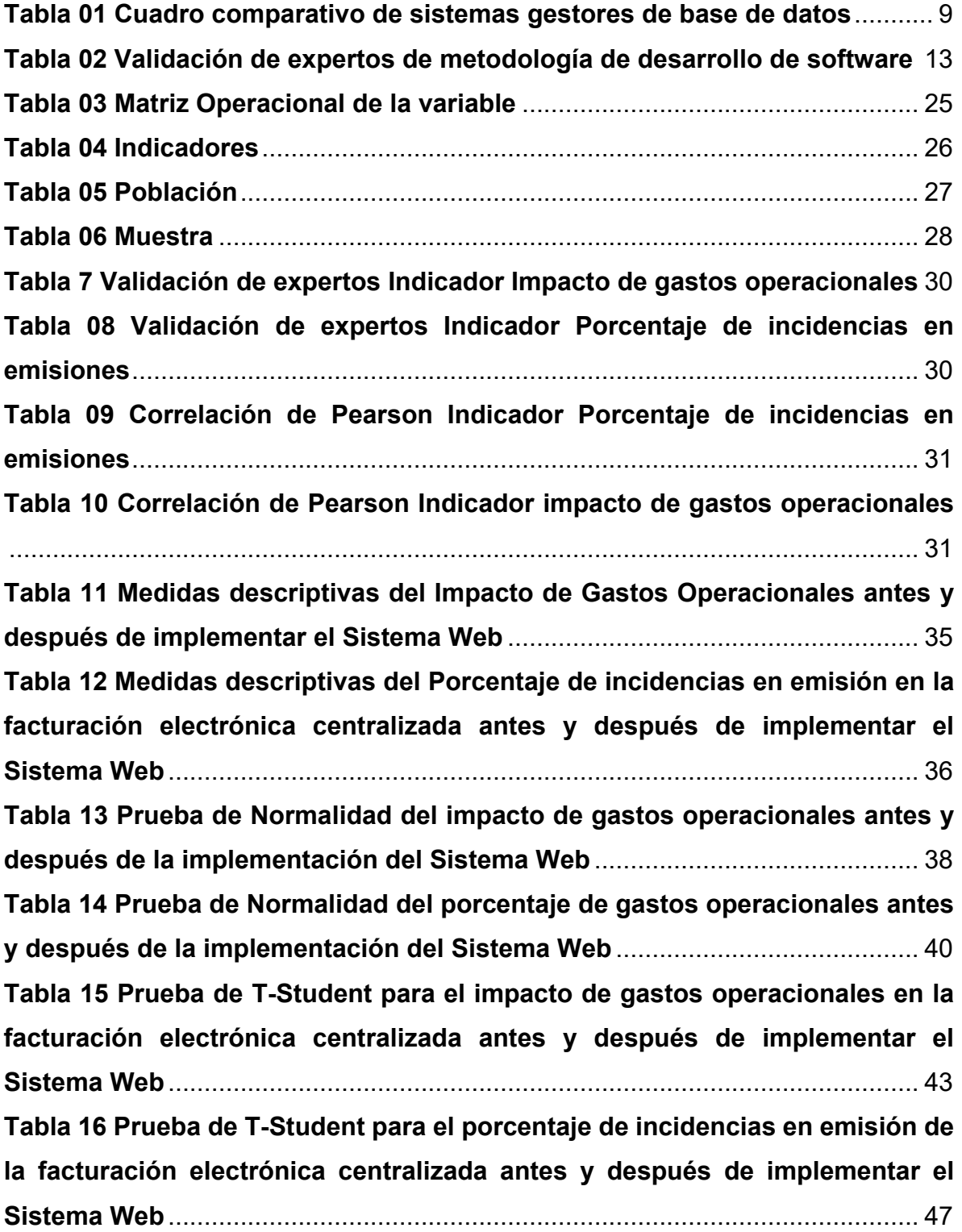

## **ÍNDICE DE FIGURAS**

<span id="page-10-0"></span>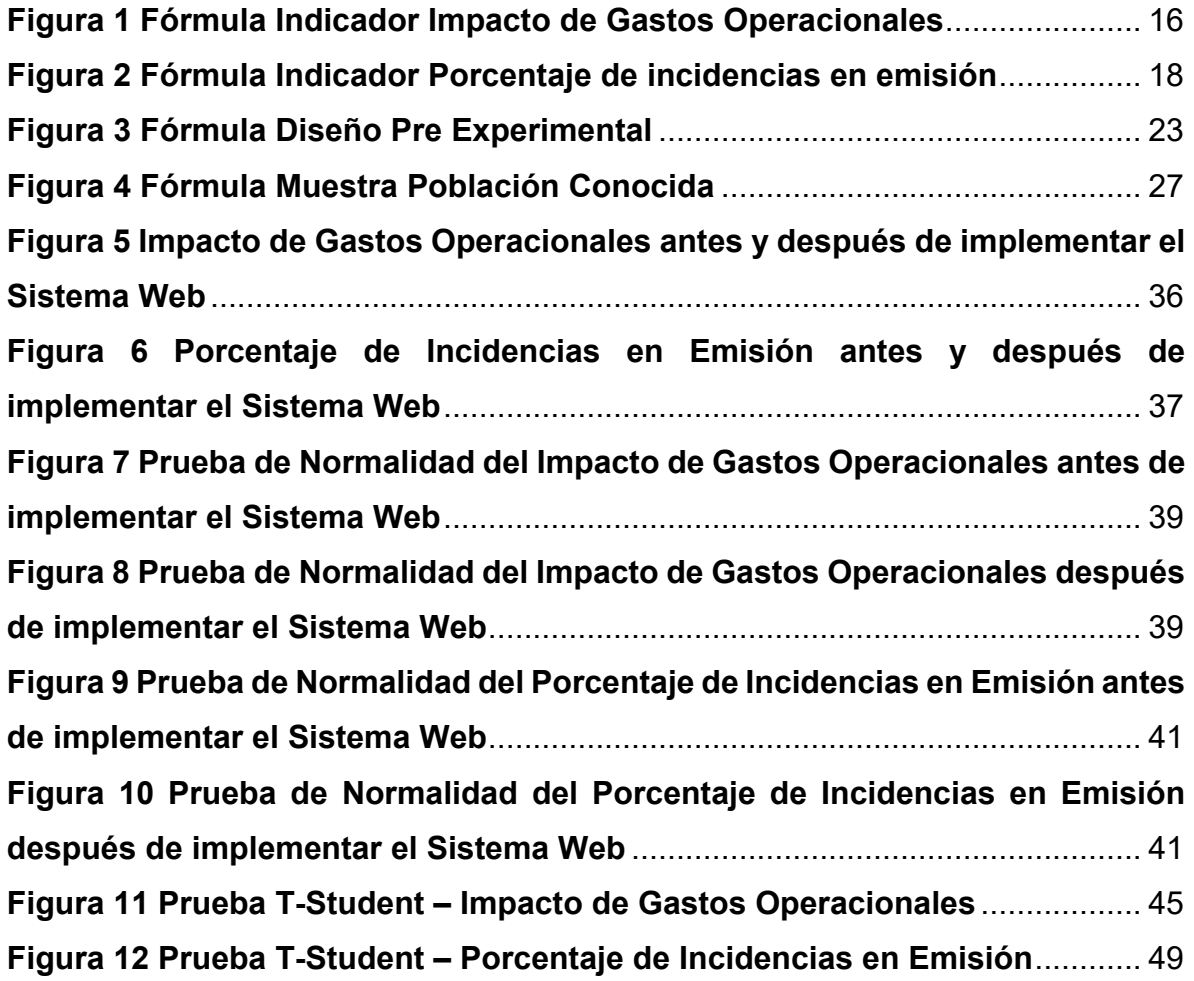

#### **RESUMEN**

<span id="page-11-0"></span>La presente tesis detalla el desarrollo de un Sistema Web para la facturación electrónica centralizada de la empresa CUETO S.A.C., debido a que la situación empresarial previa a la aplicación del sistema presentaba deficiencias en cuanto a la disminución de los impactos operacionales y el porcentaje de incidencias en emisión. El objetivo de esta investigación fue determinar la influencia de un Sistema Web para la facturación electrónica centralizada de la empresa CUETO S.A.C. Por ello, se describe previamente aspectos teóricos de lo que es la facturación electrónica centralizada, así como las metodologías que se utilizaron para el desarrollo del Sistema Web. Para el desarrollo del Sistema Web, se empleó la metodología SCRUM, por ser una metodología ágil que se adapta fácilmente a este tipo de proyectos.

El tipo de investigación es aplicada, el diseño de la investigación es preexperimental y el enfoque es cuantitativo. La población para el impacto de gastos operacionales y el porcentaje de incidencia en emisión se determinó a 556 facturas emitidas agrupados en 6 fichas de registro. El tamaño de la muestra estuvo conformado por 228 facturas emitidas, estratificados por 6 días. El muestreo es el aleatorio probabilístico simple. La técnica de recolección de datos fue el fichaje y el instrumento fue la ficha de registro, los cuales fueron validados por expertos. La implementación del Sistema Web permitió disminuir el impacto de gastos

operacionales de un 8.737% al 1.285%, del mismo modo, se disminuyó el porcentaje de incidencias en emisión de 37.611% al 19.027%. Los resultados mencionados anteriormente, permitieron llegar a la conclusión que el Sistema Web mejora la facturación electrónica centralizada de la empresa CUETO S.A.C.

**Palabras clave:** sistema web, facturación electrónica centralizada, SCRUM

### **ABSTRACT**

<span id="page-12-0"></span>This thesis details the development of a Web System for the centralized electronic invoicing of the company CUETO SAC, due to the fact that the business situation prior to the application of the system presented deficiencies regarding the reduction of operational impacts and the percentage of incidents in issue. The objective of this investigation was to determine the influence of a Web System for the centralized electronic invoicing of the company CUETO S.A.C.

Therefore, theoretical aspects of what is centralized electronic billing, as well as the methodologies that were used for the development of the Web System, are previously described. For the development of the Web System, the SCRUM methodology was used, as it is an agile methodology that easily adapts to this type of project.

The type of research is applied, the research design is preexperimental and the approach is quantitative. The population for the impact of operational expenses and the percentage of incidence in issuance was determined to 556 invoices issued grouped in 6 record sheets. The sample size consisted of 228 invoices issued, stratified for 6 days. Sampling is the simple probabilistic random. The data collection technique was the signing and the instrument was the registration form, which were validated by experts.

The implementation of the Web System allowed to reduce the impact of operational expenses from 8,737% to 1,285%, in the same way, the percentage of incidents in emission was reduced from 37,611% to 19,027%. The results mentioned above, allowed to conclude that the Web System improves the centralized electronic invoicing of the company CUETO S.A.C.

**Keywords:** web system, centralized electronic billing, SCRUM

#### <span id="page-13-0"></span>**I. INTRODUCCIÓN**

#### <span id="page-13-1"></span>**1.1. Realidad Problemática**

Actualmente, la tecnología contribuye en el desarrollo económico y financiero diferentes países en todo el mundo, ello lo vemos a través de los sistemas de facturación electrónica que han sido empleados. Barreix y Zambrano (2018), menciona lo siguiente, sistemas de facturación electrónica ya han sido implementados en toda América latina, teniendo grandes resultados. Argentina, Brasil, Chile, Ecuador, México, Perú y Uruguay son aquellas naciones dentro de este sector en el cual ya se han desarrollado estos sistemas y disfrutan del beneficio de los mismos (p. 193). Esto hace referencia a la necesidad de cada país de mantener un control tributario de una manera organizada, que de no ser respaldado por un sistema de información sería difícil de lograr.

En el Perú, la SUNAT ha tomado a las TIC como parte de su estrategia para poder alcanzar sus objetivos y de esta manera los procesos puedan ser más agiles y se reduzcan costos a nivel de todos los contribuyentes. La empresa CUETO S.A.C. sabiendo ello busca adaptarse a estos cambios de manera que siga los lineamientos impuestos. La empresa CUETO S.A.C. juntamente con sus clientes empezó a utilizar este método de facturación, pero ellos tenían que volver a digitar todas sus ventas nuevamente para poder ser facturados por el portal SUNAT. Ello trae como problema que algunas ventas sean mal digitadas y emitidas con datos erróneos lo que conllevaba una anulación posterior del documento, según CUETO S.A.C. (2019), nuestra empresa mensualmente emite un promedio de 1500 a 2300 facturas, de estos documentos emitidos el porcentaje de incidencias en emisiones se encuentra entre el 30% y el 35%, que hace referencia a documentos mal emitidos, errores en la digitación de los documentos o documentos emitidos fuera de plazo. Según lo mencionado por la empresa alrededor de 90 documentos están siendo anulados, lo que no es beneficioso para la empresa por todos los recursos utilizados para el registro de los mismos a SUNAT. Además, se debe tener en cuenta los costos que conlleva el mantenimiento de los comprobantes físicos de acuerdo al uso dado. Ya que es necesario el almacenamiento del comprobante respectivo, el envió al cliente de manera presencial además de costos adicionales que involucren la impresión del comprobante, tales como, tinta para impresora, papel, mantenimiento de impresora. Según CUETO S.A.C. (2019), el costo total de que nos conlleva a emitir nuestros comprobantes de manera física y todos los procedimientos que lo involucra asciende mensualmente entre 1500 y 1700 soles como impacto de gastos operacionales. Esto conlleva gastos significativos a la organización que afecta en el progreso de la organización en general, debido a que el dinero que se utiliza para esto puede ser invertido en otra área de la empresa y al mismo tiempo permita su crecimiento y desarrollo.

#### <span id="page-14-0"></span>**1.2. Trabajos previos**

Negrete Bonilla Jairo Camilo en el año 2016, Desarrollo de un sistema web de facturación electrónica con comunicación al servicio de rentas internas, aplicado a la empresa expertweb cia. ltda., en la ciudad de Quito. Debido a disposiciones legales que el Servicio de Rentas Internas ha impuesto en el ámbito de comprobantes electrónicos la institución en cuestión tiene que brindar a sus clientes una solución tecnológica que le permita acoplarse a ello. En este proyecto se ha utilizado la metodología DSDM para la realización del sistema propuesto. En conclusión, el cambio de método de emisión de facturas debe ser promovido por la misma organización, pero se presentan factores como poca información al respecto y falta de soporte para la misma implementación de sistemas que incrementan la dificultad a la hora de desarrollar estos proyectos, de esta manera se redujo la imposición de gastos de en \$1000 lo que beneficio directamente a la empresa. Esta investigación me ayuda en la sustentación de mi problemática ya que comparte la misma problemática que mi investigación.

Herrera Carranza Brenda en el año 2015, Diseño e Implementación de la Factura Electrónica como mecanismo para hacer más eficiente el proceso de facturación en Certicámara S.A. Hoy en día la mayoría de las facturas generan elevados costos para la empresa, además que se implementan nuevas leyes y normativas en el entorno tributario constantemente, es por ello que el uso de una modalidad electrónica en el ámbito tributario aumenta la eficiencia en cada operación que involucre el proceso de facturación, de esta manera se pueda contar con un control adecuado y se tenga acceso a la información de una manera inmediata y directa. El método utilizado para el desarrollo de su solución fue basado en el Team Software Process. En conclusión, gracias al desarrollo de este sistema, la institución podrá contar con un modelo de negocio más ágil y eficiente, en un ámbito cambiante este tipo de sistemas es de mucha ayuda, de esta manera se aumentó la productividad del proceso de un 60% a un 74%, además de aumentar la satisfacción del cliente de un 45.345 a un 58.98%. Esta investigación sustenta la problemática planteada en mi investigación.

Bendezu Figueroa Freddy en el año 2017, Implementación de sistema de facturación electrónica con transferencia de comprobantes a la SUNAT en las Mypes Ayacucho 2017. Las empresas ferreteras no emiten las facturas electrónicas por falta de conocimiento y manejo de tecnologías, y en su mayoría emiten facturas manuales. También indica que ha detectado que la SUNAT viene realizando auditorías este tipo de empresas en el distrito de Ayacucho por la evasión de impuestos las cuales son multadas de acuerdo al cuadro de infracciones dada por la SUNAT, que en su mayoría perjudica económicamente a los propietarios. La metodología de desarrollo usaba fue RUP para el desarrollo del sistema. En conclusión, el resultado fue la correcta estructuración de los archivos electrónicos solicitados por SUNAT, el cual permitió disminuir los costes operacionales, contando con un orden adecuado de los documentos que se generan, todo ello contribuyó a mejorar el impacto de gastos operacionales dentro del proceso disminuyendo de un 25.89% a un 18.9%. Esta investigación me aporta dimensiones para mi variable y indicadores.

Amaro Quispe Kennidy en el año 2017, Sistema de emisión de comprobantes de pago electrónicos en el proceso de facturación de Contasis SAC. Se cuenta con problemas en el proceso mencionado, ya que este conlleva grandes gastos en cuanto a lo que es la distribución de los comprobantes y al mismo tiempo los gastos realizados en los materiales utilizados en el desarrollo del proceso y ello conlleva un gran impacto en las utilidades de la organización, teniendo presente que se emiten una gran cantidad de comprobantes. En conclusión, el sistema desarrollado logro un efecto positivo en el proceso en estudio, debido a que se logró una disminución del 76,3% en promedio en cada indicador, tanto en el porcentaje de incidencias emisiones como del impacto de gastos operacionales.

Alcántara Rodríguez Jorge en el año 2017, Sistema Easy Bill en la Gestión de Ventas en la Empresa Security & Trade Company S.A.C., 2017. La gerencia general de la institución busca alcanzar una mejora con respecto a la gestion de sus ventas, para ello se busca el desarrollo de una aplicación que gestione, mejore y almacene lo referente a la emisión de una factura electrónica, debido a que actualmente ese control se registra en archivos de excel. La metodología de desarrollo utilizada fue AUP. En conclusión, se implementó el aplicativo que logre el mantenimiento de las facturas dentro de la empresa, de tal manera que el proceso de ventas mejoro siendo así más sencillo y ágil de llevar a cabo, de esta manera las incidencias de emisión del proceso se redujeron de un 25.8% a un 14.87%. El aporte brindado por esta investigación son indicadores para mi variable.

Ordaya Lock Rita en el año 2015, Implementación de un sistema de información para una mype comercial con componentes de libros y facturación electrónica. La empresa pierde dinero a causa de malos cálculos realizados en las transacciones, lo que conlleva a sanciones tributarias por parte de las autoridades y estas ascienden hasta S/. 720. La metodología de desarrollo usada fue XP para el desarrollo del sistema en cuestión y SCRUM para la gestión del proyecto. En conclusión, se implementó un módulo de facturación que realizaba la labor del mantenimiento de los comprobantes electrónicos. Y estos a su vez lograron que se pueda llevar un control correcto, fácil y de acuerdo a las normativas establecidas. Esta investigación me aporta información sobre la metodología de desarrollo que se va a emplear en mi proyecto.

### <span id="page-17-0"></span>**1.3. Teorías relacionadas al tema**

#### <span id="page-17-1"></span>**1.3.1. Sistema Web**

- Cardador (2014) define lo siguiente, este tipo de sistemas al igual que otros son desarrollados sobre un lenguaje definido, él cual es sostenido por los navegadores de internet los cuales logran que el usuario pueda llevar a cabo una conexión directa con el servidor en el que se encuentra el sistema. (p. 15).
- Berzal, Cortijo, Cubero (2014) comenta lo siguiente:

Son aplicaciones donde a partir de páginas web es construida la interfaz gráfica. La cuales son archivos de texto en el formato estándar, el cual es HTML. El usuario puede acceder a ellos mediante el protocolo HTTP, ya que es un servidor web el que almacena estos archivos. (p. 105). El autor define claramente lo que corresponde a un sistema web, indicándonos que son archivos que necesitan de un servidor web para su almacenamiento y respectivo procesamiento de tal manera que este sistema pueda funcionar de acuerdo los requerimientos dados o impuestos.

Al mismo tiempo se debe tener en cuenta que en base a esto se necesita del manejo de diferentes aspectos relacionados a lo que es un sistema web, a su diseño, desarrollo, implementación y mantenimiento del mismo.

• Molina (2014) define lo siguiente, el sistema web es un sistema informático donde el usuario se hace uso de internet o una intranet como medio para acceder al servidor web. (p. 230).

#### <span id="page-18-0"></span>**1.3.2. Lenguaje de Programación**

Quero (2015), define lo siguiente, es un conjunto de símbolos y caracteres combinados entre sí de acuerdo con un orden ya establecido que permite indicarle acciones al CPU. (p. 128). Conocer esta definición es de suma importancia debido a que sobre ello se lleva a cabo el desarrollo del sistema a realizar ya que todo sistema se debe desarrollar en un lenguaje de programación en específico y la elección del mismo va a depender de preferencias o necesidades que se van a cubrir con el sistema a desarrollar.

#### <span id="page-18-1"></span>**1.3.3. ASP**

López, Peñalba, Caballero (2014) comenta, Esta tecnología contempla un mecanismo robusto y sencillo de aprender para el desarrollo se aplicaciones Web. En lugar de desarrollar sistemas web estáticos, se creará páginas en las que los usuarios interactúen de una forma más cercana. (p. 7). Esta es la tecnología que se va a utilizar para el desarrollo del sistema, ya que brinda una alta facilidad de desarrollo y adaptabilidad. Esto quiere decir que permitirá un fácil desarrollo del sistema y al mismo tiempo permitirá que este pueda ser amigable hacia el usuario.

Se hará uso de esta tecnología debido a que la empresa cuenta con la licencia respectiva para su utilización y desarrollo. Además, esta tecnología es usada por la empresa desde principios del año 2018 donde se adquirió la licencia respectiva.

#### <span id="page-19-0"></span>**1.3.4. Servidor Web**

Villada (2014) indica que, es un sistema el cual tiene la capacidad de recibir peticiones por parte de los usuarios ya sea desde una red local o una conexión a internet. Las cuales son creadas y enviadas mediante un navegador. (p. 80).

### <span id="page-19-1"></span>**1.3.5. Servidor IIS**

Villada (2014) define lo siguiente, Internet Information Services (IIS) es el servidor de páginas web avanzado de la plataforma de Windows." (p. 100).

Debido a que se utilizara ASP, el servidor web a utilizar es ISS, ya que es este el servidor que permitirá el almacenamiento y procesamiento de las paginas creadas.

## <span id="page-19-2"></span>**1.3.6. Base de Datos**

Quero (2015), define lo siguiente, es un conjunto de símbolos y caracteres combinados entre sí de acuerdo con un orden ya establecido que permite indicarle acciones al CPU. (p. 128).

### <span id="page-19-3"></span>**1.3.6.1. MYSQL**

Cobo, Gómez, Rocha (2014) comenta, sistema de administración y control de base de datos de tipo relacional que cuenta con las características de ser rápido, firme y adaptable. Idóneo para la elaboración de acceso vía web y para sistemas OLTP. (p. 339).

Este sistema es el más recomendable cuando se trabaja en aplicaciones web, por su rapidez y flexibilidad frente al desarrollo web ya que permite una fácil integración y desarrollo del mismo. Esto es muy conveniente ya que facilitara la implementación del sistema en cuestión.

#### <span id="page-20-0"></span>**1.3.6.2. SQL Server**

Sistema de base de datos relacional elaborado por la compañía Microsoft que está diseñado para funcionar como una extensión del SO Windows.

Asegura una fácil administración a través de un entorno grafico amigable. Brinda facilidad de uso y cuenta con funciones de almacenamiento las cuales solo comparten sistemas como Oracle o otros grandes sistemas encargados de la administración de base de datos. (EcuRed, 2016).

### <span id="page-20-1"></span>**1.3.6.3. PostgreSQL**

Este sistema es orientado a objetos, derivado de Postgres. Es open Source, además de permitir concurrencia multi-version ya que trabaja con grandes cantidades de datos.

Posee características significativas como subconsultas, asignación de valores por defecto y restricciones en campos y disparadores. (EcuRed, 2015).

## <span id="page-21-1"></span><span id="page-21-0"></span>**1.3.6.4. Cuadro comparativo de Sistemas Gestores de base de datos**

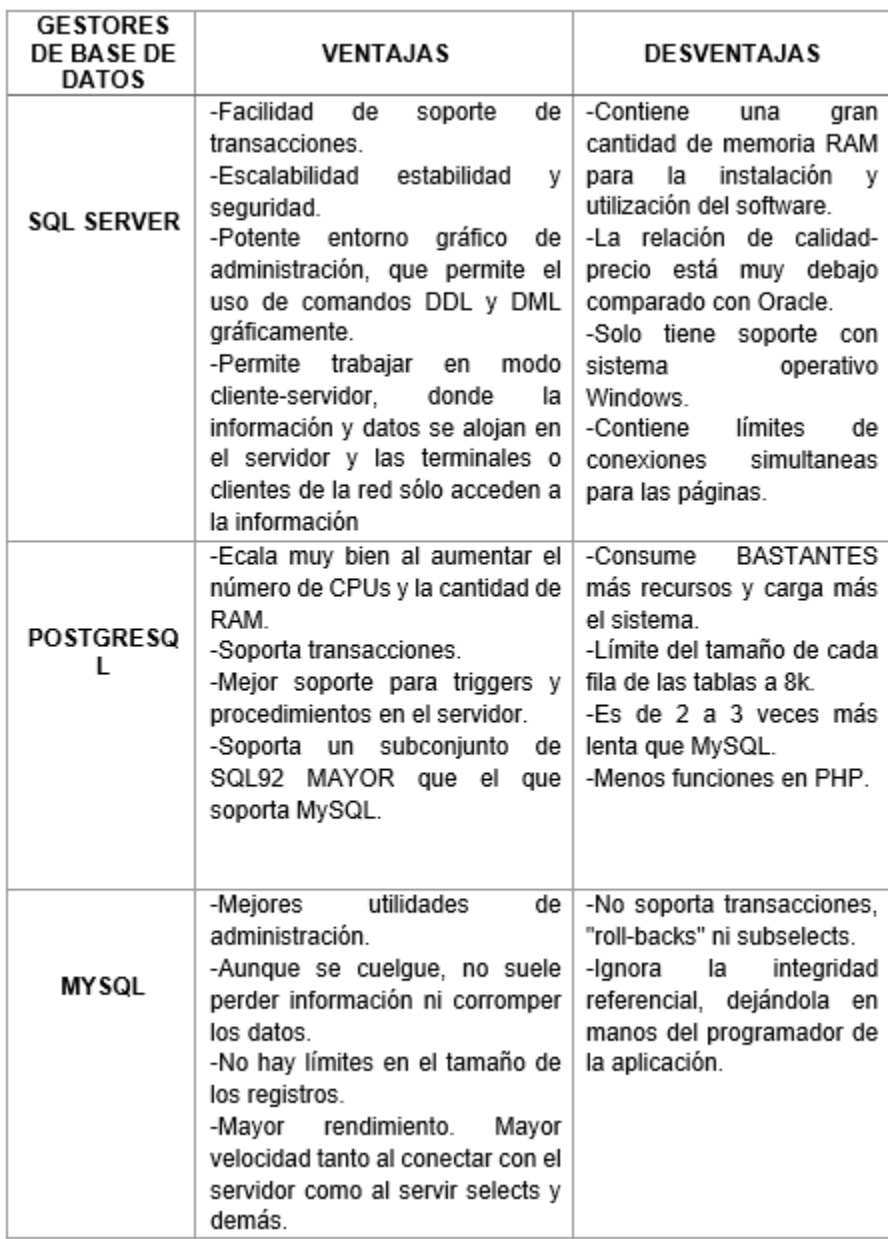

**Tabla 01 Cuadro comparativo de sistemas gestores de base de datos**

Fuente: Instituto Tecnológico Superior de Lerdo (2014)

El sistema para la administración de datos a utilizar en el desarrollo propuesto será MySql, debido a brinda seguridad plena de la información y al mismo tiempo un alto rendimiento en cuanto a su funcionamiento. Es decir, permitirá al sistema una conexión segura hacia la información requerida, integridad de los datos registrados, carga rápida de la información, del lado del servidor grandes opciones de administración y utilidades de mejora. Adicional a ello es Open Source de tal manera que no genere un gasto adicional para su uso.

## <span id="page-22-0"></span>**1.3.7. Metodología de desarrollo de software**

## <span id="page-22-1"></span>**1.3.7.1. RUP**

Basada en la utilización de componentes y interfaces. Una de sus características es que se puede utilizar en todos los proyectos de software, independiente del área de aplicación, organización o tamaños de proyecto.

Las características de su ciclo de vida son:

- Dirigido por casos de uso: Estos representan las necesidades que los usuarios buscan satisfacer.
- Centrado en la arquitectura: Esto se debe a que es la arquitectura la que indica a donde se quiere llegar con el proyecto propuesto.
- $\triangleright$  Iterativo e Incremental: Se enfoca en todas las actividades del flujo de trabajo establecido.

Sus flujos de trabajo principales son:

- $\triangleright$  Modelo del Negocio
- $\triangleright$  Requerimiento
- Análisis y Diseño
- $\triangleright$  Implementación
- $\triangleright$  Prueba (Testeo)
- $\triangleright$  Instalación o despliegue
- $\triangleright$  Administración del proyecto
- $\triangleright$  Administración de configuración y cambios

 $\triangleright$  Ambiente

Las fases que conforman esta metodología son:

- $\triangleright$  La fase de inicio
- $\triangleright$  La fase de elaboración
- La fase de construcción
- La fase de transición

La diferencia esencial de esta metodología frente a las demás es que los casos de uso cuentan con un rol primordial dentro de ella, ya que son parte de la guía para el avance del proyecto. (EcuRed, 2016, agosto 12).

## <span id="page-23-0"></span>**1.3.7.2. ICONIX**

Metodología hibrida que combina las aplicaciones de la metodología RUP y la metodología XP. Esta metodología une un grupo de métodos que buscan establecer un debido control y administración de la vida útil del proyecto que se desea llevar a cabo.

Sus características son:

- $\triangleright$  Iterativo e Incremental: se van realizando cada una de las actividades planteadas.
- Trazabilidad: Todo está enfocado a los requisitos ya extraídos.
- Dinámica del UML: Hace uso de los diagramas que considera más relevantes para el desarrollo del producto.

Las fases de esta metodología son:

- Revisión de los requisitos/ Análisis de Requisitos:
- Revisión del diseño preliminar /Análisis y Diseño Preliminar
- Revisión crítica del diseño/Diseño
- $\triangleright$  Implementación

Esta metodología se presenta como una opción adicional para comunidades de desarrolladores enfocados en pequeños y medianos proyectos buscando asegurar la calidad del producto que se desea desarrollar. (EcuRed, 2014, abril 18).

## <span id="page-24-0"></span>**1.3.7.3. SCRUM**

Proceso basado en un conjunto de buenas prácticas que buscan el correcto trabajo en equipo y lograr cumplir con la mayor parte de lo planificado en un proyecto.

En esta metodología se llevan a cabo entregas parciales y regulares del producto. Por ello, está orientado a tipos de proyecto con cierto grado de complejidad donde se busca obtener rápidos resultados, además de contar con requerimientos en todo momento cambiantes. Scrum se ha convertido en un modelo que brinda las mejores prácticas y roles para establecer el proceso de desarrollo que se llevara a cabo durante le ejecución del un proyecto.

Los roles en SCRUM son:

- Roles Cerdo:
	- o Product Owner
	- o ScrumMaster
	- o Equipo
- $\triangleright$  Roles Gallina:
	- o Usuarios
	- o Managers

Los documentos de SCRUM son:

- $\triangleright$  Product backlog
- $\triangleright$  Sprint backlog
- $\triangleright$  Burn down

(EcuRed, 2014, setiembre 5).

#### <span id="page-25-2"></span><span id="page-25-0"></span>**1.3.7.4. Validación de Metodología de Desarrollo de Software**

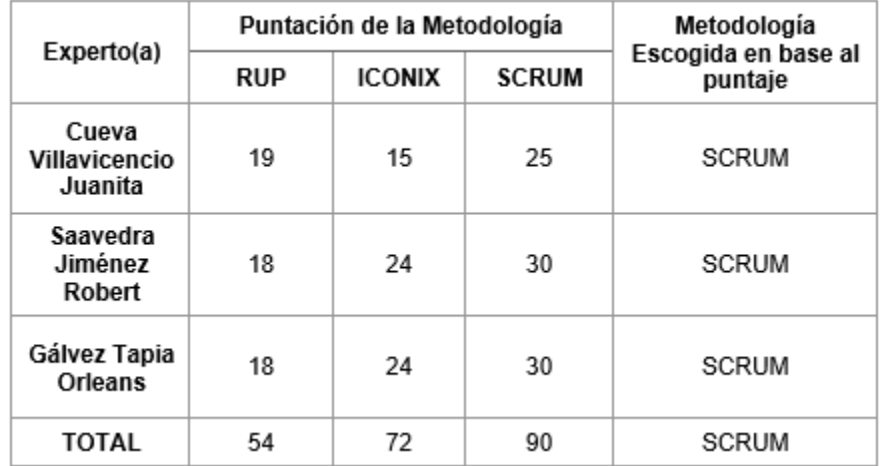

**Tabla 02 Validación de expertos de metodología de desarrollo de software**

Fuente elaboración Propia (Ver Anexo 8)

En base a la evaluación de expertos de la metodología de desarrollo de software (ver Anexo 8) se elige la metodología SCRUM que será utilizada en el desarrollo del sistema propuesto en la presente investigación de tal manera que el software a desarrollar puede implementarse en corto tiempo y se garantice la calidad del mismo, de tal manera que se cumplan con cada uno de los requisitos impuestos por los interesados. Esta metodología permitirá que el cliente pueda participar del progreso del sistema, permitiendo que se puedan imponer cambios en el progreso del sistema sin que estos afecte al producto final y se alcancen los objetivos propuestos en la planificación del proyecto.

#### <span id="page-25-1"></span>**1.3.8. Facturación Electrónica Centralizada**

• Leuro y Oviedo (2016) definen lo siguiente:

"Es aquella donde todo el equipo de facturación se encuentra ubicado en una oficina central y es allí donde se liquida la cuenta, se genera la pre-factura y posteriormente se emite la factura. Se asignan uno o varios facturadores responsables por cada una de las unidades funcionales por cama o por convenio, quienes deben realizar la carga

diaria de las prestaciones y la liquidación de las mismas, asegurando así la información actualizada, completa y oportuna para la liquidación de los servicios prestados al usuario en cualquier momento, ya sea una pre-liquidación, estado de cuenta, pre-factura o factura. […]" (p.201).

- Independientemente de la factura permite seleccionar diferentes tipos y porcentajes de descuento, de rappels, comentarios. La numeración de las mismas se realiza en automático y al mismo tiempo es centralizada para cada puesto de trabajo con el que se cuenta dentro de una organización, permitiendo siempre que la numeración sea correlativa y automática (Arktec, s.f., "Gestión centralizada de todas las facturas", párr. 1).
- Es un procedimiento más eficiente que se lleva a cabo siguiendo una serie de acciones, tales como, emisión de facturas procedentes de contratos, emisión de facturas a terceros, archivar historiales de facturas, listado de facturas con reclamos (Universidad Miguel Hernández de Elche, s.f., "Facturación", par. 1).

Este proceso se encuentra conformado por tres etapas, según define Leuro y Oviedo (2016):

#### **a. Liquidación de cuenta**

Este es el primer paso para llevar a cabo el proceso, ya que en esta etapa se conoce valor total que corresponde a todas las facturas que se van a emitir. Contablemente es importante, porque aquí se indica tanto lo que ha salido de la empresa como bien hacia los clientes, y en el caso de devoluciones o inconsistencias se indica y muestra lo que debería retornar a la empresa especificando los valores tanto a nivel de cantidades físicas como de cantidad monetaria.

Según la encuesta llevada a cabo en CUETO S.A.C. (2019), esta fase del proceso se trabaja de manera muy detallada dentro de la organización debido a que es importante la validación de las salidas y entradas traducidas en cantidades y costos de cada pedido registrado.

#### **b. Generación de Pre-factura**

Esta etapa permite generar el documento llamado pre-factura, que no es más que una factura con todos los datos respectivos, pero sin la validez fiscal de la misma. Además, a diferencia de la factura este documento puede editarse sin ningún límite, modificándose en el tiempo que se requiera con el fin de brindárselo al cliente en el caso requiera un comprobante de su venta antes que lo cancele y se le genere la factura correspondiente.

Según la encuesta llevada a cabo en CUETO S.A.C. (2019), la empresa no genera el documento de Pre-factura como tal, es decir la empresa hace uso de este documento para poder realizar las modificaciones respectivas al documento tal como lo menciona el autor, pero no lleva un control estricto y documentado del mismo por un tema de operatividad dentro del proceso.

#### **c. Emisión de Factura**

El paso final del proceso es la emisión directa de la factura, que esta sea realiza mediante una conexión al sistema tributario del país o lugar donde se emite el documento. De esta manera, este documento cuenta con una legalidad tributaria a través de la cual la entidad reguladora se encarga del cobro de los impuestos. Una vez emitido el documento no puede ser alterable directamente, al contrario, si se quiere modificar es necesario seguir normas tributarias ya definidas que permiten ello.

Según la encuesta llevada a cabo en CUETO S.A.C. (2019), la emisión de la factura involucra diversas acciones y procedimientos complejos, pero ello a nivel interno ya que lo que se busca es que a través de una acción se realice la emisión directamente, ya que de haber validaciones estas deben ser automáticas o ya haberse aplicado en las fases anteriores.

## **Indicador para la dimensión Generación de Pre-Factura Impacto de Gastos operacionales**

Chang, C., et al. (2015), indica que los gastos que involucran la gestión de las facturas comprenden tanto la impresión, la distribución y el mantenimiento de las mismas. Al mismo tiempo, García (2014), comenta que los gastos que genera la emisión tradicional de la factura son de preocupación para toda empresa, ya que estos no se definen en su totalidad.

<span id="page-28-0"></span>Por ello el indicador que será medido será el impacto de gastos operacionales dentro de la facturación electrónica centralizada, el cual se calcula con la siguiente formula:

#### **Figura 1 Fórmula Indicador Impacto de Gastos Operacionales**

$$
IGO = \frac{GO}{VN} \times 100\%
$$

**Fuente: Martínez, Humberto (2015)** 

Dónde:

IGO: Impacto de gastos operacionales

GO: Gastos operacionales

VN: Ventas netas

Adicional a ello, Chang, et al. (2016) añade lo siguiente, el desarrollo de este tipo de sistema permite a las organizaciones disminuir los gastos que generan la emisión tradicional de estas. Además, Gonzáles, et al. (2015, p. 484), indica que contar con facturas en papel tradicional provoca un aumento de costos y difícil gestión de las mismas, que tiene como resultado un proceso no eficiente y que no permite a la empresa migrar a un ambiente electrónico.

Teniendo en cuenta ello, existe un gasto en la recaudación de los impuestos y la inspección de los mismos que se rigen en base a los documentos emitidos por la empresa, de tal manera que si existe irregularidad en algún documento esto conlleva a una supervisión de todos los que se han emitido. Además, los documentos que se imprimen en papel hacen uso de muchos recursos y no permiten cumplir con los requisitos de conservación de energía que se está promoviendo (Tsinghua University, 2014).

Barreix, Zambrano (2018) indican que, la implementación de un sistema de estas características supone ventajas importantes, como la posibilidad de mejorar su eficiencia gracias a la reducción de costos. La disminución de estos costos se aprecia en el ahorro de papel, espacio físico para almacenar los documentos generados y el ahorro en la acción de realizar el envió de los documentos a los respectos clientes. Teniendo presente que se minimizan los gastos, ello permite realizar una mejora de los propios procesos, por ejemplo, mejorar el registro contable, pagos a proveedores y gestión de inventarios y hasta la posibilidad de interoperar con otros contribuyentes. (p. 8).

## **Indicador para la dimensión Emisión de Factura Porcentaje de incidencias en emisiones**

Este indicador representa el porcentaje de documentos emitidos que están siendo anulados, por las incidencias presentadas. Estas incidencias van desde problemas en los datos registrador o no del receptor de la factura, problemas en las cantidades registradas o no de los bienes brindados, problemas en los precios registrados o no de los bienes, problemas en el registro o no de los bienes recibidos por el cliente, problemas en los cálculos del subtotal y total de la factura. La fórmula para medir el indicador es la siguiente:

$$
PIE = \frac{TA}{TE} \times 100\%
$$

**Fuente: Cuylen, Kosch y Breitner (2016)**

<span id="page-30-0"></span>Dónde:

PIE: Porcentaje de incidencias en emisiones

TA: Total de documentos anulados

TE: Total de documentos emitidos

La implementación de un sistema de facturación electrónica brinda un ahorro en lo referido a costos y tiempo para la organización, ello se debe que evitan la realización del trabajo manual lo que trae consigo evitar problemas de entrada en la emisión (Cuylen, Kosch y Breitner, 2016).

A su vez Raths (2014), mencionó que si se adapta un sistema automatizado de facturación lograra que algunas acciones que se realizan al momento de llevar a cabo el proceso de manera tradicional se puedan eliminar contando con un control adecuado de ello, teniendo todo correctamente actualizado y organizado.

Barreix, Zambrano (2018) añaden que, el sistema de Facturación Electrónica permite detectar comportamientos o patrones inusuales e irregulares, lo cual permite obtener una mayor efectividad en la emisión misma. Debido a que la deficiencia en la calidad de datos que se registran es de los mayores riesgos que pueden existe en esta gestión. Por ello, los procesos de validación en la recepción de información original son el mejor punto de control para la obtención de datos de suficiente calidad. Ya que si esto no se cumple hacen que los documentos sean inutilizables.

Este aspecto es importante tanto en el aspecto físico como electrónico, ya que en ambos aspectos se debe cumplir con la calidad mencionada, por ello las incidencias que se puedan generar en la posible deben ser mínimos o por lo menos no graves en el sentido de hacer que el documento tenga que anularse. Los datos que se registrar, ya se información del emisor, del receptor o propios del bien o servicio que se está brindando deben pasar por un filtro o un proceso que asegure la validez y calidad de los mismos, de esta manera se permitirá llevar a cabo el proceso de manera óptima tal como la empresa lo espera. (p. 28)

### <span id="page-31-0"></span>**1.4. Formulación del problema**

### <span id="page-31-1"></span>**1.4.1. Problema Principal**

¿Cuál es la influencia de un sistema web para la facturación electrónica centralizada de la empresa CUETO S.A.C.?

### <span id="page-31-2"></span>**1.4.2. Problemas secundarios**

- ¿Cuál es el efecto de un sistema web en el impacto de gastos operacionales de la facturación electrónica centralizada en la empresa CUETO S.A.C.?
- ¿Cuál es el efecto de un sistema web en el porcentaje de incidencias en emisiones de la facturación electrónica centralizada en la empresa CUETO S.A.C.?

## <span id="page-31-3"></span>**1.5. Justificación del estudio**

## <span id="page-31-4"></span>**1.5.1. Justificación Tecnológica**

Según Raths (2014), la presencia de aplicaciones que automaticen procesos es muy relevante dentro de este ámbito debido a que logran la optimización y control de los documentos con los que se cuenta. (p. 112). La presente investigación lleva como finalidad el desarrollo y la implementación de un sistema web para la facturación electrónica centralizada en la empresa CUETO S.A.C., el cual va a permitir la comunicación directa con el sistema de SUNAT, de tal manera que la empresa pueda realizar el envió de sus comprobantes, acceder a ellos y consultarlos en tiempo real. Esto permitirá que la empresa pueda realizar sus laboras de manera más ágil y directa, de tal manera que la calidad de su servicio mejore.

#### <span id="page-32-0"></span>**1.5.2. Justificación Económica**

El desarrollo del sistema se llevará a cabo bajo la plataforma de Visual Studio, plataforma la cual la empresa cuenta actualmente con una licencia. Ello permitirá un fácil acceso a los componentes necesarios para la implementación del Sistema web. Adicional a ello, la aplicación web desarrollada permitirá que el dinero utilizado en la facturación física, que oscila entre S/. 1500 a S/. 1700, pueda ser utilizado en otras áreas o para otros fines. Ya que, permite ahorrar gastos en las operaciones que los involucran y el tiempo que ello conlleva, al mismo tiempo evita labor manual y por consiguiente errores en la información de entrada, impresión física y gastos de distribución (Cuylen, Kosch y Breitner, 2016).

#### <span id="page-32-1"></span>**1.5.3. Justificación Institucional**

Este sistema ayudara a que la empresa pueda seguir de una manera correcta la normativa impuesta por SUNAT, la cual consiste en la emisión de sus documentos de venta de manera electrónica. El sistema no afectara al proceso que se lleva a cabo, sino al contrario este se adaptara a la forma de manejar el proceso, ello lograra que los resultados que se esperan se obtengan de una manera directa, rápida y sencilla. Adicional a ello, Angeli y Antonio (2016), mencionan lo siguiente, el desarrollo de estos sistemas permite a la empresa elevar su nivel de competitividad frente a otras. (p. 50).

### <span id="page-33-0"></span>**1.5.4. Justificación Operativa**

Según Hernández y Jiménez (2016, p.15), optar por esta modalidad de emisión evita gastos operativos, disminuye fallos en la administración y retrasos postales.

El sistema en cuestión ayudara a que el proceso se pueda llevar a cabo de una manera más eficiente. Es decir, a través del sistema no cambiar la modalidad del proceso que realiza la empresa sino este pueda respaldar dicho proceso brindando mayor accesibilidad y facilidad en cuanto a cada acción que se realiza. Se evitará el uso de papel y todo lo que lo involucra, como uso de la impresora o mantenimiento de la misma, y al mismo tiempo permitir que el servicio brindado hacia los clientes pueda mejorar en cuanto a su calidad.

## <span id="page-33-1"></span>**1.6. Hipótesis**

## <span id="page-33-2"></span>**1.6.1. Hipótesis General**

**Ha:** El Sistema Web mejora la facturación electrónica centralizada en la empresa CUETO S.A.C.

### <span id="page-33-3"></span>**1.6.2. Hipótesis Especificas**

**H1:** El Sistema Web disminuye el impacto de gastos operacionales de la facturación electrónica centralizada en la empresa CUETO S.A.C. **H2:** El Sistema Web disminuye el porcentaje de incidencias en emisiones de la facturación electrónica centralizada en la empresa CUETO S.A.C.

## <span id="page-33-4"></span>**1.7. Objetivo**

## <span id="page-33-5"></span>**1.7.1. Objetivo General**

 Determinar la influencia de un sistema web en la facturación electrónica centralizada en la empresa CUETO S.A.C.

## <span id="page-33-6"></span>**1.7.2. Objetivos Específicos**

 Determinar el efecto de un Sistema Web en el impacto de gastos operacionales de la facturación electrónica centralizada en la empresa CUETO S.A.C.

 Determinar el efecto de un Sistema Web en el porcentaje de incidencias en emisiones de la facturación electrónica centralizada en la empresa CUETO S.A.C.

#### <span id="page-34-0"></span>**II. MÉTODO**

#### <span id="page-34-1"></span>**2.1. Diseño de investigación**

#### <span id="page-34-2"></span>**2.1.1. Tipo de Estudio**

Según Landeau (2016), El tipo de estudio aplicado se encuentra orientado a resolver problemas dados alrededor. Es decir, la investigación se aplica a problemas descritos en circunstancias y aspectos específicos (p. 55). El tipo de investigación realizado es Aplicado, ya que se implementará un Sistema web para la facturación electrónica centralizada, el cual logrará solucionar la problemática con la que cuenta la empresa CUETO S.A.C. referente a sus comprobantes electrónicos.

#### <span id="page-34-3"></span>**2.1.2. Diseño de Estudio**

Gómez (2014), define lo siguiente, "[…] Los preexperimental se les denomina de esa forma debido a que cuenta con un mínimo grado de control. No existe un grupo de control adicional para comparar los resultados obtenidos […]" (p. 99).

En el diseño Preexperimental con preprueba y posprueba se cuenta con un grupo al que se le realiza la prueba antes de la aplicación del tratamiento a realizar y al final al siguiente grupo se le realizada el tratamiento respectivo. Es decir, existe un punto de partida para saber cuál es el nivel que tenía el grupo antes de la aplicación del estímulo. (Gómez, 2014, p. 99).

El diseño de la investigación realizada es Preexperimental con preprueba y posprueba debido a que se realizara una observación antes de la implementación del Sistema web para la facturación electrónica centralizada y después de la implementación misma. De tal manera que podamos verificar y corroborar en qué medida fue beneficioso la implementación del sistema.

<span id="page-35-1"></span>La fórmula de este diseño es el siguiente:

**Figura 3 Fórmula Diseño Pre Experimental**

|--|--|--|--|

Fuente: Introducción a la metodología de la investigación científica, 2016

Donde:

**G:** Grupo de sujetos

**:** Variable dependiente Facturación electrónica centralizada antes de la implementación del Sistema Web en la empresa CUETO S.A.C.:

Se recopilará información de la variable dependiente antes de ser aplicado el sistema, de tal manera que se pueda conocer el estado de los indicadores antes de implementar la solución propuesta.

**X:** Variable Independiente: Sistema Web

**:** Variable dependiente Facturación electrónica centralizada después de la implementación del Sistema Web en la empresa CUETO S.A.C.:

Se recopilará información de la variable dependiente después de ser aplicado el sistema, de tal manera que se pueda conocer el estado de los indicadores después de implementar la solución propuesta y compararlos con el estado anterior en el que se encontraban y verificar el efecto que produjo la aplicación de la variable independiente.

### <span id="page-35-0"></span>**2.1.3. Método de Investigación**

Hernández *et al.* (2018) comenta lo siguiente del método Hipotéticodeductivo "[…] parte de conocimientos, teorías o leyes que explican el fenómeno o problemática propuesta y que en la práctica se proceden a confirmar […]" (p. 95).
El método de investigación utilizado es el Hipotético-deductivo ya que este método permitirá que a través de la implementación de un Sistema web para facturación electrónica centralizada en la empresa CUETO S.A.C. se puedan confirmar las teorías anteriormente ya planteadas en otras investigaciones.

### **2.2. Variables y operacionalización**

### **2.2.1. Definición Conceptual**

### • **Variable Independiente: Sistema Web**

Cardador (2014) define lo siguiente, este tipo de sistemas al igual que otros son desarrollados sobre un lenguaje definido, él cual es sostenido por los navegadores de internet los cuales logran que el usuario pueda llevar a cabo una conexión directa con el servidor en el que se encuentra el sistema. (p. 15).

### • **Variable Dependiente: Facturación Electrónica Centralizada**

Martínez (2016) define lo siguiente, "Es aquella donde todo el equipo de facturación se encuentra ubicado en una oficina central y es allí donde se liquida la cuenta, se genera la pre-factura y posteriormente se emite la factura. Se asignan uno o varios facturadores responsables por cada una de las unidades funcionales por cama o por convenio, quienes deben realizar la carga diaria de las prestaciones y la liquidación de las mismas, asegurando así la información actualizada, completa y oportuna para la liquidación de los servicios prestados al usuario en cualquier momento, ya sea una pre-liquidación, estado de cuenta, pre-factura o factura. […]" (p.201).

### **2.2.2. Definición Operacional**

### • **Variable Independiente: Sistema Web**

Es una aplicación que facilita el ingreso, procesamiento y salida de datos dentro de la empresa CUETO S.A.C. de tal manera que la problemática planteada en esta investigación pueda ser solucionada o contribuya directamente en el logro de esa solución.

• **Variable Dependiente: Facturación Electrónica Centralizada** Es una forma de llevar a cabo el proceso de facturación dentro de la empresa de tal manera que pueda ser más eficiente y se obtengan mejores resultados en cuento a la emisión de los documentos electrónicos.

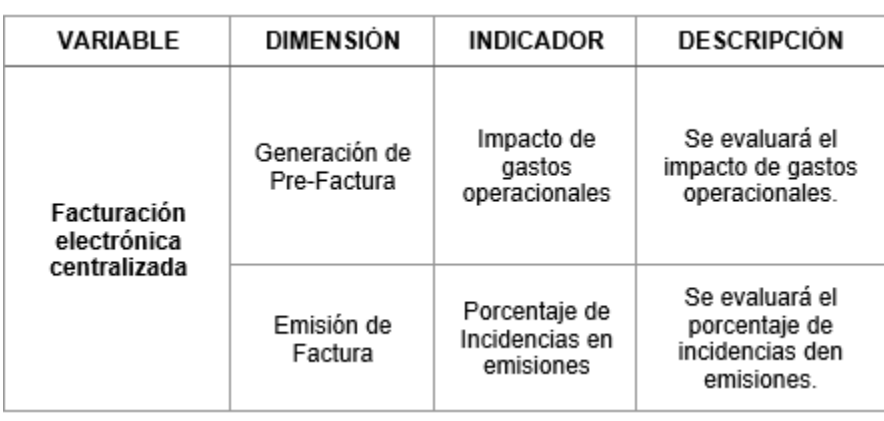

#### **Tabla 03 Matriz Operacional de la variable**

Fuente: Elaboración propia

### **Tabla 04 Indicadores**

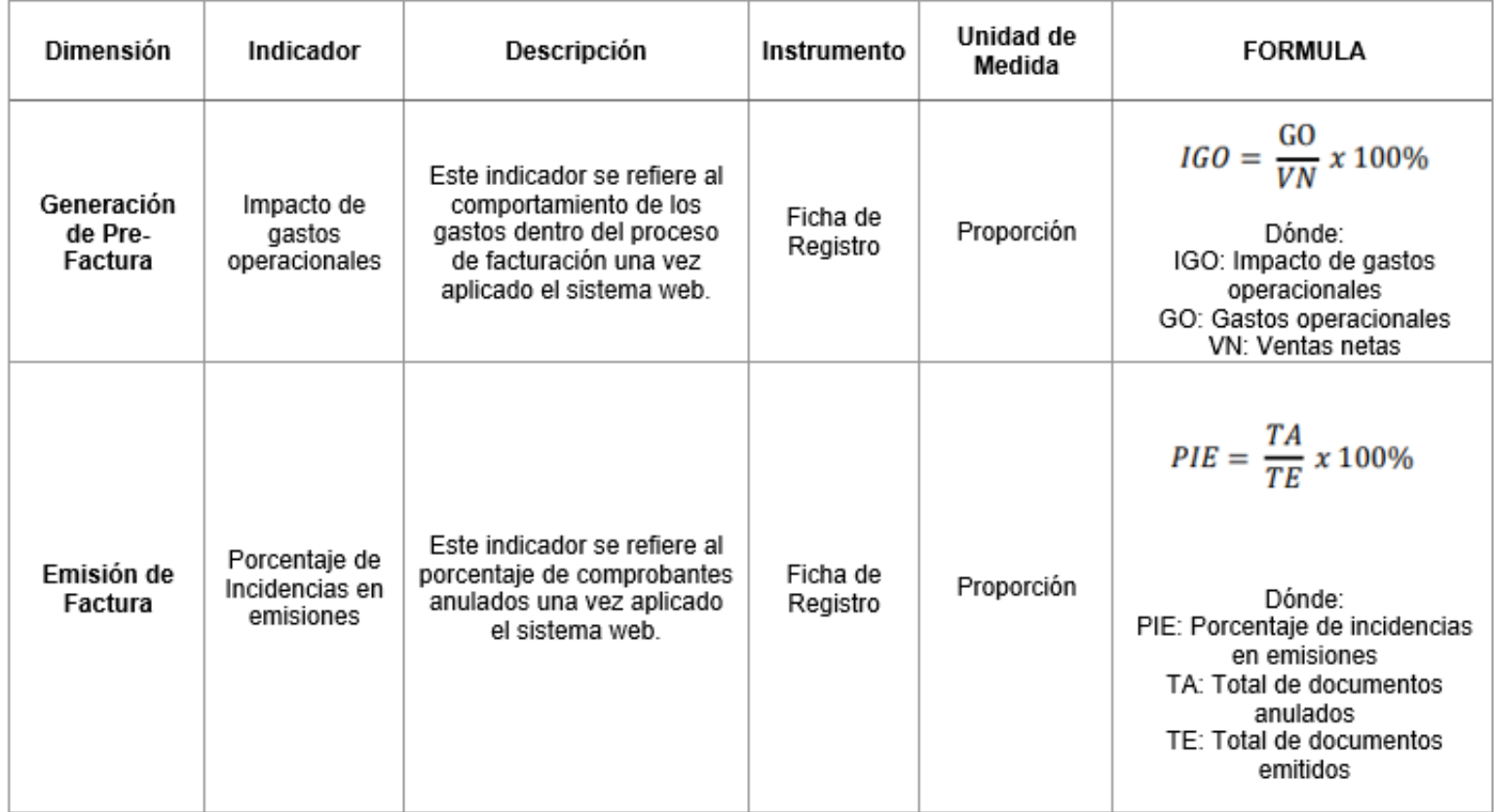

Fuente: Elaboración propia

## **2.3. Población y muestra**

### **2.3.1. Población**

Según Bisquerra (2015), es la suma de todos los individuos a los que se le realizara la investigación en cuestión. Definir la población permitirá lograr en mayor medida mejores y claros resultados de la investigación a realizar. (p. 143).

En este caso se tomó para los indicadores impacto de gastos operacionales y porcentaje de incidencias en emisión la población de 556 facturas emitidas en un periodo de 6 días, lo que es equivalente a una semana laboral en la empresa, la cual será estratificada líneas abajo.

### **Tabla 05 Población**

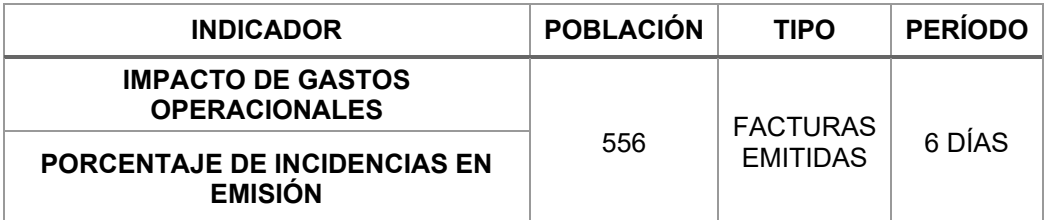

**Fuente: Elaboración propia**

# **2.3.2. Muestra**

Según Bisquerra (2015), es el conjunto de casos obtenidos dentro un grupo específico utilizando un muestreo. (p. 143).

Para calcular la muestra se aplicará la formula con población conocida que es la siguiente:

### **Figura 4 Fórmula Muestra Población Conocida**

$$
n=\frac{N^*\mathbb{Z}_\alpha^2 p^*q}{d^{2*}[N-1]+ \mathbb{Z}_\alpha^{2*} p^*q}
$$

**Fuente: Bisquerra, 2015**

Donde:

N = Total de la población

Zα= nivel de confianza que es 1.96 al cuadrado (si la seguridad es del 95%)

p = proporción esperada (en este caso 5% = 0.05)

 $q =$  probabilidad de fracaso  $1 - p$  (en este caso  $1 - 0.05 = 0.95$ )

d = precisión (Error máximo admisible en términos de proporción, en su investigación use un 5%).

Aplicando la formula nos da como resultado del tamaño de nuestra muestra el siguiente valor: 228

Es decir, el tamaño de la muestra para los indicadores de la presenta investigación la conforman 228 facturas, estratificadas en 6 días. Por lo tanto, la muestra está conformada por 6 fichas de registro con 228 facturas.

### **Tabla 06 Muestra**

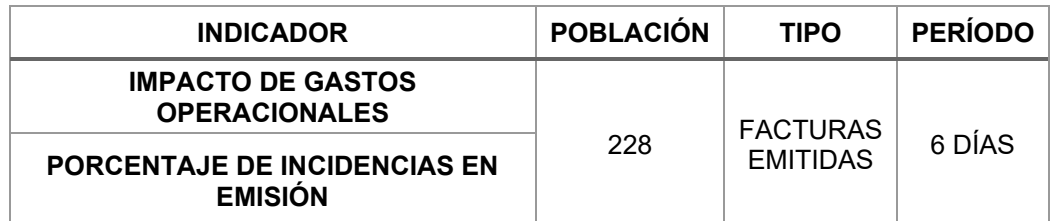

Fuente: Elaboración propia

### **2.3.3. Muestreo**

Según Del Rio (2015) es un, "[…] proceso que se realiza una vez realizada la obtención de la muestra correspondiente a una población finita. […] Contando con el tamaño de nuestra muestra, se lleva a cabo la selección sus elementos siguiendo un proceso representativo. (p. 100).

Vivanco (2015), indica lo siguiente, El muestreo aleatorio simple es un procedimiento que permite elegir de manera autónoma y continua para cada unidad teniendo como base una lista donde se lleve a cabo la elección al azar. (p. 69).

# **2.4. Técnicas e instrumentos de recolección de datos, validez y confiabilidad**

# **2.4.1. Técnica de Recolección de datos**

Según Villareal J. (2014) define a "la palabra técnica, como un conjunto de pasos de una ciencia e instrumento de recolección de datos, que permitan al investigador aproximarse al fenómeno estudiado y recolectar los datos necesarios." (p. 17).

### **El fichaje**

Hernández, Fernández y Baptista (2016, p. 260) define lo siguiente, es un procedimiento que permite la recolección y el almacenamiento de información de tal manera que cada ficha registrada contenga un valor único. Esta técnica logra el registro de datos de fuentes variadas.

# **2.4.2. Instrumento de Recolección de datos**

# **Ficha de Registro**

Es un instrumento que permitirá el registro de los datos recolectados, de tal manera que nos ayuden a medir los indicadores y así representarlo en un formato en específico. Para la toma de datos del indicador Impacto de gastos operacionales se hizo uso de la ficha de registro, de tal manera que se registre la información del estado del indicador antes de la aplicación del Sistema Web (Ver anexo 6) y de igual manera del indicador Porcentaje de incidencias en emisión (Ver anexo 5).

### **2.4.3. Validez y confiabilidad**

### **VALIDEZ**

### **Validación de Expertos de indicadores**

#### **INDICADOR 01: "Impacto de gastos operacionales"**

**Tabla 7 Validación de expertos Indicador Impacto de gastos operacionales**

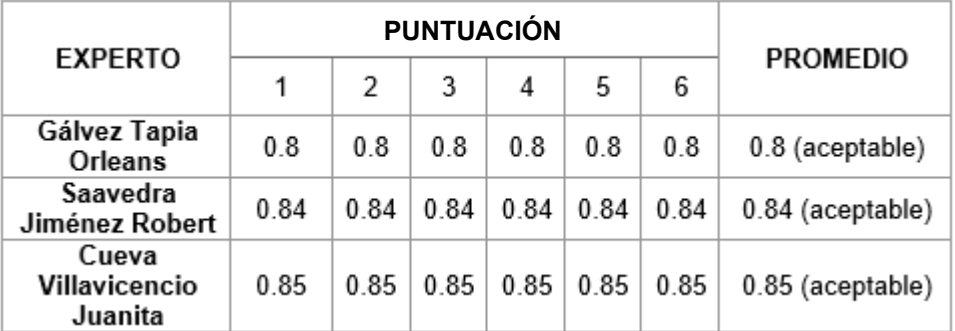

Fuente elaboración propia (Ver anexo 9)

#### **INDICADOR 02: "Porcentaje de incidencias en emisiones"**

**Tabla 08 Validación de expertos Indicador Porcentaje de incidencias en emisiones**

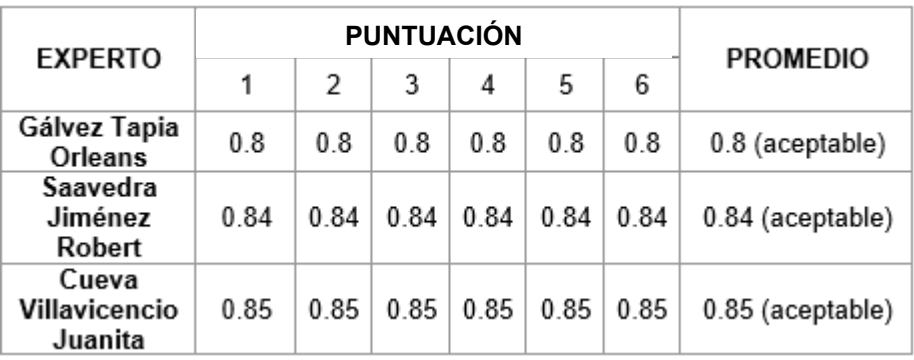

Fuente elaboración propia (Ver anexo 9)

#### **CONFIABILIDAD**

Según Huamán, la medición de la confiabilidad necesita un solo análisis o procesamiento del instrumento utilizado en la medición y el resultado es un valor entre 0 y 1. La ventaja de ello es que se realiza la aplicación a la medición y se calcula el valor de confiabilidad directamente.

Clifford y Stephenson describen el coeficiente de correlación de Pearson como el valor de correlación producto-momento, que es la medida de asociación más comúnmente utilizada para datos meristicos y continuos;

diseñado para medir la asociación entre pares de variables como el peso y la altura (p. 51, 2015).

### **Indicador Porcentaje de Incidencias en Emisiones**

**Tabla 09 Correlación de Pearson Indicador Porcentaje de incidencias en emisiones**

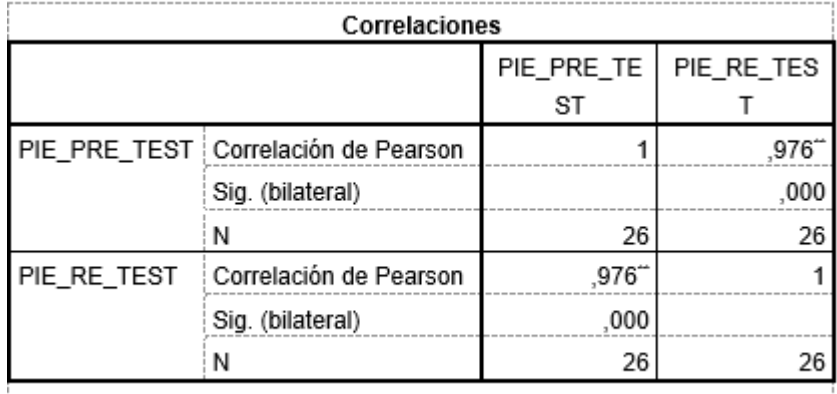

\*\*. La correlación es significativa en el nivel 0,01 (bilateral).

#### Fuente: Elaboración propia

Realizando el análisis de correlación de Pearson de los datos registrados tanto en el Pre-Test como en Re-Test del indicador Porcentaje de Incidencias en emisiones, se obtiene el resultado de 1 y 0,976 que nos indica la correcta relación del indicador en estudio.

### **Indicador Impacto de Gastos operacionales**

### **Tabla 10 Correlación de Pearson Indicador impacto de gastos operacionales**

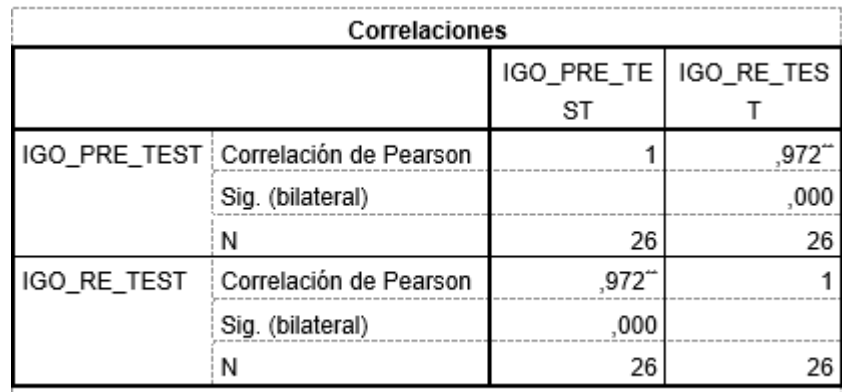

\*\*. La correlación es significativa en el nivel 0,01 (bilateral).

#### Fuente: Elaboración Propia

Realizando el análisis de correlación de Pearson de los datos registrados tanto en el Pre-Test como en Re-Test del indicador Porcentaje de Gastos operacionales, se obtiene el resultado de 1 y 0,972 que nos indica la correcta relación del indicador en estudio.

# **2.5. Métodos de análisis de datos HIPÓTESIS ESTADÍSTICA**

- **Hipótesis General**
	- o **Hipótesis :** El sistema web no mejora la facturación electrónica centralizada en la empresa CUETO S.A.C.
	- o **Hipótesis :** El sistema web mejora la facturación electrónica centralizada en la empresa CUETO S.A.C.
- **Hipótesis Especificas:**
	- $\circ$  **HE<sub>1</sub>** = Hipótesis especifica 1

**Hipótesis :** El sistema web no disminuye el impacto de gastos operacionales de la facturación electrónica centralizada en la empresa CUETO S.A.C.

$$
H_0:IGO_d \geq IGO_a
$$

Donde:

IGO<sub>3</sub>: Impacto de gastos operacionales antes de aplicar el Sistema Web.

IGO<sub>d</sub>: Impacto de gastos operacionales después de aplicar el Sistema Web.

**Hipótesis :** El sistema web disminuye el impacto de gastos operacionales de la facturación electrónica centralizada en la empresa CUETO S.A.C.

$$
H_a:IGO_d < IGO_a
$$

Donde:

: Impacto de gastos operacionales antes de aplicar el Sistema Web.

IGO<sub>d</sub>: Impacto de gastos operacionales después de aplicar el Sistema Web.

#### o **HE<sub>2</sub>= Hipótesis especifica 2**

**Hipótesis :** El sistema web no disminuye el porcentaje de incidencias en emisiones de la facturación electrónica centralizada en la empresa CUETO S.A.C.

$$
H_0:PIE_d \geq PIE_a
$$

Donde:

PIE<sub>a</sub>: Porcentaje de incidencias en emisiones antes de aplicar el Sistema Web.

PIE<sub>d</sub>: Porcentaje de incidencias en emisiones después de aplicar el Sistema Web.

**Hipótesis :** El sistema web disminuye el porcentaje de incidencias en emisiones de la facturación electrónica centralizada en la empresa CUETO S.A.C.

$$
H_a:PIE_d < PIE_a
$$

Donde:

PIE<sub>a</sub>: Porcentaje de incidencias en emisiones antes de aplicar el Sistema Web.

PIE<sub>d</sub>: Porcentaje de incidencias en emisiones después de aplicar el Sistema Web.

#### **PRUEBA t-student**

Según Moncada (2015), Las pruebas t-student se utilizan con el fin de establecer una diferencia entre los promedios obtenidos por dos grupos u observaciones, o también se utiliza para realizar una comparación entre los promedios de dos observaciones que se realizaron a una misma persona. (p. 14). Esta prueba nos servirá para realizar la comparación del pre-test ya realizado a nuestra muestra ante el post-test que será realizado una vez aplicada la variable independiente de tal manera que podamos determinar la validez de nuestra hipótesis.

### **2.6. Aspectos éticos**

La presente investigación se basa en aspectos éticamente profesionales, tales como, confidencialidad de la información obtenidos de la organización en cuestión de tal manera que no se brinde información con otros fines, veracidad en cuanto a la información obtenida es decir la información recopilada de la empresa no es alterada, respeto de autoría ya que la información que no es propia se encuentra correctamente citada y integrada en cuanto a los análisis realizados con los datos que se cuenta.

# **III. RESULTADOS**

# **3.1. Análisis Descriptivo**

En la presente investigación se aplicó un Sistema web para evaluar el impacto de gastos operacionales y el porcentaje de incidencias en emisión en la facturación electrónica centralizada de la empresa CUETO S.A.C.; para ello se elaboró un Pre-Test con el propósito de conocer el estado inicial en el que se encuentran los indicadores respectivos. Luego se aplicó el Sistema web y se elaboró un Post-Test en el cual se registró nuevamente el estado de los indicadores, para determinar el efecto que la aplicación del Sistema web tuvo en ellos.

# **INDICADOR 01: Impacto de Gastos Operacionales**

Los resultados descriptivos obtenidos del indicador Impacto de gastos operacionales se observan a continuación:

#### **Tabla 11 Medidas descriptivas del Impacto de Gastos Operacionales antes y después de implementar el Sistema Web**

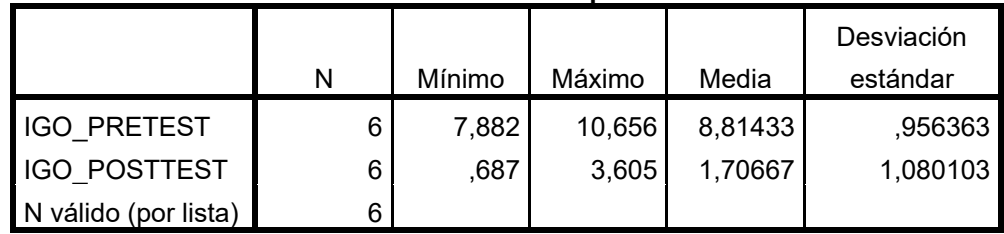

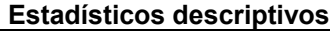

**Fuente: Elaboración Propia**

En el Impacto de gastos operacionales, en el pre-test se obtuvo un 8,814%, mientras que en el post-test un 1,706%. Los resultados obtenidos muestran una diferencia del estado del indicador antes y después de ser aplicado el Sistema Web. Además, el impacto de gastos operacionales mínimo fue 7,882% antes, y 0,687% después de la aplicación del Sistema web.

En la dispersión del indicador impacto de gastos operacionales, en el pretest se obtuvo una variabilidad de 0,956%; pero, en el post-test se obtuvo el valor de 1,080%.

#### **Figura 5 Impacto de Gastos Operacionales antes y después de implementar el Sistema Web**

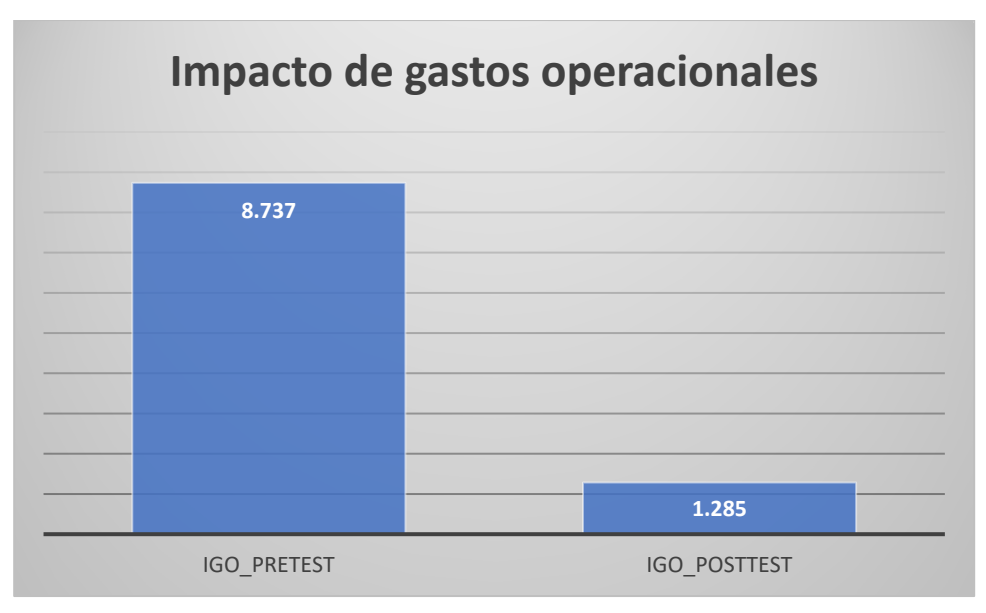

**Fuente: Elaboración Propia**

# **INDICADOR 02: Porcentaje de Incidencias en Emisión**

Los resultados descriptivos obtenidos del indicador Porcentaje de incidencias en emisión se observan a continuación:

#### **Tabla 12 Medidas descriptivas del Porcentaje de incidencias en emisión en la facturación electrónica centralizada antes y después de implementar el Sistema Web**

|                      | N | Mínimo | Máximo | Media    | Desviación<br>estándar |
|----------------------|---|--------|--------|----------|------------------------|
| <b>PIE PRETEST</b>   | 6 | 32,353 | 47,059 | 37,51700 | 5,677406               |
| <b>PIE POSTTEST</b>  | 6 | 11,111 | 30,000 | 19,75067 | 6,828720               |
| N válido (por lista) | 6 |        |        |          |                        |

**Estadísticos descriptivos**

#### **Fuente: Elaboración Propia**

En el Porcentaje de incidencias en emisión, en el pre-test se obtuvo un 37,517%, mientras que en el post-test un 19,750%. Los resultados obtenidos muestran una diferencia del estado del indicador antes y después de ser aplicado el Sistema Web. Además, el porcentaje de incidencias en emisión mínimo fue 32,353% antes, y 11,111% después de la aplicación del Sistema web.

En la dispersión del indicador porcentaje de incidencias en emisión, en el pre-test se obtuvo una variabilidad de 5,677%; pero, en el post-test se obtuvo el valor de 6,828%.

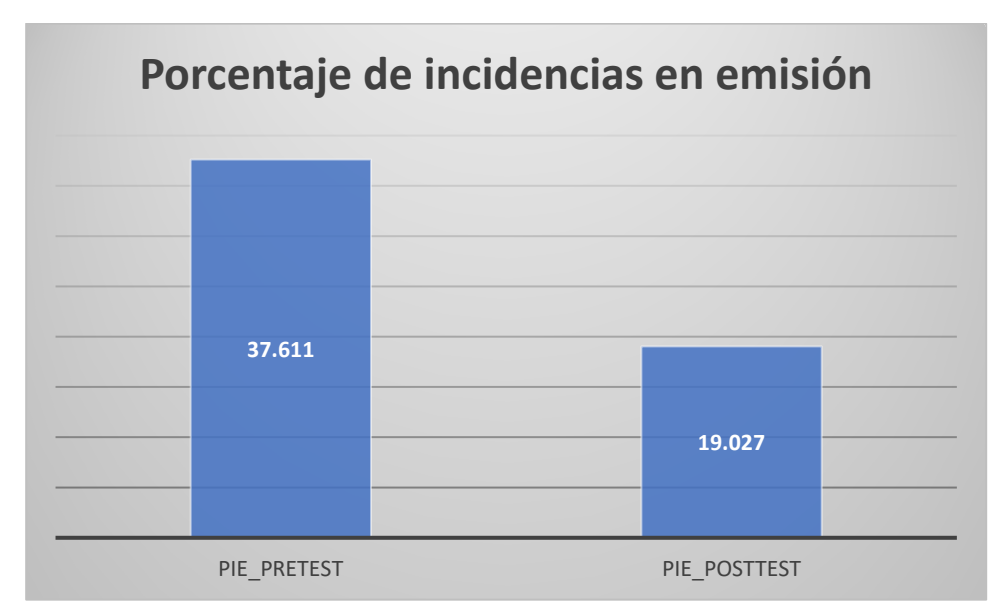

**Figura 6 Porcentaje de Incidencias en Emisión antes y después de implementar el Sistema Web**

#### **Fuente: Elaboración Propia**

### **3.2. Análisis Inferencial**

### **Prueba de Normalidad**

Se realizaron las pruebas de normalidad en los indicadores impacto de gastos operacionales y porcentaje de incidencias en emisión por medio del método Shapiro-Wilk, ya que el tamaño de nuestra muestra estratificada la conforman 6 fichas de registro valor que es menor a 50, tal como lo indica Hernández, Fernández y Baptista (2014, p. 376). Dicho análisis se llevó a cabo utilizando los datos del Pre-Test y Post-Test de cada indicador en el software estadístico SPSS 24.0, empleando un nivel de confiabilidad del 95%, siguiendo estas condiciones:

Si:

Sig. < 0.05 adopta una distribución no normal. Sig. ≥ 0.05 adopta una distribución normal.

Dónde:

Sig.: P-valor o nivel crítico del contraste.

Los resultados fueron los siguientes:

# **INDICADOR 01: Impacto de gastos operacionales**

Para obtener la prueba de hipótesis; los datos fueron sometidos a la verificación de su distribución, con el fin de validar que los datos obtenidos del indicador impacto de gastos operacionales generados contaban con distribución normal.

#### **Tabla 13 Prueba de Normalidad del impacto de gastos operacionales antes y después de la implementación del Sistema Web**

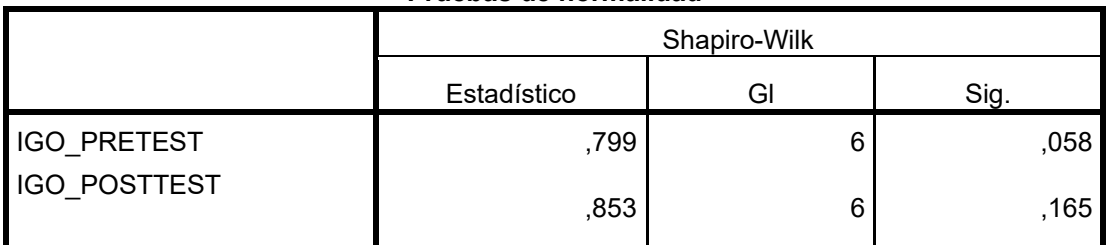

#### **Pruebas de normalidad**

a. Corrección de significación de Lilliefors

### **Fuente: Elaboración Propia**

En el gráfico se aprecia lo siguiente, el Sig. del indicador impacto de gastos operacionales en el Pre-Test fue de 0.058, cuyo valor es mayor que 0.05. Por lo tanto, el impacto de gastos operacionales cuenta con distribución normal. Los resultados del Post-Test indican que el Sig. del indicador impacto de gastos operacionales fue de 0.165, cuyo valor es mayor que 0.05, por lo que indica que el impacto de gastos operacionales cuenta con distribución normal. A continuación, se muestra un gráfico en el que se puede apreciar la distribución normal de ambos datos de la muestra:

**Figura 7 Prueba de Normalidad del Impacto de Gastos Operacionales antes de implementar el Sistema Web**

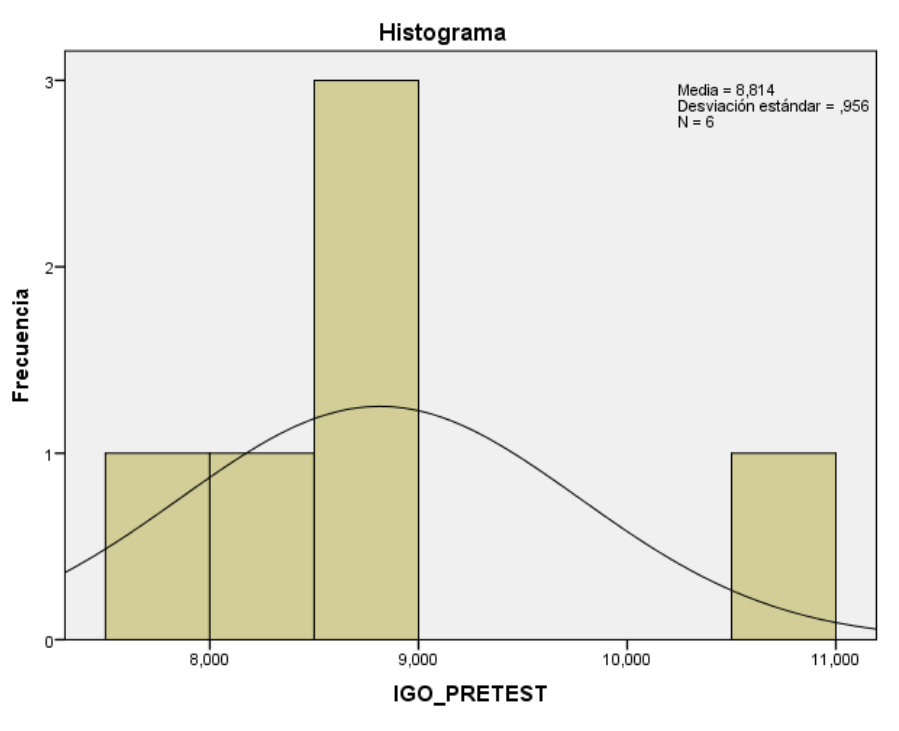

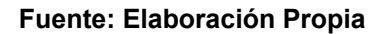

**Figura 8 Prueba de Normalidad del Impacto de Gastos Operacionales después de implementar el Sistema Web**

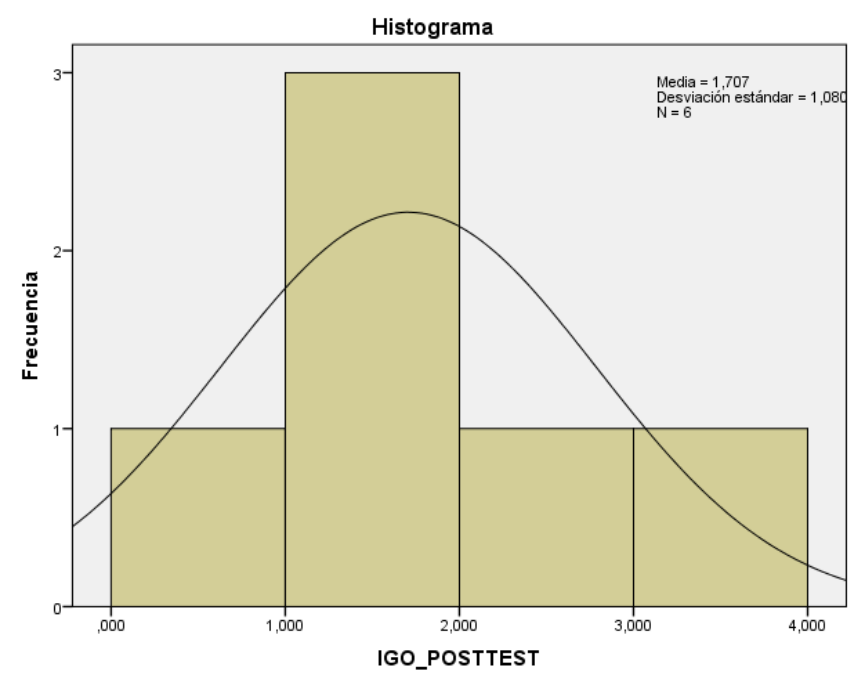

**Fuente: Elaboración Propia**

### **INDICADOR 02: Porcentaje de incidencias en emisión**

Para obtener la prueba de hipótesis; los datos fueron sometidos a la verificación de su distribución, con el fin de validar que los datos obtenidos del indicador porcentaje de incidencias en emisión generados contaban con distribución normal.

#### **Tabla 14 Prueba de Normalidad del porcentaje de gastos operacionales antes y después de la implementación del Sistema Web**

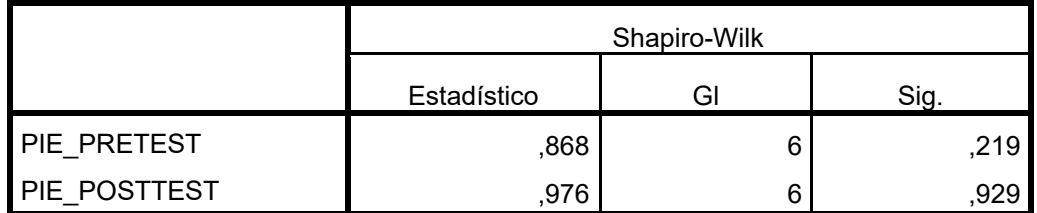

**Pruebas de normalidad**

a. Corrección de significación de Lilliefors

#### **Fuente: Elaboración Propia**

En el gráfico se aprecia lo siguiente, el Sig. del indicador porcentaje de incidencias en emisión en el Pre-Test fue de 0.219, cuyo valor es mayor que 0.05. Por lo tanto, el porcentaje de incidencias en emisión cuenta con distribución normal. Los resultados de la prueba del Post-Test indican que el Sig. del indicador porcentaje de incidencias en emisión fue de 0.929, cuyo valor es mayor que 0.05, por lo que indica que el porcentaje de incidencias en emisión cuenta con distribución normal. A continuación, se muestra un gráfico en el que se puede apreciar la distribución normal de ambos datos de la muestra:

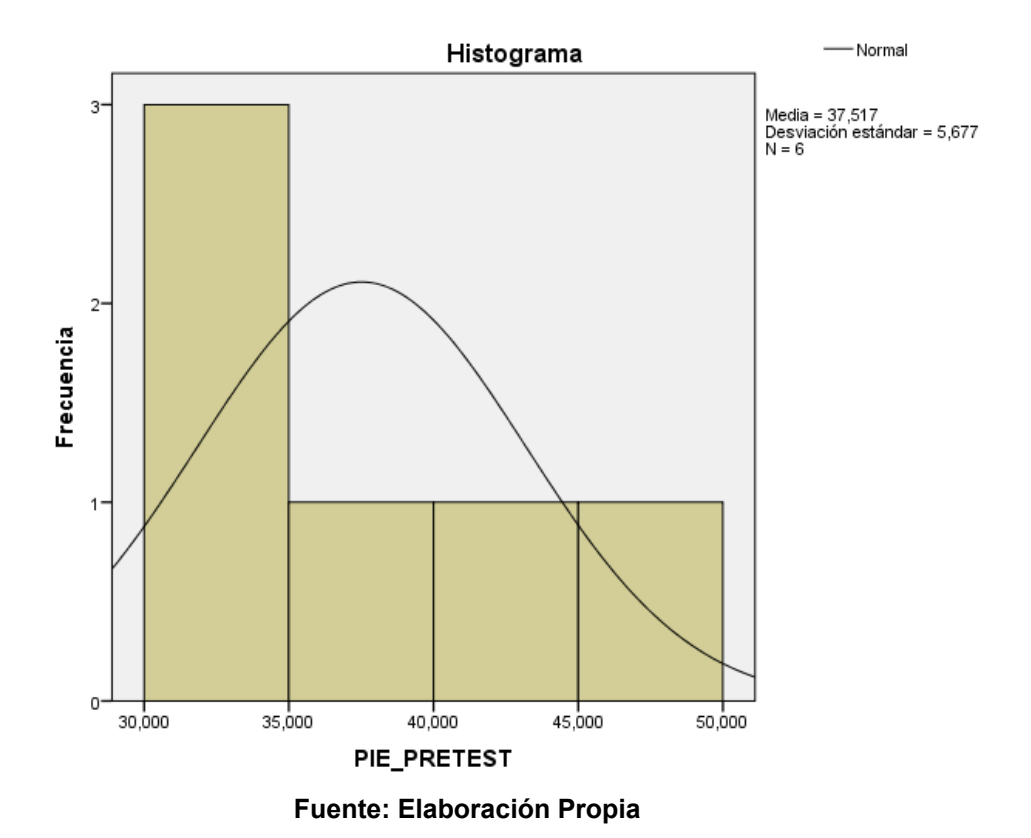

#### **Figura 9 Prueba de Normalidad del Porcentaje de Incidencias en Emisión antes de implementar el Sistema Web**

**Figura 10 Prueba de Normalidad del Porcentaje de Incidencias en Emisión después de implementar el Sistema Web**

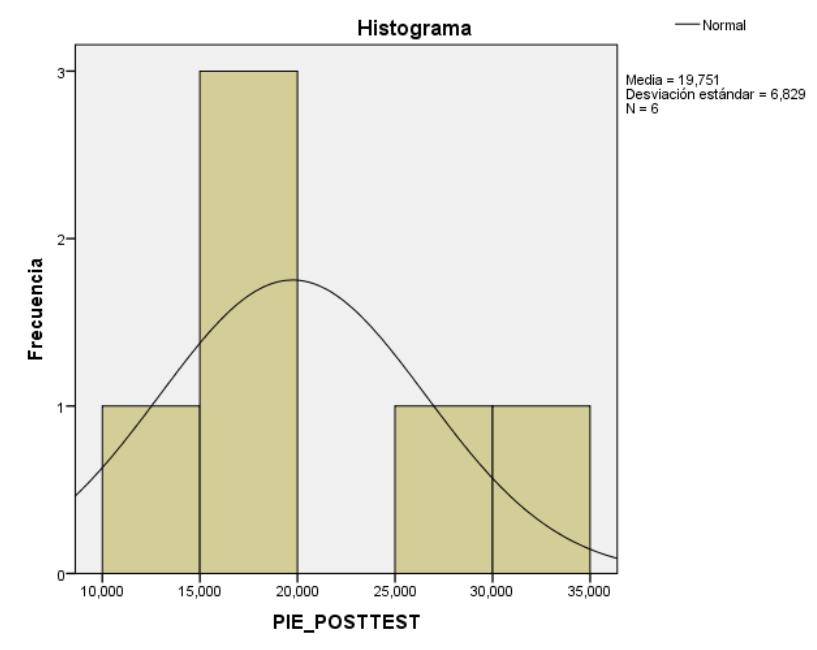

**Fuente: Elaboración Propia**

# **3.3. Prueba de Hipótesis**

# **Hipótesis de Investigación 1:**

- **H1:** El Sistema Web disminuye el impacto de gastos operacionales en la facturación electrónica centralizada de la empresa CUETO S.A.C.
- **Indicador:** Impacto de gastos operacionales

# **Hipótesis Estadísticas**

# **Definición de Variables:**

**IGOa:** Impacto de gastos operacionales antes de aplicar el sistema web. **IGOd:** Impacto de gastos operacionales después de aplicar el sistema web.

• **H0:** El Sistema Web no disminuye el impacto de gastos operacionales en la facturación electrónica centralizada de la empresa CUETO S.A.C.

$$
H0: \mathsf{IGOa} \leq \mathsf{IGOd}
$$

El indicador sin el Sistema Web es mejor que el indicador con el Sistema Web.

• **HA:** El Sistema Web disminuye el impacto de gastos operacionales en la facturación electrónica centralizada de la empresa CUETO S.A.C.

HA: IGOa > IGOd

El indicador con el Sistema Web es mejor que el indicador sin el Sistema Web.

El impacto de gastos operacionales en el Pre-Test es de 8.737% y en el Post-Test es 1.285%.

Se concluye que existe una disminución del impacto de gastos operacionales, el cual se aprecia al comparar las medias del Pre-Test y Post-Test, que disminuye de 8.737% a 1.285%.

En cuanto al resultado del contraste de hipótesis se aplicó la Prueba T-Student, ya que los datos recopilados (Pre-Test y Post-Test) se distribuyen normalmente. El valor de T contraste es de 10.829, el cual es mayor que 2.0150.

#### **Tabla 15 Prueba de T-Student para el impacto de gastos operacionales en la facturación electrónica centralizada antes y después de implementar el Sistema Web**

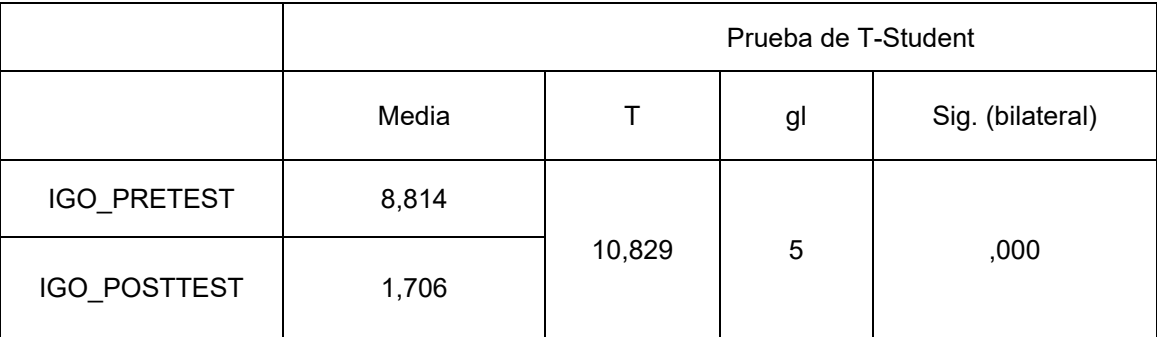

**Fuente: Elaboración Propia**

# **Aplicando la fórmula T Student:**

$$
Tc = \frac{x - u}{S / \sqrt{n}}
$$
  
\n
$$
Tc = \frac{8.814 - 1.706}{7.107 \sqrt{6}}
$$
  
\n
$$
Tc = \frac{8.814 - 1.706}{7.107 / 2.449}
$$
  
\n
$$
Tc = \frac{7.107}{0.656}
$$
  
\n
$$
Tc = 10.829
$$

# **Hallando T teórico:**

$$
gl = 5
$$

| Grados de |        |        |        |         |         |         |
|-----------|--------|--------|--------|---------|---------|---------|
| libertad  | 0.25   | 0.1    | 0.05   | 0.025   | 0.01    | 0.005   |
| 1         | 1.0000 | 3.0777 | 6.3137 | 12.7062 | 31.8210 | 63.6559 |
| 2         | 0.8165 | 1.8856 | 2.9200 | 4.3027  | 6.9645  | 9.9250  |
| 3         | 0.7649 | 1.6377 | 2.3534 | 3.1824  | 4.5407  | 5.8408  |
| 4         | 0.7407 | 1.5332 | 2.1318 | 2.7765  | 3.7469  | 4.6041  |
| 5         | 0.7267 | 1.4759 | 2.0150 | 2.5706  | 3.3649  | 4.0321  |
| 6         | 0.7176 | 1.4398 | 1.9432 | 2.4469  | 3.1427  | 3.7074  |
|           | 0.7111 | 1.4149 | 1.8946 | 2.3646  | 2.9979  | 3.4995  |
| 8         | 0.7064 | 1.3968 | 1.8595 | 2.3060  | 2.8965  | 3.3554  |
| 9         | 0.7027 | 1.3830 | 1.8331 | 2.2622  | 2.8214  | 3.2498  |
| 10        | 0.6998 | 1.3722 | 1.8125 | 2.2281  | 2.7638  | 3.1693  |
| 11        | 0.6974 | 1.3634 | 1.7959 | 2.2010  | 2.7181  | 3.1058  |
| 12        | 0.6955 | 1.3562 | 1.7823 | 2.1788  | 2.6810  | 3.0545  |
| 13        | 0.6938 | 1.3502 | 1.7709 | 2.1604  | 2.6503  | 3.0123  |
| 14        | 0.6924 | 1.3450 | 1.7613 | 2.1448  | 2.6245  | 2.9768  |
| 15        | 0.6912 | 1.3406 | 1.7531 | 2.1315  | 2.6025  | 2.9467  |
| 16        | 0.6901 | 1.3368 | 1.7459 | 2.1199  | 2.5835  | 2.9208  |
| 17        | 0.6892 | 1.3334 | 1.7396 | 2.1098  | 2.5669  | 2.8982  |
| 18        | 0.6884 | 1.3304 | 1.7341 | 2.1009  | 2.5524  | 2.8784  |
| 19        | 0.6876 | 1.3277 | 1.7291 | 2.0930  | 2.5395  | 2.8609  |
| 20        | 0.6870 | 1.3253 | 1.7247 | 2.0860  | 2.5280  | 2.8453  |
| 21        | 0.6864 | 1.3232 | 1.7207 | 2.0796  | 2.5176  | 2.8314  |
| 22        | 0.6858 | 1.3212 | 1.7171 | 2.0739  | 2.5083  | 2.8188  |
| 23        | 0.6853 | 1.3195 | 1.7139 | 2.0687  | 2.4999  | 2.8073  |
| 24        | 0.6848 | 1.3178 | 1.7109 | 2.0639  | 2.4922  | 2.7970  |

α = 0.05

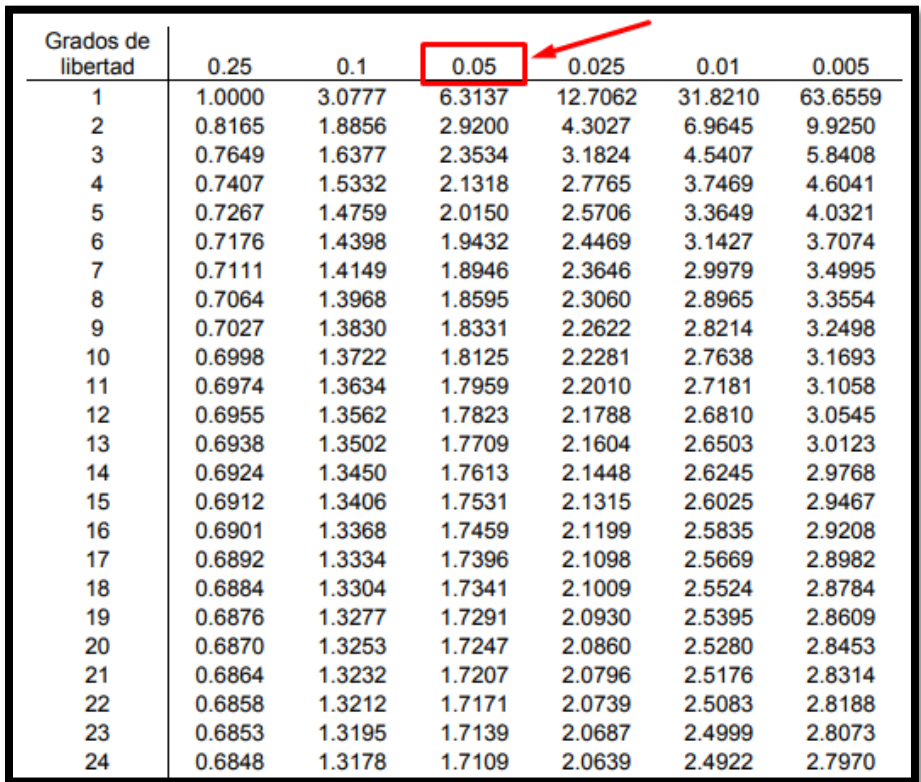

| Grados de       |        |        |        |         |         |         |
|-----------------|--------|--------|--------|---------|---------|---------|
| libertad        | 0.25   | 0.1    | 0.05   | 0.025   | 0.01    | 0.005   |
| 1               | 1.0000 | 3.0777 | 0.0107 | 12.7062 | 31.8210 | 63.6559 |
| 2               | 0.8165 | 1.8856 | 2.9200 | 4.3027  | 6.9645  | 9.9250  |
| 3               | 0.7649 | 1.6377 | 2.3534 | 3.1824  | 4.5407  | 5.8408  |
| 4               | 0.7407 | 1,5332 |        | 2.7765  | 3.7469  | 4.6041  |
| 5               | 0.7267 | 1.4759 | 2.0150 | 2.5706  | 3.3649  | 4.0321  |
| $6\overline{6}$ | 0.7176 | 1.4398 | 1.9432 | 2.4469  | 3.1427  | 3.7074  |
| 7               | 0.7111 | 1.4149 | 1.8946 | 2.3646  | 2.9979  | 3.4995  |
| 8               | 0.7064 | 1.3968 | 1.8595 | 2.3060  | 2.8965  | 3.3554  |
| 9               | 0.7027 | 1.3830 | 1.8331 | 2.2622  | 2.8214  | 3.2498  |
| 10              | 0.6998 | 1.3722 | 1.8125 | 2.2281  | 2.7638  | 3.1693  |
| 11              | 0.6974 | 1.3634 | 1.7959 | 2.2010  | 2.7181  | 3.1058  |
| 12              | 0.6955 | 1.3562 | 1.7823 | 2.1788  | 2.6810  | 3.0545  |
| 13              | 0.6938 | 1.3502 | 1.7709 | 2.1604  | 2.6503  | 3.0123  |
| 14              | 0.6924 | 1.3450 | 1.7613 | 2.1448  | 2.6245  | 2.9768  |
| 15              | 0.6912 | 1.3406 | 1.7531 | 2.1315  | 2.6025  | 2.9467  |
| 16              | 0.6901 | 1.3368 | 1.7459 | 2.1199  | 2.5835  | 2.9208  |
| 17              | 0.6892 | 1.3334 | 1.7396 | 2.1098  | 2.5669  | 2.8982  |
| 18              | 0.6884 | 1.3304 | 1.7341 | 2.1009  | 2.5524  | 2.8784  |
| 19              | 0.6876 | 1.3277 | 1.7291 | 2.0930  | 2.5395  | 2.8609  |
| 20              | 0.6870 | 1.3253 | 1.7247 | 2.0860  | 2.5280  | 2.8453  |
| 21              | 0.6864 | 1.3232 | 1.7207 | 2.0796  | 2.5176  | 2.8314  |
| 22              | 0.6858 | 1.3212 | 1.7171 | 2.0739  | 2.5083  | 2.8188  |
| 23              | 0.6853 | 1.3195 | 1.7139 | 2.0687  | 2.4999  | 2.8073  |
| 24              | 0.6848 | 1.3178 | 1.7109 | 2.0639  | 2.4922  | 2.7970  |

**Figura 11 Prueba T-Student – Impacto de Gastos Operacionales**

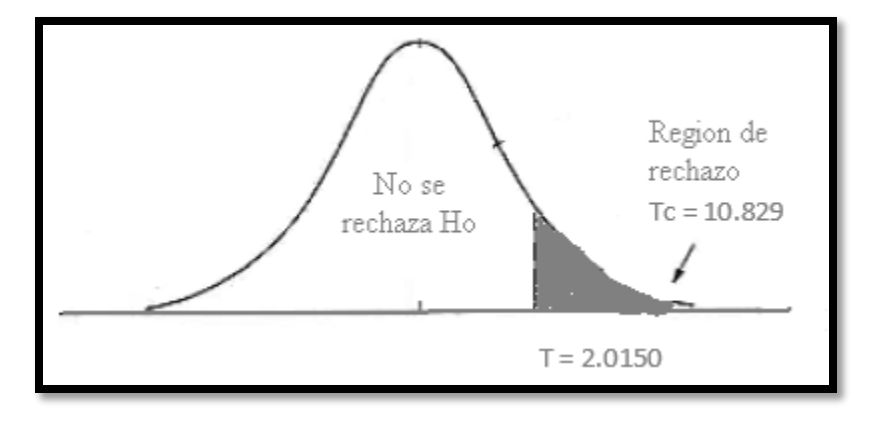

**Fuente: Elaboración Propia**

Debido a ello, se rechaza la hipótesis nula, aceptando la hipótesis alterna con un 95% de confianza. Además, el valor T obtenido se ubica en la zona de rechazo. Por lo tanto, el Sistema web disminuye el impacto de gastos operacionales en la facturación electrónica centralizada de la empresa CUETO S.A.C.

# **Hipótesis de Investigación 2:**

- **H2:** El Sistema Web disminuye el porcentaje de incidencias en emisión en la facturación electrónica centralizada de la empresa CUETO S.A.C.
- **Indicador:** Porcentaje de incidencias en emisión.

# **Hipótesis Estadísticas**

# **Definición de Variables:**

**PIEa:** Porcentaje de incidencias en emisión antes de aplicar el sistema web.

**PIEd:** Porcentaje de incidencias en emisión después de aplicar el sistema web.

• **H0:** El Sistema Web no disminuye el porcentaje de incidencias en emisión en la facturación electrónica centralizada de la empresa CUETO S.A.C.

$$
HO: PIEa \leq PIEd
$$

El indicador sin el Sistema Web es mejor que el indicador con el Sistema Web.

• **HA:** El Sistema Web disminuye el porcentaje de incidencias en emisión en la facturación electrónica centralizada de la empresa CUETO S.A.C.

## HA: PIEa > PIEd

El indicador con el Sistema Web es mejor que el indicador sin el Sistema Web.

El porcentaje de incidencias en emisión en el Pre-Test es de 37.611% y en el Post-Test es 19.027%.

Se concluye que existe una disminución del porcentaje de incidencias en emisión, el cual se aprecia al comparar las medias del Pre-Test y Post-Test, que disminuye de 37.611% a 19.027%.

En cuanto al resultado del contraste de hipótesis se aplicó la Prueba T-Student, ya que los datos recopilados (Pre-Test y Post-Test) se distribuyen normalmente. El valor de T contraste es de 3.872, el cual es mayor que 2.0150.

**Tabla 16 Prueba de T-Student para el porcentaje de incidencias en emisión de la facturación electrónica centralizada antes y después de implementar el Sistema Web**

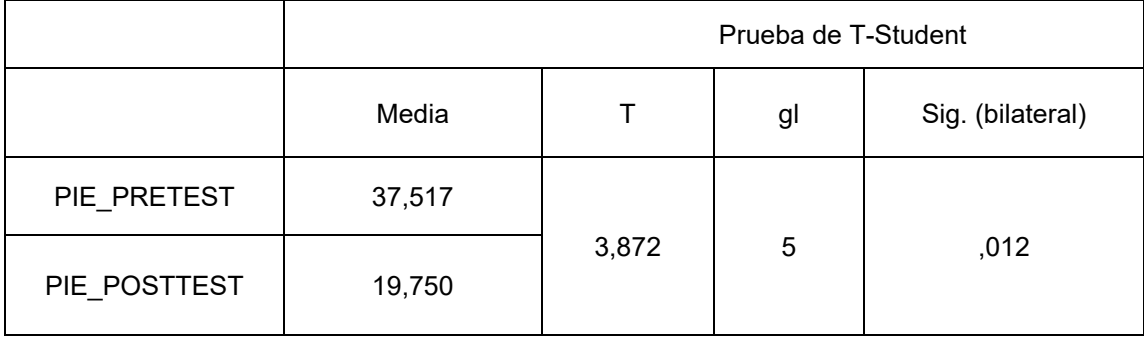

**Fuente: Elaboración Propia**

### **Aplicando la fórmula T Student:**

$$
Tc = \frac{x - u}{S / \sqrt{n}}
$$
  
\n
$$
Tc = \frac{37.517 - 19.750}{11.238 \sqrt{6}}
$$
  
\n
$$
Tc = \frac{37.517 - 19.750}{11.238 / 2.449}
$$
  
\n
$$
Tc = \frac{17.767}{4.587}
$$
  
\n
$$
Tc = 3.782
$$

**Hallando T teórico:**

$$
gl = 5
$$

| Grados de |        |        |        |         |         |         |
|-----------|--------|--------|--------|---------|---------|---------|
| libertad  | 0.25   | 0.1    | 0.05   | 0.025   | 0.01    | 0.005   |
| 1         | 1.0000 | 3.0777 | 6.3137 | 12.7062 | 31.8210 | 63.6559 |
| 2         | 0.8165 | 1.8856 | 2.9200 | 4.3027  | 6.9645  | 9.9250  |
| 3         | 0.7649 | 1.6377 | 2.3534 | 3.1824  | 4.5407  | 5.8408  |
| 4         | 0.7407 | 1.5332 | 2.1318 | 2.7765  | 3.7469  | 4.6041  |
| 5         | 0.7267 | 1.4759 | 2.0150 | 2.5706  | 3.3649  | 4.0321  |
| 6         | 0.7176 | 1.4398 | 1.9432 | 2.4469  | 3.1427  | 3.7074  |
|           | 0.7111 | 1.4149 | 1.8946 | 2.3646  | 2.9979  | 3.4995  |
| 8         | 0.7064 | 1.3968 | 1.8595 | 2.3060  | 2.8965  | 3.3554  |
| 9         | 0.7027 | 1.3830 | 1.8331 | 2.2622  | 2.8214  | 3.2498  |
| 10        | 0.6998 | 1.3722 | 1.8125 | 2.2281  | 2.7638  | 3.1693  |
| 11        | 0.6974 | 1.3634 | 1.7959 | 2.2010  | 2.7181  | 3.1058  |
| 12        | 0.6955 | 1.3562 | 1.7823 | 2.1788  | 2.6810  | 3.0545  |
| 13        | 0.6938 | 1.3502 | 1.7709 | 2.1604  | 2.6503  | 3.0123  |
| 14        | 0.6924 | 1.3450 | 1.7613 | 2.1448  | 2.6245  | 2.9768  |
| 15        | 0.6912 | 1.3406 | 1.7531 | 2.1315  | 2.6025  | 2.9467  |
| 16        | 0.6901 | 1.3368 | 1.7459 | 2.1199  | 2.5835  | 2.9208  |
| 17        | 0.6892 | 1.3334 | 1.7396 | 2.1098  | 2.5669  | 2.8982  |
| 18        | 0.6884 | 1.3304 | 1.7341 | 2.1009  | 2.5524  | 2.8784  |
| 19        | 0.6876 | 1.3277 | 1.7291 | 2.0930  | 2.5395  | 2.8609  |
| 20        | 0.6870 | 1.3253 | 1.7247 | 2.0860  | 2.5280  | 2.8453  |
| 21        | 0.6864 | 1.3232 | 1.7207 | 2.0796  | 2.5176  | 2.8314  |
| 22        | 0.6858 | 1.3212 | 1.7171 | 2.0739  | 2.5083  | 2.8188  |
| 23        | 0.6853 | 1.3195 | 1.7139 | 2.0687  | 2.4999  | 2.8073  |
| 24        | 0.6848 | 1.3178 | 1.7109 | 2.0639  | 2.4922  | 2.7970  |

α = 0.05

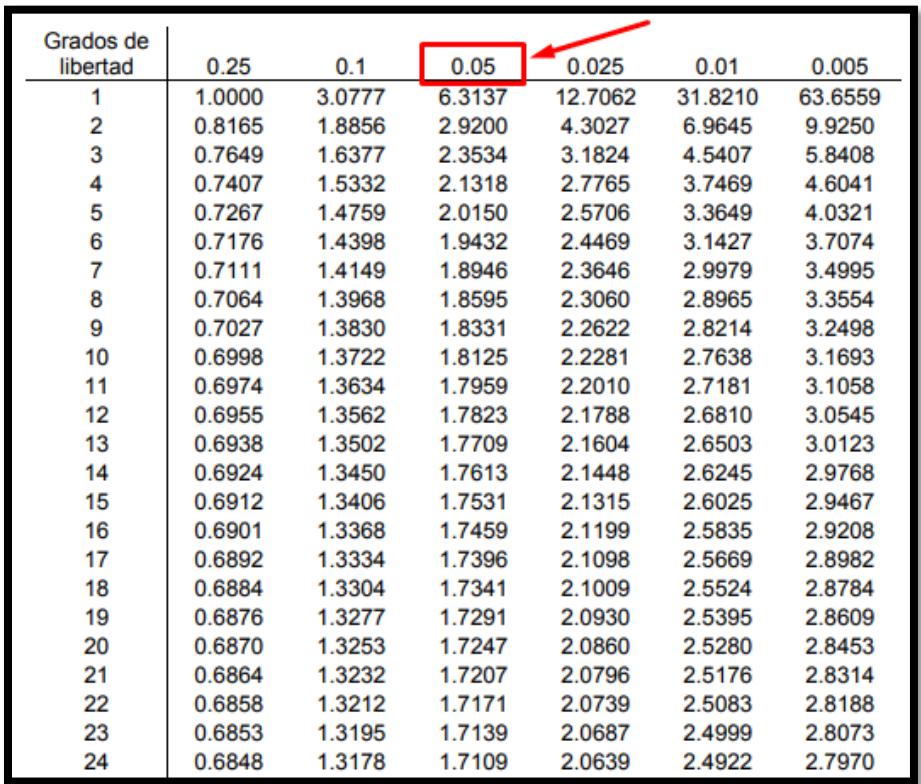

| Grados de |        |        |               |         |         |         |
|-----------|--------|--------|---------------|---------|---------|---------|
| libertad  | 0.25   | 0.1    | 0.05          | 0.025   | 0.01    | 0.005   |
|           | 1.0000 | 3.0777 | <b>0.0107</b> | 12.7062 | 31.8210 | 63.6559 |
| 2         | 0.8165 | 1.8856 | 2.9200        | 4.3027  | 6.9645  | 9.9250  |
| 3         | 0.7649 | 1.6377 | 2.3534        | 3.1824  | 4.5407  | 5.8408  |
| 4         | 0.7407 | 1.5332 |               | 2.7765  | 3.7469  | 4.6041  |
| 5         | 0.7267 | 1.4759 | 2.0150        | 2.5706  | 3.3649  | 4.0321  |
| 6         | 0.7176 | 1.4398 | 1.9432        | 2.4469  | 3.1427  | 3.7074  |
| 7         | 0.7111 | 1.4149 | 1.8946        | 2.3646  | 2.9979  | 3.4995  |
| 8         | 0.7064 | 1.3968 | 1.8595        | 2.3060  | 2.8965  | 3.3554  |
| 9         | 0.7027 | 1.3830 | 1.8331        | 2.2622  | 2.8214  | 3.2498  |
| 10        | 0.6998 | 1.3722 | 1.8125        | 2.2281  | 2.7638  | 3.1693  |
| 11        | 0.6974 | 1.3634 | 1.7959        | 2.2010  | 2.7181  | 3.1058  |
| 12        | 0.6955 | 1.3562 | 1.7823        | 2.1788  | 2.6810  | 3.0545  |
| 13        | 0.6938 | 1.3502 | 1.7709        | 2.1604  | 2.6503  | 3.0123  |
| 14        | 0.6924 | 1.3450 | 1.7613        | 2.1448  | 2.6245  | 2.9768  |
| 15        | 0.6912 | 1.3406 | 1.7531        | 2.1315  | 2.6025  | 2.9467  |
| 16        | 0.6901 | 1.3368 | 1.7459        | 2.1199  | 2.5835  | 2.9208  |
| 17        | 0.6892 | 1.3334 | 1.7396        | 2.1098  | 2.5669  | 2.8982  |
| 18        | 0.6884 | 1.3304 | 1.7341        | 2.1009  | 2.5524  | 2.8784  |
| 19        | 0.6876 | 1.3277 | 1.7291        | 2.0930  | 2.5395  | 2.8609  |
| 20        | 0.6870 | 1.3253 | 1.7247        | 2.0860  | 2.5280  | 2.8453  |
| 21        | 0.6864 | 1.3232 | 1.7207        | 2.0796  | 2.5176  | 2.8314  |
| 22        | 0.6858 | 1.3212 | 1.7171        | 2.0739  | 2.5083  | 2.8188  |
| 23        | 0.6853 | 1.3195 | 1.7139        | 2.0687  | 2.4999  | 2.8073  |
| 24        | 0.6848 | 1.3178 | 1.7109        | 2.0639  | 2.4922  | 2.7970  |

**Figura 12 Prueba T-Student – Porcentaje de Incidencias en Emisión**

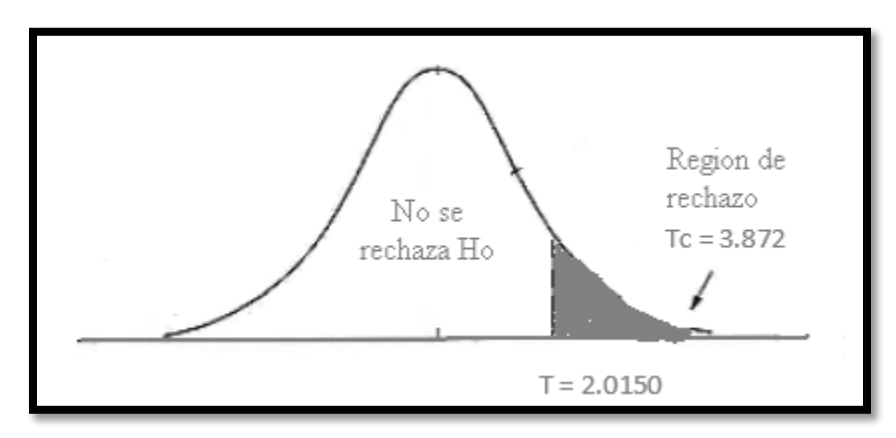

**Fuente: Elaboración Propia**

Debido a ello, se rechaza la hipótesis nula, aceptando la hipótesis alterna con un 95% de confianza. Además, el valor T obtenido se ubica en la zona de rechazo. Por lo tanto, el Sistema web disminuye el porcentaje de incidencias en emisión en la facturación electrónica centralizada de la empresa CUETO S.A.C.

### **IV. DISCUSIÓN**

En la presente investigación, el resultado obtenido es que el Sistema Web disminuyo el impacto de gastos operacionales de un 8.814% a un 1.706%, lo cual es equivalente a una disminución de 7,108% en promedio. De la misma manera Navarro en su investigación "Sistema de facturación electrónica para la gestión de comprobantes de pago basado en ISO/IEC19845:2015 en Acgenesys S.A.C.", obtuvo como resultado que el impacto de gastos operacionales disminuyo de un 0.0278% a un 0.0107%, lo cual equivale a una disminución de 0.0171% en promedio. Realizando una comparativa de ambas investigaciones, se aprecia que en la presenta investigación se alcanzó un porcentaje mayor de disminución del impacto de gastos operacionales con la aplicación del Sistema Web.

Al mismo tiempo, el Sistema Web disminuyo el porcentaje de incidencias en emisión de un 37.611% a un 19.027%, lo cual es equivalente a una disminución de 18.584% en promedio. De la misma manera Navarro en su investigación "Sistema de facturación electrónica para la gestión de comprobantes de pago basado en ISO/IEC19845:2015 en Acgenesys S.A.C.", obtuvo como resultado que el porcentaje de incidencias en emisión disminuyo de un 5.96% a un 1.41%, lo cual equivale a una disminución de 4.55% en promedio. Realizando una comparativa de ambas investigaciones, se aprecia que en la presenta investigación se alcanzó un porcentaje mayor de disminución del porcentaje de incidencias en emisión con la aplicación del Sistema Web.

Estos resultados confirman que el uso de la tecnología dentro de los procesos, funciones y actividades de una empresa permiten alcanzar una mejora significativa con cual, la empresa se beneficia. De esta manera, se comprueba que el Sistema Web para la facturación electrónica centralizada de la empresa CUETO S.A.C. disminuye el impacto de

gastos operacionales en un 1.706% y disminuye el porcentaje de incidencias en emisión en un 19.027%. Por lo tanto, el Sistema Web mejora la facturación electrónica centralizada en la empresa CUETO S.A.C.

### **V. CONCLUSIONES**

En conclusión, el Sistema Web mejora la facturación electrónica centralizada de la empresa CUETO S.A.C., debido a que logro disminuir el impacto de gastos operacionales y el porcentaje de incidencias en emisión, permitiendo así obtener cumplir con los objetivos trazados en la presente investigación.

El Sistema Web disminuye el impacto de gastos operacionales en la facturación electrónica centralizada de la empresa CUETO S.A.C. Ya que, logro disminuir el estado del indicador de un 8.814% a un 1.706%. Entonces, logrando una disminución de 7.108% del indicador mencionado en promedio; se afirma que el Sistema Web disminuye el impacto de gastos operacionales en la facturación electrónica centraliza de la empresa CUETO S.A.C.

El Sistema Web disminuye el porcentaje de incidencias en emisión en la facturación electrónica centralizada de la empresa CUETO S.A.C. Ya que, logro disminuir el estado del indicador de un 37.611% a un 19.027%. Entonces, logrando una disminución de 18.584% del indicador mencionado en promedio; se afirma que el Sistema Web disminuye el porcentaje de incidencias en emisión en la facturación electrónica centraliza de la empresa CUETO S.A.C.

### **VI. RECOMENDACIONES**

Se recomienda llevar a cabo un monitoreo y mantenimiento constante del sistema web, debido a que este involucra normativas tributarias y estas normativas en el tiempo tienden a cambiar. De tal manera, que el sistema en el tiempo perdure, se necesita estar atento a los cambios tributarios que se puedan dar referente a la creación de la factura y los datos que la conforman para que sean aplicados.

Adicional a ello, se recomienda llevar a cabo la presente investigación a empresas de diferentes rubros. Ya que, los indicadores presentados involucran netamente al proceso de facturación independientemente del rubro comercial. Y de esta manera, obtener resultados favorables para el proceso mencionado.

Finalmente, se sugiere tener en cuenta la facturación electrónica para posteriores investigaciones. Debido a que este es un tema a tener en cuenta para los siguientes años, ya que SUNAT busca que se logre estandarizar la facturación electrónica en todos los negocios presentes en el país.

### **VII. REFERENCIAS**

ALCÁNTARA Rodriguez, Jorge Luis. Sistema Easy Bill en la Gestión de Ventas en la Empresa Security & Trade Company S.A.C., 2017. Tesis (Ingeniero de Sistemas e Informática). LIMA: Universidad Norbert Wiener, Escuela Academico Profesional de Ingenierias, 2017. 162 pp.

ANGELI, H.D. and ANTONIO, L.M. Elestronic Invoice for services: An Analysis of impacts on collection in Brazilian Municipalities. Revista De Contabilidad e Organizaciones, 2016, vol. 10, no. 26 ProQuest Central. DOI http://dx.doi.org/10.11606/rco.v10i26.107117.

Arktec.S.A. Software para arquitectura ingeniería y construcción. Arktec S.A. Disponible en:

[http://www.arktec.com/ES/Productos/Constructo/Modulos/FacturacionConstructo.a](http://www.arktec.com/ES/Productos/Constructo/Modulos/FacturacionConstructo.aspx) [spx](http://www.arktec.com/ES/Productos/Constructo/Modulos/FacturacionConstructo.aspx)

AMARO Quispe, Kennidy. Sistema de emisión de comprobantes de pago electrónicos en el proceso de facturación de Contasis SAC. Tesis (Ingeniero de Sistemas). Huancayo: Universidad Nacional del Centro del Perú, 2017. 126 pp.

BARREIX, Alberto, ZAMBRANO, Rau. Factura Electrónica en América Latina Republica de Panamá: Centro Interamericano de Administraciones Tributarias, 2018 [fecha de consulta: 15 de Mayo de 2019].

Disponible en:

https://books.google.com.pe/books?id=DOmaDwAAQBAJ&pg=PR12&dq=facturaci on+electronica&hl=es&sa=X&ved=0ahUKEwjt-

eP10qvjAhXsHrkGHZP2DWYQ6AEIKDAA#v=onepage&q=facturacion%20electron ica&f=false

ISBN: 8497256921

BENDEZU Figueroa, Freddy. Implementación de sistema de facturación electrónica con transferencia de comprobantes a la SUNAT en las MYPES - AYACUCHO; 2017. Tesis (Ingeniero de Sistemas). Chimbote: Universidad Católica los Ángeles de Chimbote, Escuela Profesional de Ingeniería de Sistemas, 2017. 104 pp.

BERENGUEL, José. Desarrollo de aplicaciones web en el entorno servidor. Madrid: Ediciones Parainfo, S.A., 2016 [fecha de consulta: 15 de abril de 2019]. Disponible en: [https://books.google.com.pe/books?id=gVGACwAAQBAJ&printsec=frontcover&dq](https://books.google.com.pe/books?id=gVGACwAAQBAJ&printsec=frontcover&dq=aplicaciones+web&hl=es&sa=X&ved=0ahUKEwjG2PemlYDiAhWBGLkGHbMWA0I4ChDoAQhAMAU#v=onepage&q=aplicaciones%20web&f=false)

[=aplicaciones+web&hl=es&sa=X&ved=0ahUKEwjG2PemlYDiAhWBGLkGHbMWA](https://books.google.com.pe/books?id=gVGACwAAQBAJ&printsec=frontcover&dq=aplicaciones+web&hl=es&sa=X&ved=0ahUKEwjG2PemlYDiAhWBGLkGHbMWA0I4ChDoAQhAMAU#v=onepage&q=aplicaciones%20web&f=false) [0I4ChDoAQhAMAU#v=onepage&q=aplicaciones%20web&f=false](https://books.google.com.pe/books?id=gVGACwAAQBAJ&printsec=frontcover&dq=aplicaciones+web&hl=es&sa=X&ved=0ahUKEwjG2PemlYDiAhWBGLkGHbMWA0I4ChDoAQhAMAU#v=onepage&q=aplicaciones%20web&f=false) ISBN: 9788428397179

BERZAL, Fernando, CORTIJO, Francisco y CUBERO, Juan. Desarrollo Profesional de Aplicaciones Web con ASP.NET. 2015

Disponible en:

[https://books.google.com.pe/books?id=J1d\\_9l6zlAIC&pg=PA3&dq=sistema+web&](https://books.google.com.pe/books?id=J1d_9l6zlAIC&pg=PA3&dq=sistema+web&hl=es&sa=X&ved=0ahUKEwjt8JaP-93hAhW8IrkGHWI_CFY4ChDoAQhOMAg#v=onepage&q=sistema%20web&f=false) [hl=es&sa=X&ved=0ahUKEwjt8JaP-](https://books.google.com.pe/books?id=J1d_9l6zlAIC&pg=PA3&dq=sistema+web&hl=es&sa=X&ved=0ahUKEwjt8JaP-93hAhW8IrkGHWI_CFY4ChDoAQhOMAg#v=onepage&q=sistema%20web&f=false)

[93hAhW8IrkGHWI\\_CFY4ChDoAQhOMAg#v=onepage&q=sistema%20web&f=fals](https://books.google.com.pe/books?id=J1d_9l6zlAIC&pg=PA3&dq=sistema+web&hl=es&sa=X&ved=0ahUKEwjt8JaP-93hAhW8IrkGHWI_CFY4ChDoAQhOMAg#v=onepage&q=sistema%20web&f=false) [e](https://books.google.com.pe/books?id=J1d_9l6zlAIC&pg=PA3&dq=sistema+web&hl=es&sa=X&ved=0ahUKEwjt8JaP-93hAhW8IrkGHWI_CFY4ChDoAQhOMAg#v=onepage&q=sistema%20web&f=false)

ISBN 8460942457

BISQUERRA Alzina, Rafael. Metodologia de la investigación educativa [en línea]. 2da Ed. Madrid: Lavel, Industria Grafica, S.A., 2009. [fecha de consulta: 16 de mayo de 2019].

Disponible en:

[https://books.google.com.pe/books?id=VSb4\\_cVukkcC&pg=PA143&dq=metodolog](https://books.google.com.pe/books?id=VSb4_cVukkcC&pg=PA143&dq=metodologia+de+la+investigacion+poblacion&hl=es-419&sa=X&ved=0ahUKEwiPubXgt6PiAhVAHbkGHRjKBxAQ6AEISjAG#v=onepage&q=metodologia%20de%20la%20investigacion%20poblacion&f=false) [ia+de+la+investigacion+poblacion&hl=es-](https://books.google.com.pe/books?id=VSb4_cVukkcC&pg=PA143&dq=metodologia+de+la+investigacion+poblacion&hl=es-419&sa=X&ved=0ahUKEwiPubXgt6PiAhVAHbkGHRjKBxAQ6AEISjAG#v=onepage&q=metodologia%20de%20la%20investigacion%20poblacion&f=false)

[419&sa=X&ved=0ahUKEwiPubXgt6PiAhVAHbkGHRjKBxAQ6AEISjAG#v=onepag](https://books.google.com.pe/books?id=VSb4_cVukkcC&pg=PA143&dq=metodologia+de+la+investigacion+poblacion&hl=es-419&sa=X&ved=0ahUKEwiPubXgt6PiAhVAHbkGHRjKBxAQ6AEISjAG#v=onepage&q=metodologia%20de%20la%20investigacion%20poblacion&f=false) [e&q=metodologia%20de%20la%20investigacion%20poblacion&f=false](https://books.google.com.pe/books?id=VSb4_cVukkcC&pg=PA143&dq=metodologia+de+la+investigacion+poblacion&hl=es-419&sa=X&ved=0ahUKEwiPubXgt6PiAhVAHbkGHRjKBxAQ6AEISjAG#v=onepage&q=metodologia%20de%20la%20investigacion%20poblacion&f=false) ISBN: 9788471337481

CARDADOR, Antonio. Implantación de aplicaciones web en entornos internet, intranet y extranet [en línea]. Málaga: IC Editorial, 2014. [ fecha de consulta: 15 de abril de 2019].

Disponible en:

[https://books.google.com.pe/books?id=Lj91CQAAQBAJ&printsec=frontcover&dq=](https://books.google.com.pe/books?id=Lj91CQAAQBAJ&printsec=frontcover&dq=aplicaciones+web&hl=es&sa=X&ved=0ahUKEwjC79aYlYDiAhXIGbkGHUJSDeYQ6AEILjAB#v=onepage&q=aplicaciones%20web&f=false) [aplicaciones+web&hl=es&sa=X&ved=0ahUKEwjC79aYlYDiAhXIGbkGHUJSDeYQ](https://books.google.com.pe/books?id=Lj91CQAAQBAJ&printsec=frontcover&dq=aplicaciones+web&hl=es&sa=X&ved=0ahUKEwjC79aYlYDiAhXIGbkGHUJSDeYQ6AEILjAB#v=onepage&q=aplicaciones%20web&f=false) [6AEILjAB#v=onepage&q=aplicaciones%20web&f=false](https://books.google.com.pe/books?id=Lj91CQAAQBAJ&printsec=frontcover&dq=aplicaciones+web&hl=es&sa=X&ved=0ahUKEwjC79aYlYDiAhXIGbkGHUJSDeYQ6AEILjAB#v=onepage&q=aplicaciones%20web&f=false) ISBN: 9788416433094

CHANG, C., CHIN-JUI, K., HUAI-CHIEN, C., CHEN-YUAN, C., TSUNG-HAO, C. and PEI-YIN, C. Ergonomic Techniques for a Mobile E-Invoice System: Operational Requirements of an Information Management System. Human Factors and Ergonomics in Manufacturing, Nov, 2013, vol. 23, no. 6. pp. 582 ProQuest Central.

ISSN 10908471

CUYLEN, A., KOSCH, L. and BREITNER, M.H., 2016. Development of a Maturity Model for Electronic Invoice Processes. Electronic Markets, 05, vol. 26, no. 2, pp. 115-127 ProQuest Central. ISSN 10196781

DEL RIO Sadornil, Dionisio. Diccionario-Glosario de meotodologia de la investigación social [en línea]. Madrid: Universidad Nacional de Educacion a Distancia, 2013 [fecha de consulta: 16 de mayo de 2019].

Disponible en:

[https://books.google.com.pe/books?id=XtlEAgAAQBAJ&pg=PT254&dq=metodolog](https://books.google.com.pe/books?id=XtlEAgAAQBAJ&pg=PT254&dq=metodologia+de+la+investigacion+poblacion&hl=es-419&sa=X&ved=0ahUKEwiPubXgt6PiAhVAHbkGHRjKBxAQ6AEITzAH#v=onepage&q=metodologia%20de%20la%20investigacion%20poblacion&f=false) [ia+de+la+investigacion+poblacion&hl=es-](https://books.google.com.pe/books?id=XtlEAgAAQBAJ&pg=PT254&dq=metodologia+de+la+investigacion+poblacion&hl=es-419&sa=X&ved=0ahUKEwiPubXgt6PiAhVAHbkGHRjKBxAQ6AEITzAH#v=onepage&q=metodologia%20de%20la%20investigacion%20poblacion&f=false)

[419&sa=X&ved=0ahUKEwiPubXgt6PiAhVAHbkGHRjKBxAQ6AEITzAH#v=onepag](https://books.google.com.pe/books?id=XtlEAgAAQBAJ&pg=PT254&dq=metodologia+de+la+investigacion+poblacion&hl=es-419&sa=X&ved=0ahUKEwiPubXgt6PiAhVAHbkGHRjKBxAQ6AEITzAH#v=onepage&q=metodologia%20de%20la%20investigacion%20poblacion&f=false) [e&q=metodologia%20de%20la%20investigacion%20poblacion&f=false](https://books.google.com.pe/books?id=XtlEAgAAQBAJ&pg=PT254&dq=metodologia+de+la+investigacion+poblacion&hl=es-419&sa=X&ved=0ahUKEwiPubXgt6PiAhVAHbkGHRjKBxAQ6AEITzAH#v=onepage&q=metodologia%20de%20la%20investigacion%20poblacion&f=false) ISBN: 9788436268034

GÓMEZ, Marcelo. Introducción a la metodología de la investigación científica [en línea]. Córdoba: Editorial Brujas, 2006 [fecha de consulta: 1 de mayo de 2019]. Disponible en:

[https://books.google.com.pe/books?id=9UDXPe4U7aMC&printsec=frontcover&dq=](https://books.google.com.pe/books?id=9UDXPe4U7aMC&printsec=frontcover&dq=metodologia+de+la+investigacion&hl=es-419&sa=X&ved=0ahUKEwjBh6P84oriAhWuHbkGHQsVCuwQ6AEIKDAA#v=onepage&q=metodologia%20de%20la%20investigacion&f=false) [metodologia+de+la+investigacion&hl=es-](https://books.google.com.pe/books?id=9UDXPe4U7aMC&printsec=frontcover&dq=metodologia+de+la+investigacion&hl=es-419&sa=X&ved=0ahUKEwjBh6P84oriAhWuHbkGHQsVCuwQ6AEIKDAA#v=onepage&q=metodologia%20de%20la%20investigacion&f=false)

[419&sa=X&ved=0ahUKEwjBh6P84oriAhWuHbkGHQsVCuwQ6AEIKDAA#v=onep](https://books.google.com.pe/books?id=9UDXPe4U7aMC&printsec=frontcover&dq=metodologia+de+la+investigacion&hl=es-419&sa=X&ved=0ahUKEwjBh6P84oriAhWuHbkGHQsVCuwQ6AEIKDAA#v=onepage&q=metodologia%20de%20la%20investigacion&f=false) [age&q=metodologia%20de%20la%20investigacion&f=false](https://books.google.com.pe/books?id=9UDXPe4U7aMC&printsec=frontcover&dq=metodologia+de+la+investigacion&hl=es-419&sa=X&ved=0ahUKEwjBh6P84oriAhWuHbkGHQsVCuwQ6AEIKDAA#v=onepage&q=metodologia%20de%20la%20investigacion&f=false) ISBN: 9875910260

GONZÁLEZ, José, MORINI, Sandra y DO NASCIMIENTO, Eduardo. Control y Gestión del área comercial y de producción de la PYME. Una aplicación práctica con: SP FacturaPlus y SP TPVplus Elite. 1a. ed. España: Netbiblo, 2002. 484 p. ISBN: 84-9745-022-1

HERNANDEZ, B. and JIMENEZ, J. Performance of e-Invoicing in Spanish Firms. Information Systems and eBusiness Management, 09, 2013, vol. 11, no. 3. pp. 457- 480 ProQuest Central. ISSN 16179846.

HERNÁNDEZ, R., FERNÁNDEZ, C. Y BAPTISTA, M. (2010). Metodología de la Investigación. (5.a ed.). México, D.F: McGraw-Hill.

HERRERA Carranza, Brenda. Diseño e Implementación de la Factura Electrónica como mecanismo para hacer más eficiente el proceso de facturación en Certicámara S.A. Tesis (Proyecto de Grado). Bogota: Universidad de la Salle, Facultad de Ciencias Administrativas y Contables, 2011. 80pp.

ICONIX. Ecured. 18 de abril de 2013. Disponible en:<https://www.ecured.cu/ICONIX> LANDEAU, Rebeca. Elaboración de trabajos de investigación. Caracas: Editorial Alfa, 2007 [fecha de consulta: 1 de mayo de 2019]. Disponible en: [https://books.google.com.pe/books?id=M\\_N1CzTB2D4C&printsec=frontcover&dq=](https://books.google.com.pe/books?id=M_N1CzTB2D4C&printsec=frontcover&dq=landeau+rebeca&hl=es&sa=X&ved=0ahUKEwj-t4yN44riAhVhK7kGHXVfAPcQ6AEIKDAA#v=onepage&q&f=false) [landeau+rebeca&hl=es&sa=X&ved=0ahUKEwj](https://books.google.com.pe/books?id=M_N1CzTB2D4C&printsec=frontcover&dq=landeau+rebeca&hl=es&sa=X&ved=0ahUKEwj-t4yN44riAhVhK7kGHXVfAPcQ6AEIKDAA#v=onepage&q&f=false)[t4yN44riAhVhK7kGHXVfAPcQ6AEIKDAA#v=onepage&q&f=false](https://books.google.com.pe/books?id=M_N1CzTB2D4C&printsec=frontcover&dq=landeau+rebeca&hl=es&sa=X&ved=0ahUKEwj-t4yN44riAhVhK7kGHXVfAPcQ6AEIKDAA#v=onepage&q&f=false) ISBN: 9803542141

LEURO, Mauricio y OVIEDO, Irsa. Facturación y auditoría de cuentas en salud [en línea]. 5° ed. Bogotá: Ecoe Ediciones. 2016. [fecha de consulta: 15 de abril de 2019]. Disponible en:

[https://books.google.com.pe/books?id=61uzDQAAQBAJ&pg=PT91&dq=facturacio](https://books.google.com.pe/books?id=61uzDQAAQBAJ&pg=PT91&dq=facturacion+centralizada&hl=es&sa=X&ved=0ahUKEwjUtdj_hd7hAhVbIrkGHSkEAmoQ6AEIKDAA#v=onepage&q=facturacion%20centralizada&f=false) [n+centralizada&hl=es&sa=X&ved=0ahUKEwjUtdj\\_hd7hAhVbIrkGHSkEAmoQ6AEI](https://books.google.com.pe/books?id=61uzDQAAQBAJ&pg=PT91&dq=facturacion+centralizada&hl=es&sa=X&ved=0ahUKEwjUtdj_hd7hAhVbIrkGHSkEAmoQ6AEIKDAA#v=onepage&q=facturacion%20centralizada&f=false) [KDAA#v=onepage&q=facturacion%20centralizada&f=false](https://books.google.com.pe/books?id=61uzDQAAQBAJ&pg=PT91&dq=facturacion+centralizada&hl=es&sa=X&ved=0ahUKEwjUtdj_hd7hAhVbIrkGHSkEAmoQ6AEIKDAA#v=onepage&q=facturacion%20centralizada&f=false) ISBN: 9789587712964

Metodología de la investigación científica por Hernández Arturo [et al.]. Editorial Área de innovación y desarrollo, S.L., 2018 [fecha de consulta: 1 mayo de 2019]. Disponible en:

[https://books.google.com.pe/books?id=y3NKDwAAQBAJ&printsec=frontcover&dq=](https://books.google.com.pe/books?id=y3NKDwAAQBAJ&printsec=frontcover&dq=metodologia+de+la+investigacion&hl=es-419&sa=X&ved=0ahUKEwjBh6P84oriAhWuHbkGHQsVCuwQ6AEIWTAJ#v=onepage&q&f=false) [metodologia+de+la+investigacion&hl=es-](https://books.google.com.pe/books?id=y3NKDwAAQBAJ&printsec=frontcover&dq=metodologia+de+la+investigacion&hl=es-419&sa=X&ved=0ahUKEwjBh6P84oriAhWuHbkGHQsVCuwQ6AEIWTAJ#v=onepage&q&f=false)

[419&sa=X&ved=0ahUKEwjBh6P84oriAhWuHbkGHQsVCuwQ6AEIWTAJ#v=onep](https://books.google.com.pe/books?id=y3NKDwAAQBAJ&printsec=frontcover&dq=metodologia+de+la+investigacion&hl=es-419&sa=X&ved=0ahUKEwjBh6P84oriAhWuHbkGHQsVCuwQ6AEIWTAJ#v=onepage&q&f=false) [age&q&f=false](https://books.google.com.pe/books?id=y3NKDwAAQBAJ&printsec=frontcover&dq=metodologia+de+la+investigacion&hl=es-419&sa=X&ved=0ahUKEwjBh6P84oriAhWuHbkGHQsVCuwQ6AEIWTAJ#v=onepage&q&f=false)

ISBN: 9788494825705

MOLINA, Joaquín. Implantación de aplicaciones informáticas de gestión [en línea]. Madrid: Editorial Visión Net, 2007 [fecha de consulta 15 de abril de 2019]. Disponible en:

[https://books.google.com.pe/books?id=9L56g6reVgkC&pg=PA230&dq=APLICACI](https://books.google.com.pe/books?id=9L56g6reVgkC&pg=PA230&dq=APLICACION+WEB&hl=es&sa=X&ved=0ahUKEwjw29C0m4DiAhWaDrkGHSncCF0Q6AEIPjAE#v=onepage&q=APLICACION%20WEB&f=false) [ON+WEB&hl=es&sa=X&ved=0ahUKEwjw29C0m4DiAhWaDrkGHSncCF0Q6AEIPj](https://books.google.com.pe/books?id=9L56g6reVgkC&pg=PA230&dq=APLICACION+WEB&hl=es&sa=X&ved=0ahUKEwjw29C0m4DiAhWaDrkGHSncCF0Q6AEIPjAE#v=onepage&q=APLICACION%20WEB&f=false) [AE#v=onepage&q=APLICACION%20WEB&f=false](https://books.google.com.pe/books?id=9L56g6reVgkC&pg=PA230&dq=APLICACION+WEB&hl=es&sa=X&ved=0ahUKEwjw29C0m4DiAhWaDrkGHSncCF0Q6AEIPjAE#v=onepage&q=APLICACION%20WEB&f=false)

ISBN: 9788498218718

MONCADA, José. Estadística para ciencias del movimiento humano [en línea]. Costa Rica: Editorial de la Universidad de Costa Rica, 2005 [fecha de consulta 15 de mayo de 2019].

Disponible en:

[https://books.google.com.pe/books?id=cPjFVyPd5PUC&pg=PA14&dq=prueba+t+s](https://books.google.com.pe/books?id=cPjFVyPd5PUC&pg=PA14&dq=prueba+t+student&hl=es&sa=X&ved=0ahUKEwjwjpbCpazjAhWKHbkGHfg5BjYQ6AEIKDAA#v=onepage&q=prueba%20t%20student&f=false) [tudent&hl=es&sa=X&ved=0ahUKEwjwjpbCpazjAhWKHbkGHfg5BjYQ6AEIKDAA#v](https://books.google.com.pe/books?id=cPjFVyPd5PUC&pg=PA14&dq=prueba+t+student&hl=es&sa=X&ved=0ahUKEwjwjpbCpazjAhWKHbkGHfg5BjYQ6AEIKDAA#v=onepage&q=prueba%20t%20student&f=false) [=onepage&q=prueba%20t%20student&f=false](https://books.google.com.pe/books?id=cPjFVyPd5PUC&pg=PA14&dq=prueba+t+student&hl=es&sa=X&ved=0ahUKEwjwjpbCpazjAhWKHbkGHfg5BjYQ6AEIKDAA#v=onepage&q=prueba%20t%20student&f=false) ISBN: 9977679266

NAVARRO Flores, Theany. Sistema de facturación electrónica para la gestión de comprobantes de pago basado en ISO/IEC19845:2015 en Acgenesys S.A.C. Tesis (Ingeniero de Sistemas). Lima: Universidad César Vallejo, Escuela profesional de Ingeniería de Sistemas, 2017. 147 pp.

NEGRETE Bonilla, Jairo. Desarrollo de un sistema web de facturacion electronica con comunicación al servicio de rentas internas, aplicado a la empresa expertweb cia. ltda., en la ciudad de Quito. Tesis (Ingeniero de Sistemas). Quito: Pontificia Universidad Satólica del Ecuador, Escuela de Ingenieria, 2016. 63 pp.

ORDAYA Lock, Rita. Implementación de un sistema de información para una MYPE comercial con componentes de libros y facturación electrónica. Tesis (Ingeniera Informática). Lima: Pontificia Universidad Católica del Perú, Facultad de Ciencias e Ingeniería, 2015. 68 pp.

Proceso unificado de desarrollo. Ecured. 12 de agosto de 2010. Disponible en: [https://www.ecured.cu/Proceso\\_unificado\\_de\\_desarrollo](https://www.ecured.cu/Proceso_unificado_de_desarrollo)

RATHS, D., 2014. 7 WAYS TO BREAK UP WITH PAPER. Behavioral Healthcare, Nov, vol. 34, no. 6, pp. 26-27 ProQuest Central.
### ISSN 19317093

Sistema Gestor de Base de Datos. Ecured. 24 de marzo de 2011. Disponible en: [https://www.ecured.cu/Sistema\\_Gestor\\_de\\_Base\\_de\\_Datos](https://www.ecured.cu/Sistema_Gestor_de_Base_de_Datos)

SCRUM. Ecured. 5 de setiembre de 2014. Disponible en:<https://www.ecured.cu/SCRUM>

Servicio de Información contable, gestión económica y financiera. Universitas Miguel Hernández. 28 setiembre de 2017. Disponible en: <https://sicgef.umh.es/gestion-financiera/facturacion-2/>

VILLADA, Jóse. Instalación y configuración del software de servidor Web. Málaga: IC Editorial, 2014 [fecha de consulta: 15 de abril de 2019]. Disponible en: [https://books.google.com.pe/books?id=RrfbCgAAQBAJ&pg=PT90&dq=servidor+w](https://books.google.com.pe/books?id=RrfbCgAAQBAJ&pg=PT90&dq=servidor+web&hl=es&sa=X&ved=0ahUKEwjcu-qfvPDhAhUnD7kGHRNfA-oQ6AEILTAB#v=onepage&q=servidor%20web&f=false) [eb&hl=es&sa=X&ved=0ahUKEwjcu-qfvPDhAhUnD7kGHRNfA](https://books.google.com.pe/books?id=RrfbCgAAQBAJ&pg=PT90&dq=servidor+web&hl=es&sa=X&ved=0ahUKEwjcu-qfvPDhAhUnD7kGHRNfA-oQ6AEILTAB#v=onepage&q=servidor%20web&f=false)[oQ6AEILTAB#v=onepage&q=servidor%20web&f=false](https://books.google.com.pe/books?id=RrfbCgAAQBAJ&pg=PT90&dq=servidor+web&hl=es&sa=X&ved=0ahUKEwjcu-qfvPDhAhUnD7kGHRNfA-oQ6AEILTAB#v=onepage&q=servidor%20web&f=false) ISBN: 9788416433957

VIVANCO, Manuel. Muestreo Estadístico. Diseño y Aplicaciones. Santiago de Chile: Editorial Universitaria, S.A., 2005 [fecha de consulta: 15 de mayo de 2019]. Disponible en: https://books.google.com.pe/books?id=-

\_gr5l3LbpIC&pg=PA69&dq=muestreo+aleatorio+simple&hl=es&sa=X&ved=0ahUK Ewi6rsefjqzjAhVxE7kGHVyvAaEQ6AEIKzAB#v=onepage&q=muestreo%20aleatori o%20simple&f=false

ISBN: 9561118033

# **ANEXOS**

# **ANEXO 01 - MATRIZ DE CONSISTENCIA**

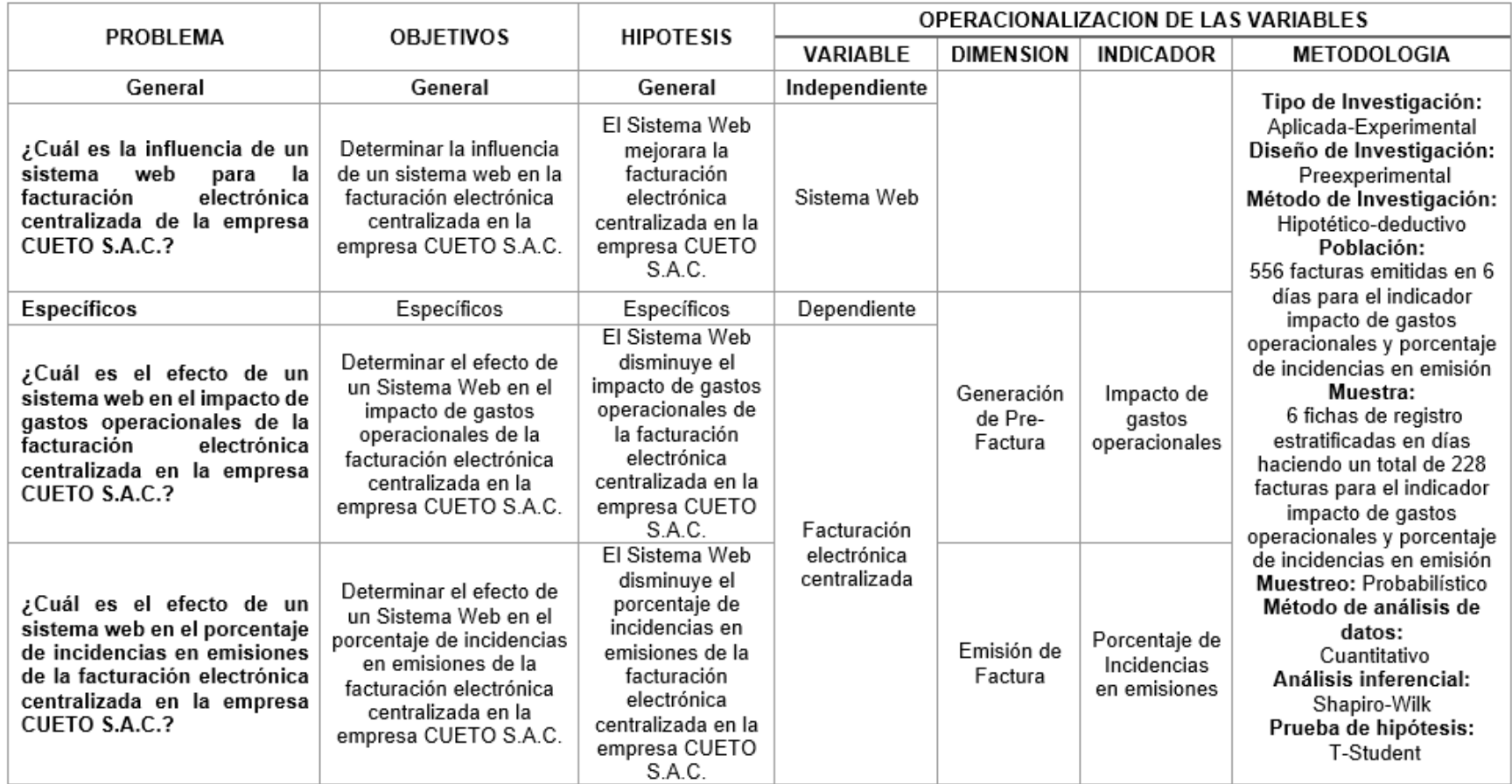

## **ANEXO 02 - ENTREVISTA**

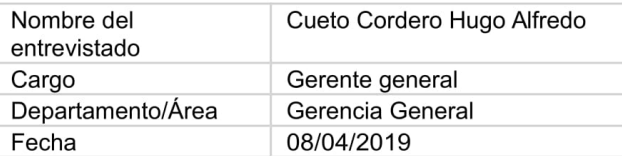

#### Instrucciones:

Sírvase de contestar las siguientes preguntas, por lo que se espera un alto grado de sinceridad, ya que su acertada respuesta contribuirá con el desarrollo de la organización y de esta manera se podrá mejorar los procesos y el ambiente laboral.

1. ¿Por qué opta por brindar un servicio de facturación centralizada a sus clientes haciéndose cargo de los documentos que ellos emiten?

Yo como contador se lo complicado que puede ser para otras empresas llevar a cabo su proceso de facturación por ellos mismos, teniendo en cuenta ello obtengo una ventaja competitiva por parte de mi organización logrando así que nuestros clientes puedan cumplir correctamente con sus obligaciones tributarias.

2. ¿Cómo les ha ido funcionando a lo largo del tiempo llevar a cabo este tipo o método de facturación?

En un principio se nos complicada, no desde el punto de vista tributario sino desde el operacional ya que eran necesaria una serie de procedimientos para el cumplimiento total de la norma. Pero conforme fuimos avanzando y al mismo tiempo creciendo como empresa ya fuimos mejorando en esos aspectos de tal manera que contábamos con mas personal que pudiera hacerse cargo de ello y esto permitirá que logremos una mayor eficacia en todos los aspectos.

3. ¿Cómo influyo el cambio de modalidad de emisión electrónica a la empresa?

Cuando recién se estaban dando estas informaciones sobre la nueva modalidad de emisión electrónica no afecto en nada porque nosotros podíamos seguir realizando los procedimientos habituales ya que no era algo obligatorio. Pero cuando esta modalidad ya comenzaba a asentar y SUNAT ya empezada a exigir a algunas organizaciones optar por esta modalidad la empresa se vio perjudicada por que se nos complicaba demasiado llevar a cabo lo necesario para emitir los comprobantes electrónicamente, ello trajo consigo que clientes nuestros decidan emitir sus comprobantes independientemente. Hasta el día de hoy no nos hemos acostumbrado a esta nueva modalidad de emisión que a nuestra manera de llevar el control de ello se nos generan muchos inconvenientes.

4. ¿Cuáles son los principales inconvenientes que le genera a su empresa tener que realizar la emisión de los comprobantes de manera electrónica? Lo primero son errores en la digitación y registro de comprobantes, esto es algo a nuestra empresa nos vemos en la obligación de poder brindarle un buen servicio de tal manera que ellos sean fieles a la empresa. Pero una de las cosas en las que fallamos con esos clientes es en la emisión de sus comprobantes, que en su mayoría son facturas las cuales las ingresamos por el portal SUNAT para poder emitirlas y poder enviárselas a ellos para que constaten la información, pero a veces se nos pasa algunos productos. Las cantidades se cruzan y se emiten comprobantes a nombre de nuestros clientes de manera errónea. Teniendo en cuenta ello, se generan gastos a la empresa, como tomarse el tiempo de realizar de nuevo el registro lo que a veces hace que paquemos horas extras a algunos empleados, gastos en la impresión del comprobante y del envió a cargo de uno de nuestros vendedores o empleados, gastos que podríamos evitar si este tipo de cosas no ocurrirían.

- 5. ¿Exactamente cuantos comprobantes emite mensualmente? Y en promedio ¿Cuántos comprobantes son emitidos erróneamente? Nuestra empresa emite mensualmente un total de 1500 a 2300 facturas, entre boletas y facturas. De estos comprobantes en promedio entre el 30% y el 35% son mal registrados o emitidos con errores y tienen que volver a realizase.
- 6. ¿A cuanto asciende los gastos por las emisiones de sus comprobantes? Nosotros hacemos uso de S/. 1500 a S/. 1800 soles mensuales para realizar la gestión de todos los comprobantes de pago, va sea desde su emisión, validación v envió.

Alfredo Cueto Cordero Geronte General Hugo

FIRMA DE REPRESENTANTE LEGAL

# ANEXO 03 - CARTA DE ACEPTACIÓN

#### CARTA DE ACEPTACION DE LA EMPRESA CUETO S.A.C.

Lima 09 de abril del 2019

Señores:

#### Comité de Programa de Investigación

#### **Universidad Cesar Vallejo**

De manera atenta manifestamos nuestros intereses y conocimientos de la propuesta del proyecto de investigación titulada:

"SISTEMA WEB PARA LA FACTURACIÓN ELECTRONICA CENTRALIZADA EN LA EMPRESA CUETO S.A.C.".

Elaborado por el estudiante:

Montalvan Merino Samuel Antony con código de estudiante 6700201493.

En este sentido nos comprometemos a participar en este proceso ofreciendo la información y el apoyo necesario de la Universidad Cesar Vallejo, como elemento de consulta para el público.

Conocemos y aceptamos el reglamento y disposiciones sobre la realización de opciones de grado de la Universidad Cesar Vallejo.

Cordialmente.

#### **Representante Legal:**

Nombres y apellidos: Cueto Cordero Hugo Alfredo.

Nombre de la empresa: "CUETO S.A.C.".

Dirección: CAL.1 MZA. D Lote. 25 Av. El Rosal de San Felipe - Comas - Lima.

ETO SAC Hugo Alfredo Cueto Cordero Geronte General

FIRMA DE REPRESENTANTE LEGAL

# ANEXO 04 - ESPINA DE ISHIKAWA

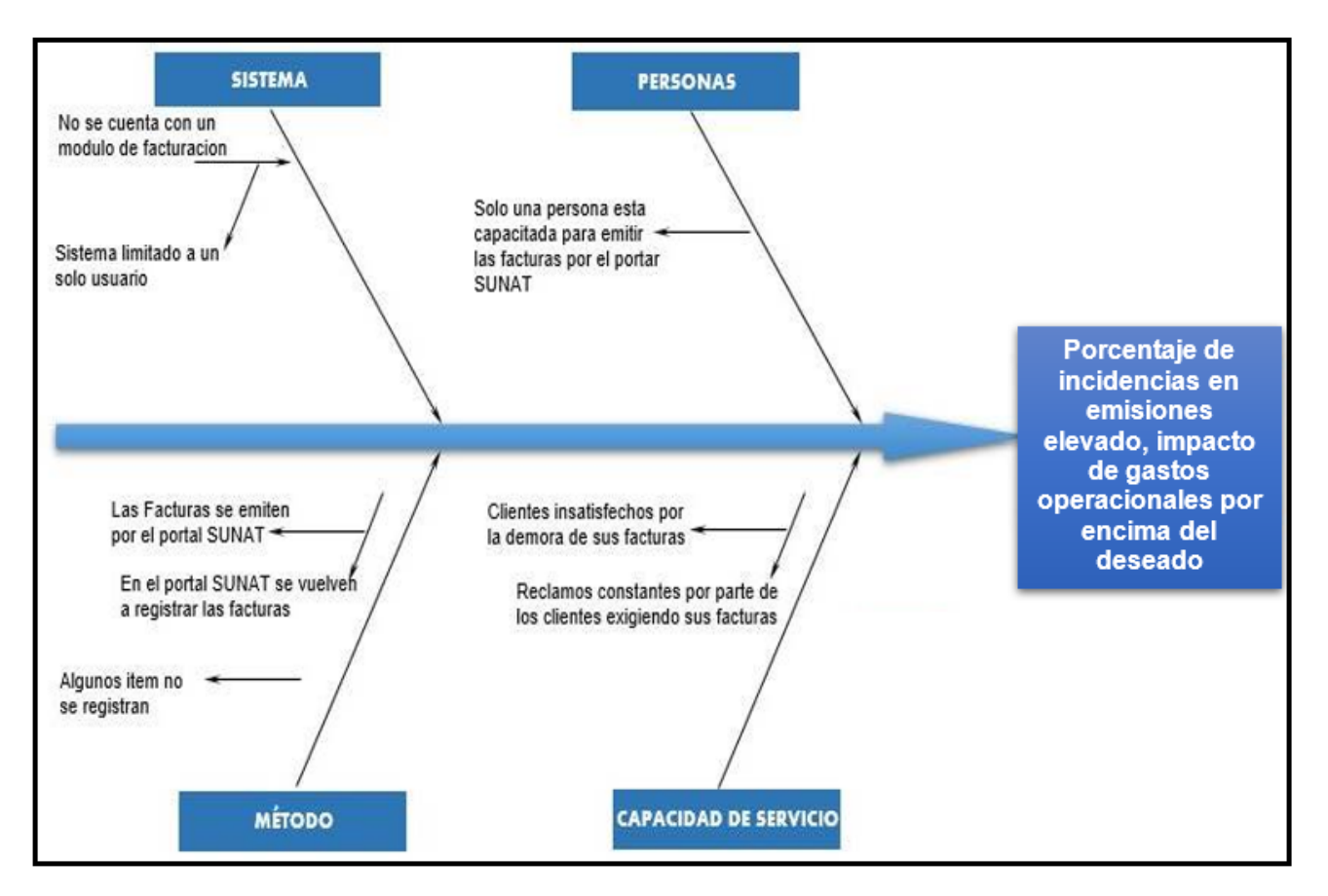

# ANEXO 05 - PRE-TEST INDICADOR PORCENTAJE DE INCIDENCIAS EN **EMISIONES**

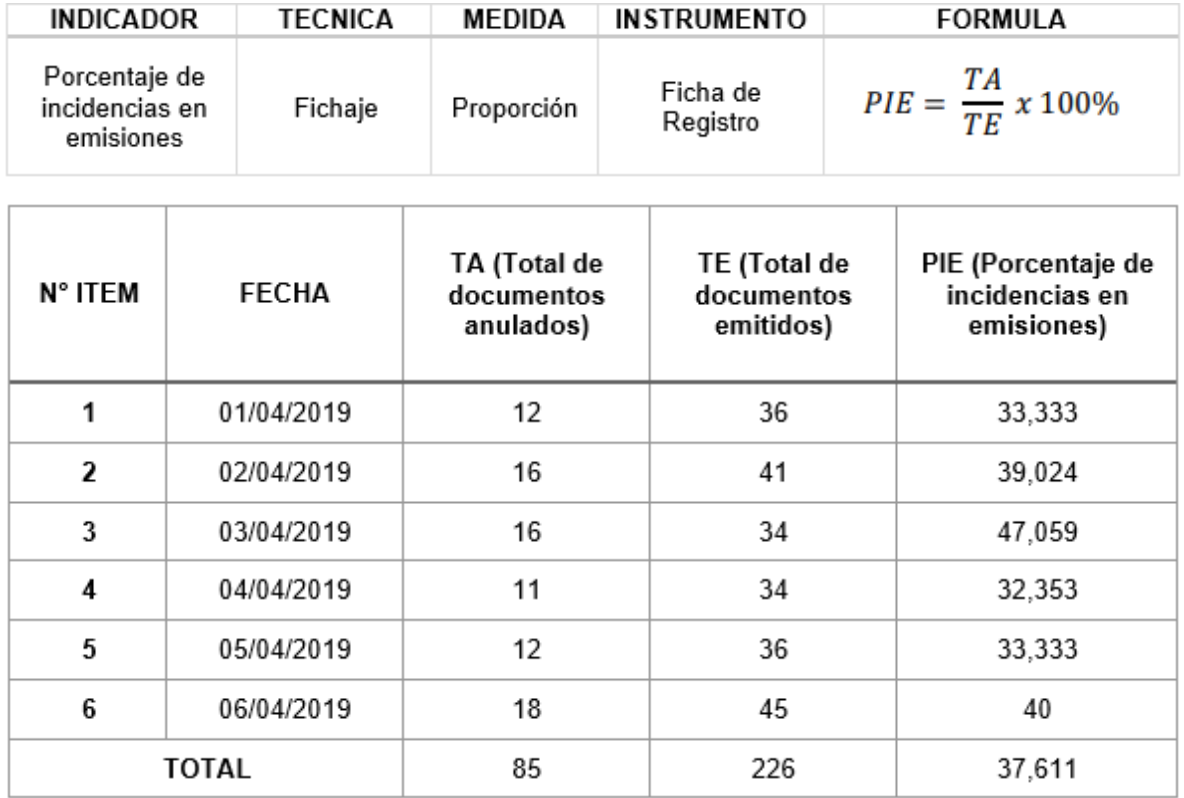

**CUETO SAC**  $\overline{a}$ Hugo Alfredo Cueto Cordero

# ANEXO 06 - PRE-TEST INDICADOR IMPACTO DE GASTOS OPERACIONALES

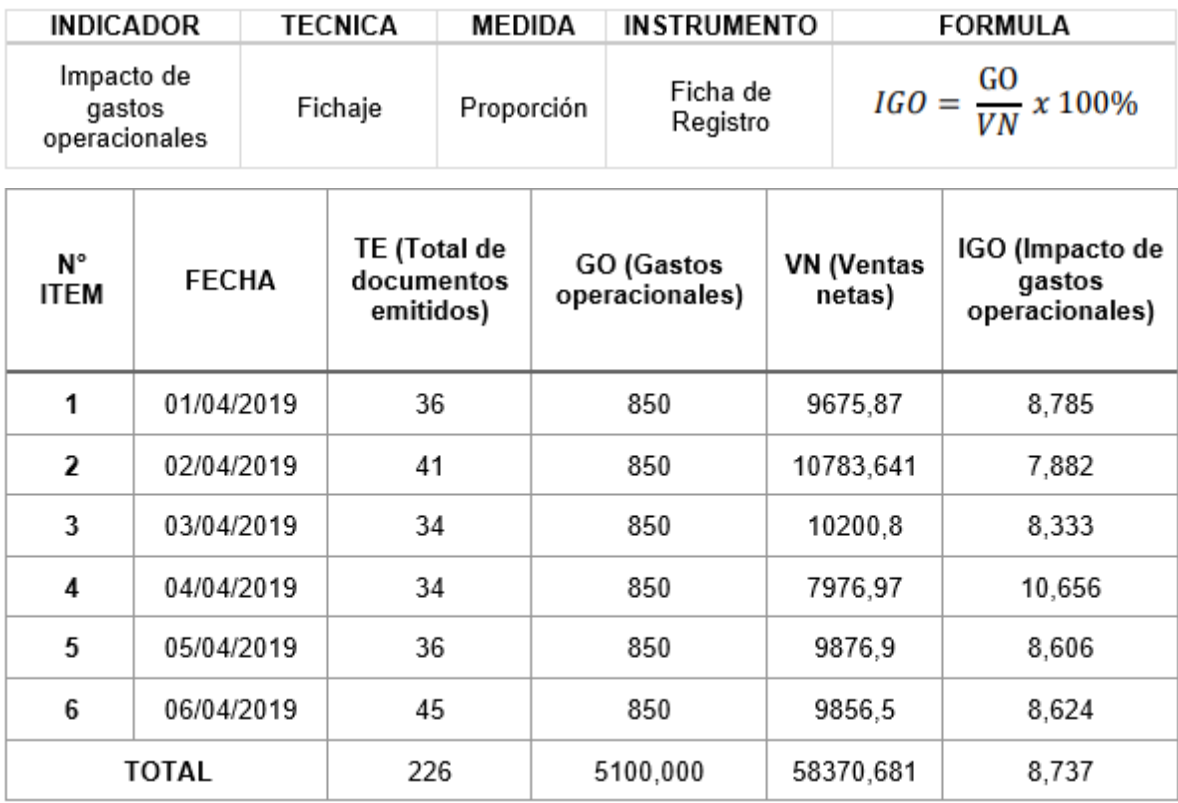

CUETOSAC Hugo Alfredo Cueto Cordero

# ANEXO 07 - POST-TEST INDICADOR PORCENTAJE DE INCIDENCIAS EN **EMISIONES**

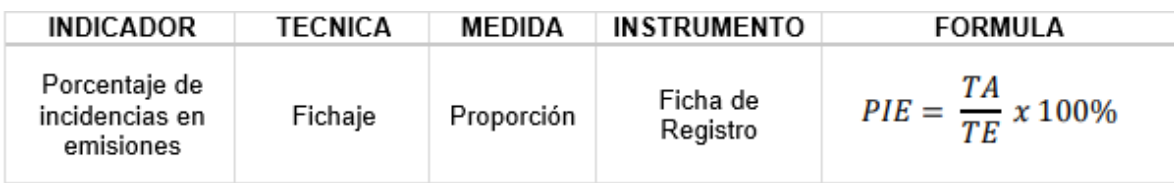

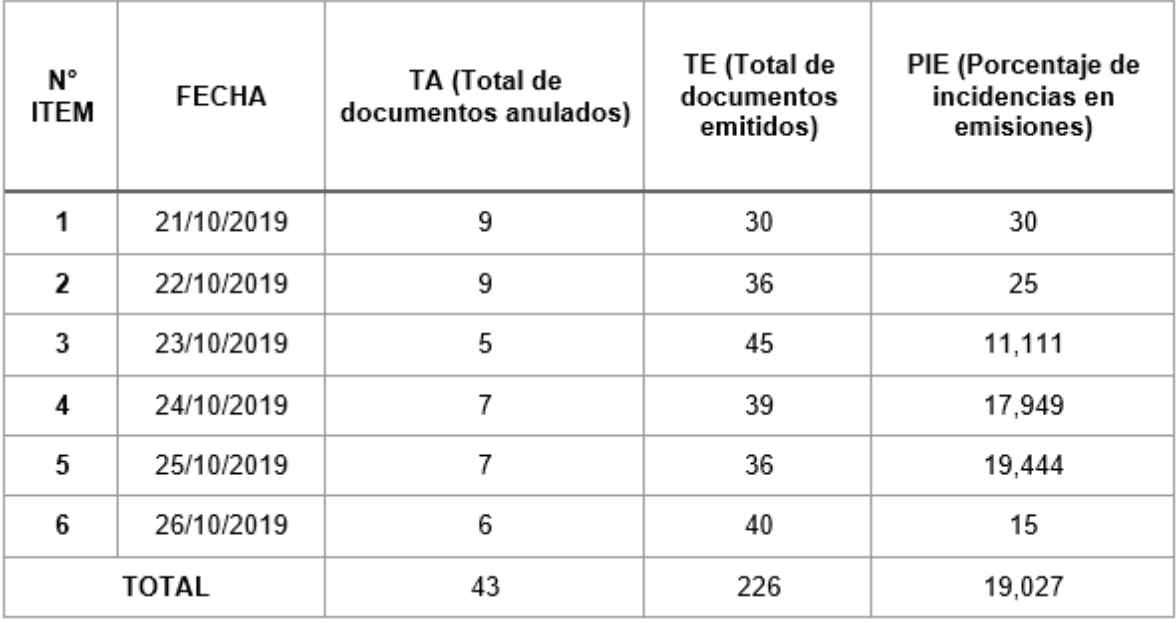

**CUETO SAC** 

Hugo Alfredo Cueto Cordero

# ANEXO 08 - POST-TEST INDICADOR IMPACTO DE GASTOS **OPERACIONALES**

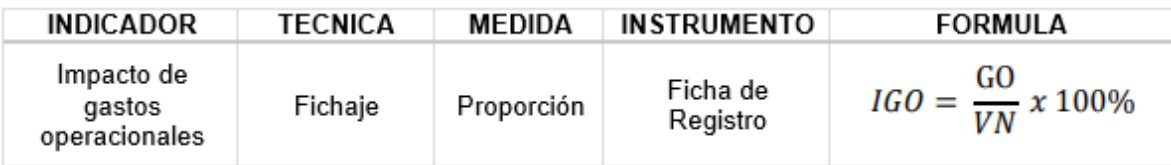

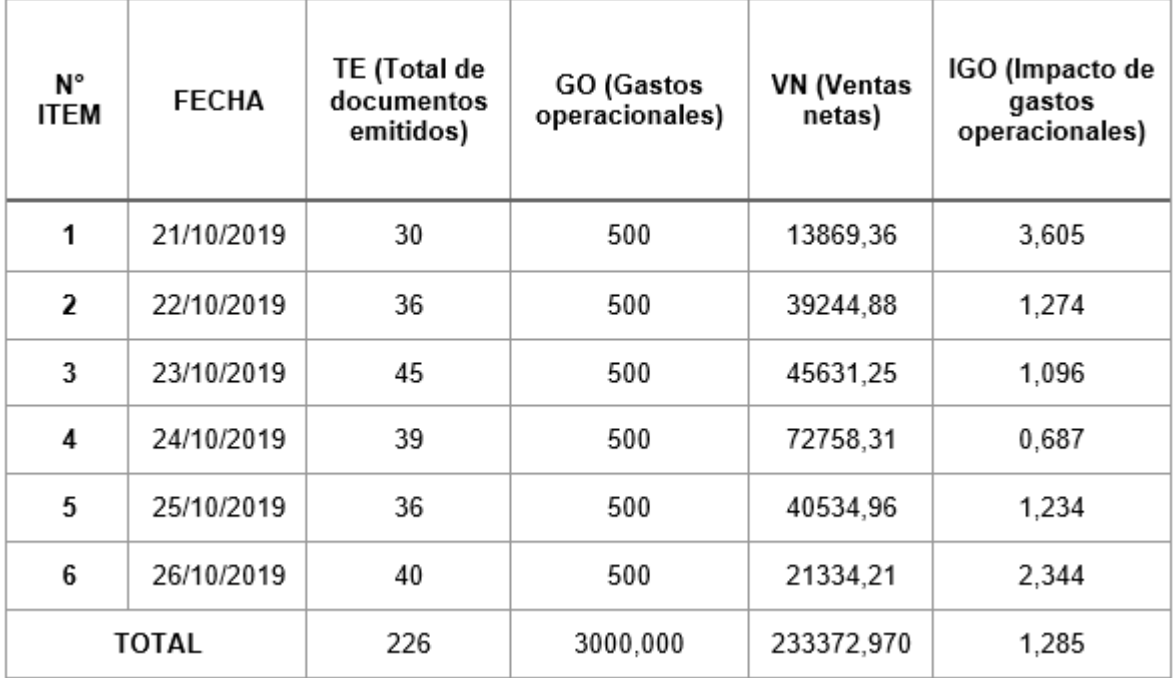

**CUETO SAC** Hugo Alfredo Cueto Cordera

# ANEXO 09 - VALIDACIÓN DE EXPERTOS DE METODOLOGÍA DE **DESARROLLO DE SOFTWARE**

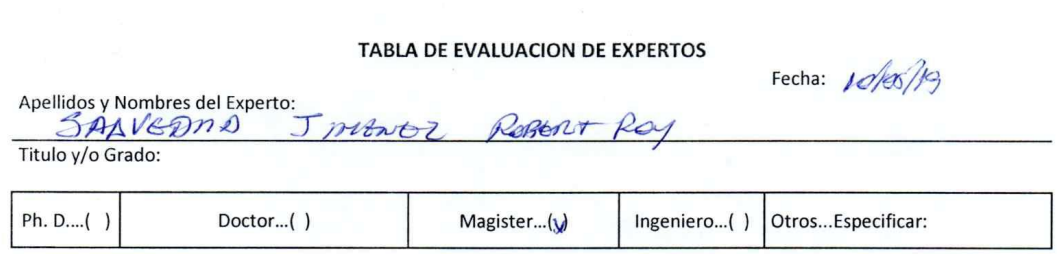

Universidad que Labora: Universidad Cesar Vallejo - Sede Lima Norte

**TESIS** 

#### SISTEMA WEB PARA LA FACTURACIÓN ELECTRÓNICA CENTRALIZADA EN LA EMPRESA CUETO S.A.C.

#### Evaluación de Metodologías para el desarrollo del Sistema Web

Mediante la Tabla de Evaluación de Expertos, usted tiene la facultad de calificar las metodologías involucradas, mediante una serie de preguntas con puntuaciones especificadas al final de la tabla.

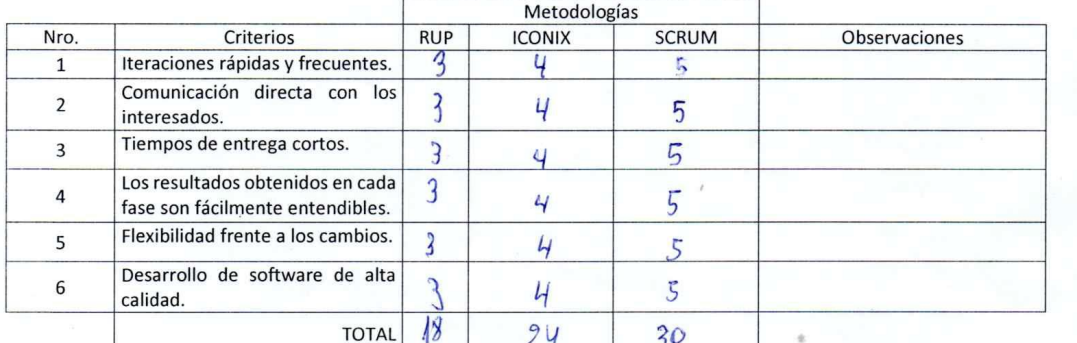

Evaluar con la siguiente puntuación:

1: Muy Malo 2: Malo 3: Regular 4: Bueno 5: Muy Bueno Firma del Experto

#### Referencias Bibliográficas

ARAUJO Acuña, Andrés Elias. Sistema web para el proceso comercial en la empresa Equisoft Perú S.A.C.. Tesis (Ingeniero de Sistemas). Lima: Universidad Cesar Vallejo, Escuela Profesional de Ingeniería de Sistemas, 2017. 159 pp.

MENDOZA Ramírez Xiomara Jennifer. Sistema web para el proceso de ventas en la empresa Lubrissa S.A.C. Tesis (Ingeniera de Sistemas). Lima: Universidad Cesar Vallejo, Escuela Profesional de Ingeniería de Sistemas, 2018. 188 pp.

71

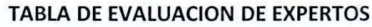

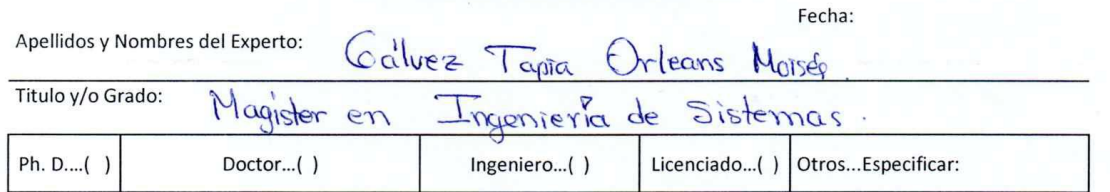

Universidad que Labora: Universidad Cesar Vallejos - Sede Lima Norte

#### **TESIS**

#### SISTEMA WEB PARA LA FACTURACIÓN ELECTRÓNICA CENTRALIZADA EN LA EMPRESA CUETO S.A.C.

#### Evaluación de Metodologías para el desarrollo del Sistema Web

Mediante la Tabla de Evaluación de Expertos, usted tiene la facultad de calificar las metodologías involucradas, mediante una serie de preguntas en escala de 1 al 5, siendo 1 la menor calificación y 5 la mayor calificación.

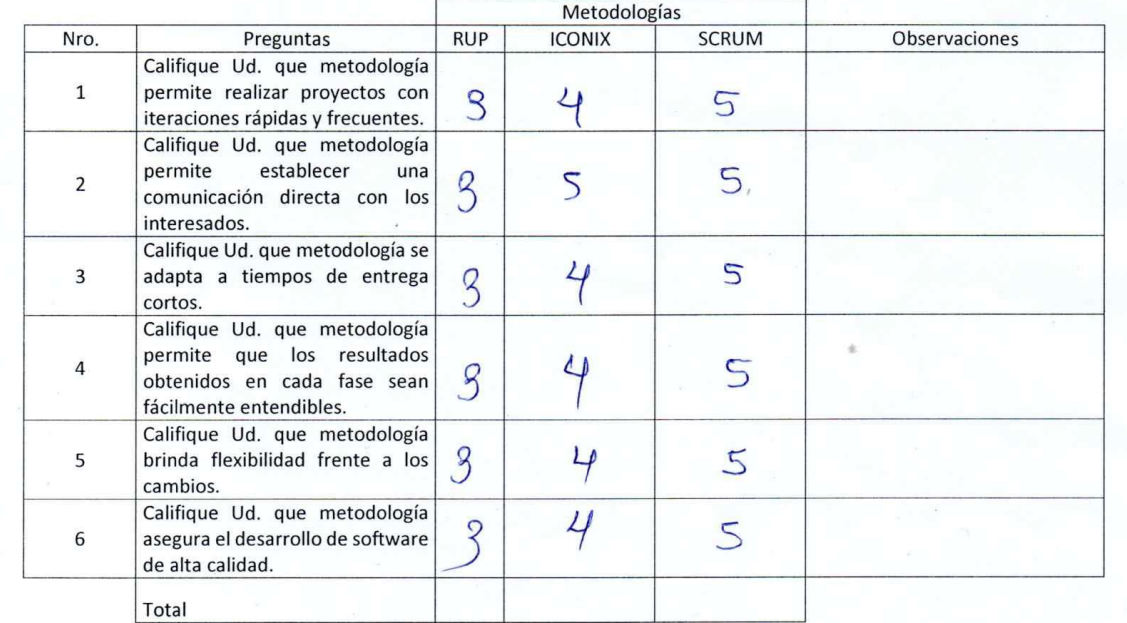

#### Evaluar con la siguiente puntuación:

1: Muy Malo 2: Malo 3: Regular 4: Bueno 5: Muy Bueno

Firma del Experto:

72

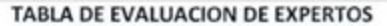

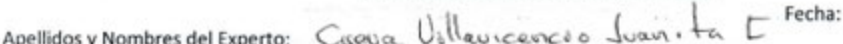

Titulo y/o Grado:

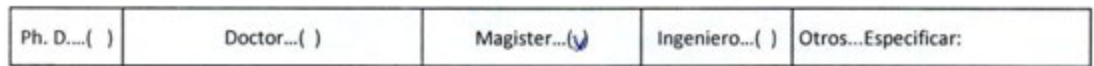

Universidad que Labora: Universidad Cesar Vallejo - Sede Lima Norte

**TESIS** 

#### SISTEMA WEB PARA LA FACTURACIÓN ELECTRÓNICA CENTRALIZADA EN LA EMPRESA CUETO S.A.C.

#### Evaluación de Metodologías para el desarrollo del Sistema Web

Mediante la Tabla de Evaluación de Expertos, usted tiene la facultad de calificar las metodologías involucradas, mediante una serie de preguntas con puntuaciones especificadas al final de la tabla.

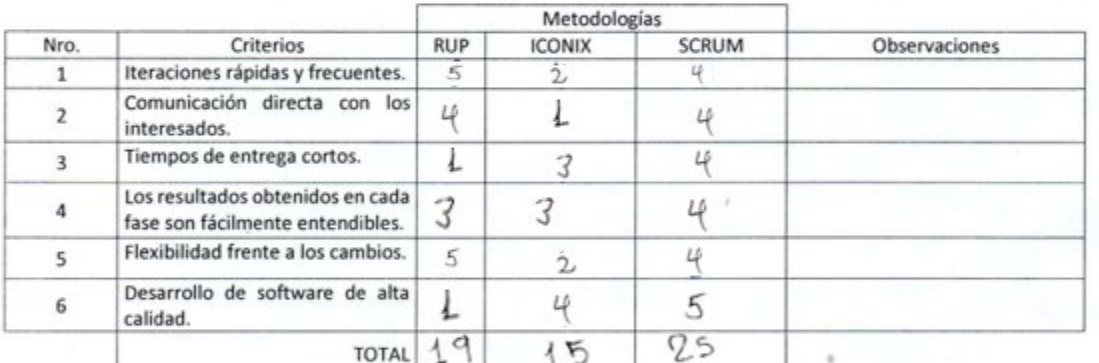

Evaluar con la siguiente puntuación:

2: Malo 1: Muy Malo 3: Regular 4: Bueno 5: Muy Bueno

Firma del Experto:

Referencias Bibliográficas

ARAUJO Acuña, Andrés Elias. Sistema web para el proceso comercial en la empresa Equisoft Perú S.A.C.. Tesis (Ingeniero de Sistemas). Lima: Universidad Cesar Vallejo, Escuela Profesional de Ingeniería de Sistemas, 2017. 159 pp.

MENDOZA Ramírez Xiomara Jennifer. Sistema web para el proceso de ventas en la empresa Lubrissa S.A.C. Tesis (Ingeniera de Sistemas). Lima: Universidad Cesar Vallejo, Escuela Profesional de Ingeniería de Sistemas, 2018. 188 pp.

# ANEXO 10 - VALIDACIÓN DE EXPERTO DE INDICADORES

**TABLA DE EVALUACION DE EXPERTOS** 

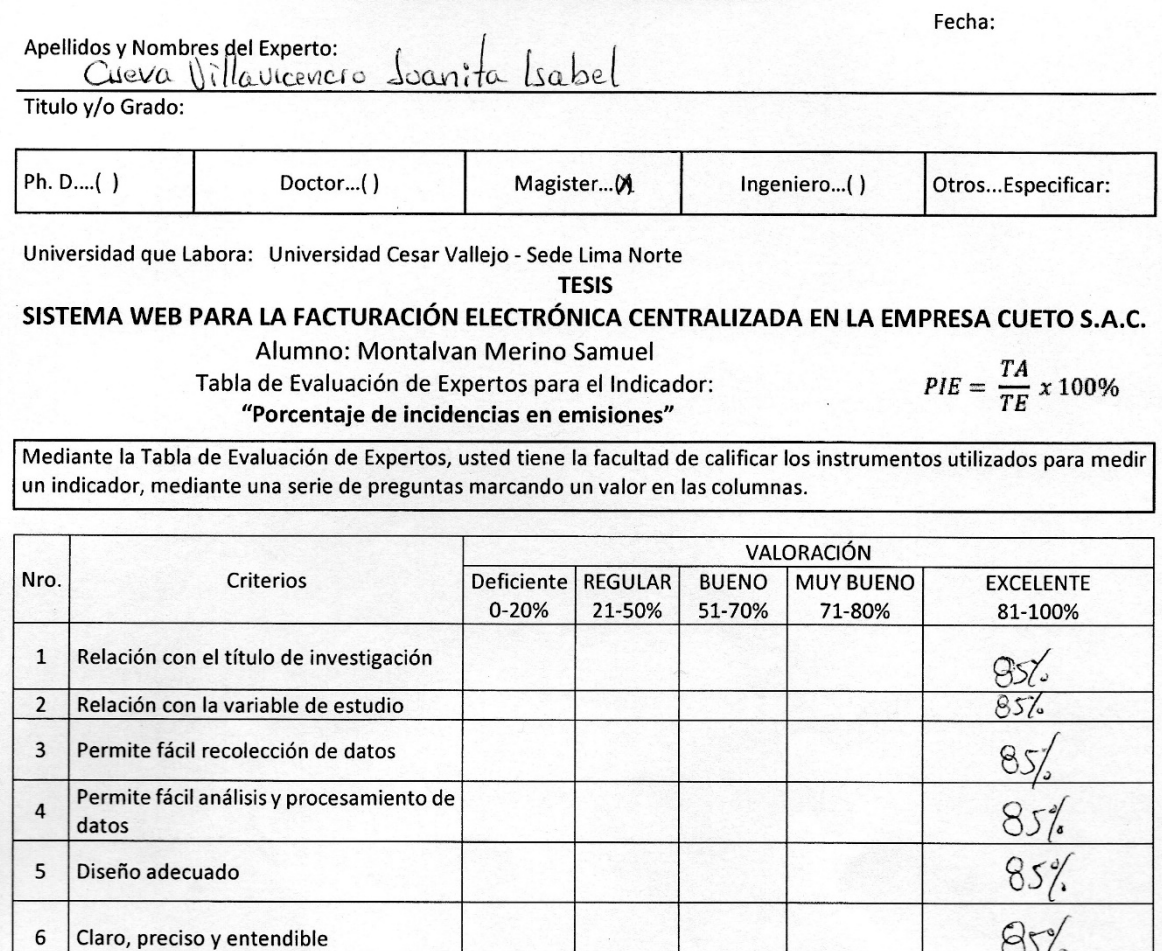

EL PROMEDIO DE VALORACIÓN:

Firma del Experto:

Referencias Bibliográficas

ARAUJO Acuña, Andrés Elias. Sistema web para el proceso comercial en la empresa Equisoft Perú S.A.C. Tesis (Ingeniero de Sistemas). Lima: Universidad Cesar Vallejo, Escuela Profesional de Ingeniería de Sistemas, 2017. 159 pp.

MENDOZA Ramírez Xiomara Jennifer. Sistema web para el proceso de ventas en la empresa Lubrissa S.A.C. Tesis (Ingeniera de Sistemas). Lima: Universidad Cesar Vallejo, Escuela Profesional de Ingeniería de Sistemas, 2018. 188 pp.

TABLA DE EVALUACION DE EXPERTOS Fecha: Apellidos y Nombres del Experto: Galvez Moiser rleans lania Titulo y/o Grado: Doctor...()  $Ph. D....( )$ Magister...(4 Ingeniero...() Otros...Especificar:

Universidad que Labora: Universidad Cesar Vallejo - Sede Lima Norte

**TESIS** SISTEMA WEB PARA LA FACTURACIÓN ELECTRÓNICA CENTRALIZADA EN LA EMPRESA CUETO S.A.C.

> Tabla de Evaluación de Expertos para el Indicador: Indicador: "Porcentaje de Incidencias en Emisión"

 $PIE = \frac{TA}{TE} \times 100\%$ 

Mediante la Tabla de Evaluación de Expertos, usted tiene la facultad de calificar los instrumentos utilizados para medir un indicador mediante una serie de preguntas marcando un valor en las columnas.

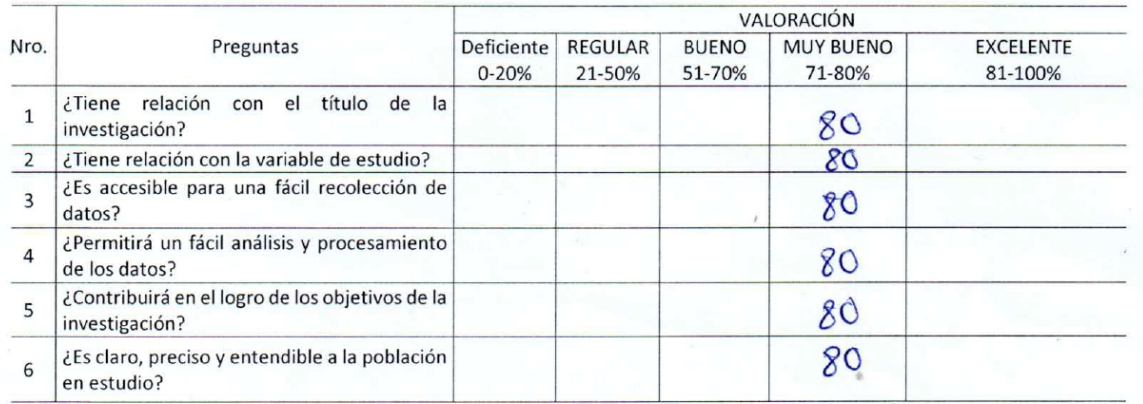

EL PROMEDIO DE VALORACIÓN:

Firma del Experto:

#### TABLA DE EVALUACION DE EXPERTOS

Fecha:

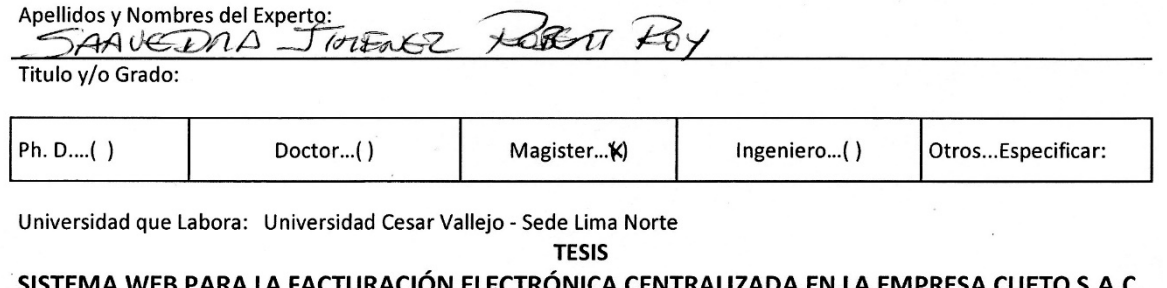

#### CTRONICA CENTRALIZADA EN LA EMPRESA C

Alumno: Montalvan Merino Samuel Tabla de Evaluación de Expertos para el Indicador:

"Porcentaje de incidencias en emisiones"

 $PIE = \frac{TA}{TE} \times 100\%$ 

Mediante la Tabla de Evaluación de Expertos, usted tiene la facultad de calificar los instrumentos utilizados para medir un indicador, mediante una serie de preguntas marcando un valor en las columnas.

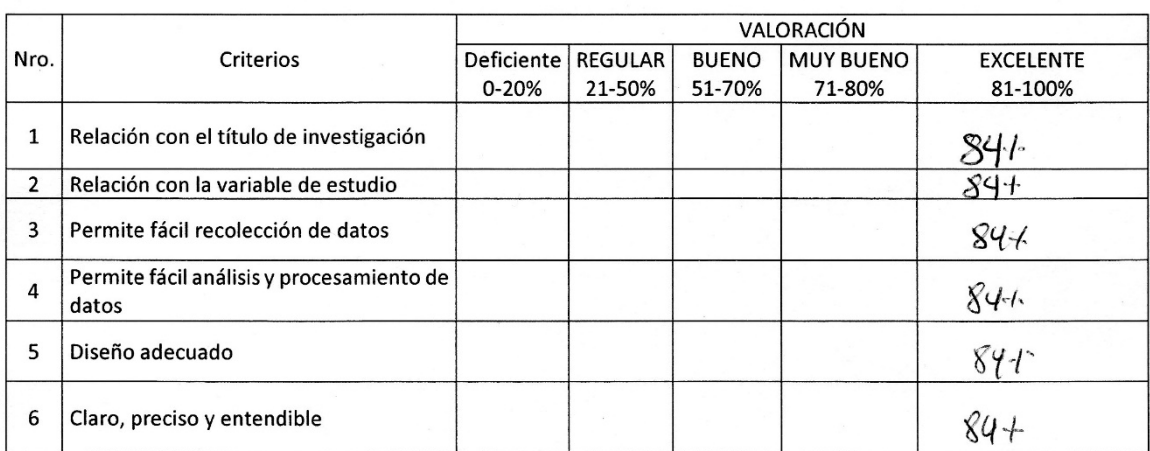

EL PROMEDIO DE VALORACIÓN:

Firma del Experto:

Referencias Bibliográficas

ARAUJO Acuña, Andrés Elias. Sistema web para el proceso comercial en la empresa Equisoft Perú S.A.C. Tesis (Ingeniero de Sistemas). Lima: Universidad Cesar Vallejo, Escuela Profesional de Ingeniería de Sistemas, 2017. 159 pp.

MENDOZA Ramírez Xiomara Jennifer. Sistema web para el proceso de ventas en la empresa Lubrissa S.A.C. Tesis (Ingeniera de Sistemas). Lima: Universidad Cesar Vallejo, Escuela Profesional de Ingeniería de Sistemas, 2018. 188 pp.

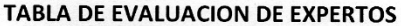

 $85%$ 

 $\Theta$ sg

 $85%$ 

 $85%$  $\mathcal{S}$ slo

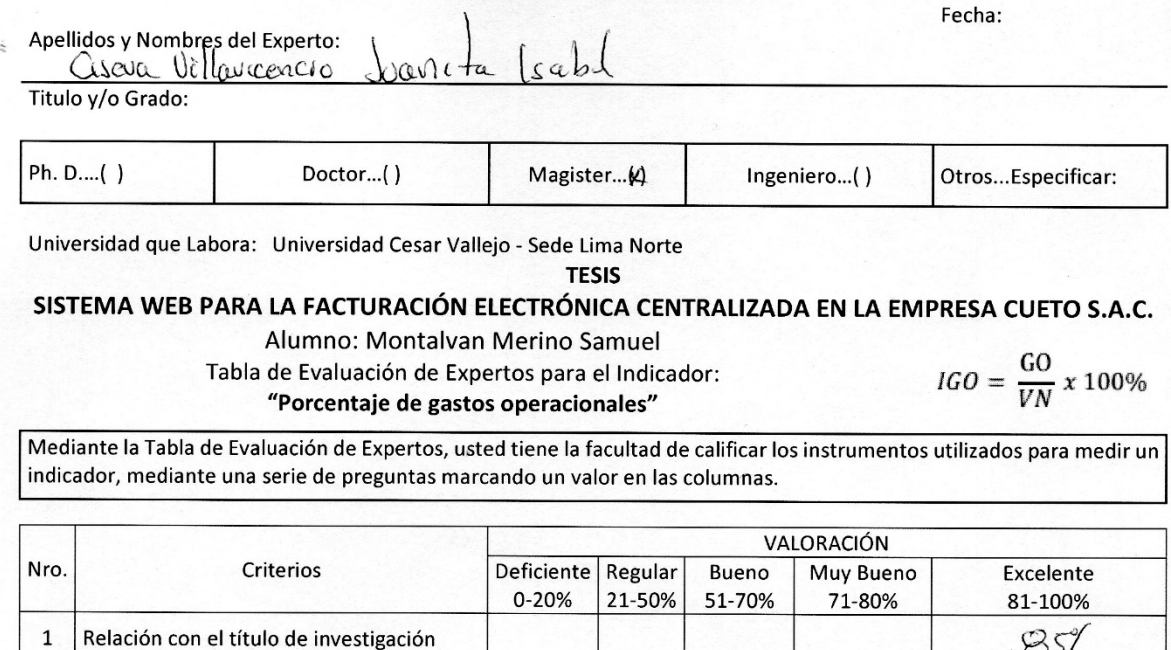

Firma del Experto:

Referencias Bibliográficas

 $\overline{2}$ 

 $\mathsf 3$ 

 $\overline{a}$ 

 $\sqrt{5}$ 

 $\boldsymbol{6}$ 

datos

Diseño adecuado

EL PROMEDIO DE VALORACIÓN:

Claro, preciso y entendible

Relación con la variable de estudio

Permite fácil recolección de datos

Permite fácil análisis y procesamiento de

ARAUJO Acuña, Andrés Elias. Sistema web para el proceso comercial en la empresa Equisoft Perú S.A.C.. Tesis (Ingeniero de Sistemas). Lima: Universidad Cesar Vallejo, Escuela Profesional de Ingeniería de Sistemas, 2017. 159 pp.

MENDOZA Ramírez Xiomara Jennifer. Sistema web para el proceso de ventas en la empresa Lubrissa S.A.C. Tesis (Ingeniera de Sistemas). Lima: Universidad Cesar Vallejo, Escuela Profesional de Ingeniería de Sistemas, 2018. 188 pp.

#### **TABLA DE EVALUACION DE EXPERTOS**

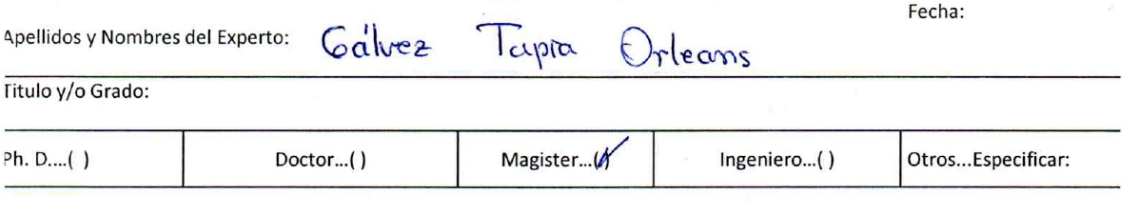

Universidad que Labora: Universidad Cesar Vallejo - Sede Lima Norte

**TESIS** 

#### SISTEMA WEB PARA LA FACTURACIÓN ELECTRÓNICA CENTRALIZADA EN LA EMPRESA CUETO S.A.C.

Tabla de Evaluación de Expertos para el Indicador: Indicador: "Porcentaje de Gastos Operacionales"

 $IGO = \frac{GO}{VN} \, x \, 100\%$ 

Mediante la Tabla de Evaluación de Expertos, usted tiene la facultad de calificar los instrumentos utilizados para medir un indicador mediante una serie de preguntas marcando un valor en las columnas.

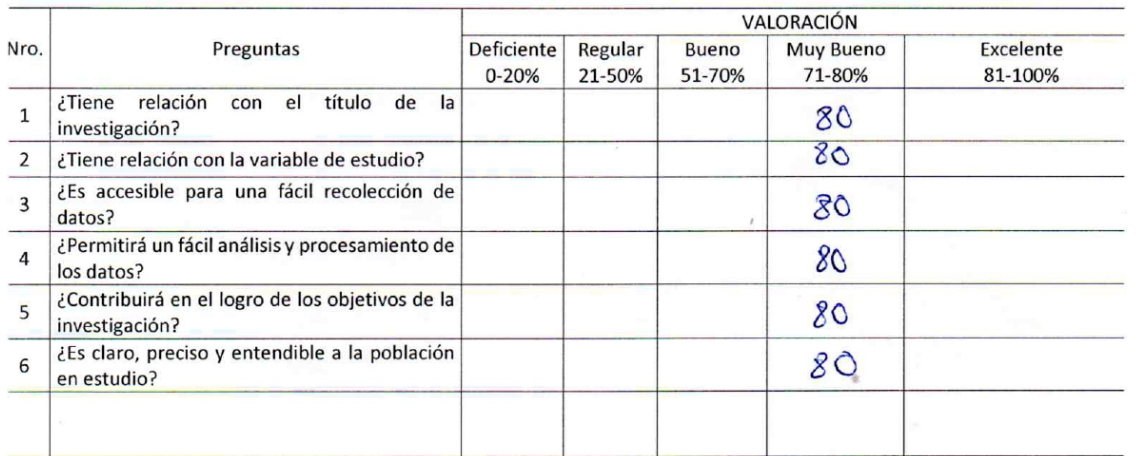

Firma del Experto: \_

#### TABLA DE EVALUACION DE EXPERTOS

Fecha:

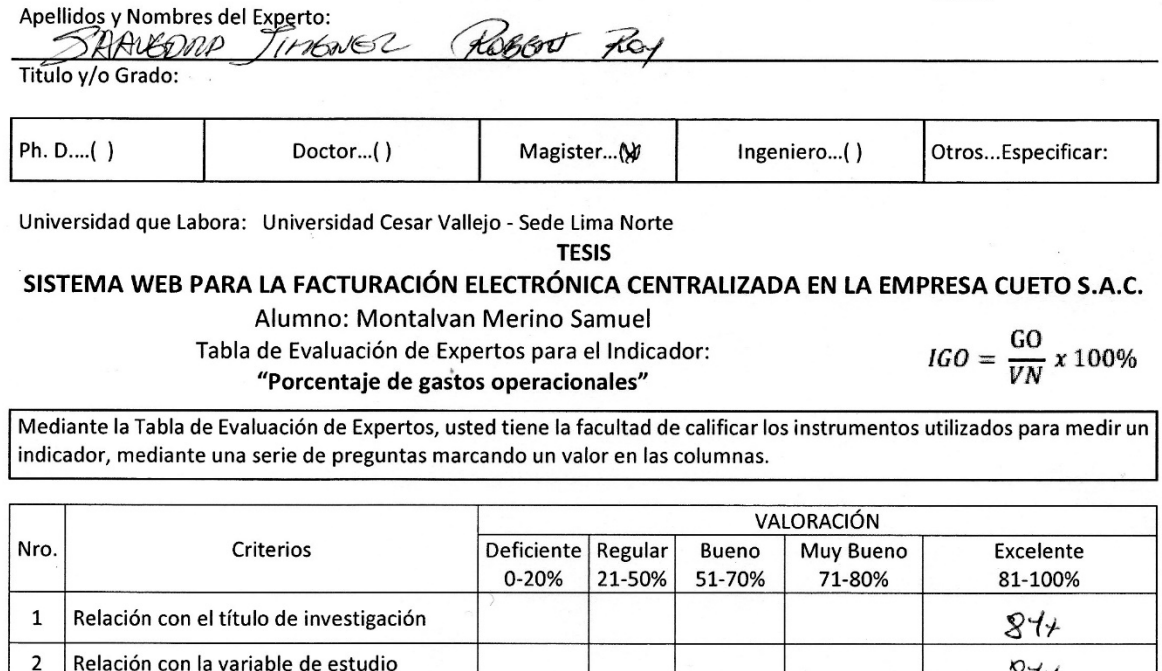

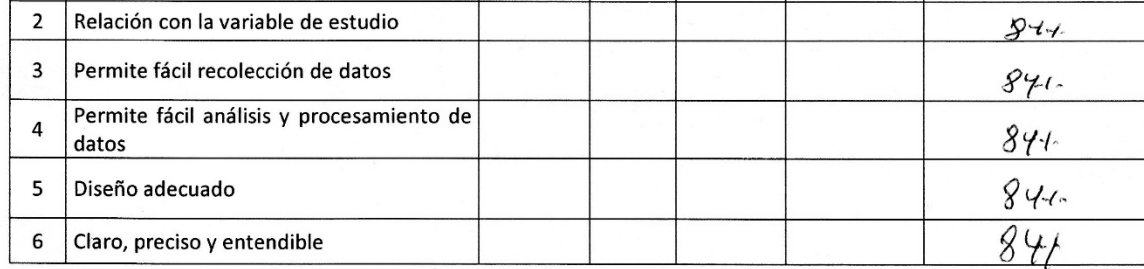

EL PROMEDIO DE VALORACIÓN:

 $\mathbf{a}_i$ Firma del Experto:

Referencias Bibliográficas

ARAUJO Acuña, Andrés Elias. Sistema web para el proceso comercial en la empresa Equisoft Perú S.A.C.. Tesis (Ingeniero de Sistemas). Lima: Universidad Cesar Vallejo, Escuela Profesional de Ingeniería de Sistemas, 2017. 159 pp.

MENDOZA Ramírez Xiomara Jennifer. Sistema web para el proceso de ventas en la empresa Lubrissa S.A.C. Tesis (Ingeniera de Sistemas). Lima: Universidad Cesar Vallejo, Escuela Profesional de Ingeniería de Sistemas, 2018. 188 pp.

# **ANEXO 11 – Desarrollo de Metodología SCRUM**

A continuación de detalle el paso a paso de la ejecución de la metodología de desarrollo de software utilizada en la presente investigación.

# **EQUIPO SCRUM**

Es el grupo que estará a cargo del desarrollo de la metodología, llevando a cabo cada una de sus fases, desarrollando los artefactos y entregables respectivos, con el fin de obtener el resultado esperado. Las personas que formaron parte del equipo son:

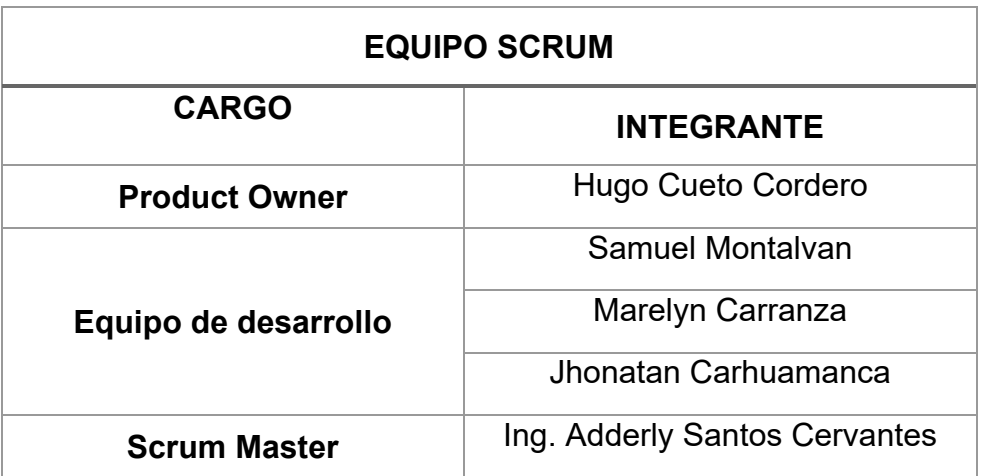

# **PRODUCT BACKLOG**

El Product Owner definió el Product Backlog, donde indica todos los requerimientos necesarios del producto, en este caso el Sistema web.

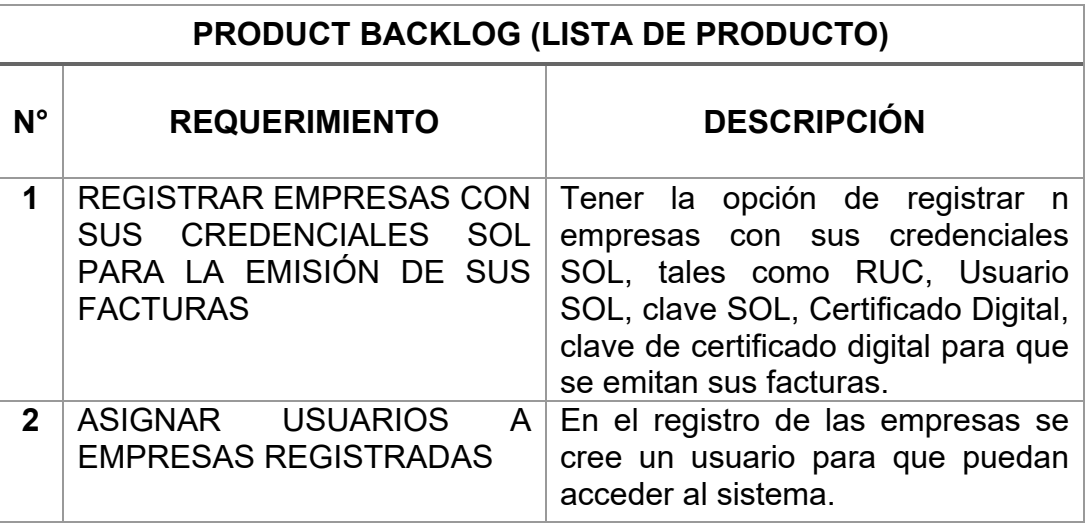

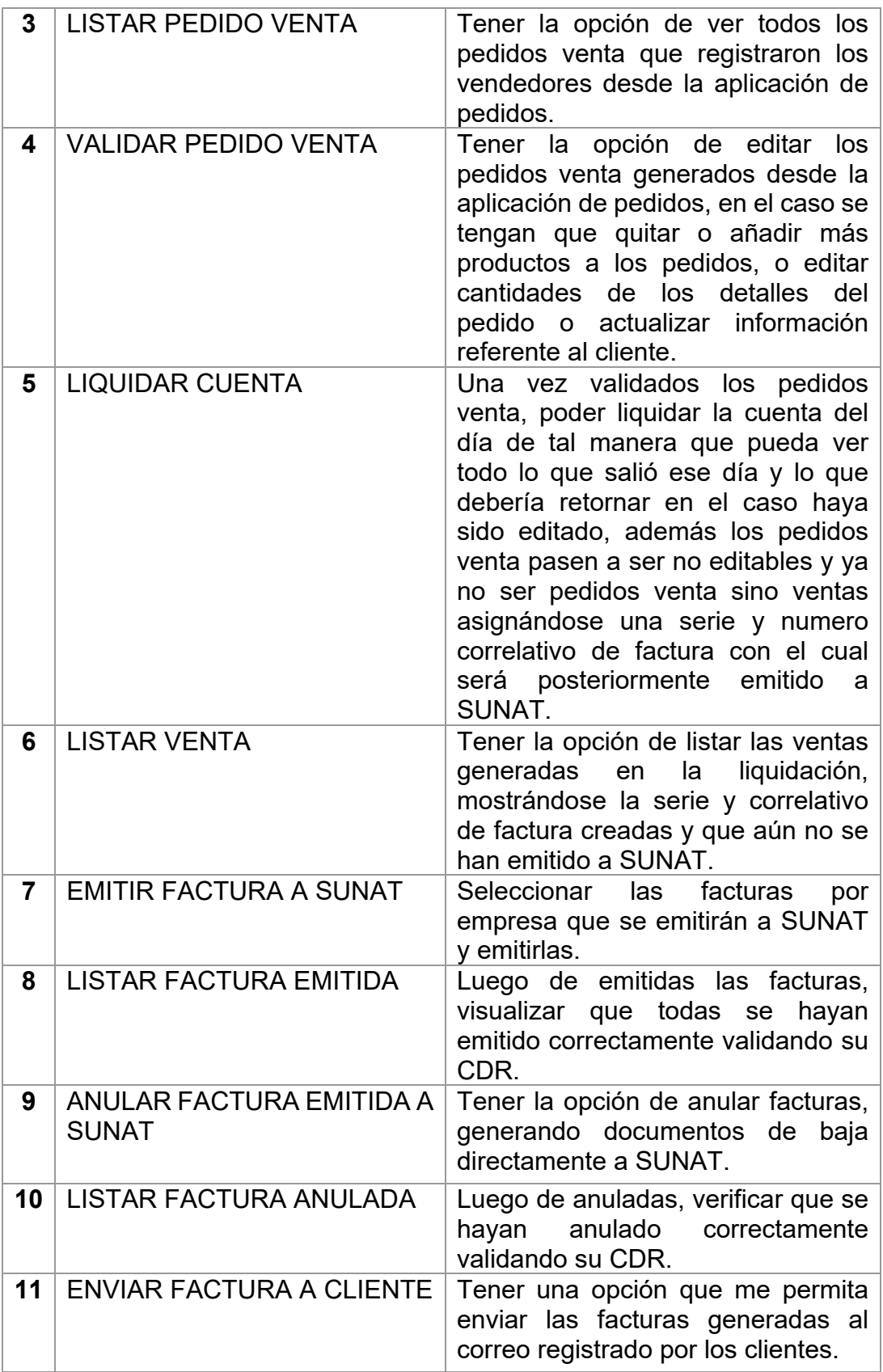

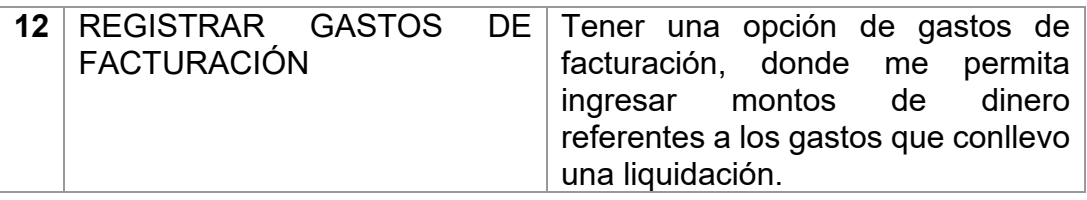

## **HISTORIAS DE USUARIO**

Se elaboro las historias de usuario, que contienen de forma detallada cada uno de los requerimientos definidos por el Producto Owner en el Product Backlog.

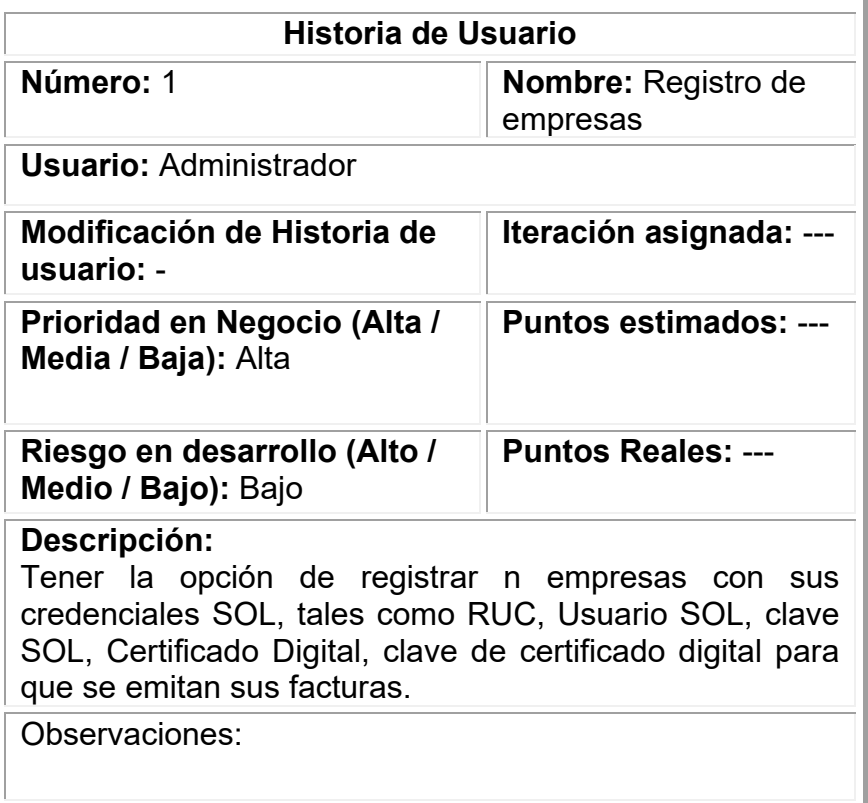

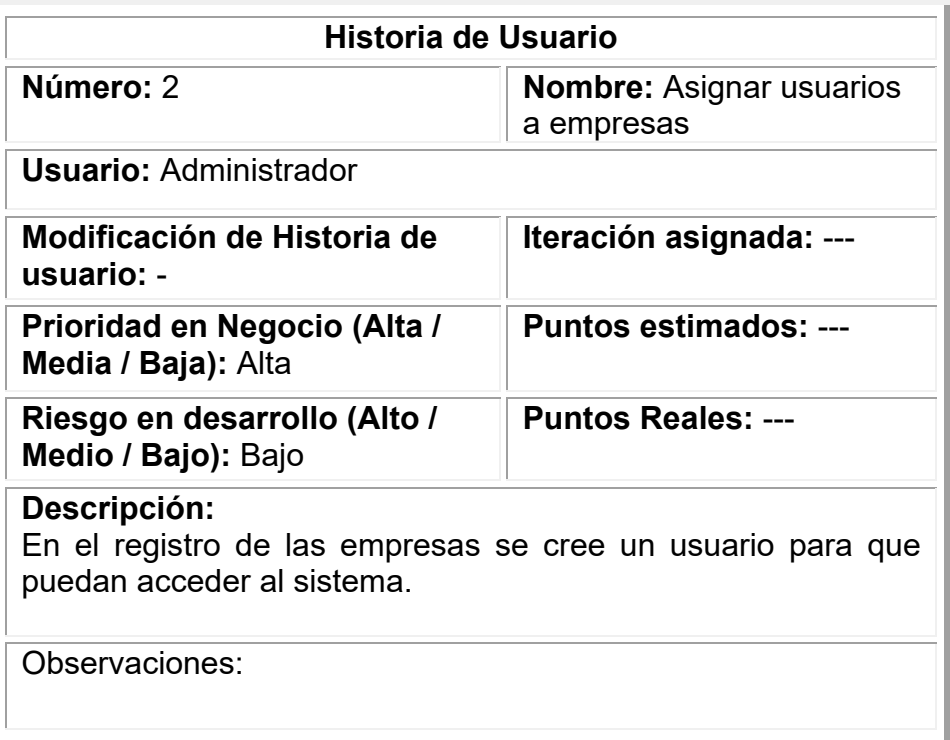

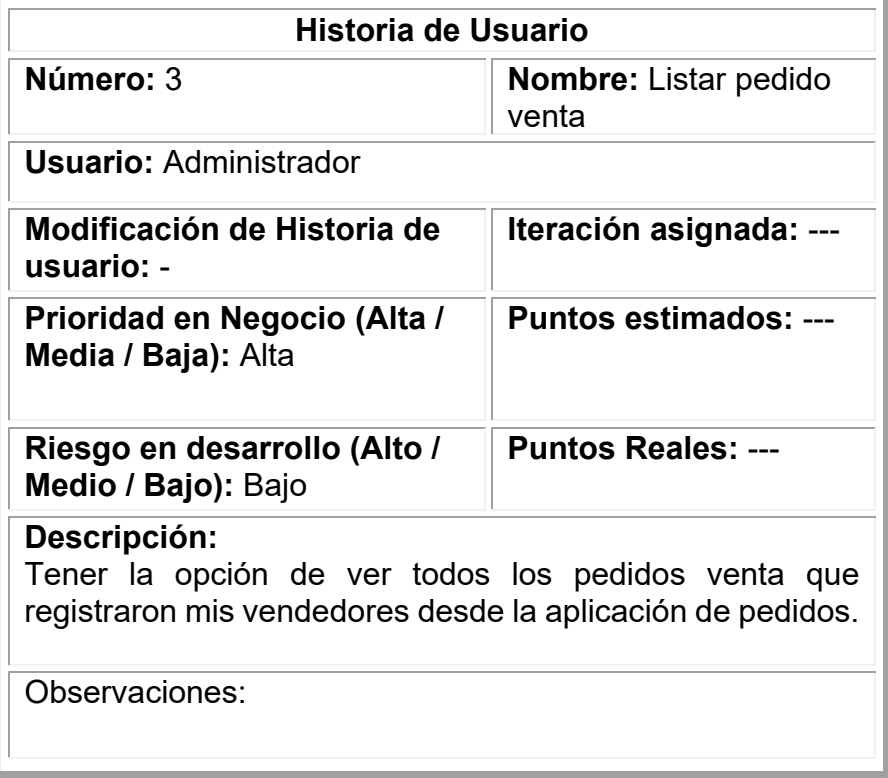

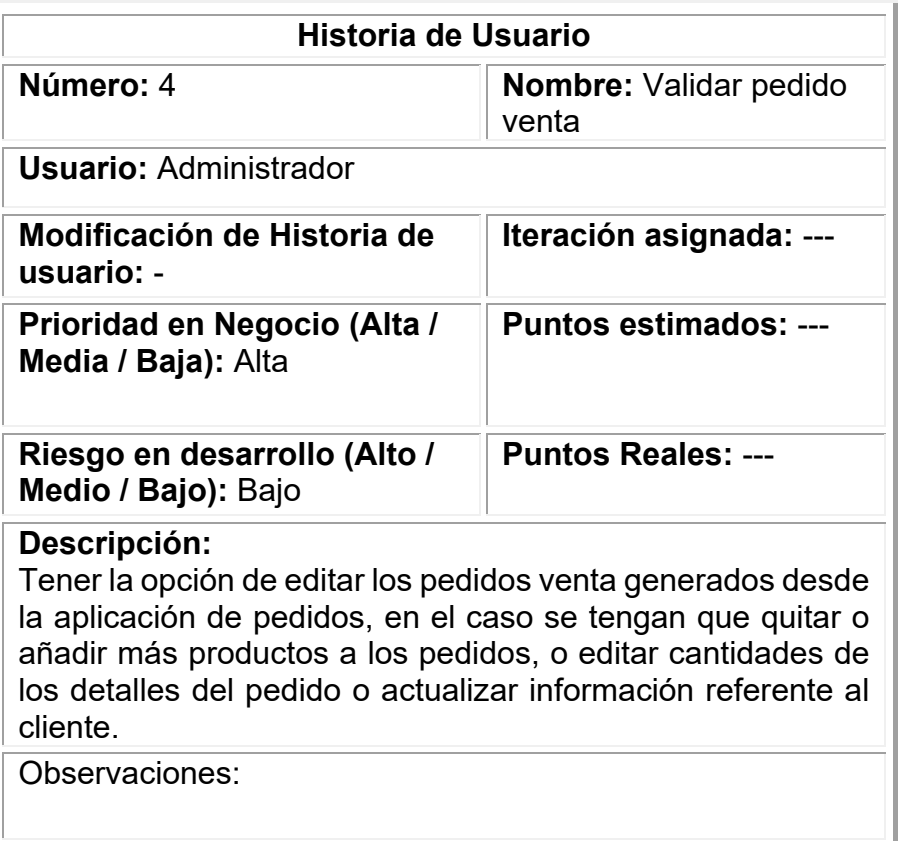

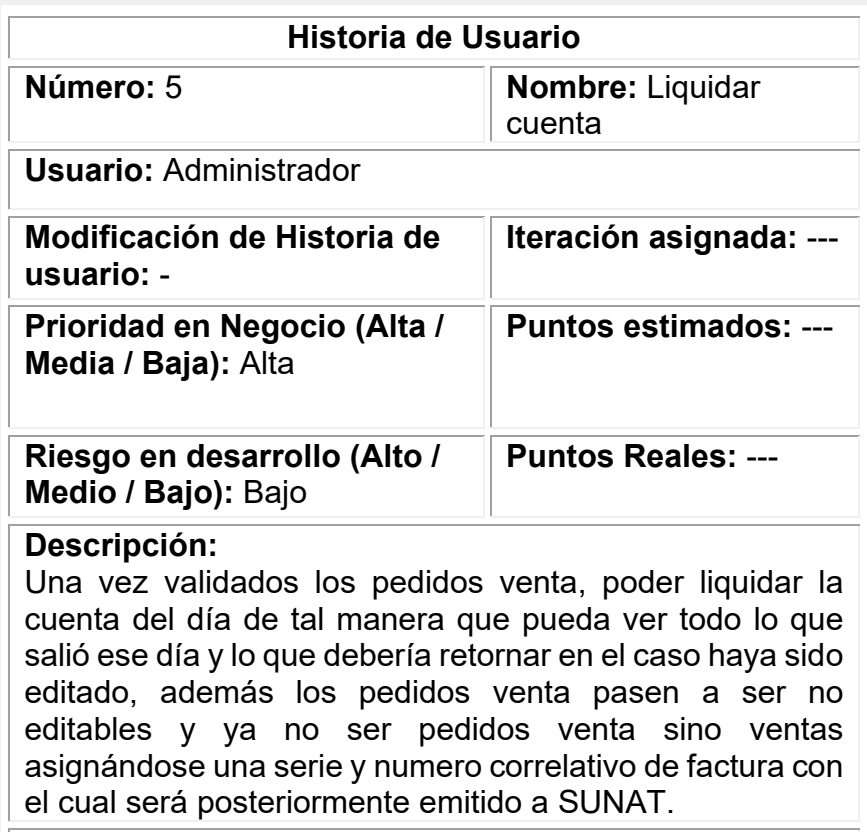

Observaciones:

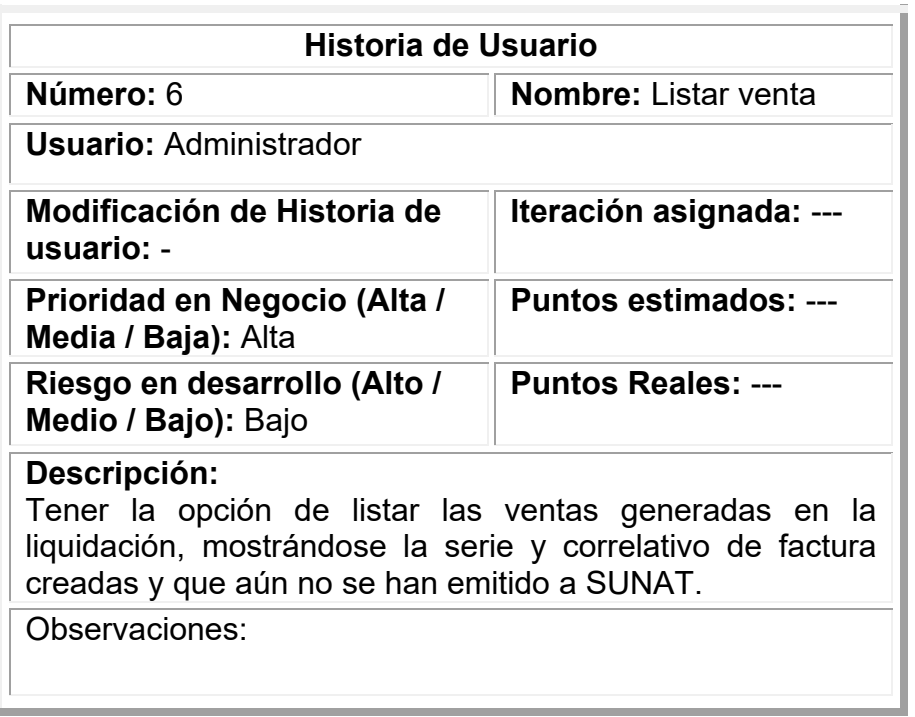

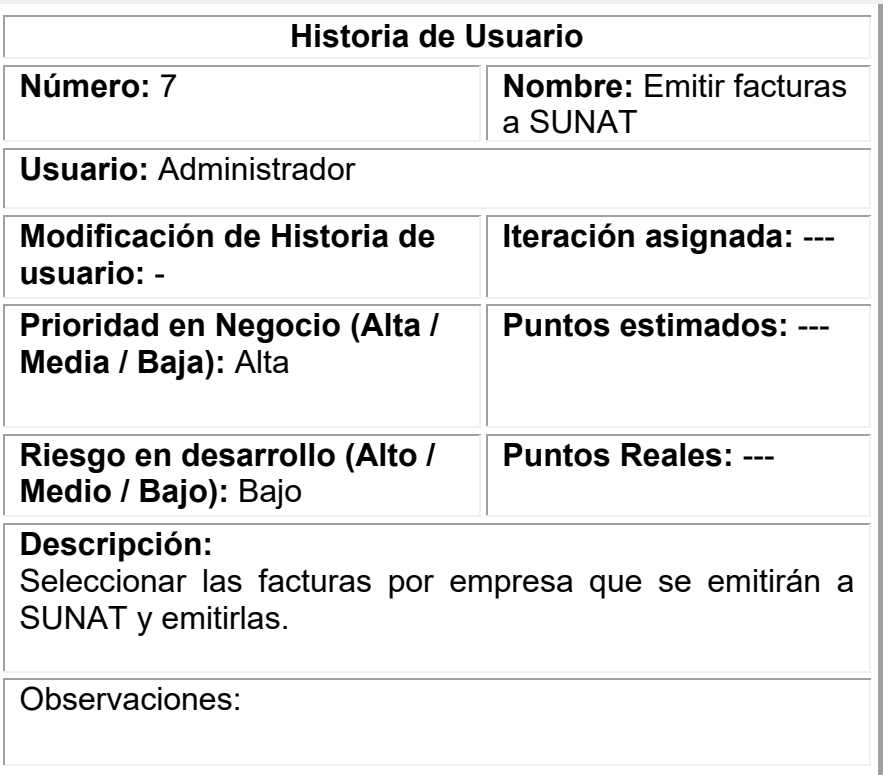

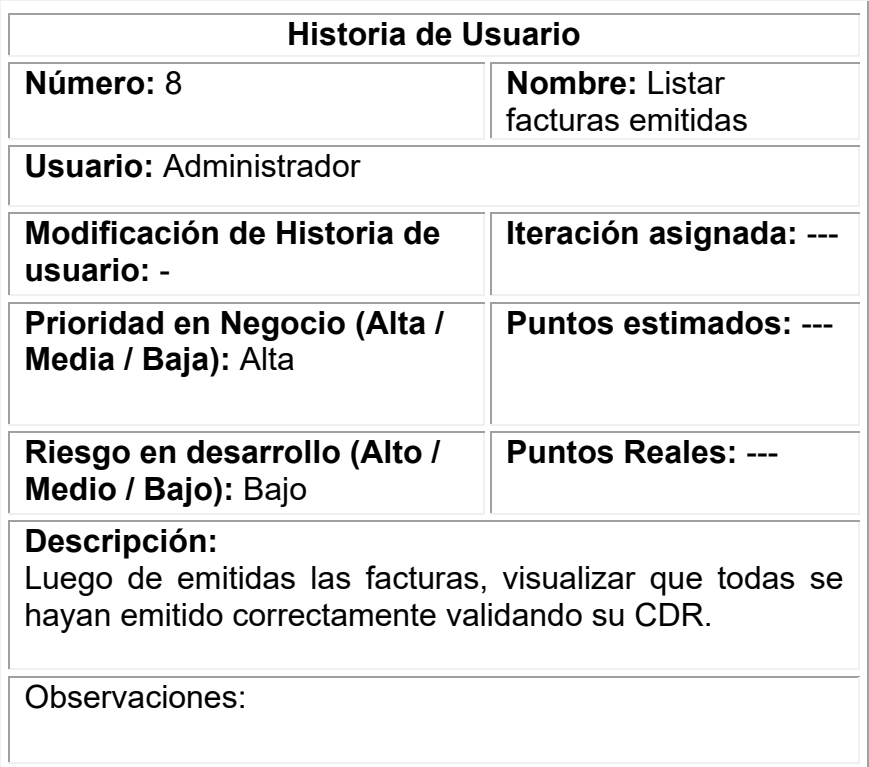

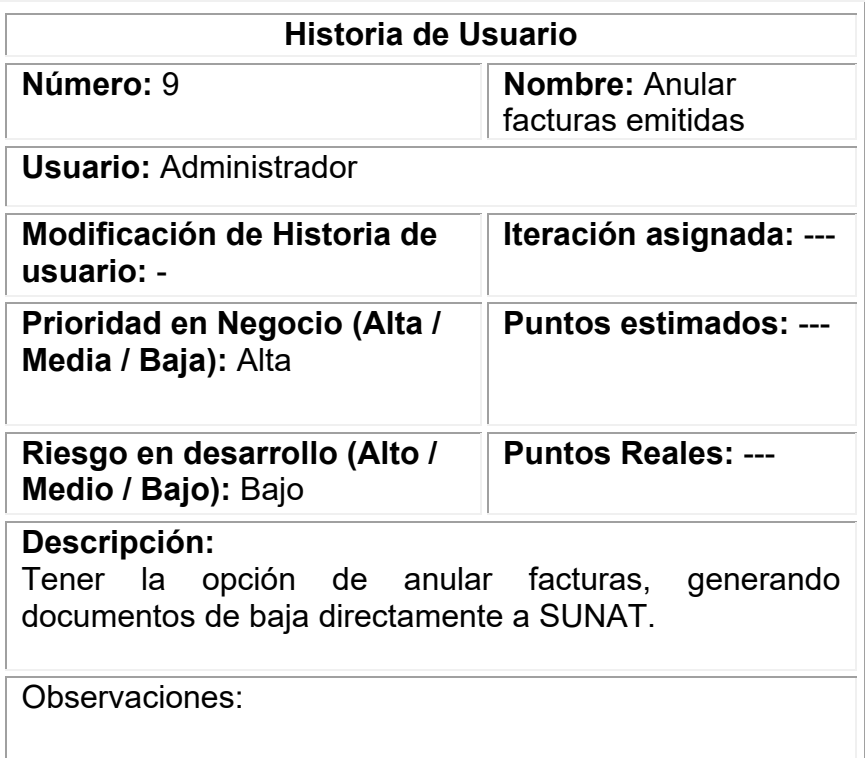

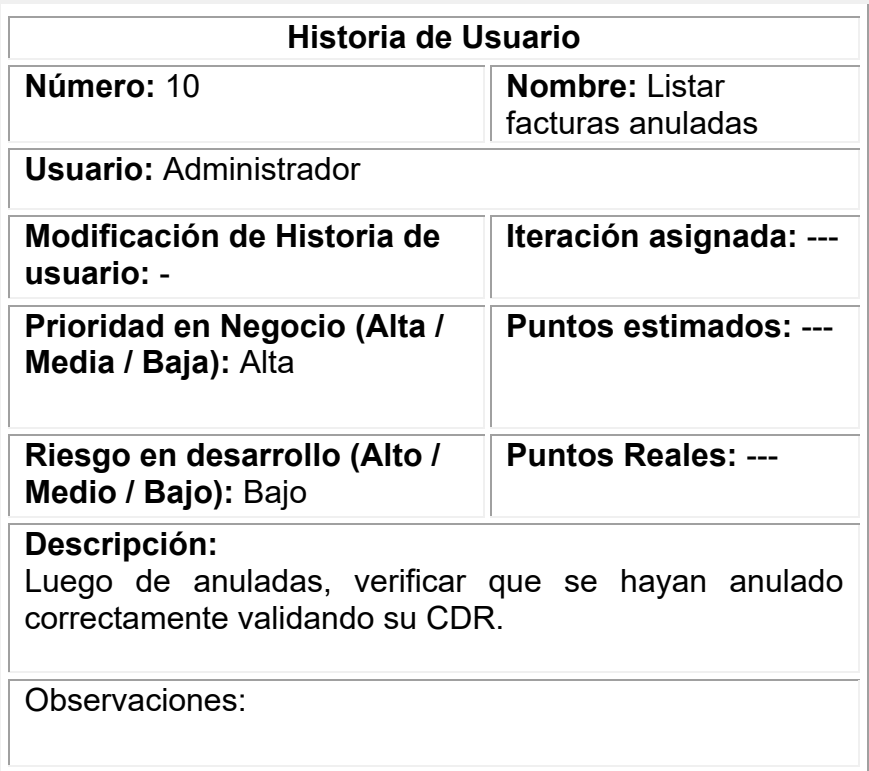

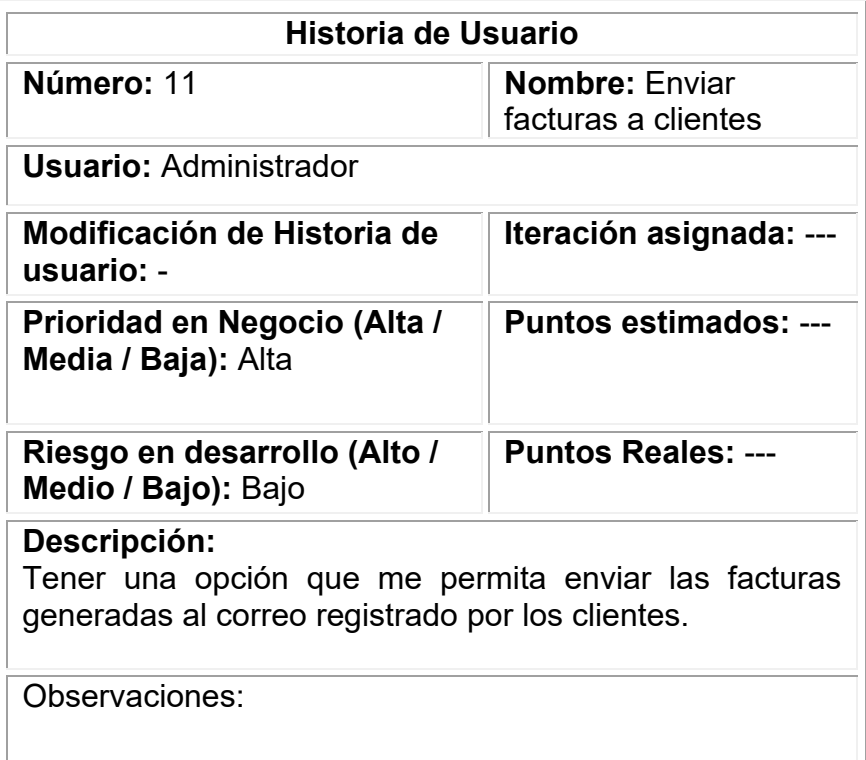

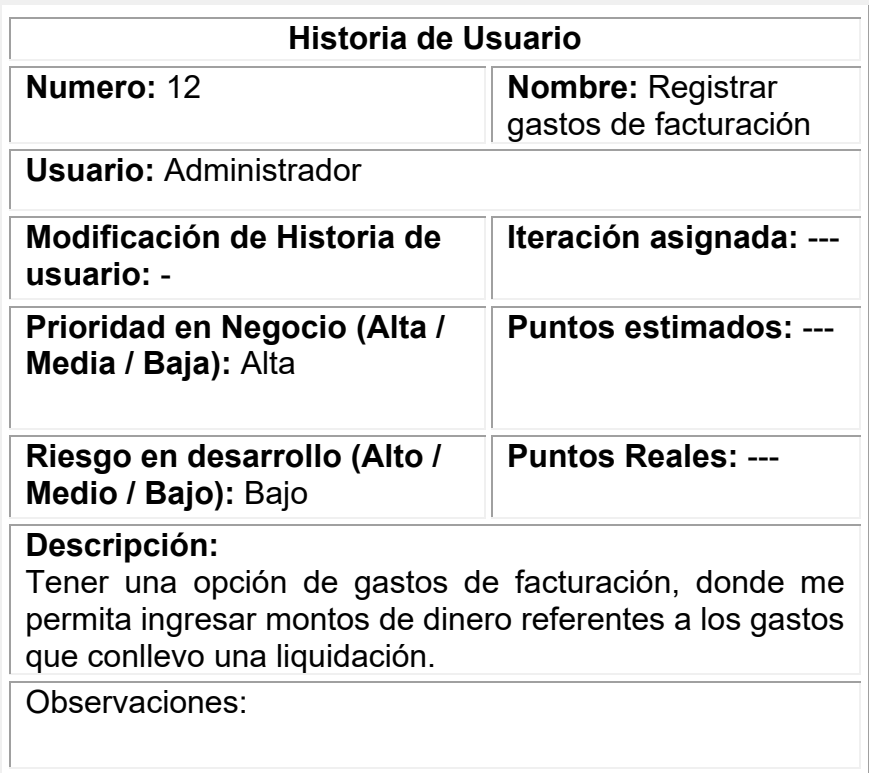

## **SPRINT BACKLOG**

Se elaboro el sprint backlog que corresponde a la definición de cada uno de los sprint a realizar agrupados por historias de usuario que serán elaboradas dentro del tiempo estimado del mismo. De igual manera se detalló cada una de las actividades que se desarrollaran durante el desarrollo de cada sprint de tal manera que se demuestra un incremento mas detallado al final de cada sprint culminado.

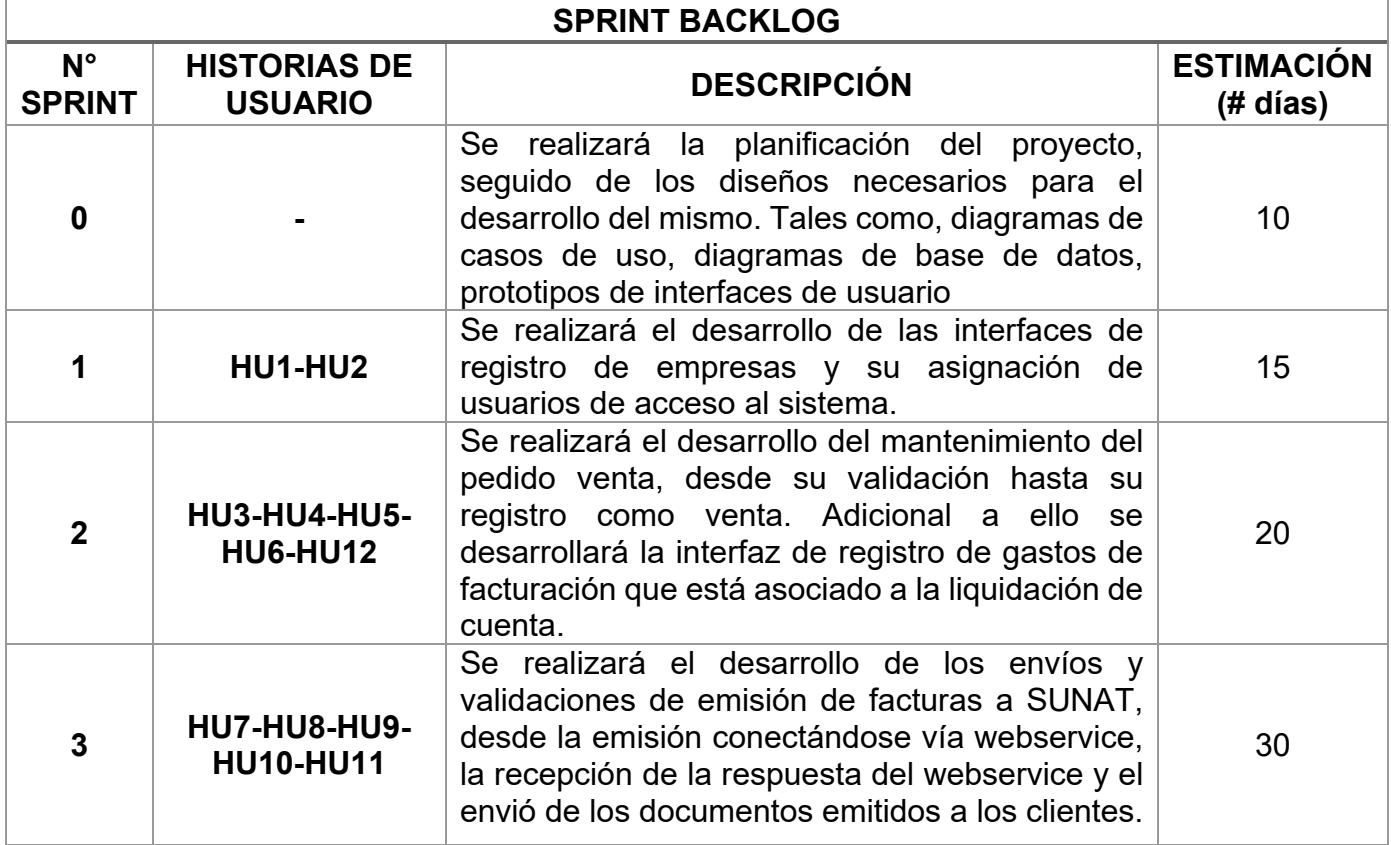

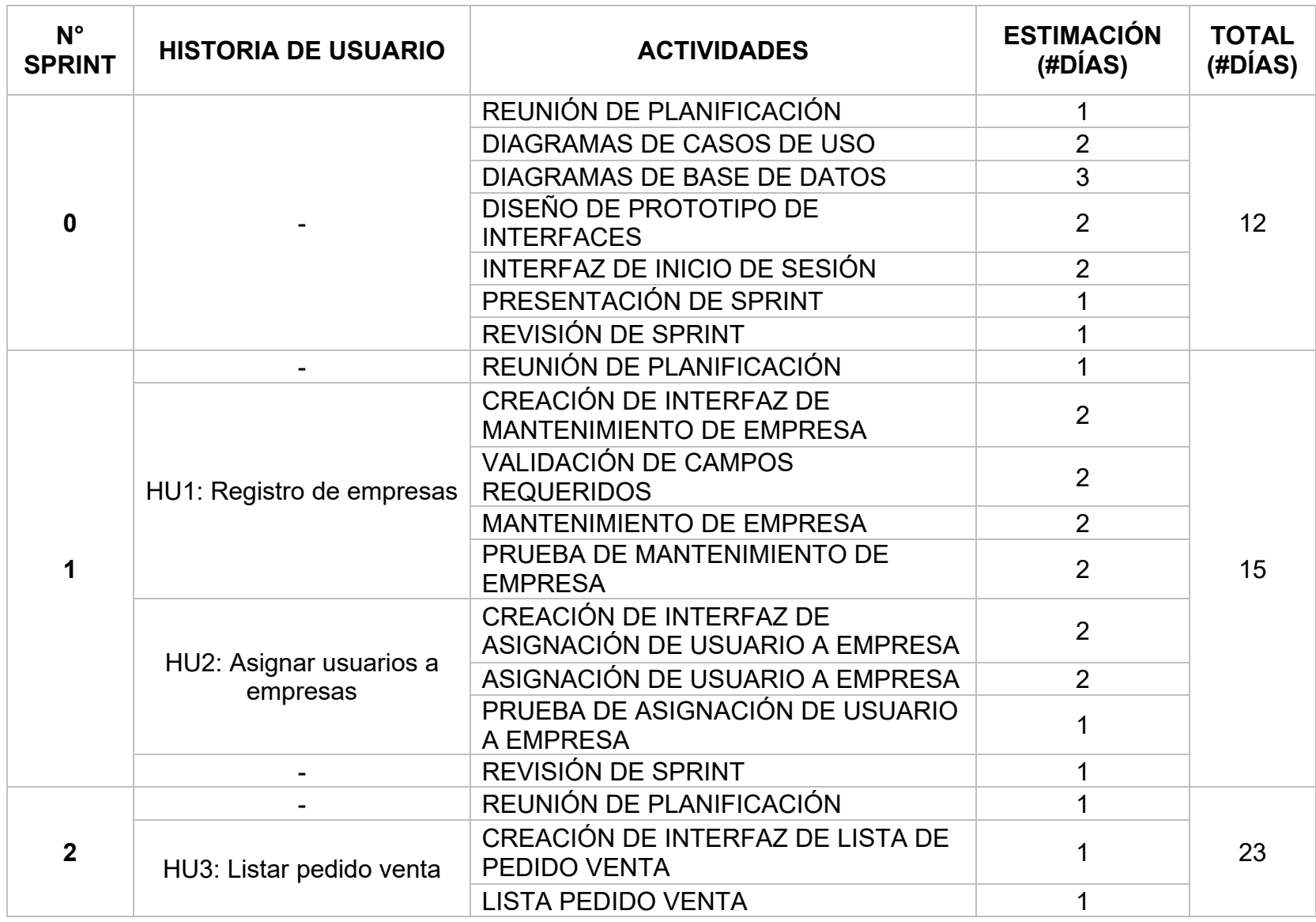

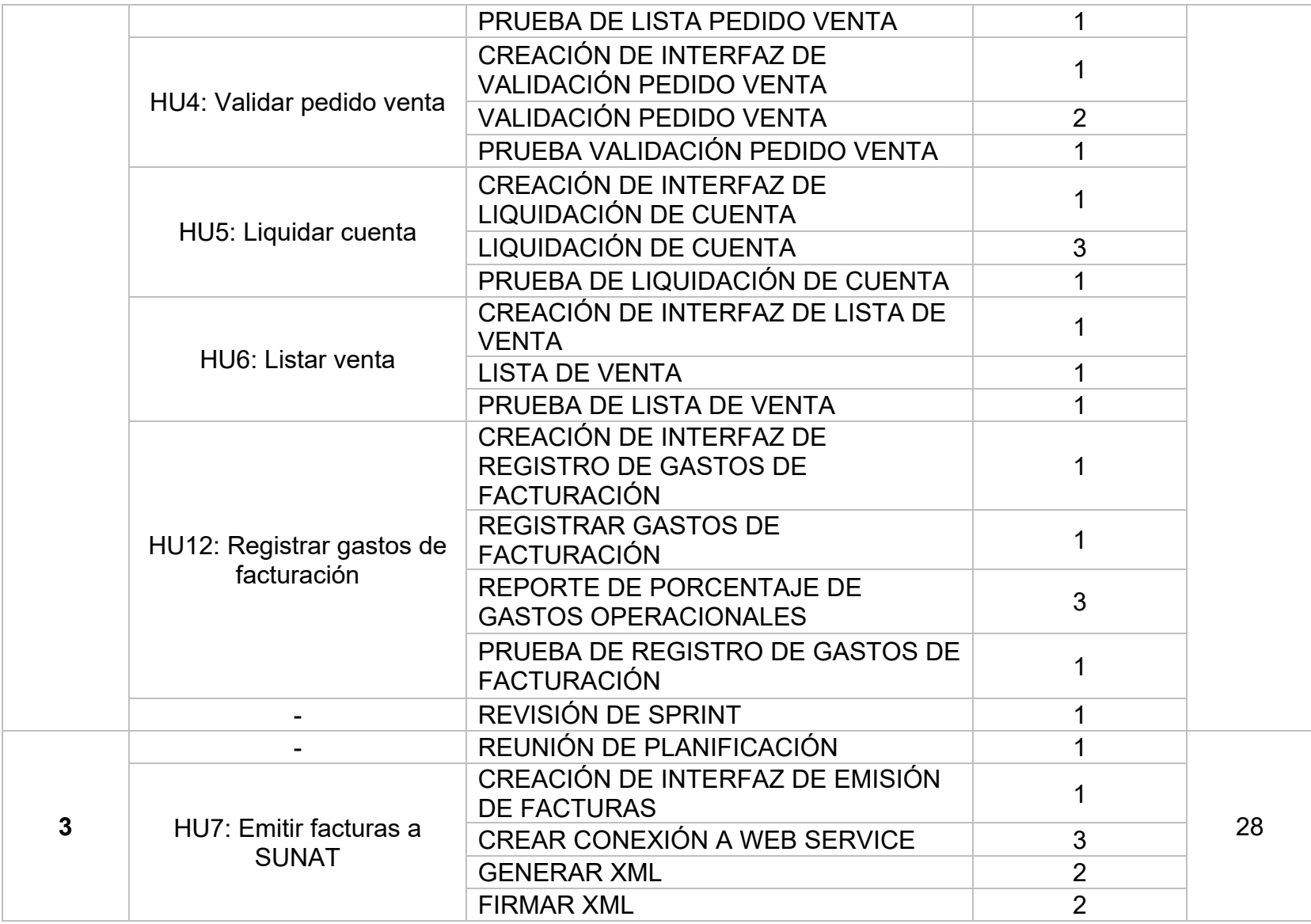

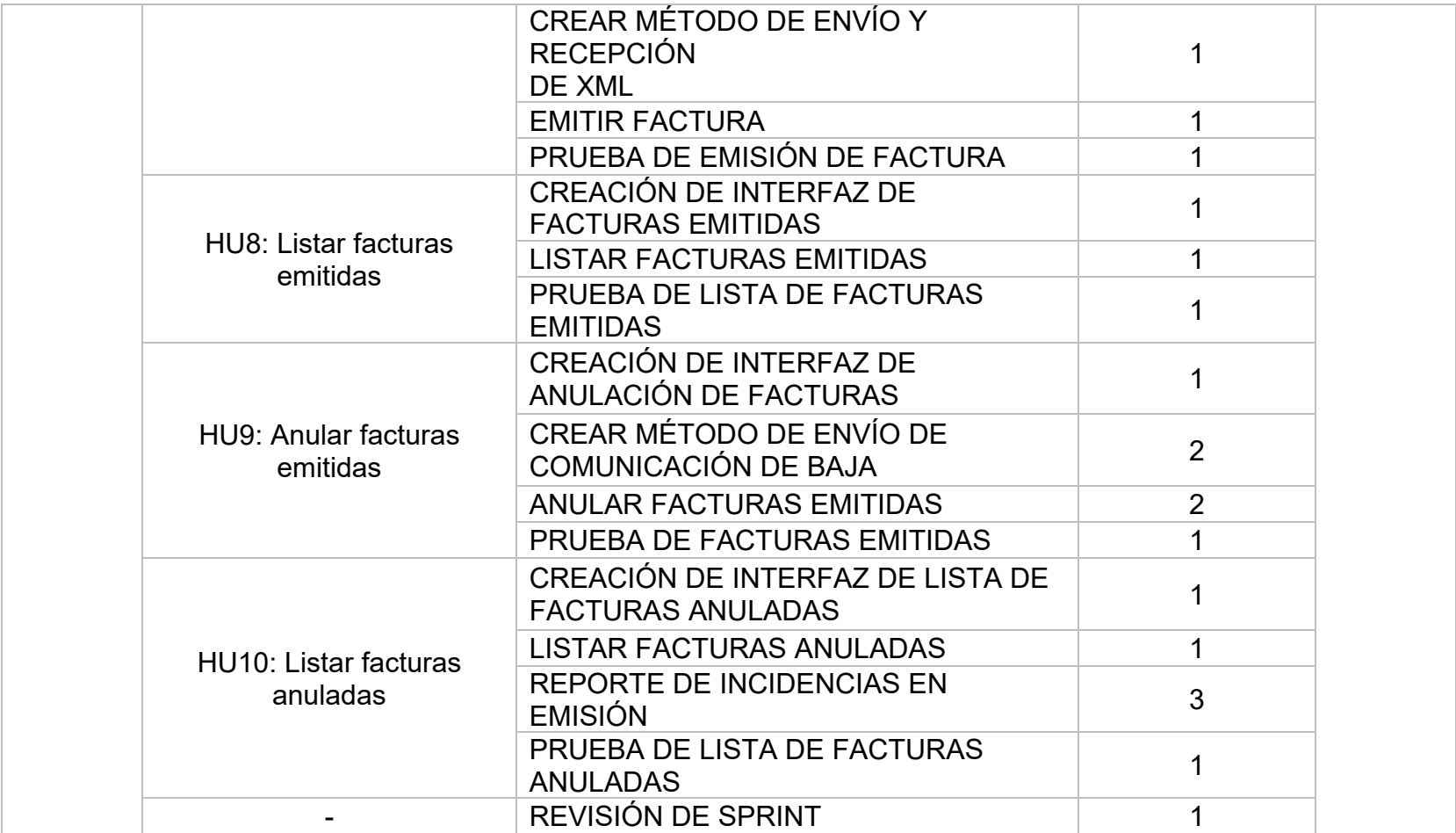

# **SPRINT 0**

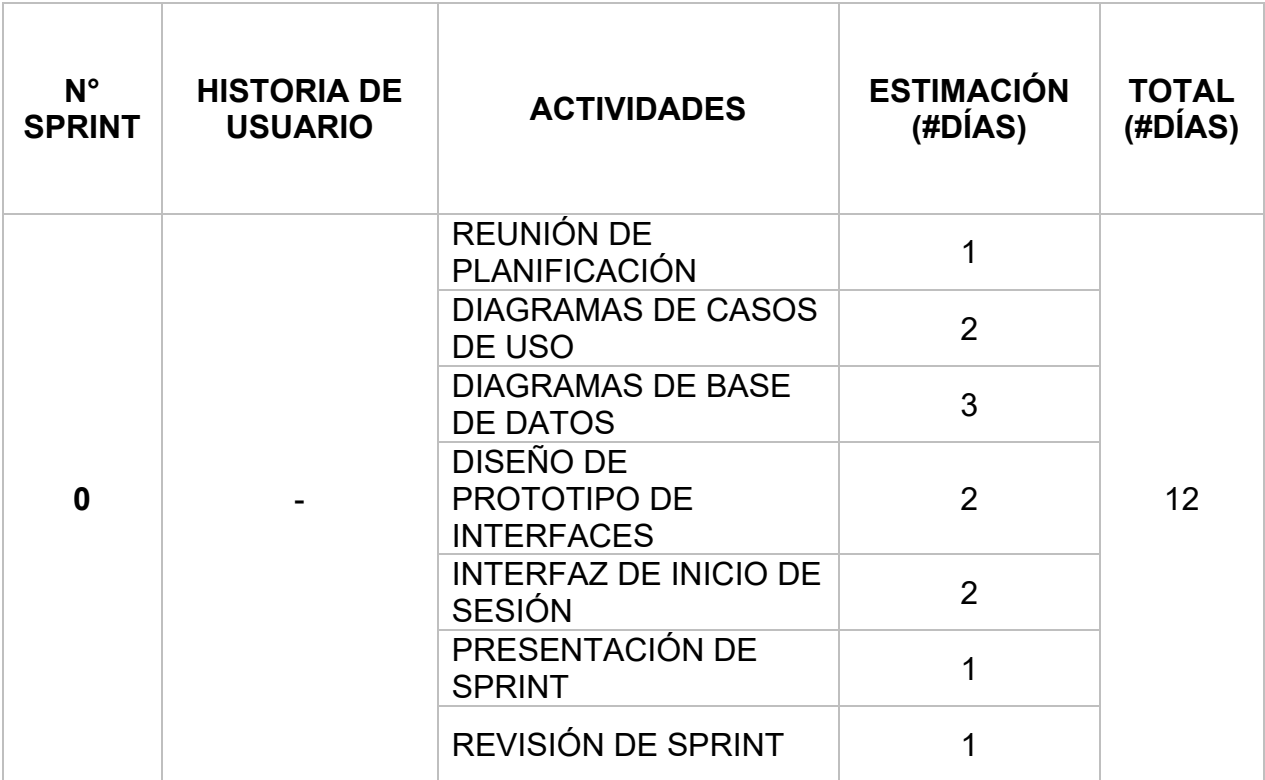

# o **Reunión de planificación**

Reunión de planificación del sprint 0, participa todo el equipo Scrum y se lleva a cabo con el fin de definir las actividades a realizar y las estrategias que se llevaron a cabo para la realización de las mismas.

**Acta de reunión**

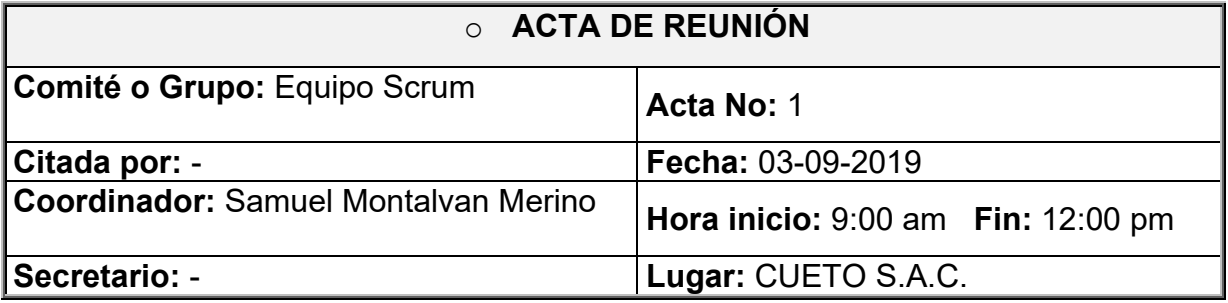

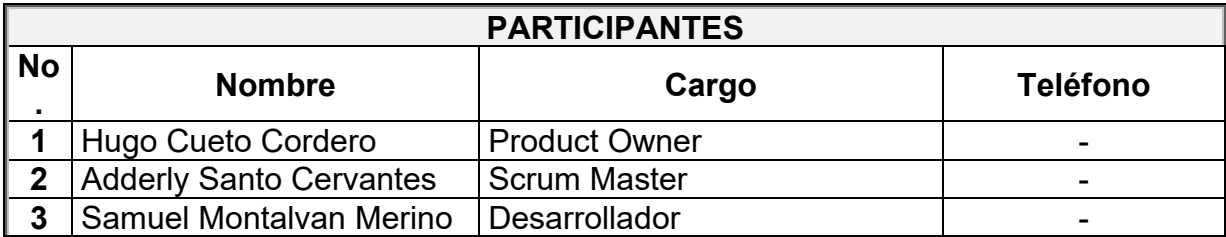

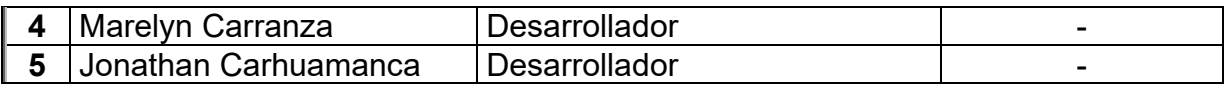

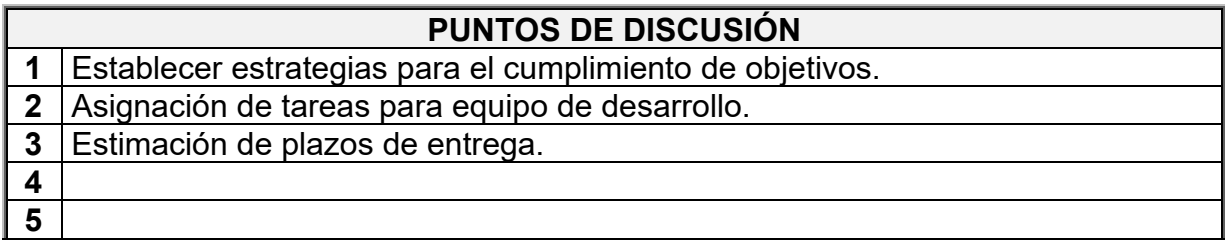

## **DESARROLLO DE LA REUNIÓN**

1. El señor Hugo Cueto que desempeña el rol de Product Owner detallo los puntos que a su parecer son más importantes para el desarrollo del proyecto, los cuales son:

\*Compromiso de cada integrante del equipo Scrum, indicando que es muy importante que todos pongan de su parte en la ejecución de cada tarea o actividad asignada, y en lo posible cada percance o dificultad sea reportada de tal manera que si es factible se realicen ajustes en las actividades propuestas para un mejor y fácil desarrollo.

\*Trabajo en equipo, recalco lo importante que es llevar a cabo esta habilidad ya que si cada uno avanza por su cuenta limitándose a lo que se le asigna el avance será pobre y defectuoso. Lo que cambiaría si todos se trabaja conjuntamente, ayudándose unos con otros, informando y compartiendo el avance de cada uno hacia los demás integrantes del equipo de desarrollo ya que al fin y al cabo todo está conectado y es importante que se tenga en cuenta lo que se a hace a fin de que no se tenga que realizar cambios posteriores que retrasarían el desarrollo del proyecto.

\*Proactividad, recalco que lo dicho por él no es algo estricto o final ya que si el equipo de desarrollo encuentra observaciones no hay problema en comunicarse ya que al conocer el tema tecnológico pueden indicar sugerencias en cuanto a aspectos mencionados por él. Siempre buscando realizar las cosas de mejor manera.

2. El Scrum Master Adderly Santos indico las principales actividades que se llevarían a cabo y los entregables respectivos durante el desarrollo del sprint 0. Involucrando la parte de planificación del proyecto, desarrollo de diagramas de modelado del sistema, la base de datos, las interfaces graficas. Luego de ello se detallaron todas las actividades que involucrarían durante este sprint y al mismo tiempo la asignación de cada una de ellas.

3. El equipo de desarrollo compartió sus conocimientos referentes a las herramientas que se utilizarían para el desarrollo de este sprint, ya sea para la parte de diagramación o diseño, entre las herramientas mencionadas están:

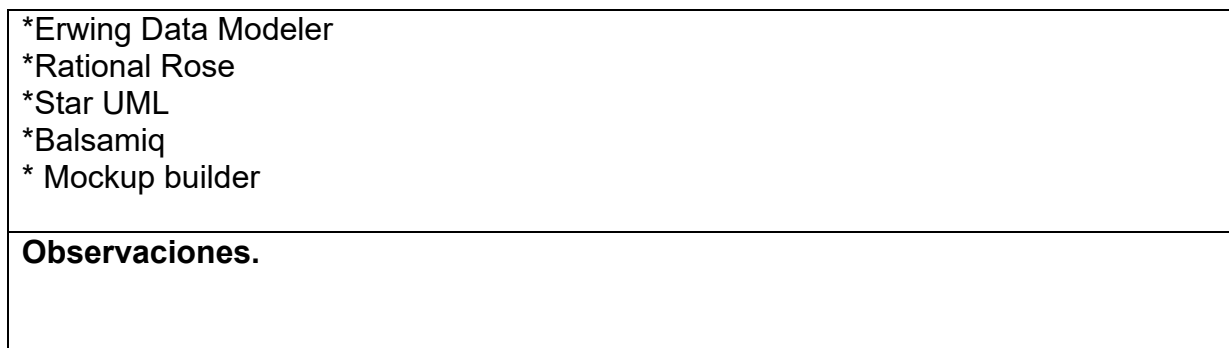

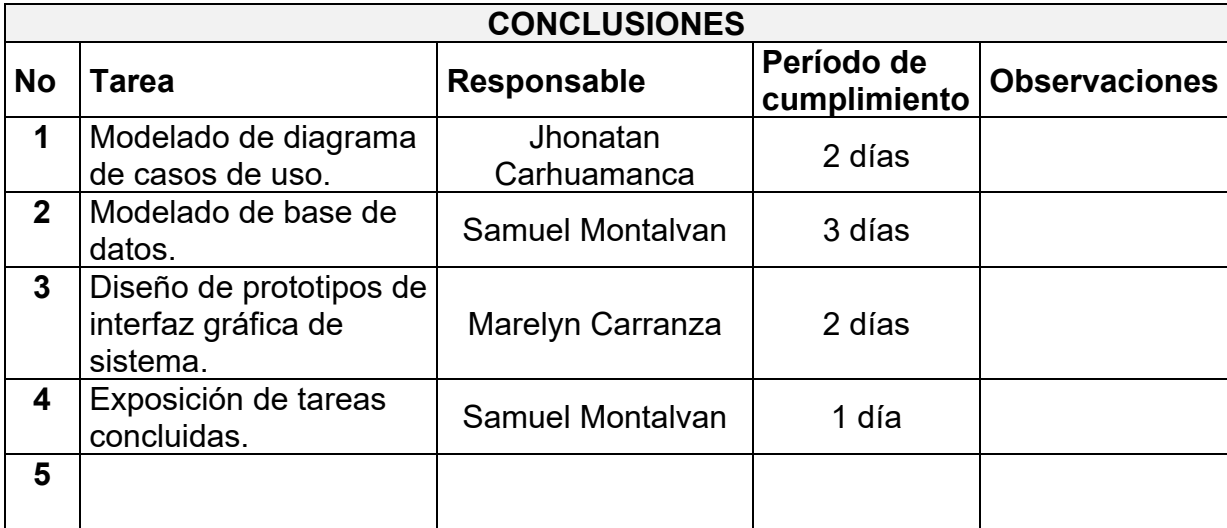
### *PROJECT CHARTER*

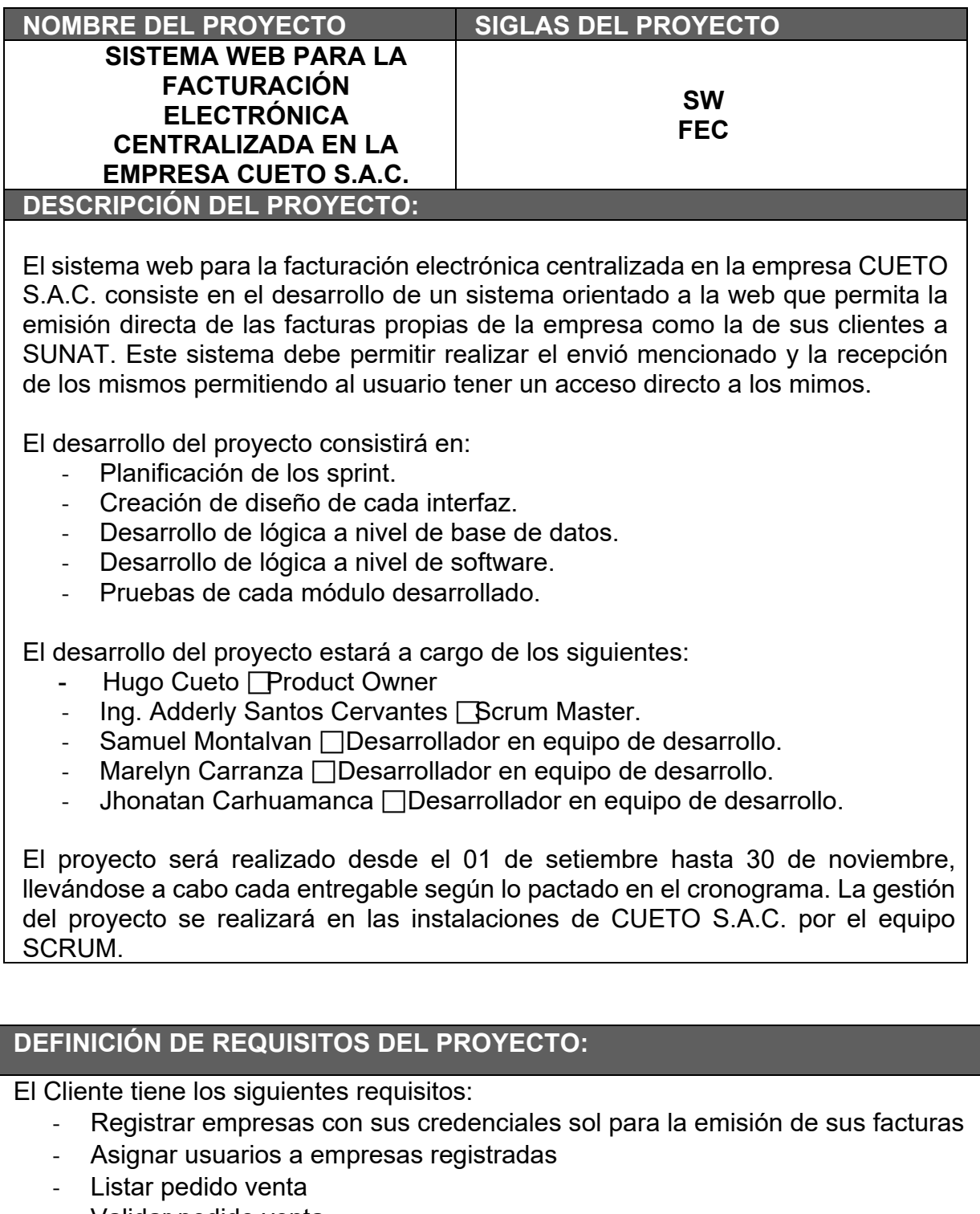

- Validar pedido venta
- Liquidar cuenta
- Listar venta
- Emitir factura a SUNAT
- Listar factura emitida
- Anular factura emitida a SUNAT
- Listar factura anulada
- Enviar factura a cliente
- Registrar gastos de facturación

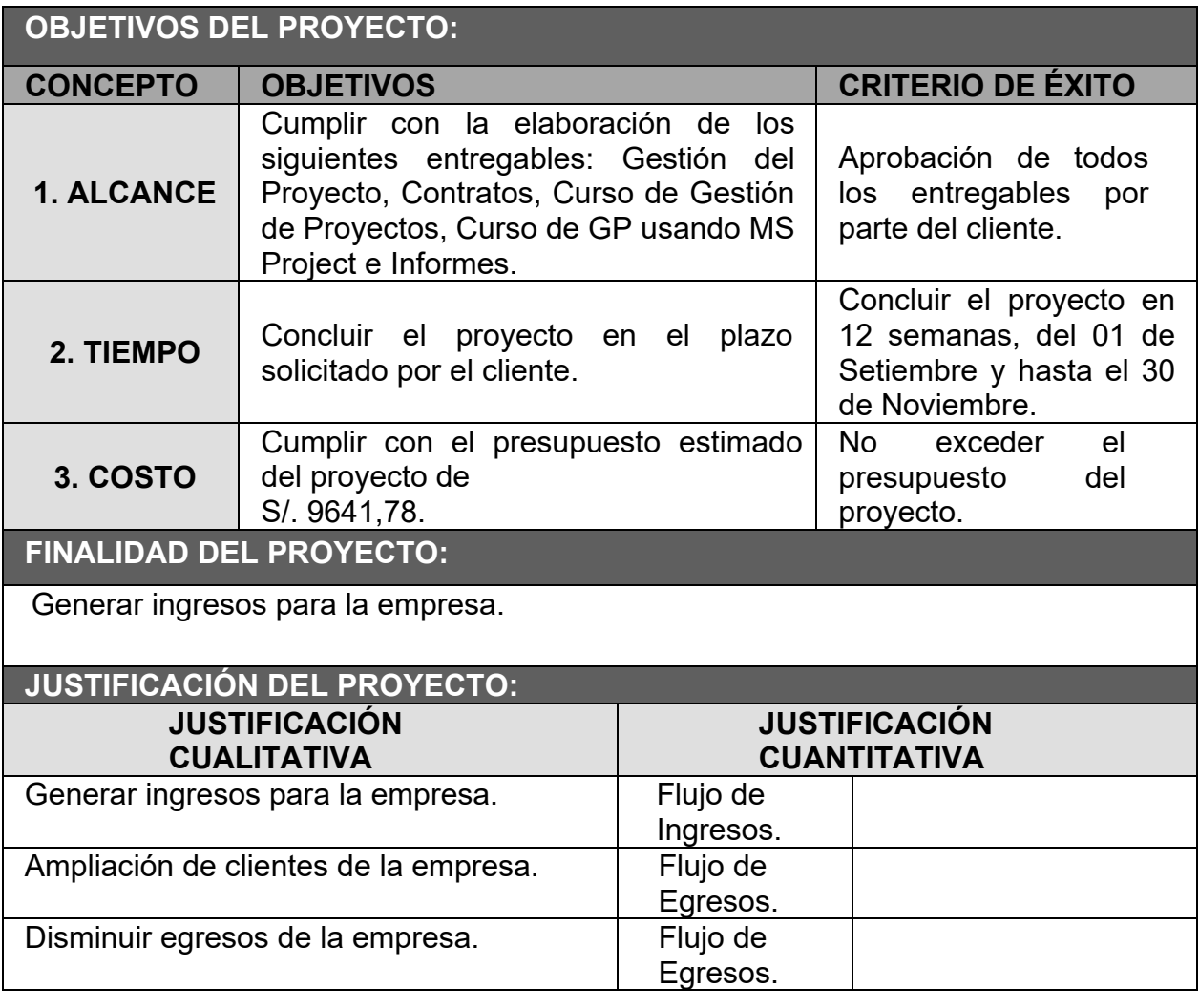

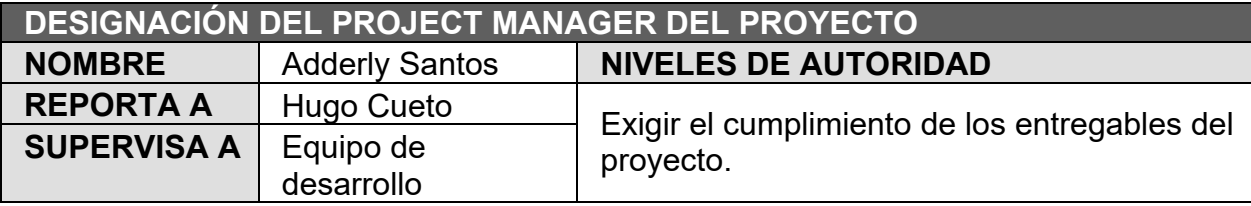

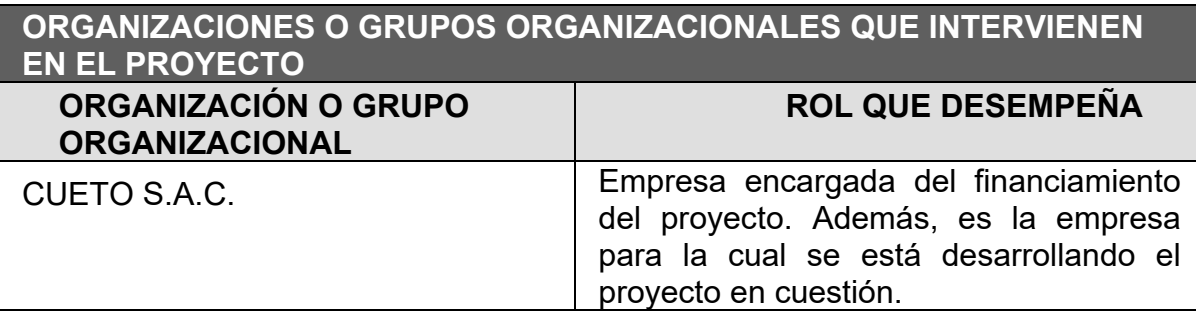

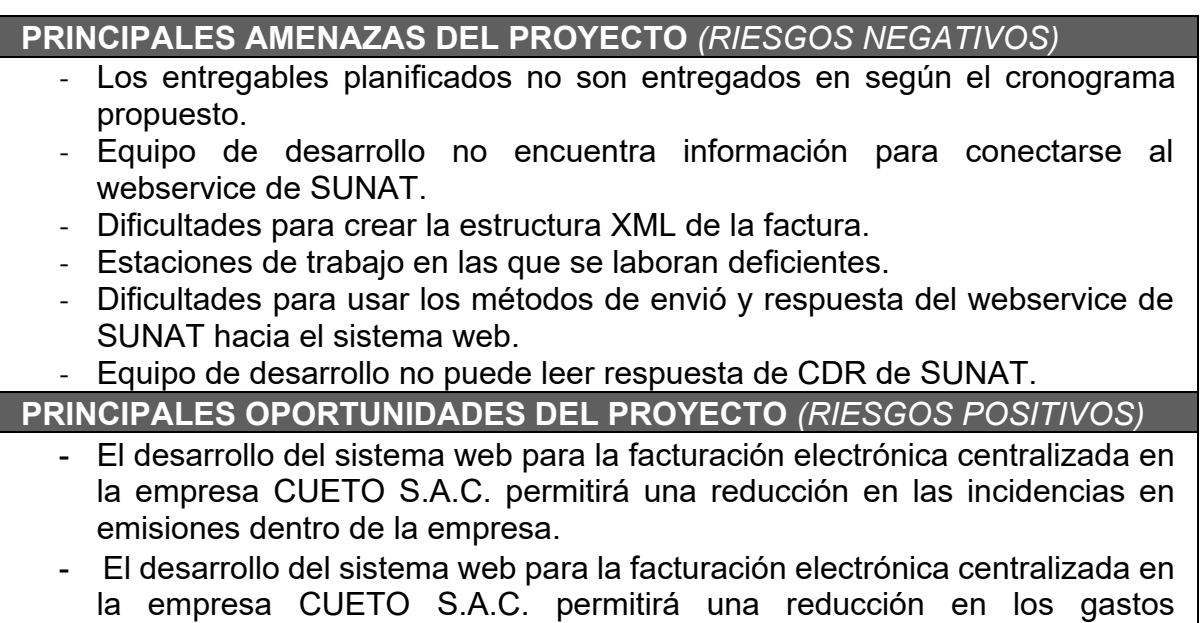

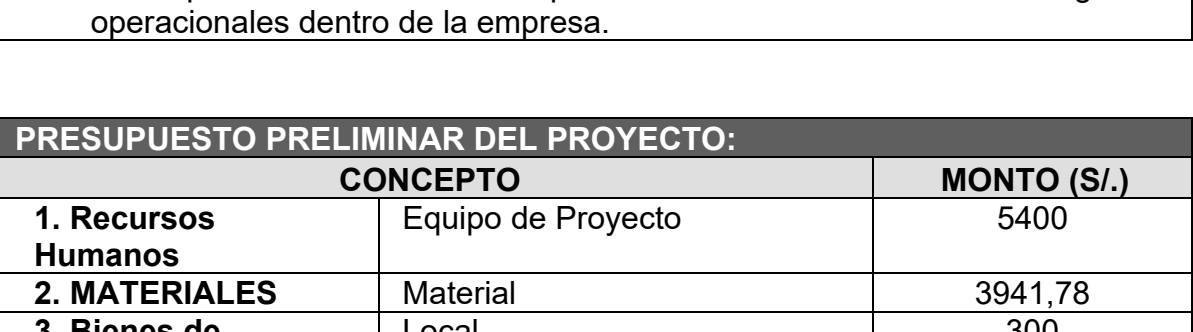

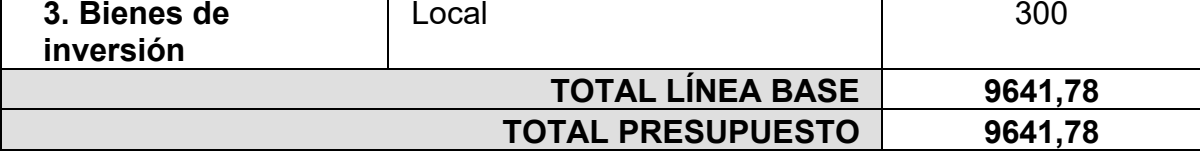

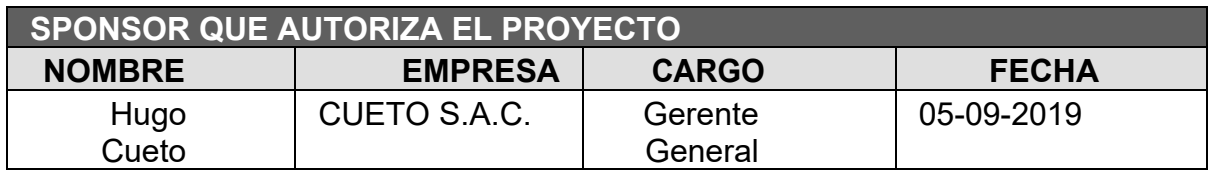

o **Diagramas de base de datos**

**Diagrama de base de datos lógico**

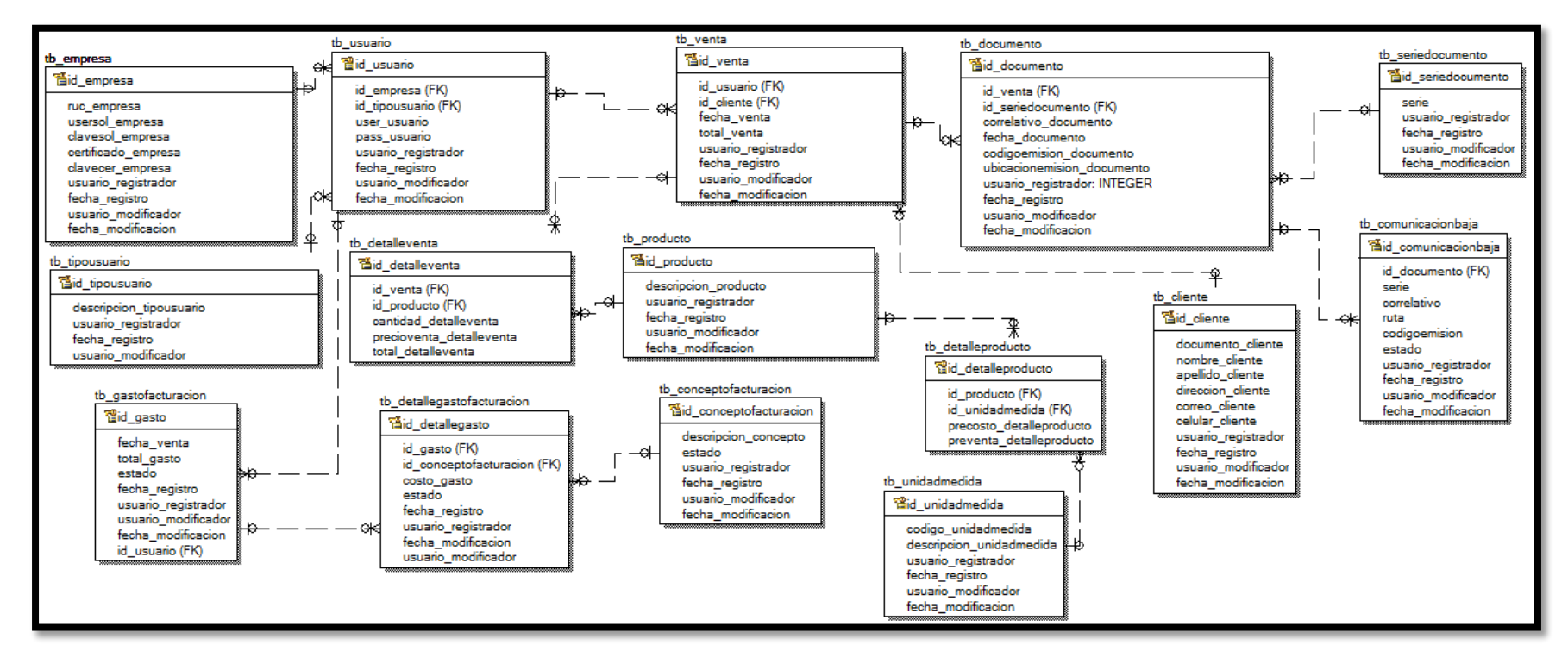

### **Diagrama de base de datos físico**

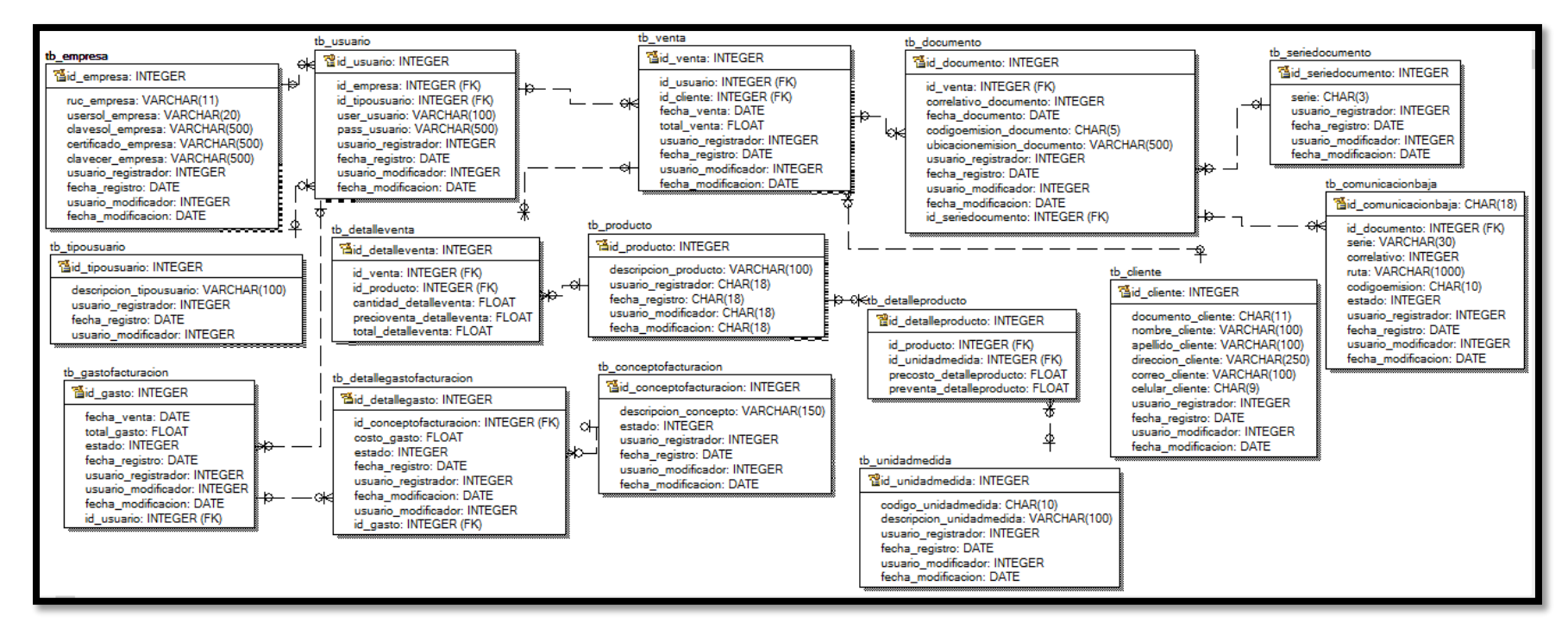

# o **Prototipos de interfaces**

**Inicio de Sesión**

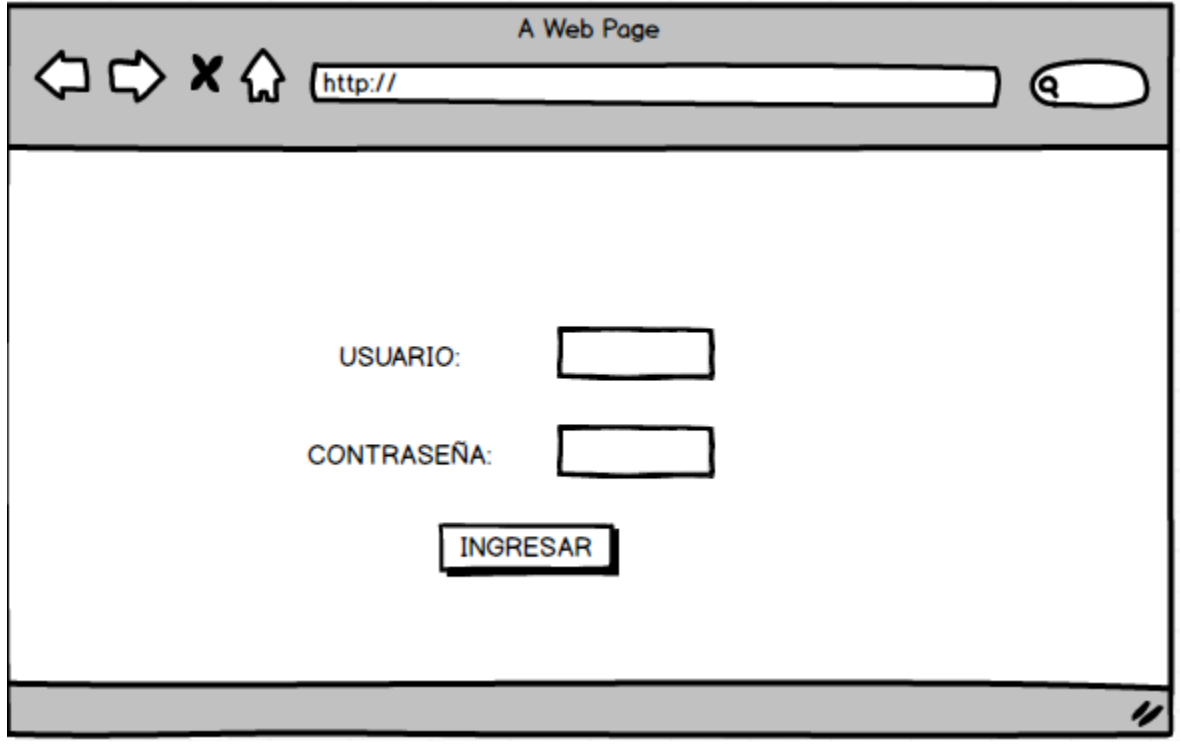

**Mantenimiento de Empresas**

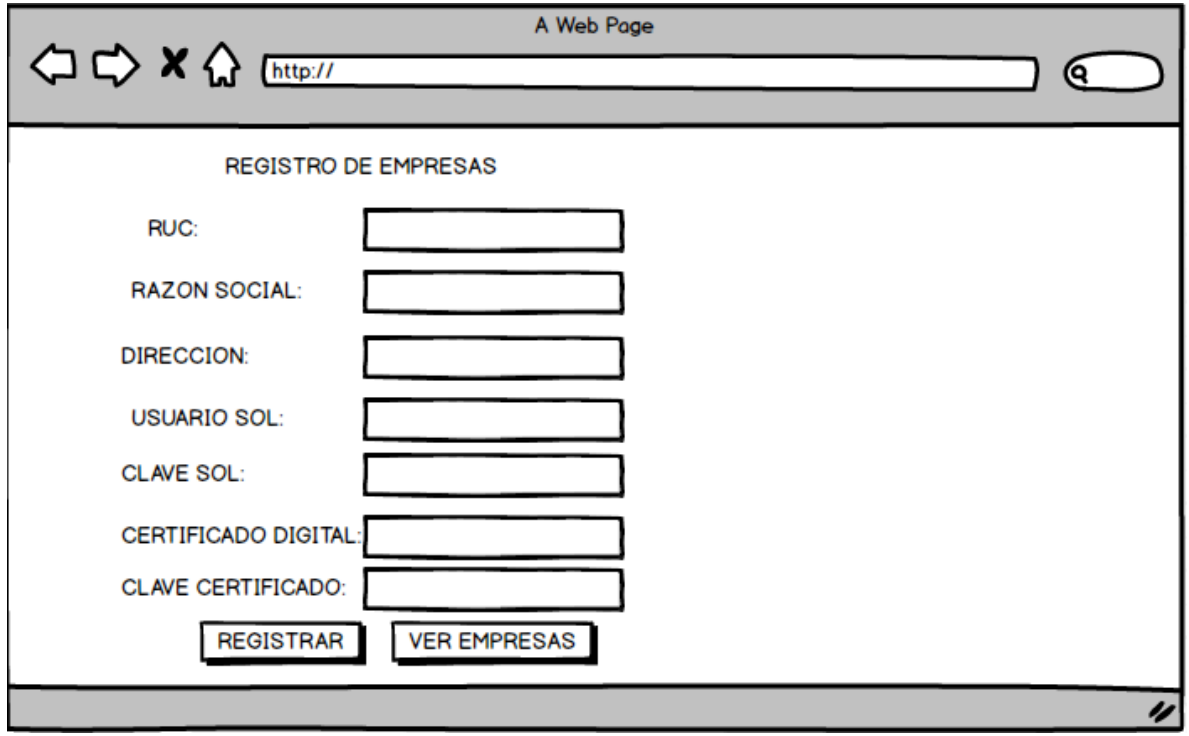

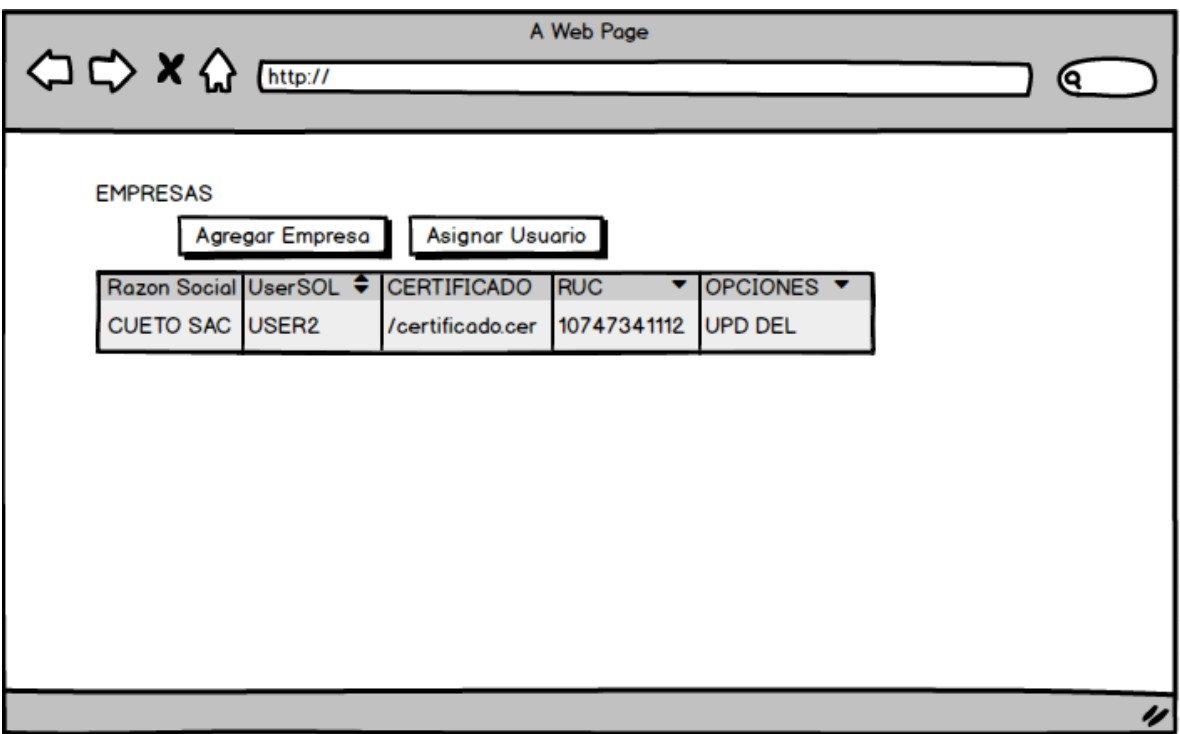

# **Asignación de usuarios de empresa**

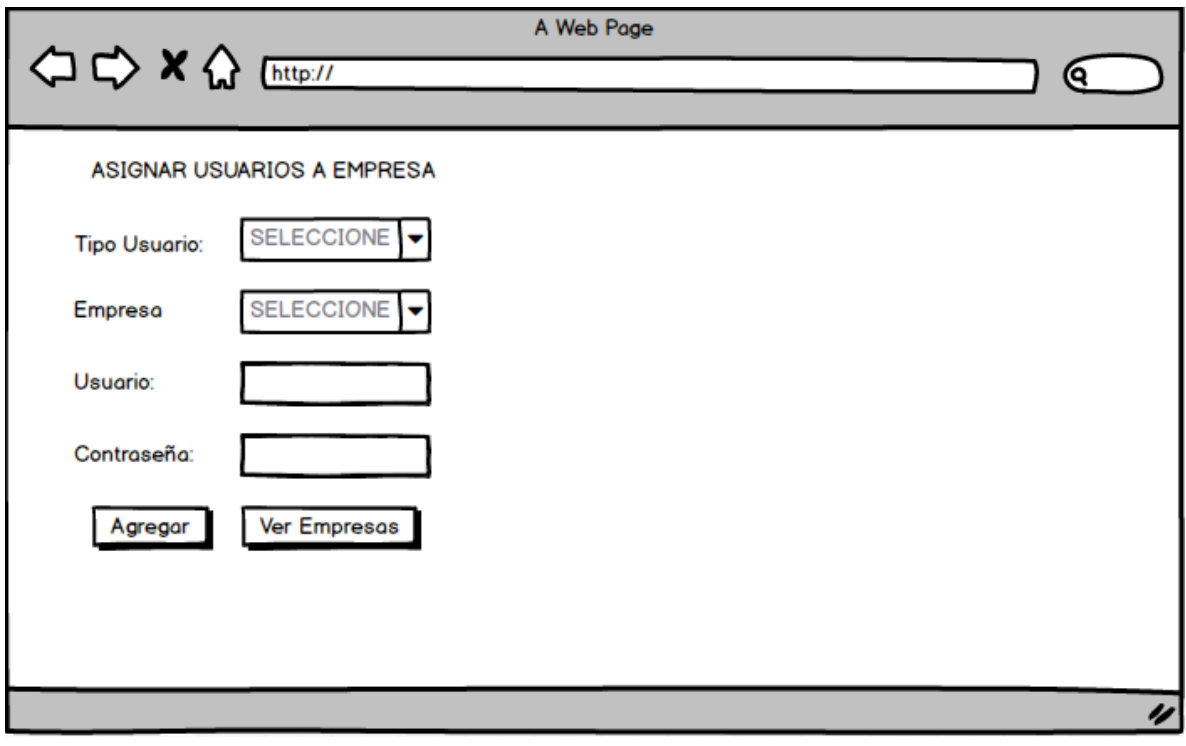

## **Lista de pedido venta**

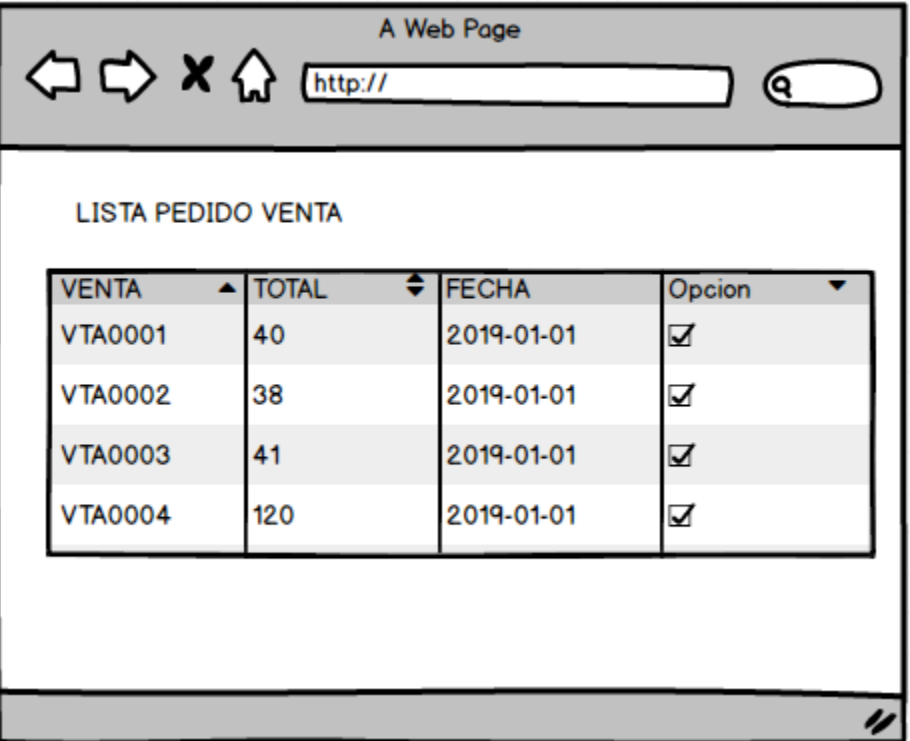

# **Validación de pedido venta**

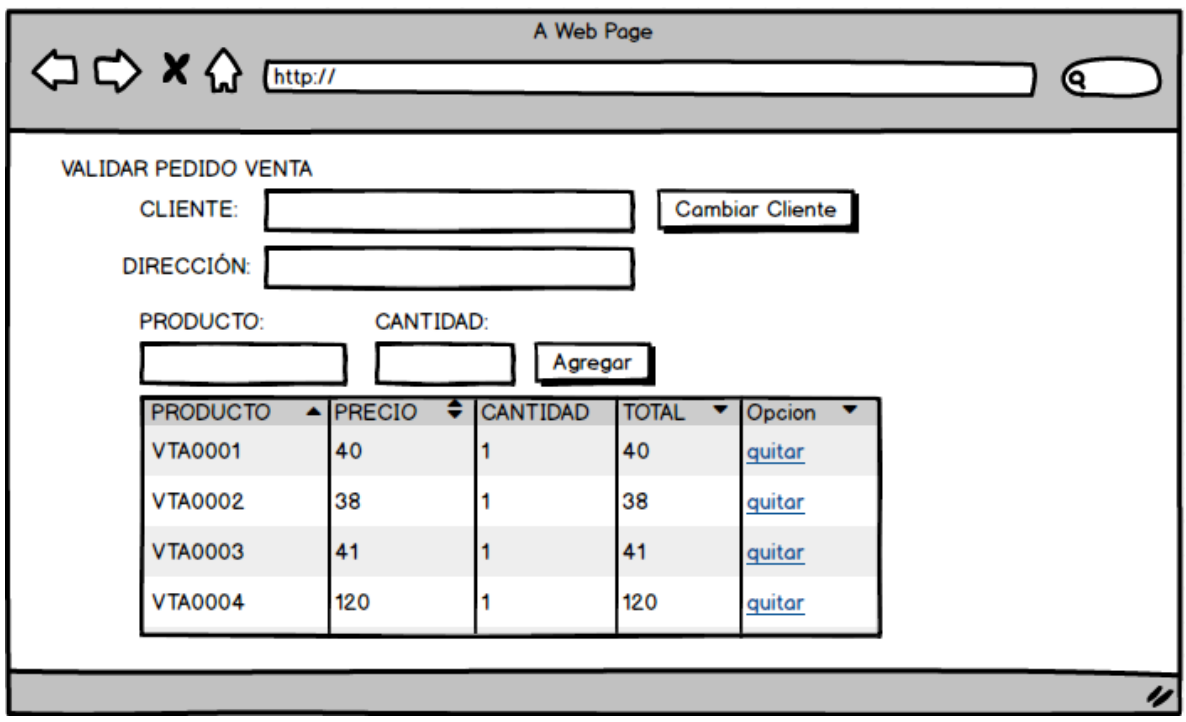

## **Liquidación de cuenta**

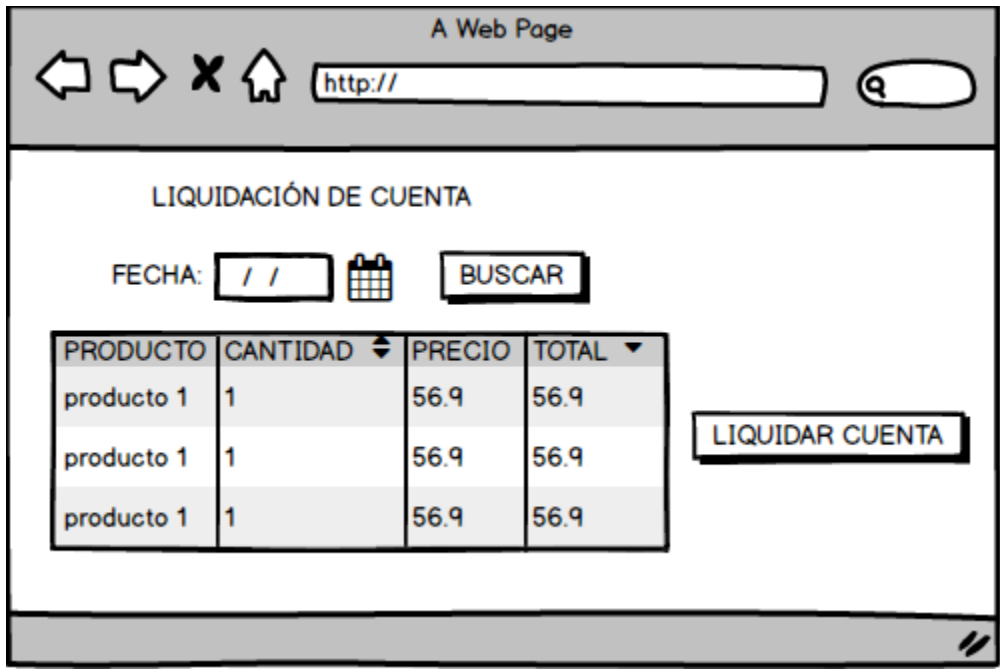

**Lista de venta**

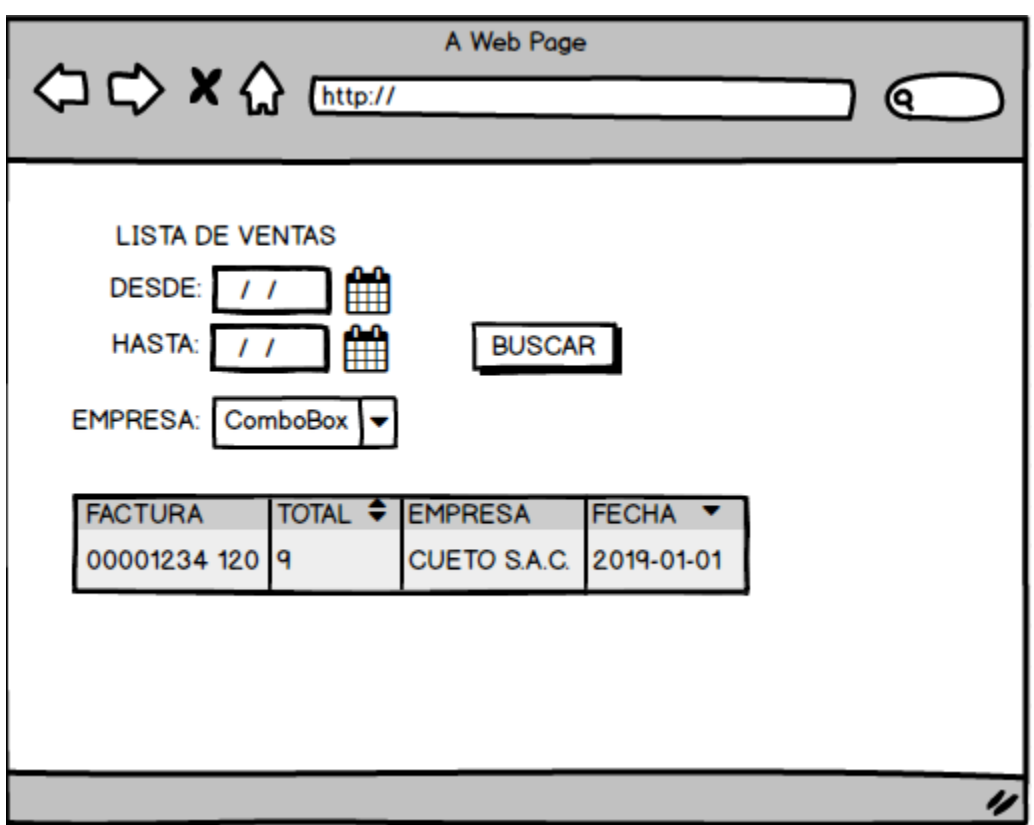

### **Emisión de facturas**

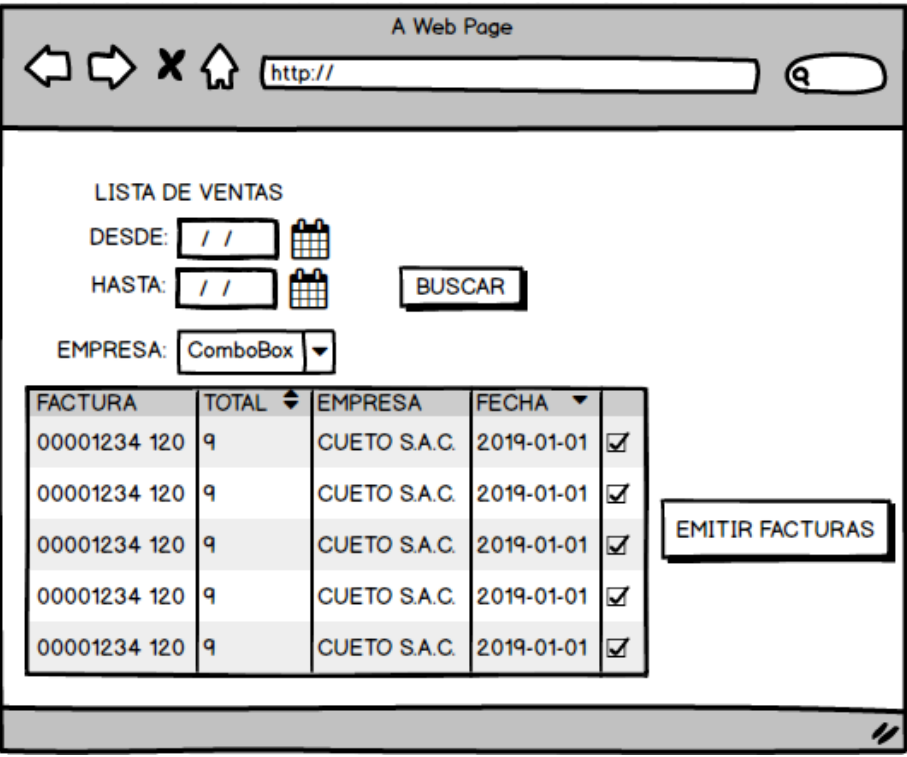

### **Lista de facturas**

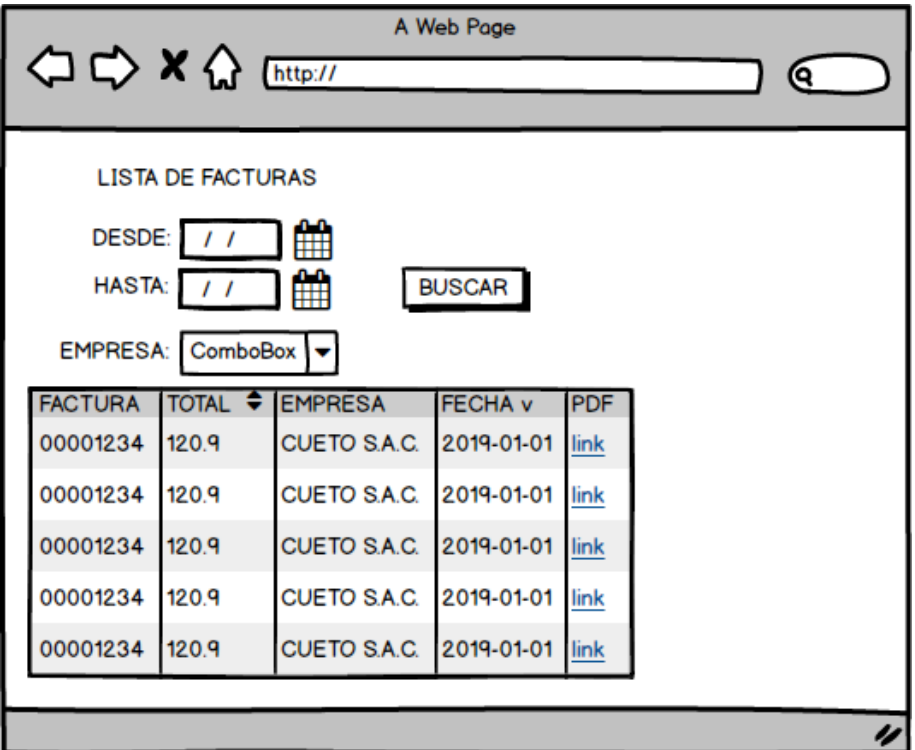

### **Anulación de facturas**

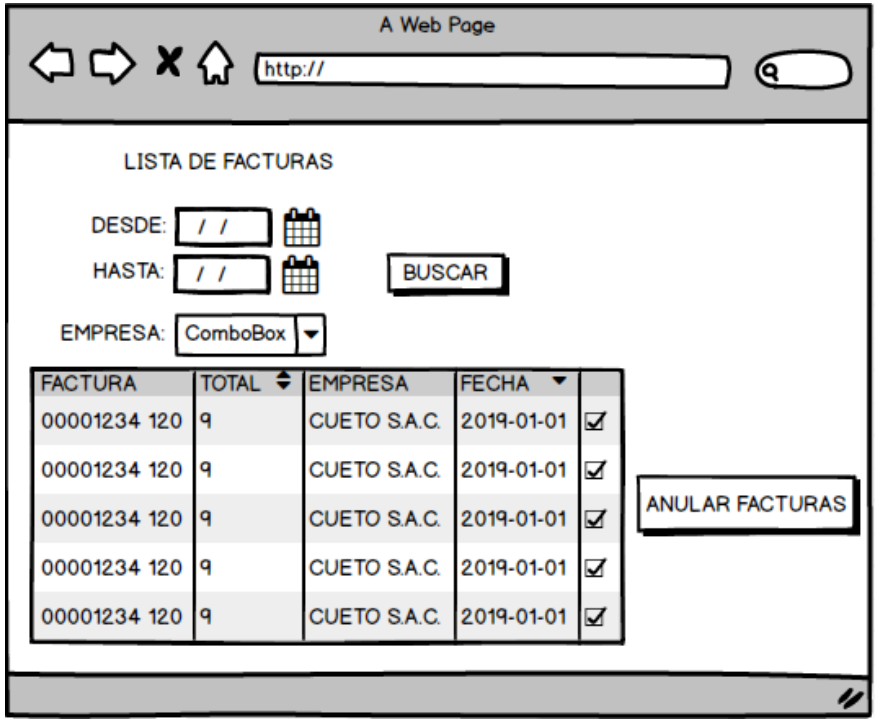

**Lista de facturas anuladas**

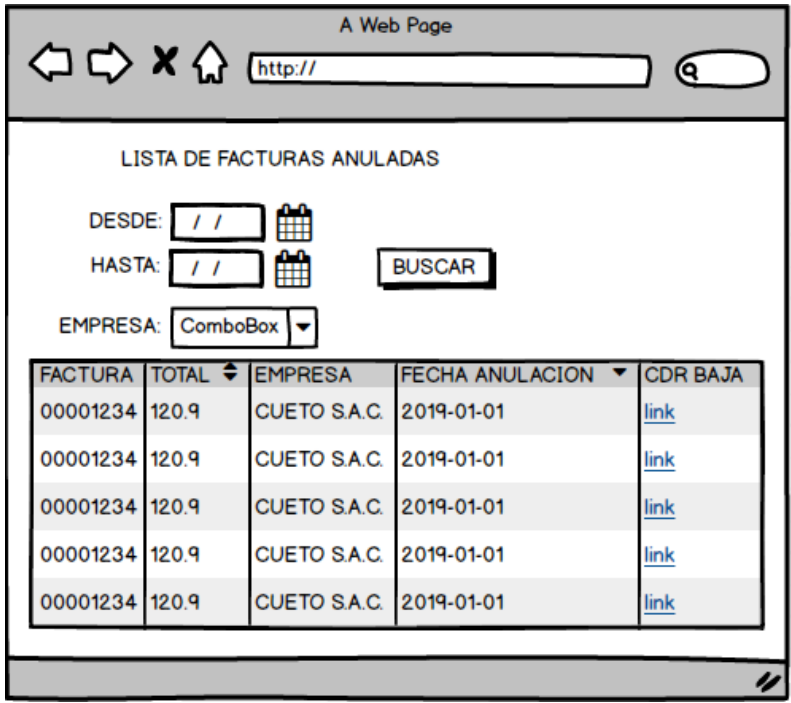

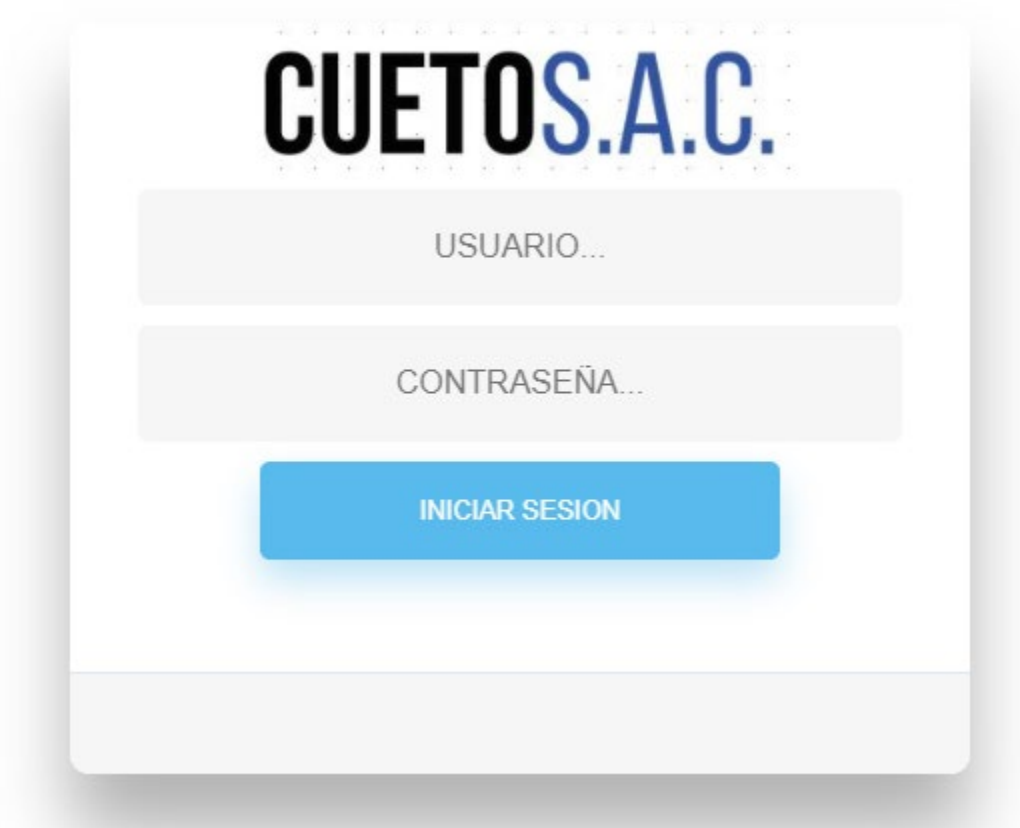

## o **Revisión del Sprint 0**

Se verifico que se haya culminado cada una de las actividades definidas en el sprint, y se indicando observaciones o pendientes si lo hubiera.

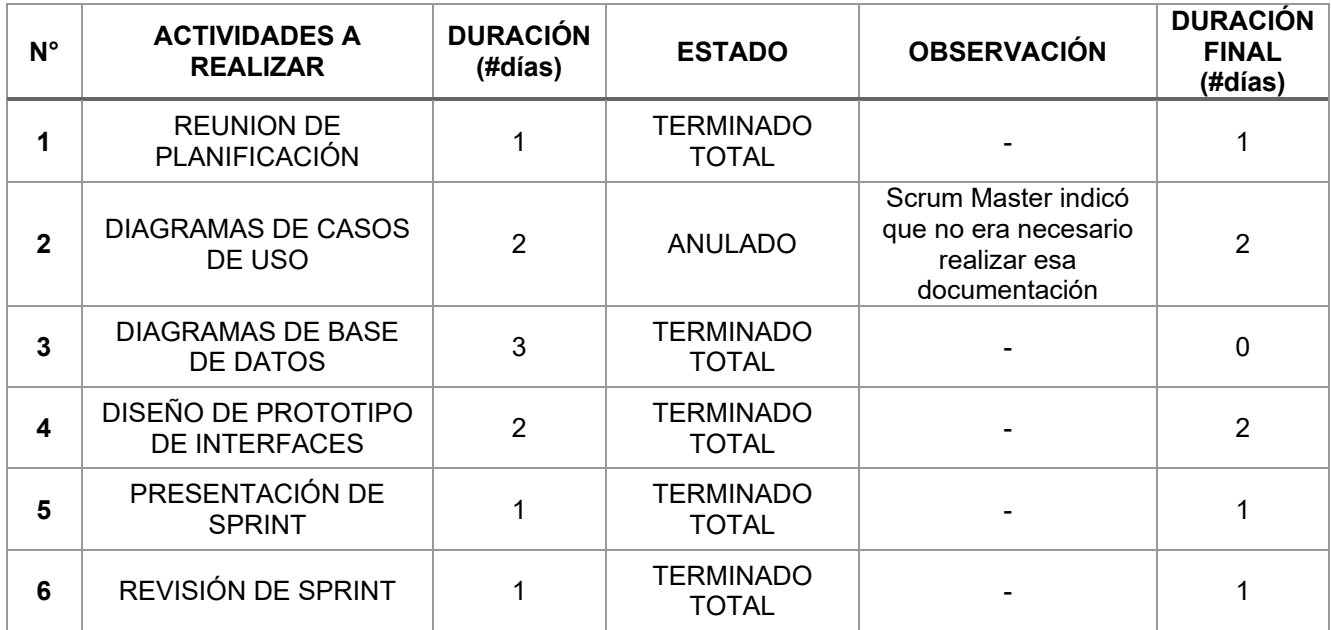

# o **Desarrollo del Sprint 0**

Gráfica que detalla curva de desarrollo del sprint, en base a las actividades planteadas.

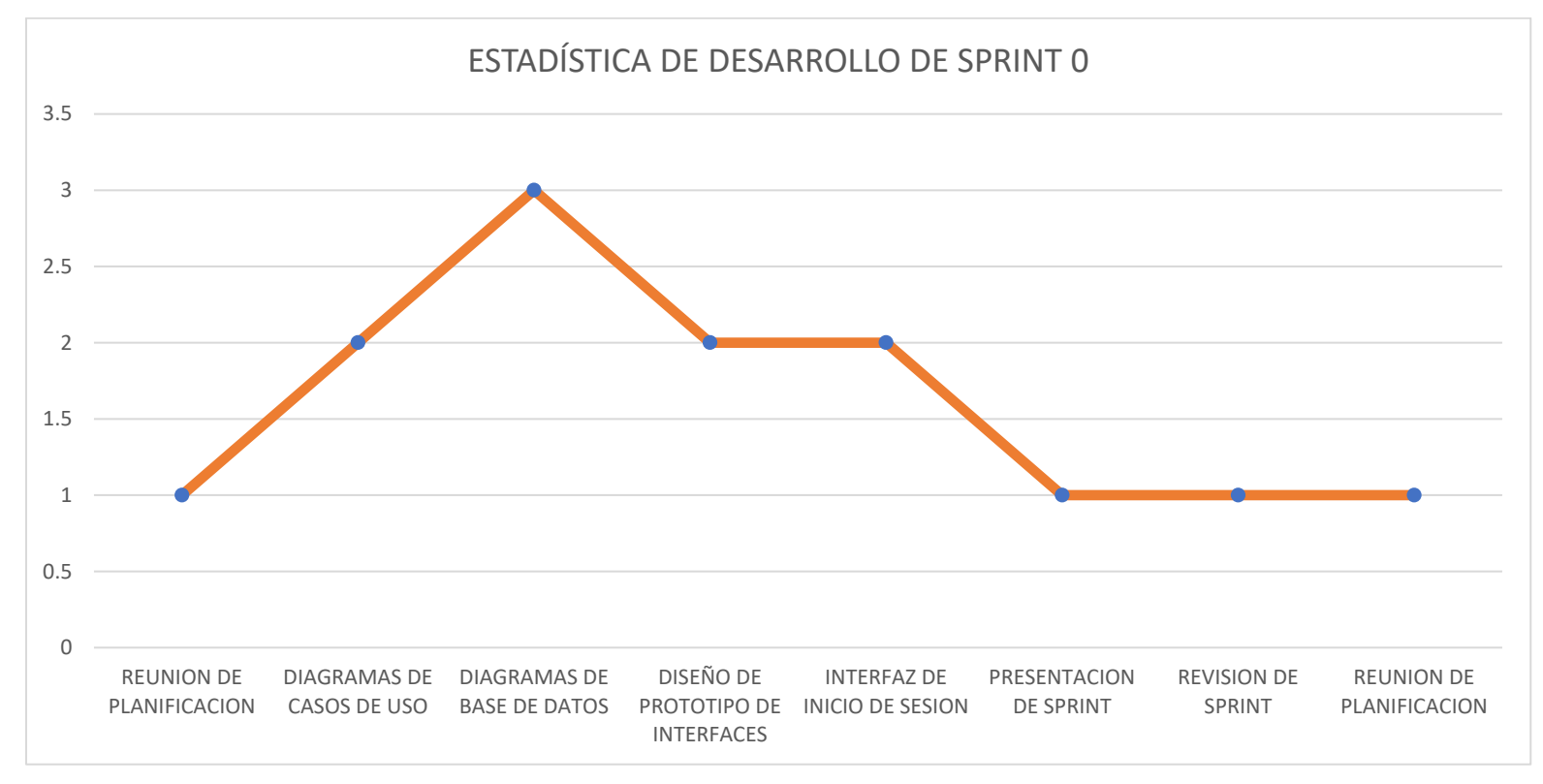

### **SPRINT 1**

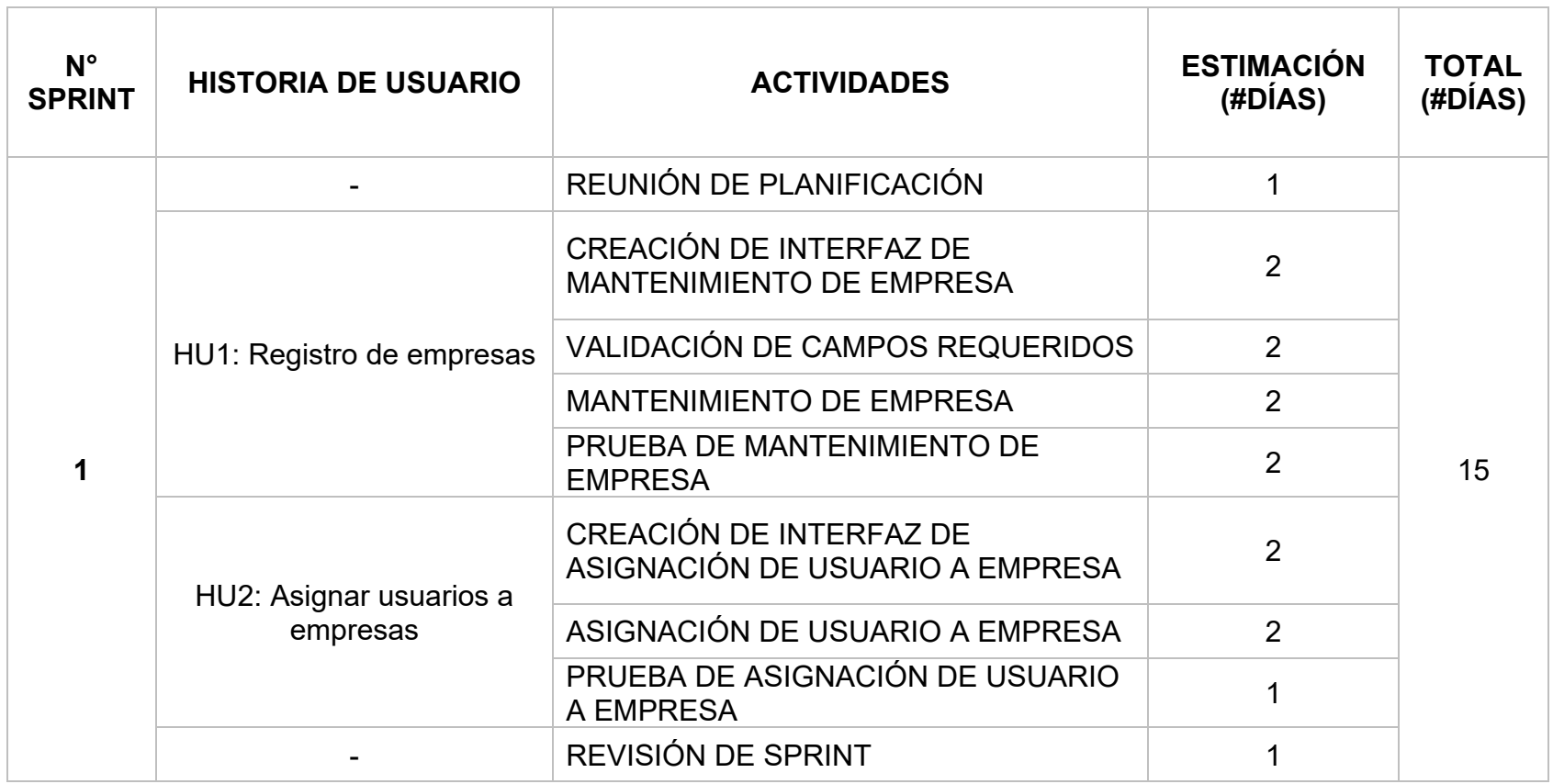

### o **Reunión de planificación**

Reunión de planificación del sprint 1, participa todo el equipo Scrum y se lleva a cabo con el fin de definir las actividades a realizar y las estrategias que se llevaron a cabo para la realización de las mismas.

**Acta de reunión**

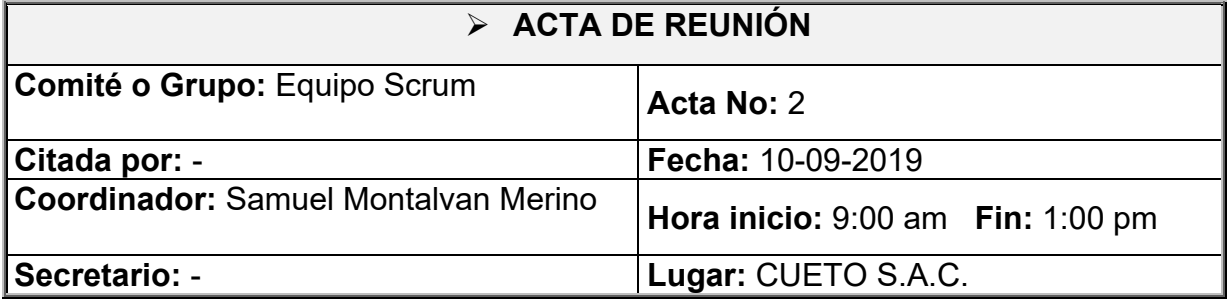

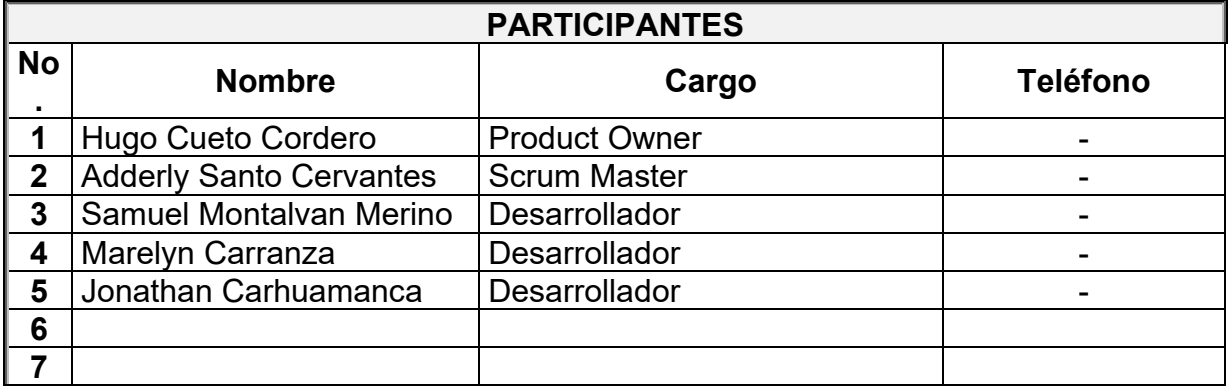

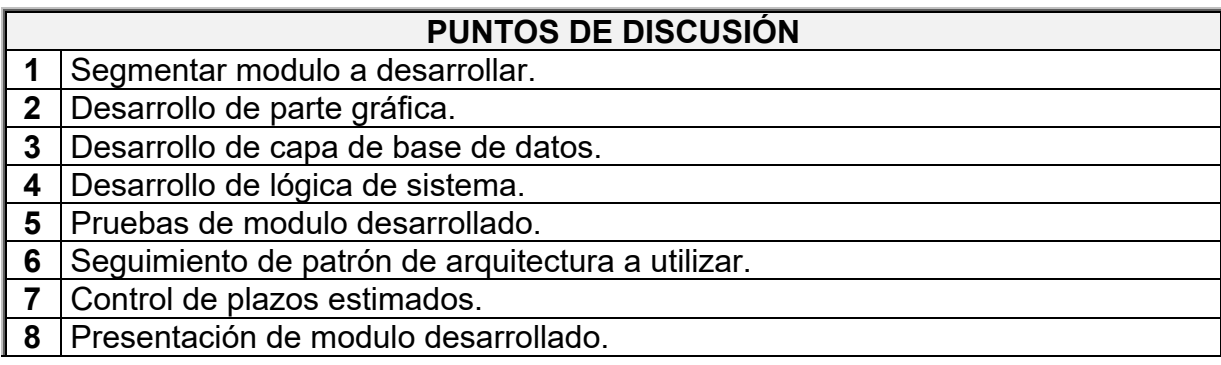

### **DESARROLLO DE LA REUNIÓN**

1. El scrum master indicado y segmento cada una de las actividades que se realizarían para el desarrollo del sprint 1. En este sprint ya se encuentra involucrado lo referente al desarrollo del sistema y la codificación del mismo. Debido a ello se le explico detalladamente al producto owner como se llevaría a cabo esto y las presentaciones que aquí se involucrarían.

2. El equipo de desarrollo indico en que sería mejor que cada uno se haga cargo, debido a las habilidades con las que cada uno cuento.

\*Jhonatan Carhuamanca: Desarrollo de interfaz gráfica de cada uno de los módulos involucrados.

\*Samuel Montalvan: Encargado de llevar a cabo la lógica de la base de datos y la del sistema.

\*Marelyn Carranza: Encargada de las pruebas de cada módulo realizado, verificara la validación de cada uno de los campos y el registro correcto.

3. El producto owner solo recalco que se cumplan los plazos indicados para el desarrollo del módulo mencionado juntamente con cada una de sus funciones.

**Observaciones.**

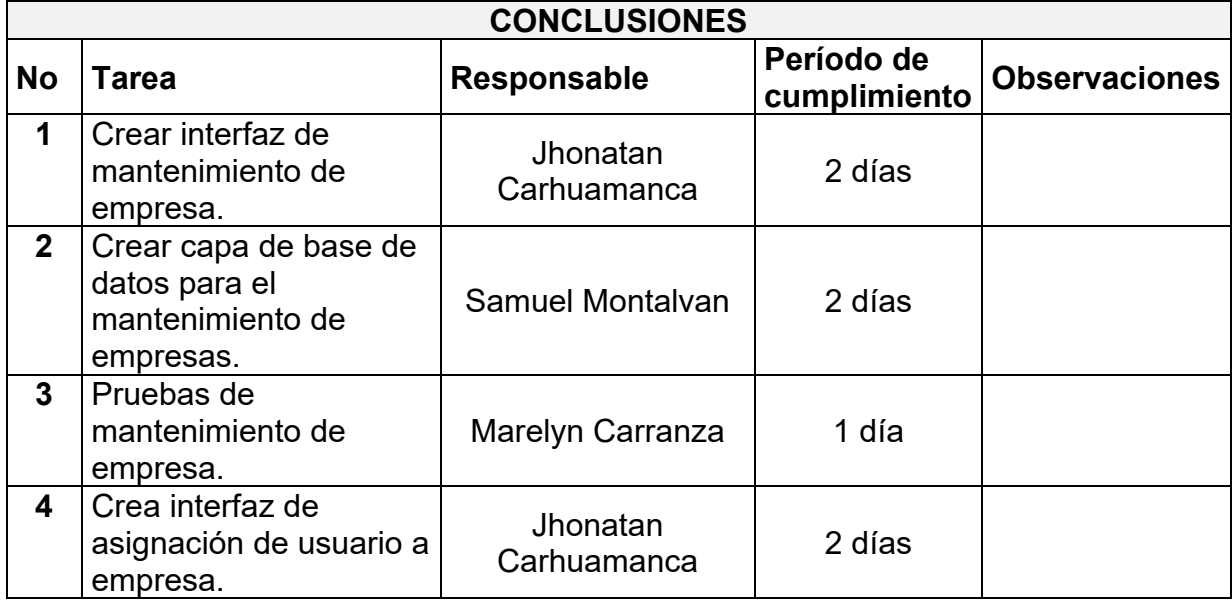

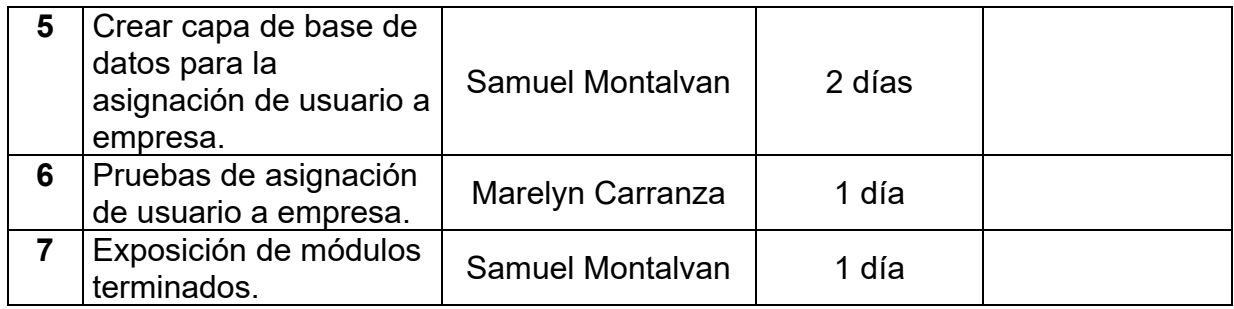

## o **Creación de interfaz de mantenimiento de empresa**

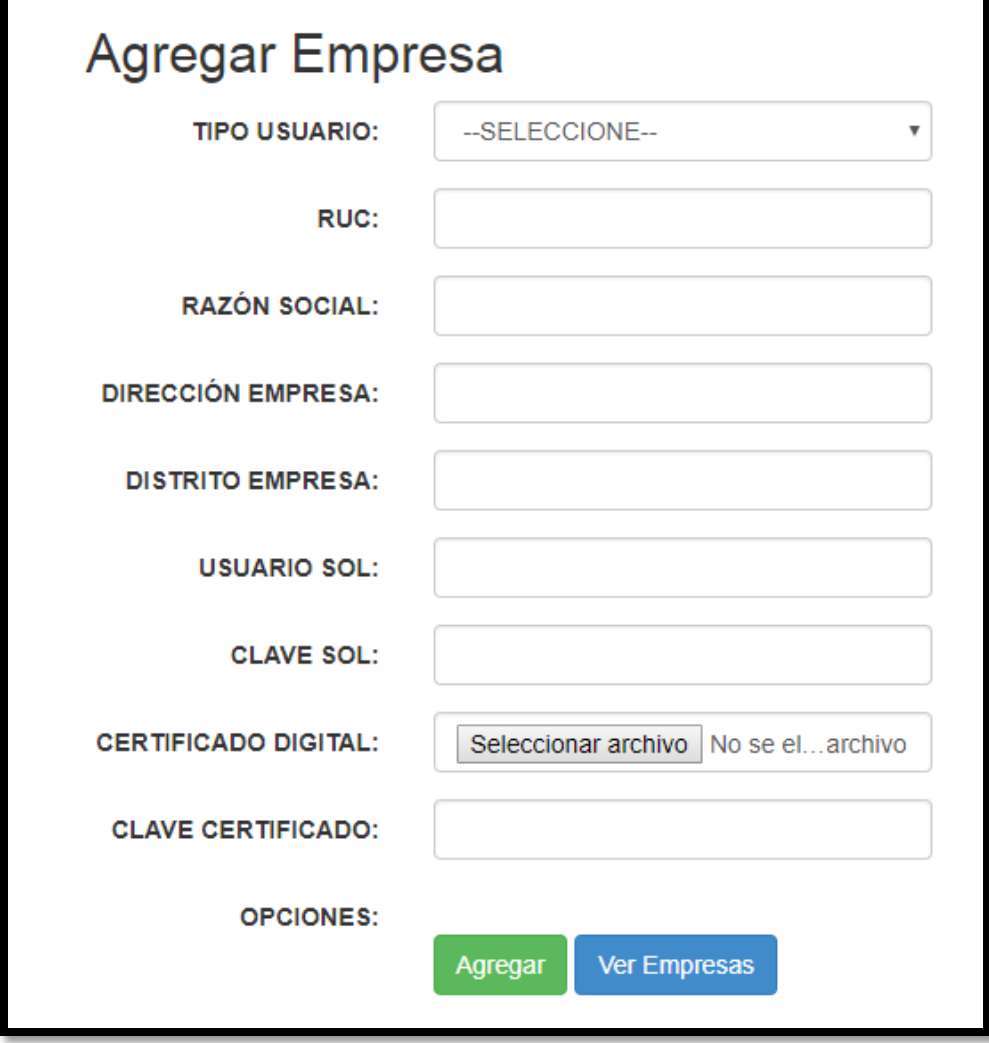

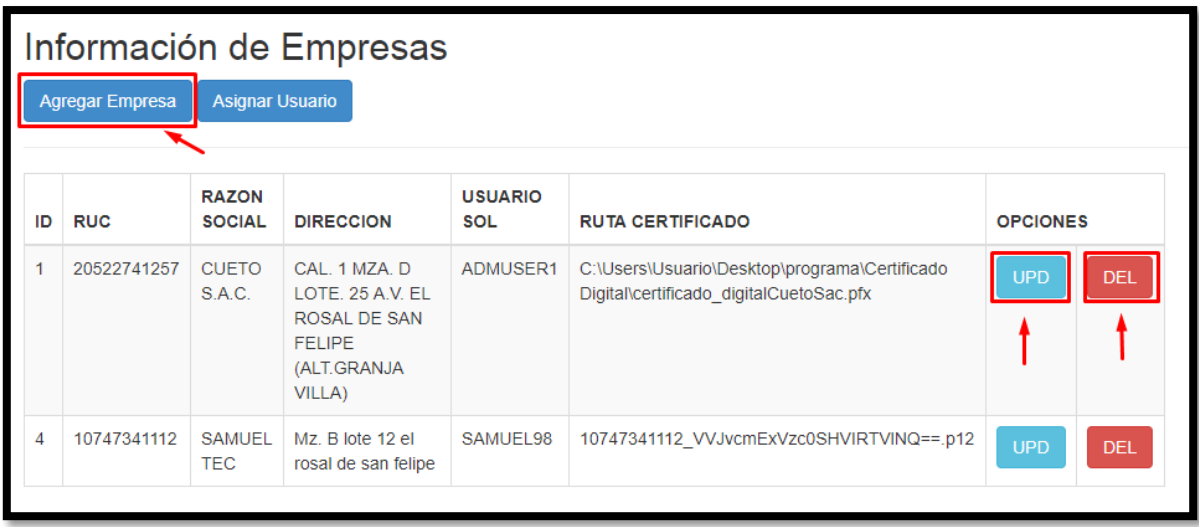

o **Validación de campos requeridos**

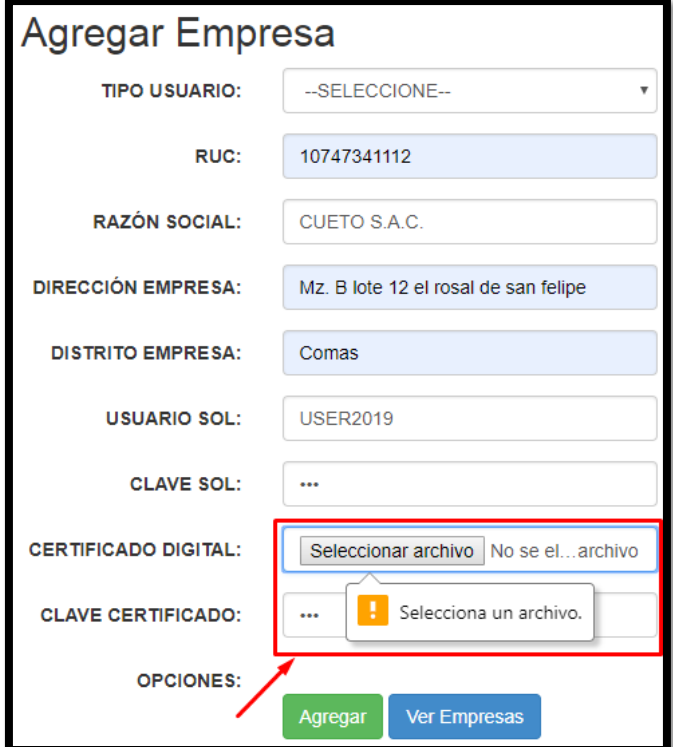

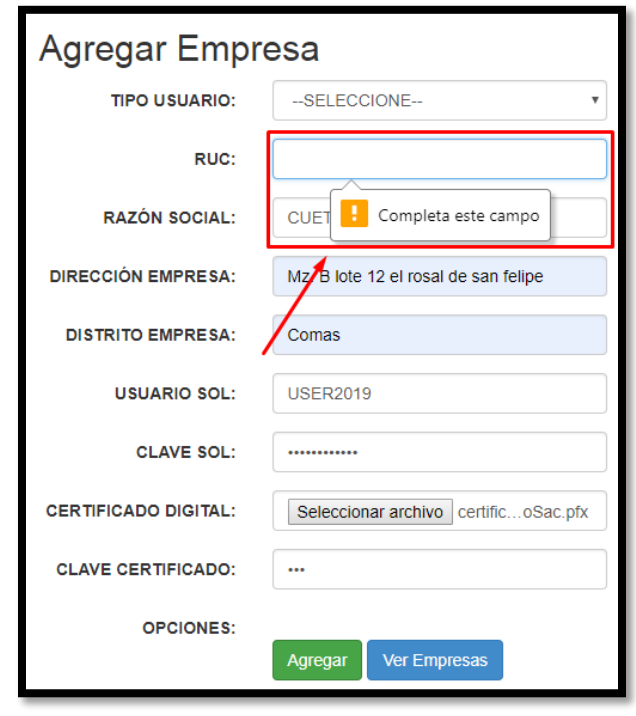

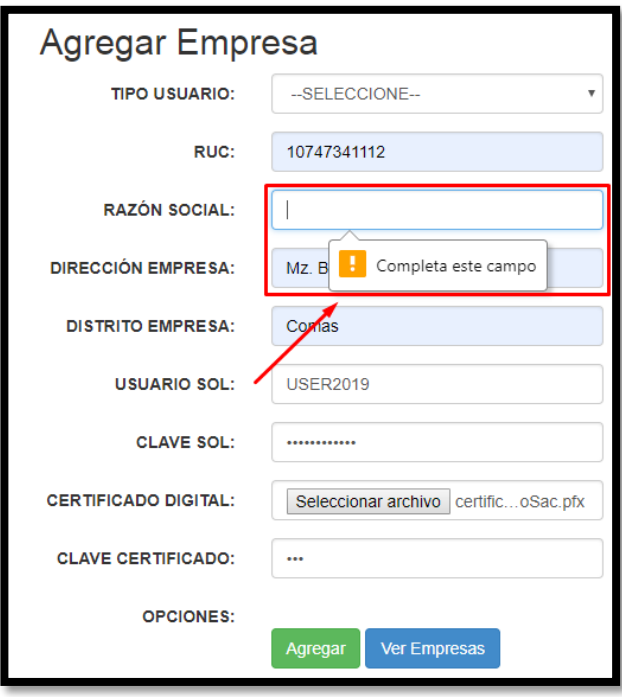

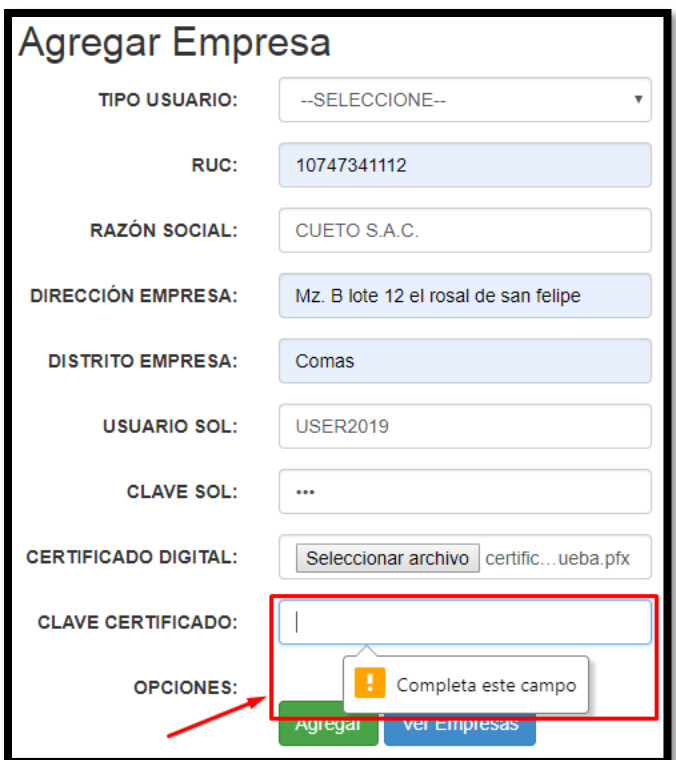

## o **Mantenimiento de empresa**

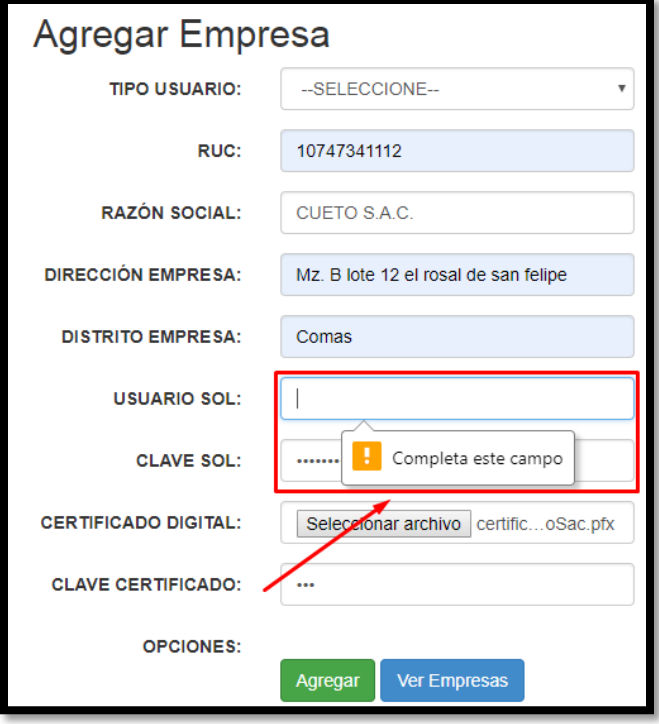

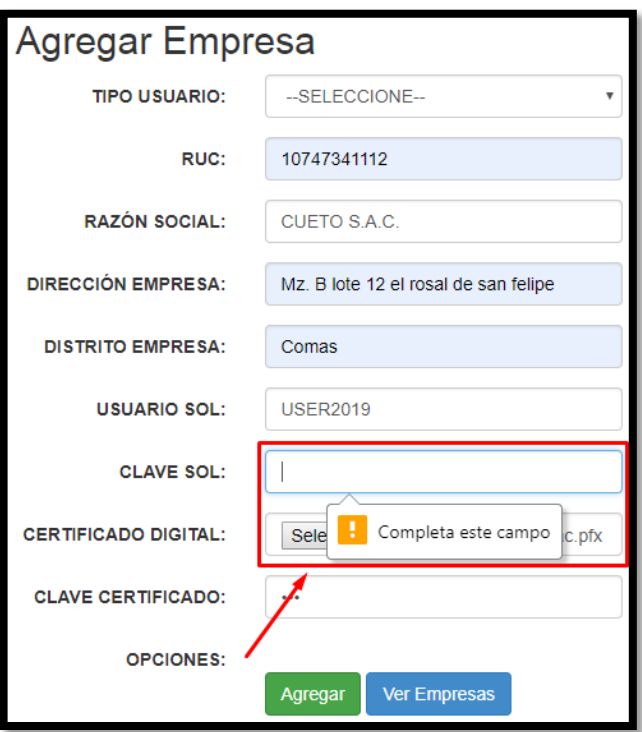

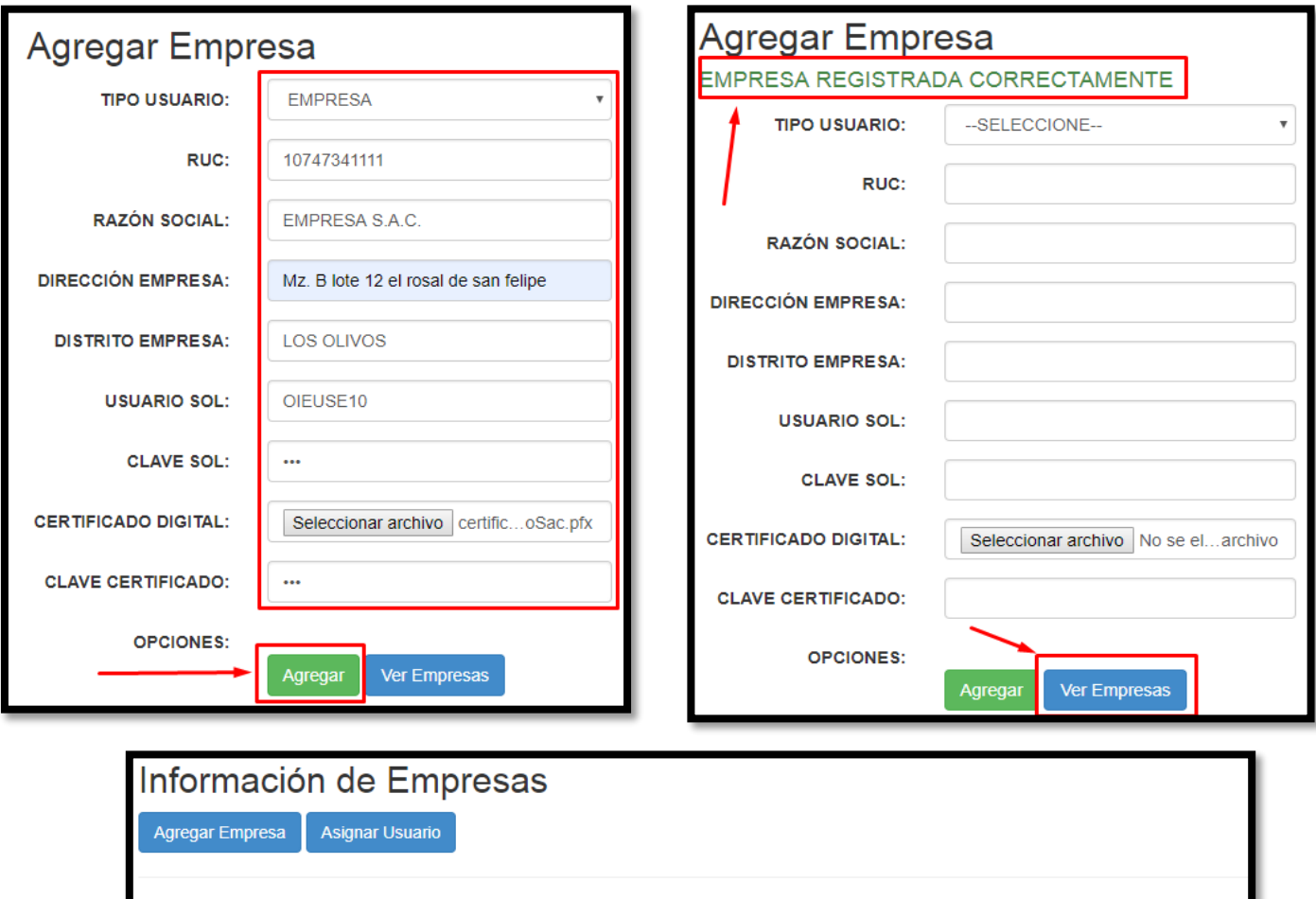

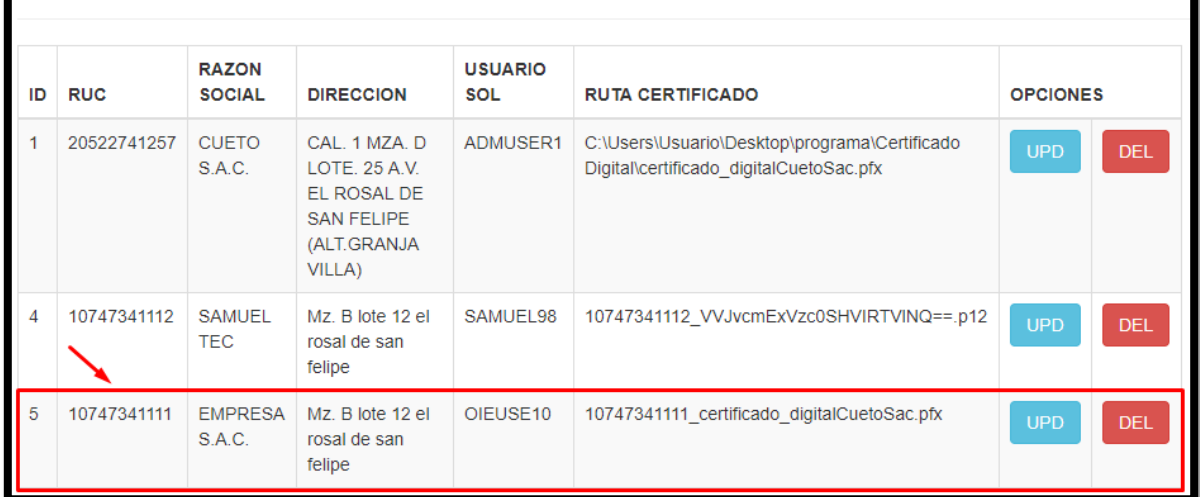

#### **Vista**

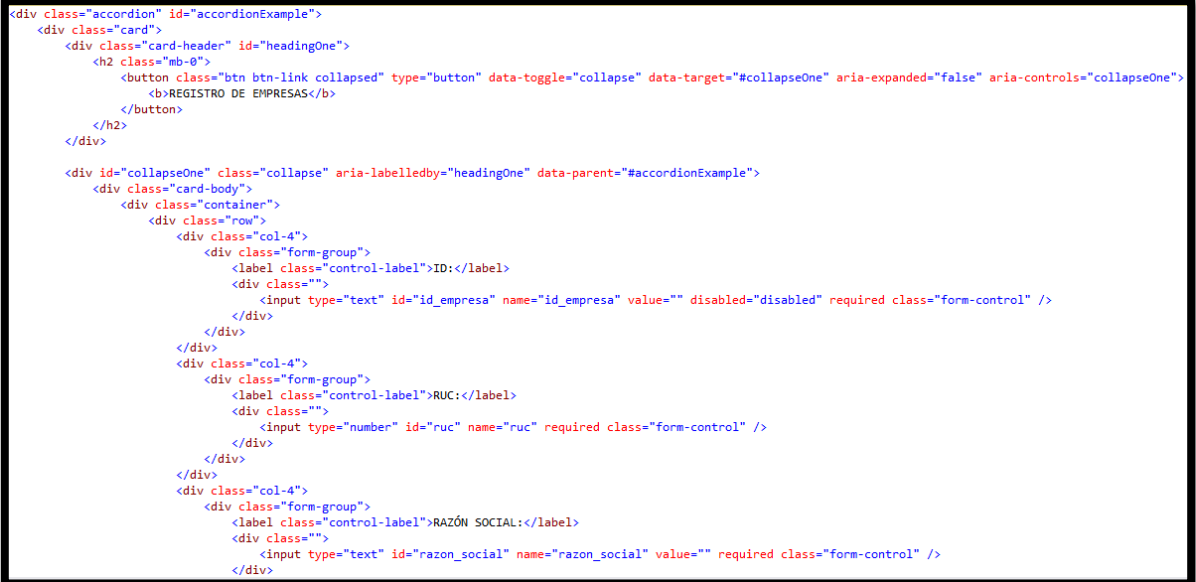

```
\langle/div>
\langle/div>
\langlediv class="col-4">
      <div class="form-group">
           v Label class="control-label">DIRECCIÓN EMPRESA:</label><br><div class="control-label">DIRECCIÓN EMPRESA:</label>
                 <input type="text" id="direccion" name="direccion" value="" required class="form-control" />
           \langle/div>
     \langle/div>
\langle/div\rangle\langlediv class="col-4">
     %\tass="or"><br>\div class="form-group"><br>\div class="control-label">DISTRITO EMPRESA:</label><br>\div class="">
                 <input type="text" id="distrito" name="distrito" value="" required class="form-control" />
           \frac{1}{\sqrt{div}}\langle/div>
\langle/div\rangle<div class="col-4">
     <div class="form-group"><br><<div class="form-group"><br></div class="control-label">USUARIO SOL:</label><br><div class="">
          <input type="text" id="userSol" name="userSol" value="" required class="form-control" /><br></div>
     \langle/div>
\langle/div\rangle\langle \text{div class} \text{=} "col-4" \rangle<div class="cor-+"<br><div class="form-group"><br><label "control-label">CLAVE SOL:</label>
           <div class="">
                 <input type="password" id="passSol" name="passSol" value="" required class="form-control" />
           \langle/div>
      \langle/div>
 :/div>
```
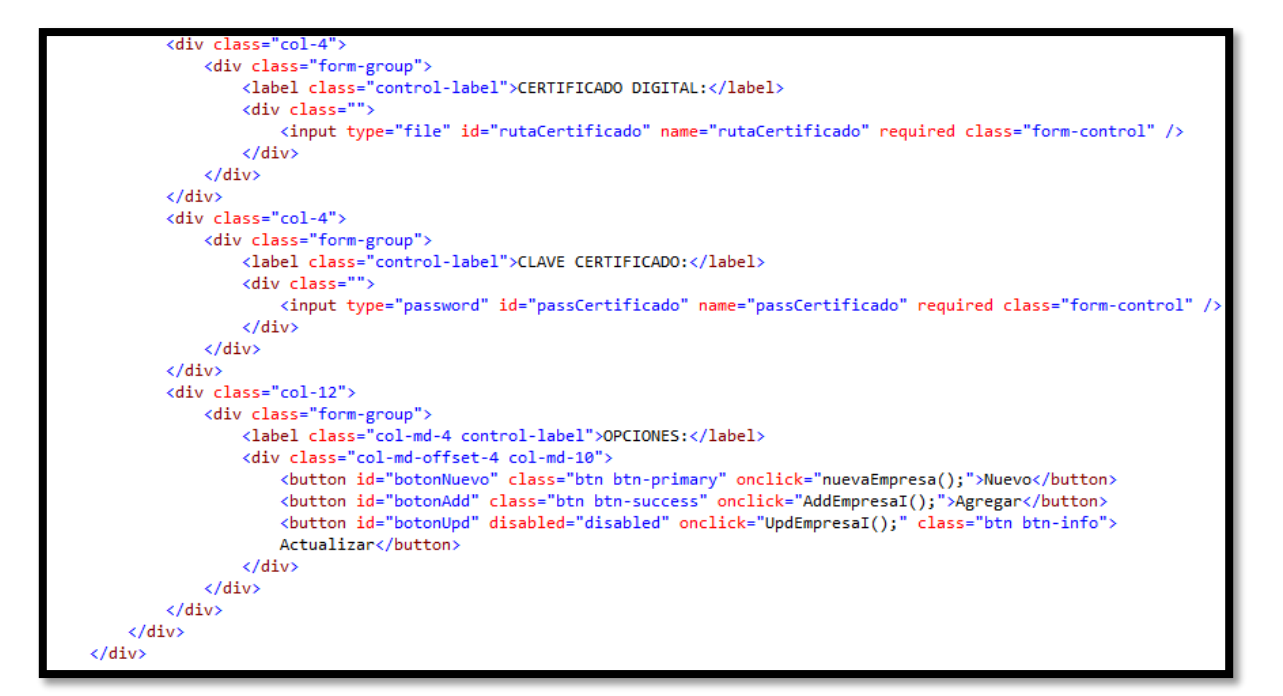

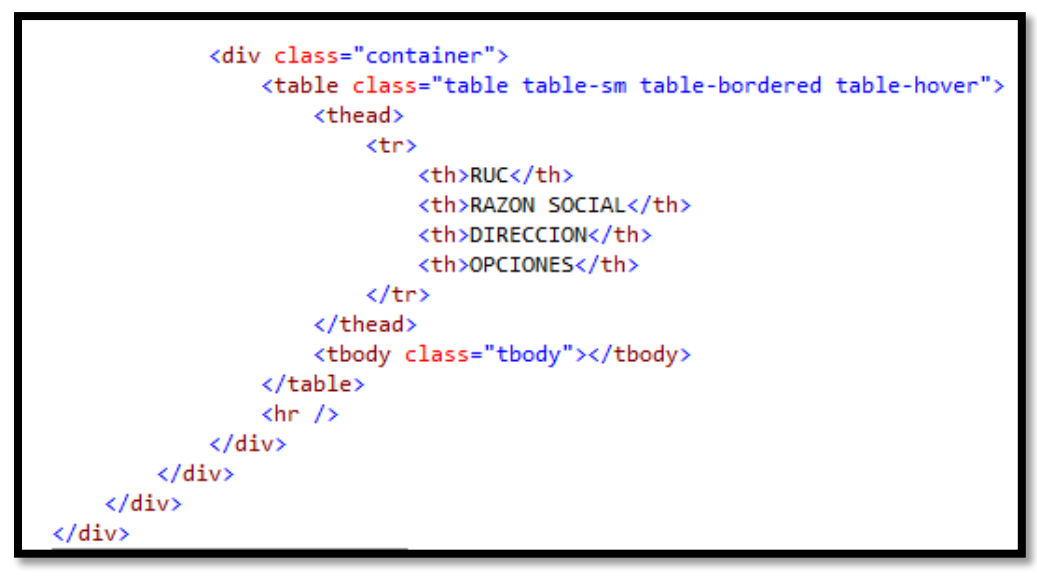

**Modelo**

```
public class EmpresaModel
Ł
   public int id empresa { get; set; }
   public string ruc { get; set; }
   public string razon_social { get; set; }
   public string direccion { get; set; }
   public string distrito { get; set; }
   public string userSol { get; set; }
    public string passSol { get; set; }
   public string rutaCertificado { get; set; }
   public string passCertificado { get; set; }
   //Listar Empresas
   public List<EmpresaModel> listarDatosEmpresa()
    ł
       MySqlConnection cn;
       MySqlCommand cmd;
       using (cn = conservationBD.com())€
            cmd = new MySqlCommand("listar_datosEmp", cn);
            cmd.CommandType = System.Data.CommandType.StoredProcedure;
            cn.Open();
            MySqlDataReader reader = cmd.ExecuteReader();
            List<EmpresaModel> lista = new List<EmpresaModel>();
            while (reader.Read())
            €
                EmpresaModel tipoU = new EmpresaModel();
                tipoU.id empresa = reader.GetInt32(0);
                tipou.ruc = reader.GetString(1);tipoU.razon_social = reader.GetString(2);
                tipoU.direccion = reader.GetString(3);
                tipoU.distrito = reader.GetString(4);
                tipoU.userSol = reader.GetString(5);
```

```
tipoU.passSol = reader.GetString(6);
            tipoU.rutaCertificado = reader.GetString(7);
            tipoU.passCertificado = reader.GetString(8);
            lista.Add(tipoU);
        ł
        cn.Close();
        return lista;
    Y
Y
//AGREGAR EMPRESA
public int addEmpresa(EmpresaModel m)
ſ
   MySqlConnection cn;
   MySqlCommand cmd;
    using (cn = conservationBD.com())€
        cmd = new MySqlCommand("USP addDatosEmpresaWeb", cn);
        cmd.CommandType = System.Data.CommandType.StoredProcedure;
        cmd.Parameters.AddWithValue("ruc", m.ruc);
        cmd.Parameters.AddWithValue("razon_soc", m.razon_social);
        cmd.Parameters.AddWithValue("direc", m.direccion);
        cmd.Parameters.AddWithValue("distrito", m.distrito);
        cmd.Parameters.AddWithValue("userSol", m.userSol);
        cmd.Parameters.AddWithValue("passSol", m.passSol);
        cmd.Parameters.AddWithValue("rutaCer", m.rutaCertificado);
        cmd.Parameters.AddWithValue("passCer", m.passCertificado);
        cn.Open();
        int res = cmd.ExecuteNonQuery();
        cn.Close();
        return res;
    ŀ
ŀ
```

```
public int updEmpresa(EmpresaModel m)
Ł
    MySqlConnection cn:
    MySqlCommand cmd;
    using (\text{cn} = \text{conexionBD.com}())Ł
        cmd = new MySqlCommand("USP_updDatosEmpresaWeb", cn);
        cmd.CommandType = System.Data.CommandType.StoredProcedure;
        cmd.Parameters.AddWithValue("id datos", m.id empresa);
        cmd.Parameters.AddWithValue("ruc", m.ruc);
        cmd.Parameters.AddWithValue("razon_soc", m.razon_social);
        cmd.Parameters.AddWithValue("direc", m.direccion);
        cmd.Parameters.AddWithValue("distrito", m.distrito);
        cmd.Parameters.AddWithValue("userSol", m.userSol);
        cmd.Parameters.AddWithValue("passSol", m.passSol);
        cmd.Parameters.AddWithValue("rutaCer", m.rutaCertificado);
        cmd.Parameters.AddWithValue("passCer", m.passCertificado);
        cn.Open();
        int res = cmd.ExecuteNonQuery();cn.Close();
        return res;
    ł
ł
//ELIMINAR EMPRESA
public int delEmpresa(EmpresaModel m)
€
    MySqlConnection cn;
    MySqlCommand cmd;
    using (cn = conservationBD.com())€
        cmd = new MySqlCommand("USP_delEmpresaWeb", cn);
        cmd. CommandType = System. Data. CommandType. StoredProcedure;
        cmd.Parameters.AddWithValue("id_datos", m.id_empresa);
```

```
cn.Open();
        int res = cmd.ExecuteNonQuery();
        cn.Close();
        return res;
    }
\mathcal{F}//VALIDAR SI EMPRESA CON N° RUC YA EXISTE
public int existeEmpresa(string ruc)
€
    MySqlConnection cn;
    MySqlCommand cmd;
    int res = 0;using (cn = conservationBD.com())€
        cmd = new MySqlCommand("USP_existeEmpresaWeb", cn);
        cmd.CommandType = System.Data.CommandType.StoredProcedure;
        cmd. Parameters. AddWithValue(" ruc", ruc);
        cn.Open();
        MySqlDataReader reader = cmd.ExecuteReader();
        while (reader.Read())
        €
            res++;ŀ
        cn.Close();
        return res;
    Y
\mathcal{F}public List<EmpresaModel> EmpresaRuc(EmpresaModel e)
€
    MySqlConnection cn;
    MySqlCommand cmd;
    using (cn = conservationBD.com())
```

```
ł
        cmd = new MySqlCommand("USP_EmpresRuc", cn);
        cmd.CommandType = System.Data.CommandType.StoredProcedure;
        cmd.Parameters.AddWithValue("_idemp", e.id_empresa);
        cn.Open();
        MySqlDataReader reader = cmd.ExecuteReader();
        List<EmpresaModel> lista = new List<EmpresaModel>();
        while (reader.Read())
        ł
            EmpresaModel tipoU = new EmpresaModel();
            tipoU.id_empresa = reader.GetInt32(0);
            tipol.ruc = reader.GetString(1);lista.Add(tipoU);
        Y
        cn.Close();
        return lista;
   €
ł
```
#### **Controlador**

```
public JsonResult ListEmpresa()
    return Json(empBl.listarDatosEmpresa(), JsonRequestBehavior.AllowGet);
public JsonResult GetbyIDEmpresa(int ID)
₹
    var Empresa = empBl.listarDatosEmpresa().Find(x => x.id empresa.Equals(ID));
    return Json(Empresa, JsonRequestBehavior.AllowGet);
Þ
public JsonResult DeleteEmpresa(int ID)
ſ
    empM.id empresa = ID:return Json(empBl.delEmpresa(empM), JsonRequestBehavior.AllowGet);
[HttpPost]
public ActionResult AddEmpresaAJAX(string id_empresa, string ruc, string razon_social,
    string direccion, string distrito, string userSol, string passSol,
    HttpPostedFileBase rutaCertificado, string passCertificado)
ł
    try
    €
        string ruta_sistema = "";
        if (empB1<sup>existe Empresa</sup><math>(ruc) > 0€
            return Json(new { Value = true, Message = "No se pudo registrar, Empresa ya existe!" },
                JsonRequestBehavior.AllowGet);
        ł
        else
        €
            ruta_sistema = ruc + "_" + rutaCertificado.FileName;
            empM, ruc = ruc;empM.razon_social = razon_social;
            empM.direccion = direccion;
```

```
empM.distrito = distrito:
            empM.userSol = userSol;
            empM.passSol = passSol;empM.rutaCertificado = ruta_sistema;
            empM.passCertificado = passCertificado;
            if (empBl.addEmpresa(empM) > 0)€
                String path = Server.MapPath(rutaGeneralFiles);
                if (!Directory.Exists(path))
                €
                    Directory.CreateDirectory(path);
                ł
                rutaCertificado.SaveAs(path + Path.GetFileName(ruta sistema));
            ł
            return Json(new { Value = true, Message = "Empresa Registrada" }, JsonRequestBehavior.AllowGet);
        Ą,
    P
    catch(Exception ex)
    €
        return Json(new { Value = false, Message = ex.Message }, JsonRequestBehavior.AllowGet);
    ł
[HttpPost]
public ActionResult UpdEmpresaAJAX(string id_empresa, string ruc, string razon_social,
   string direccion, string distrito, string userSol, string passSol,
   HttpPostedFileBase rutaCertificado, string passCertificado)
€
    try
    \overline{\mathbf{f}}string ruta_sistema = "";
```

```
empM.id_empresa = int.Parse(id_empresa);
        empM.ruc = ruc;empM.read razon social = razon social;
        empM.direccion = direccion;
        empM.distrito = distrito;
        empM.userSol = userSol;empM.passSol = passSol;if (rutaCertificado != null)
        €
            ruta_sistema = ruc + "_" + rutaCertificado.FileName;
        P
        .<br>empM.rutaCertificado = ruta sistema;
        empM.passCertificado = passCertificado;
        if (empBl.updatempresa(empM) > 0)€
            if (rutaCertificado != null)
            €
                String path = Server.MapPath(rutaGeneralFiles);
                if (!Directory.Exists(path))
                €
                    Directory.CreateDirectory(path);
                Ą.
                rutaCertificado.SaveAs(path + Path.GetFileName(ruta_sistema));
            Y
        return Json(new { Value = true, Message = "Empresa Actualizada" }, JsonRequestBehavior.AllowGet);
    }else
    £.
        return Json(new { Value = false, Message = "No se pudo Actualizar" }, JsonRequestBehavior.AllowGet);
    Y
   11<sup>3</sup>-}
catch (Exception ex)
```
o **Creación de interfaz de asignación de usuarios**

 $\rightarrow$ 

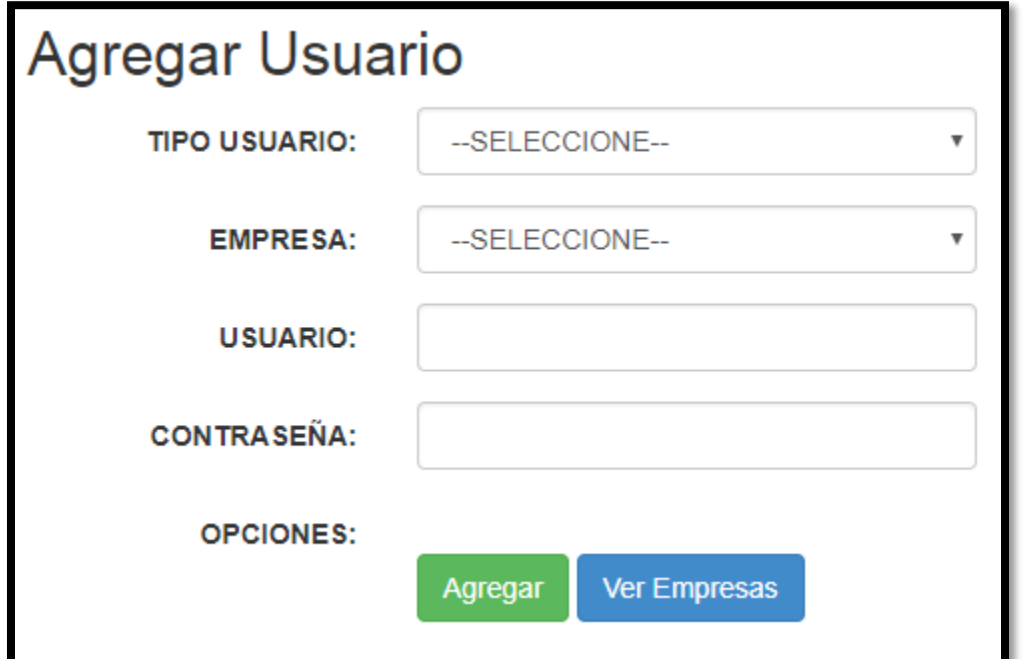

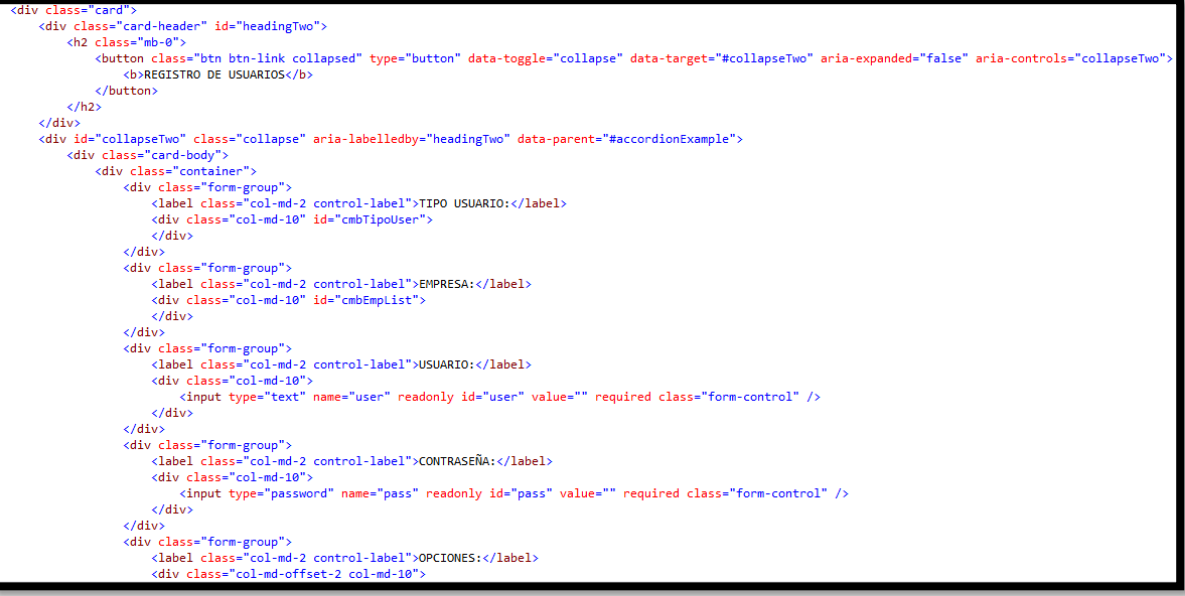

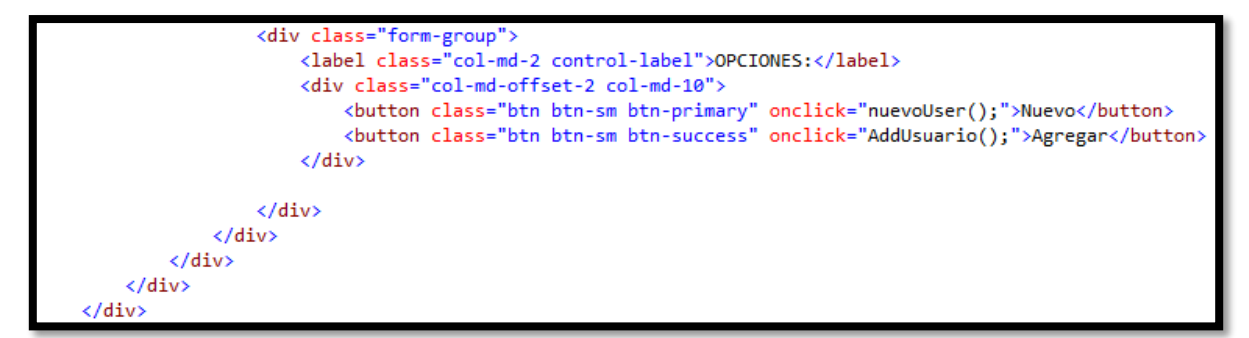

o **Asignación de usuario a empresa**

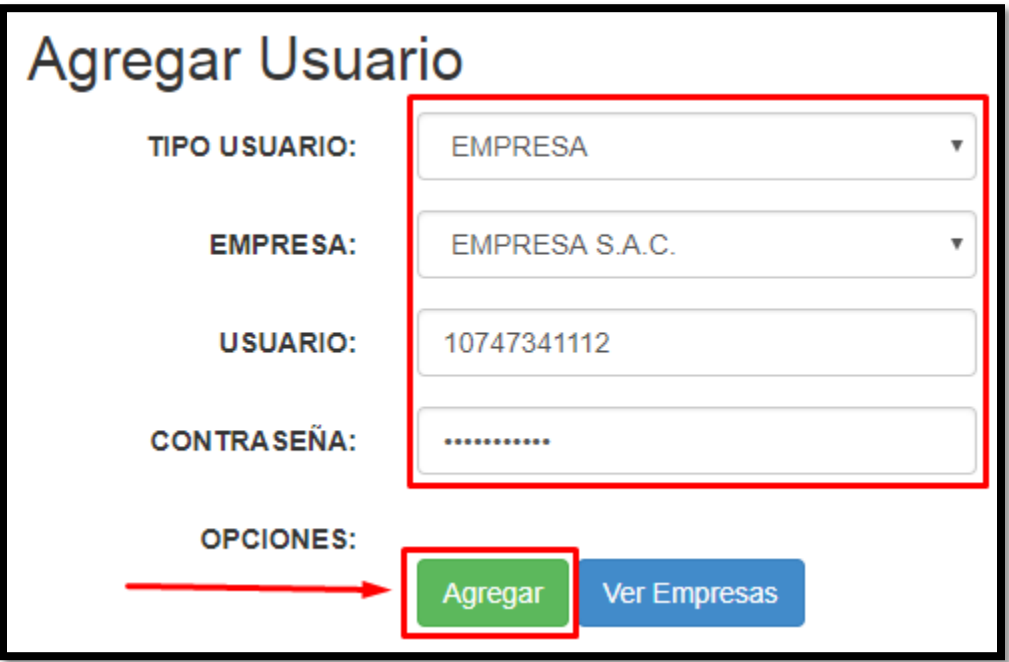

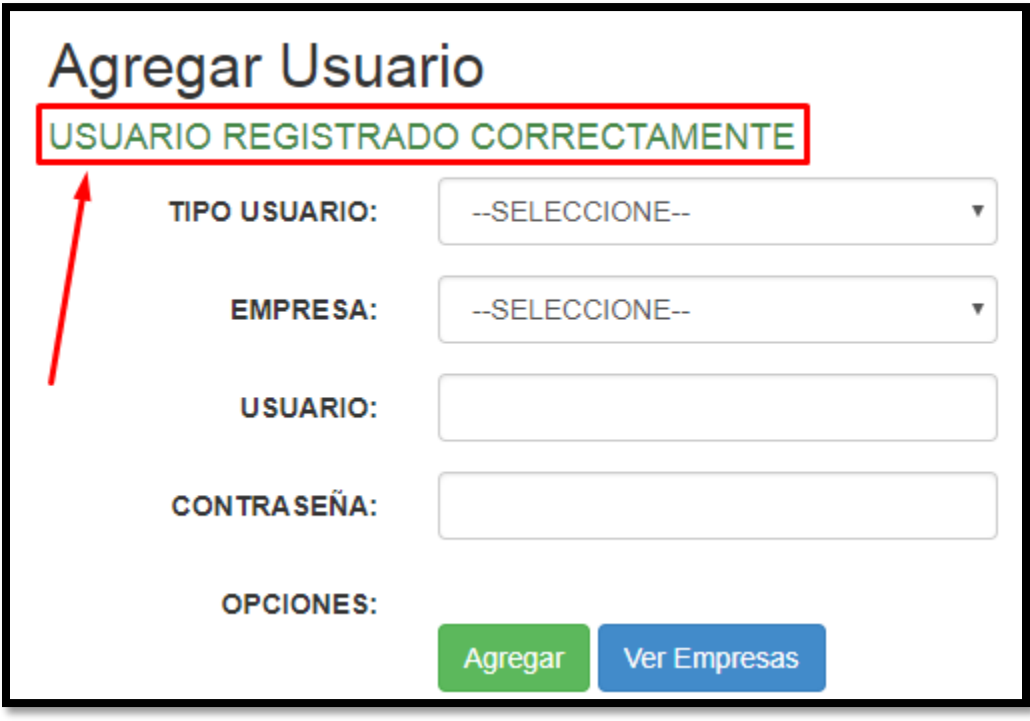

**Modelo**

```
public class UsuarioModel
€
    public int id_usuario { get; set; }
    public string id empresa { get; set; }
    public string id_tipousuario { get; set; }
    public string user_usuario { get; set; }
    public string pass usuario { get; set; }
    public int estado { get; set; }
    public int addUsuario(UsuarioModel m)
    ſ
        MySqlConnection cn;
        MySqlCommand cmd;
        using (cn = conservationBD.com())€
            cmd = new MySqlCommand("USP_AddUsuario", cn);
            cmd.CommandType = System.Data.CommandType.StoredProcedure;
            cmd.Parameters.AddWithValue(" idemp", m.id empresa);
            cmd.Parameters.AddWithValue("_idtipouser", m.id_tipousuario);
            cmd. Parameters. AddWithValue("_user", m.user_usuario);
            cmd.Parameters.AddWithValue("_pass", m.pass_usuario);
            cn.Open();
            int res = cmd.ExecuteNonQuery();
            cn.Close();
            return res;
        ŀ
    ł
    public int existeUsuario(int idemp)
    €
        MySqlConnection cn;
        MySqlCommand cmd;
        int res = 0;using (cn = conservationBD.com())
```

```
Ł
         cmd = new MySqlCommand("USP_UsuarioExiste", cn);
         cmd.CommandType = System.Data.CommandType.StoredProcedure;
         cmd.Parameters.AddWithValue("_idemp", idemp);
         cn.Open();
         MySqlDataReader reader = cmd.ExecuteReader();
         while (reader.Read())
         €
             res++;ŀ
         cn.Close();
         return res;
    ł
\mathcal{F}public string ValidarLogin(UsuarioModel user)
€
    MySqlConnection cn;
    MySqlCommand cmd;
    MySqlDataReader reader;
    string dt = null;using (\text{cn} = \text{conexionBD.com}))Ł
         cmd = new MySqlCommand("USP_ValidarLogin", cn);
         cmd.CommandType = System.Data.CommandType.StoredProcedure;
         cmd.Parameters.AddWithValue("_user", user.user_usuario);<br>cmd.Parameters.AddWithValue("_pass", user.pass_usuario);
         cn.Open();
         reader = cmd.ExecuteReader();
         if (reader.Read())
         €
             dt = Convert.ToString(reader["ID"]);
             return dt;
         ł
```

```
cn.Close();
        return dt;
    ł
ł
```
#### **Controlador**

```
public JsonResult AddUser(UsuarioModel userMod)
€
   UsuarioModel modUser = new UsuarioModel();
   if (modUser.existeUsuario(int.Parse(userMod.id_empresa)) > 0)
    \mathcal{L}return Json(new { Value = true, Message = "No se pudo registrar, Usuario ya existe!" },
                JsonRequestBehavior.AllowGet);
    }else
    €
        var result = modUser.addUsuario(userMod);
        return Json(new { Value = true, Message = "Usuario Registrado Correctamente!" },
                JsonRequestBehavior.AllowGet);
    ł
ł
public JsonResult ListaTipoUser()
€
    return Json(tipUMod.listaTipoUser(), JsonRequestBehavior.AllowGet);
```
### o **Revisión de Sprint 1**

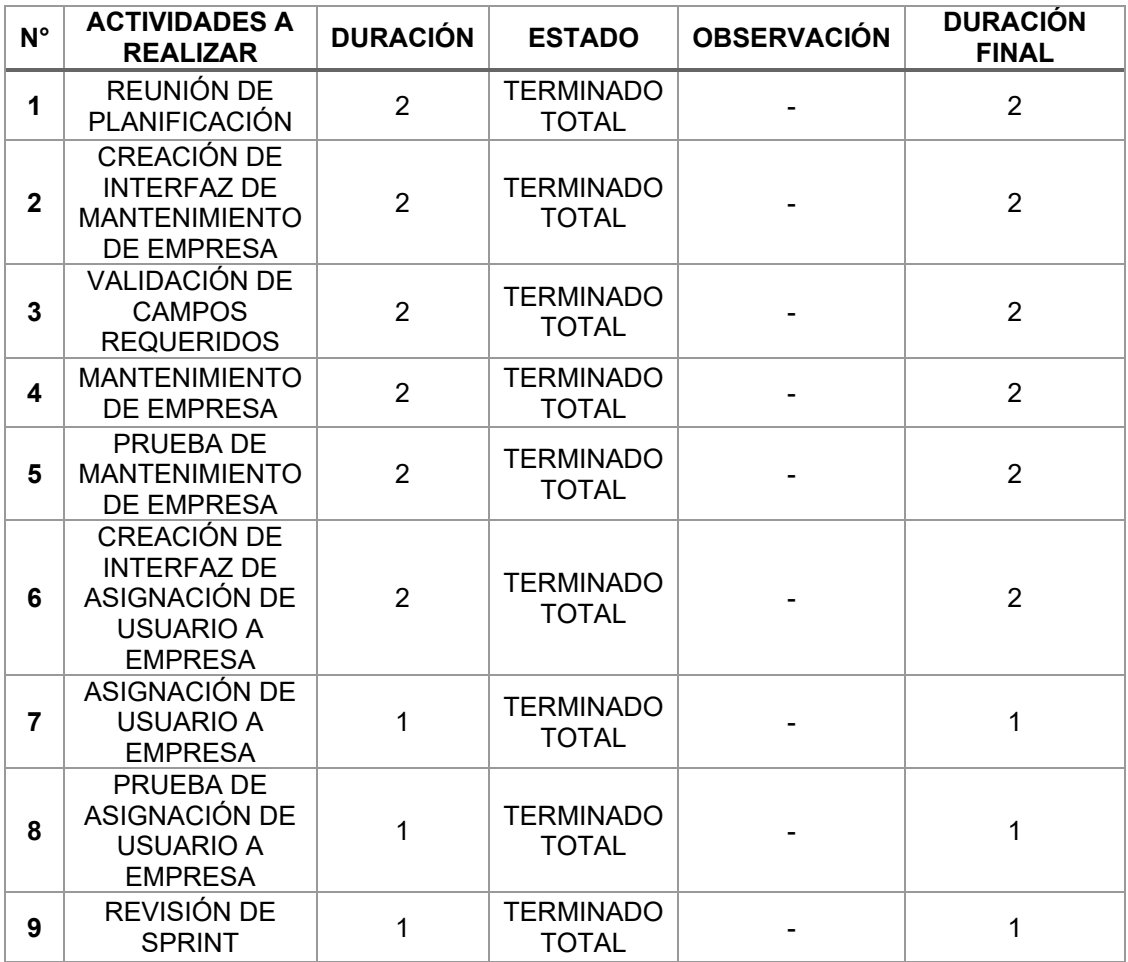
### o **Desarrollo del Sprint 1**

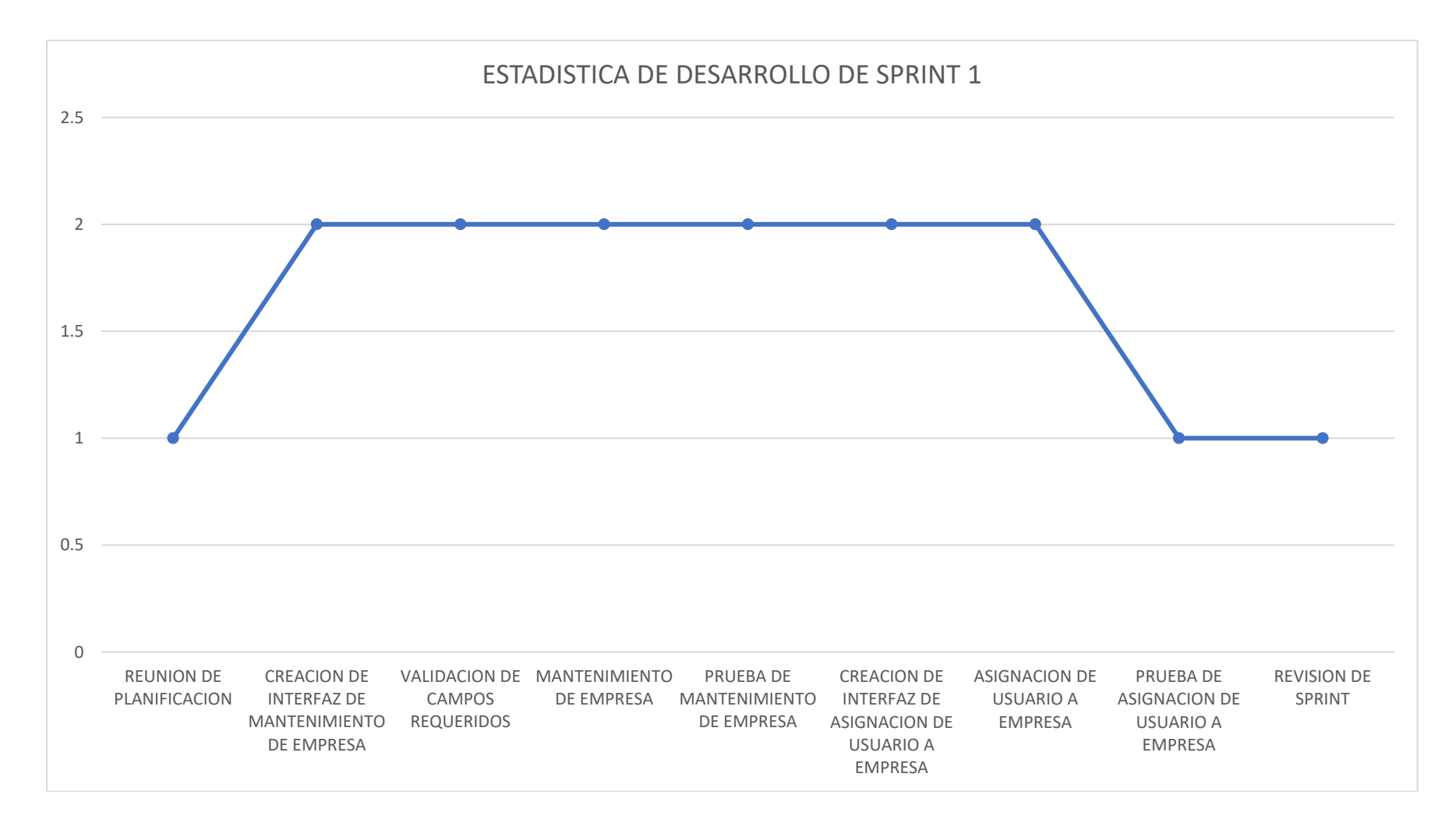

# **Sprint 2**

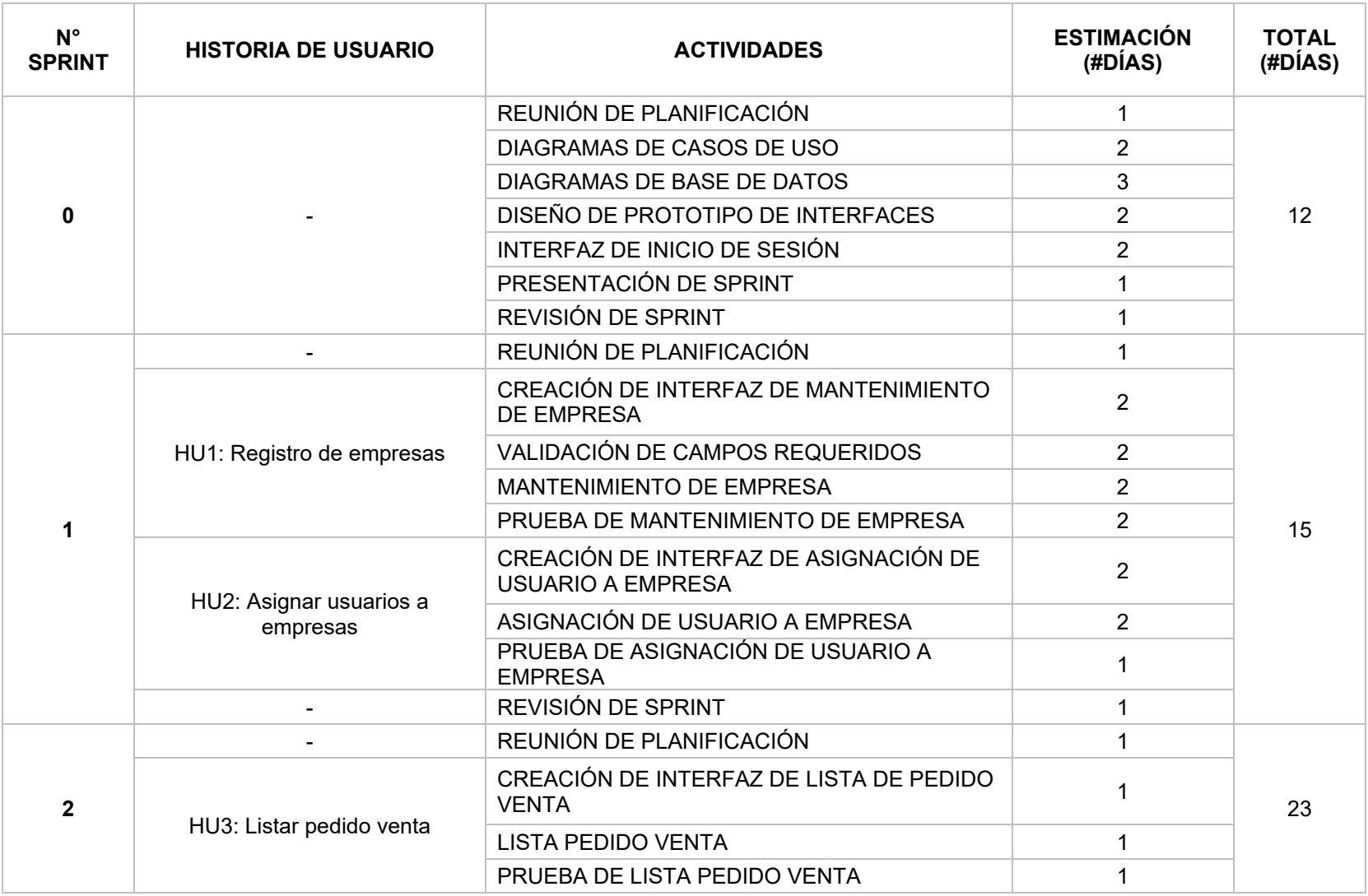

### o **Reunión de planificación**

Reunión de planificación del sprint 2, participa todo el equipo Scrum y se lleva a cabo con el fin de definir las actividades a realizar y las estrategias que se llevaron a cabo para la realización de las mismas.

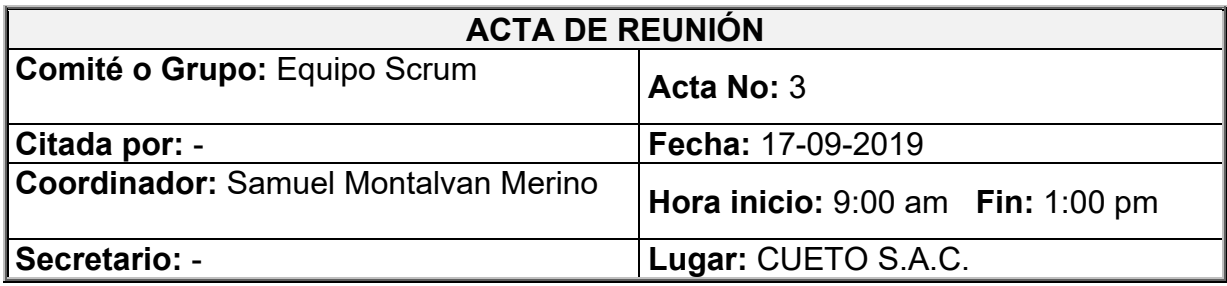

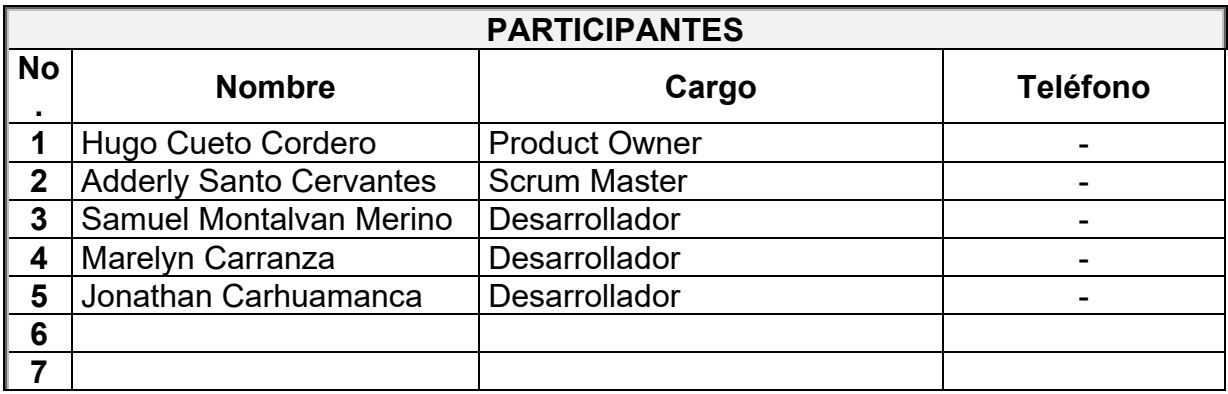

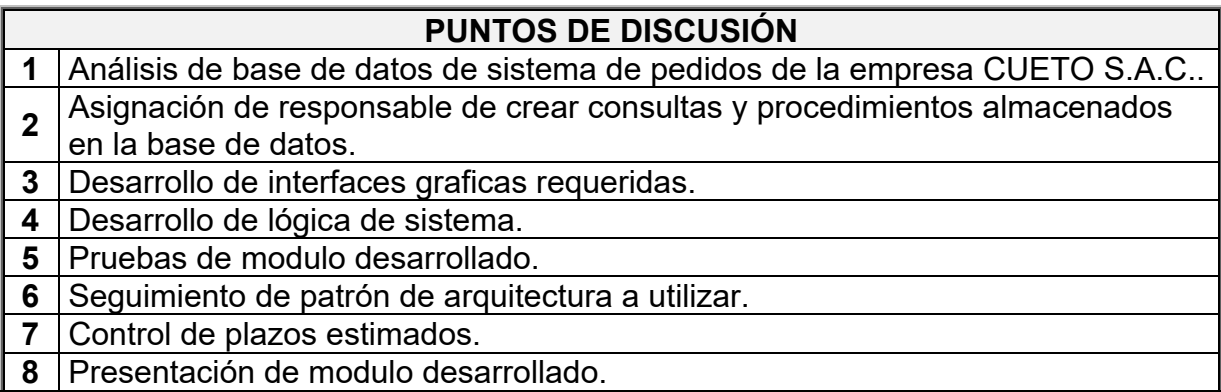

### **DESARROLLO DE LA REUNIÓN**

1. El scrum master indicó que lo primero que se haría sería el análisis de la base de datos que se consumirá, que es la que utiliza la empresa para el registro de pedidos mediante su aplicación móvil. Esta parte es muy importante porque nos permitirá llegar a la venta y factura final que será enviada mediante el sistema web a SUNAT.

2. El equipo de desarrollo indico en que seria mejor que cada uno se haga cargo, debido a las habilidades con las que cada uno cuento.

\*Jhonatan Carhuamanca: Desarrollo de interfaz grafica de cada uno de los modulos involucrados.

\*Samuel Montalvan: Encargado de llevar a cabo la lógica de la base de datos y la del sistema.

\*Marelyn Carranza: Encargada de las pruebas de cada modulo realizado, verificara la validación de cada uno de los campos y el registro correcto.

3. El producto owner indico que el brindaría las facilidades para tener acceso al sistema móvil de pedidos, de tal manera que se obtenga la información necesaria.

#### **Observaciones.**

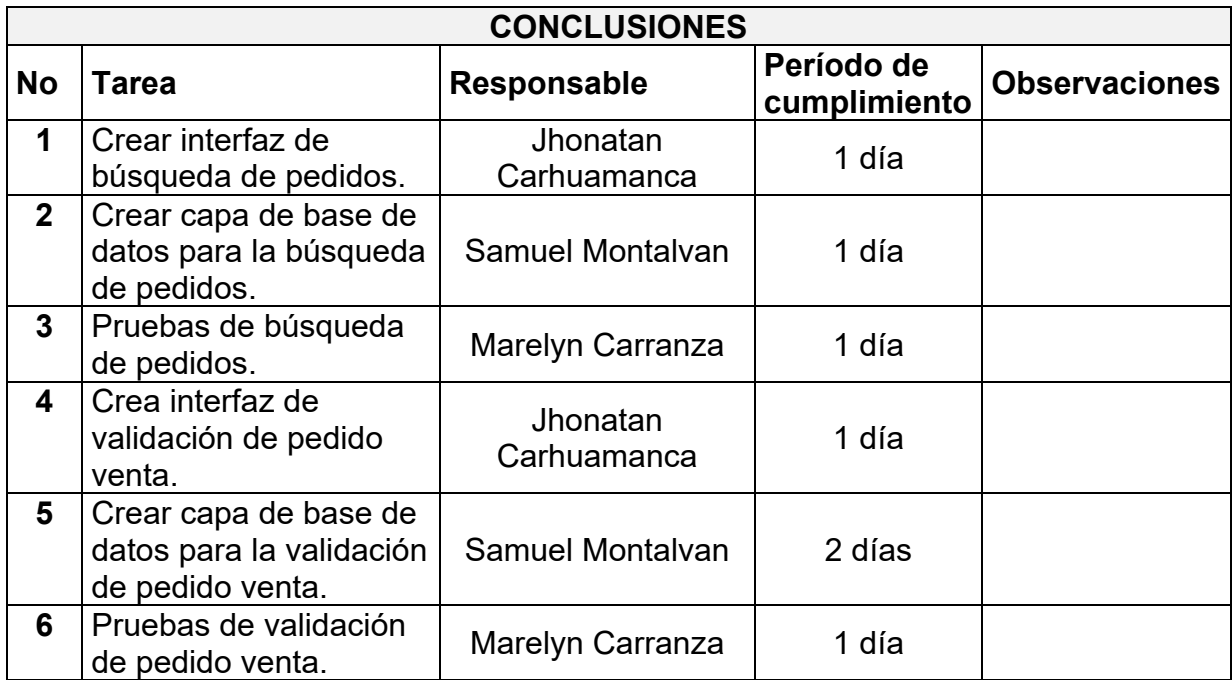

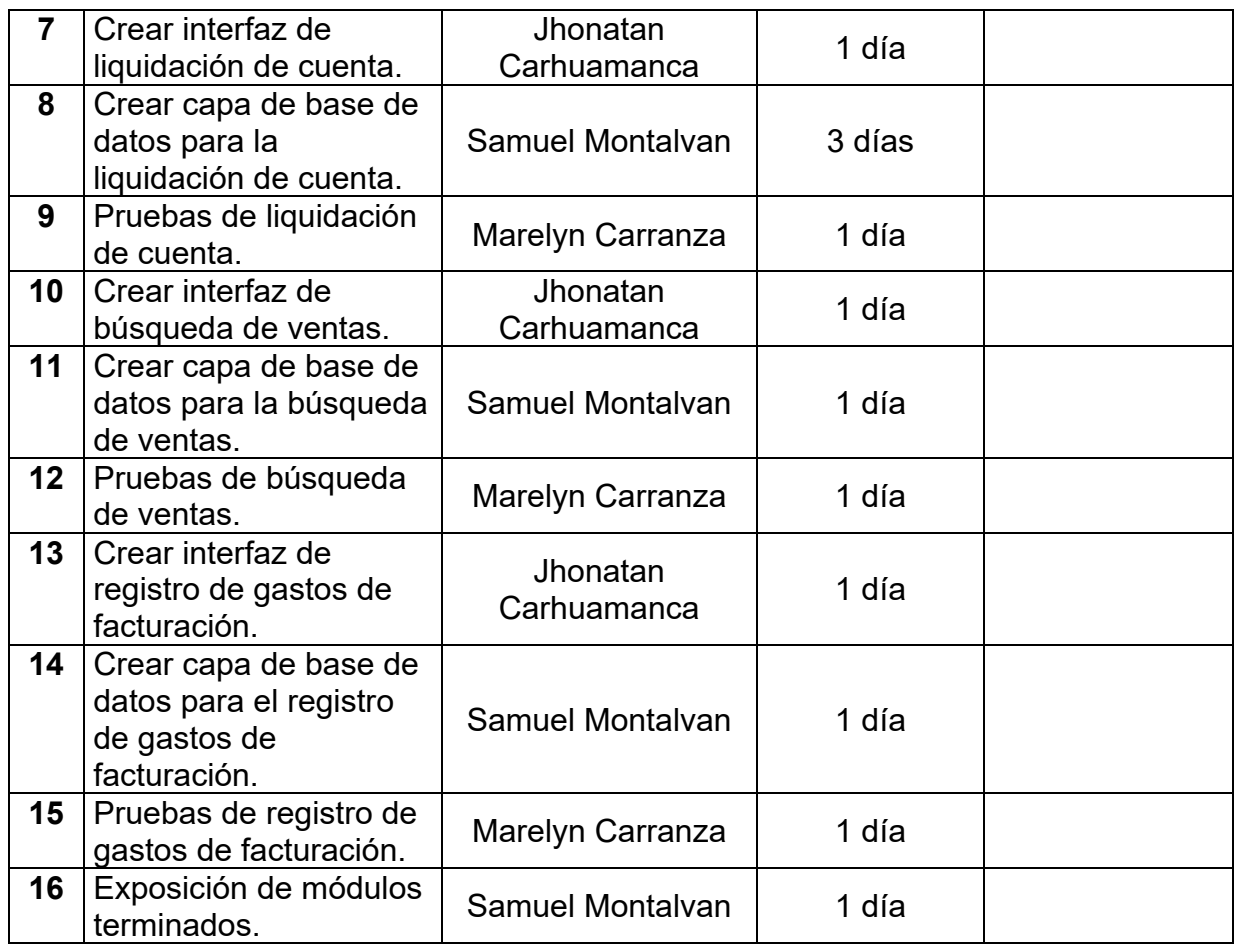

### o **CREACIÓN DE INTERFAZ DE LISTA DE PEDIDO VENTA**

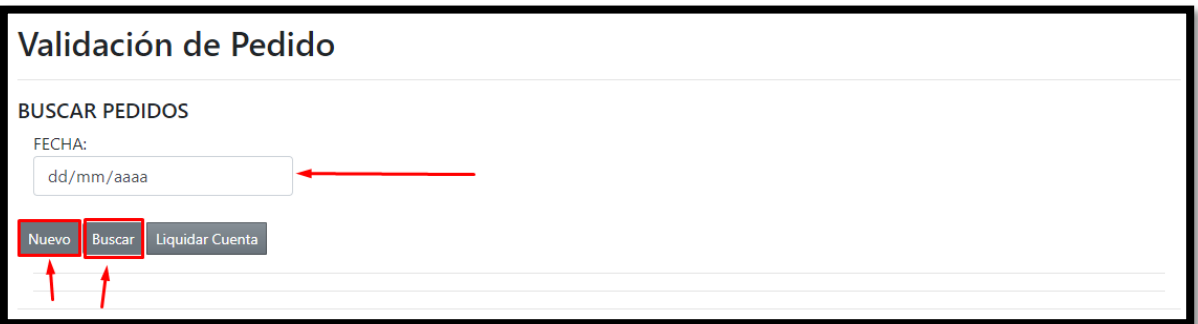

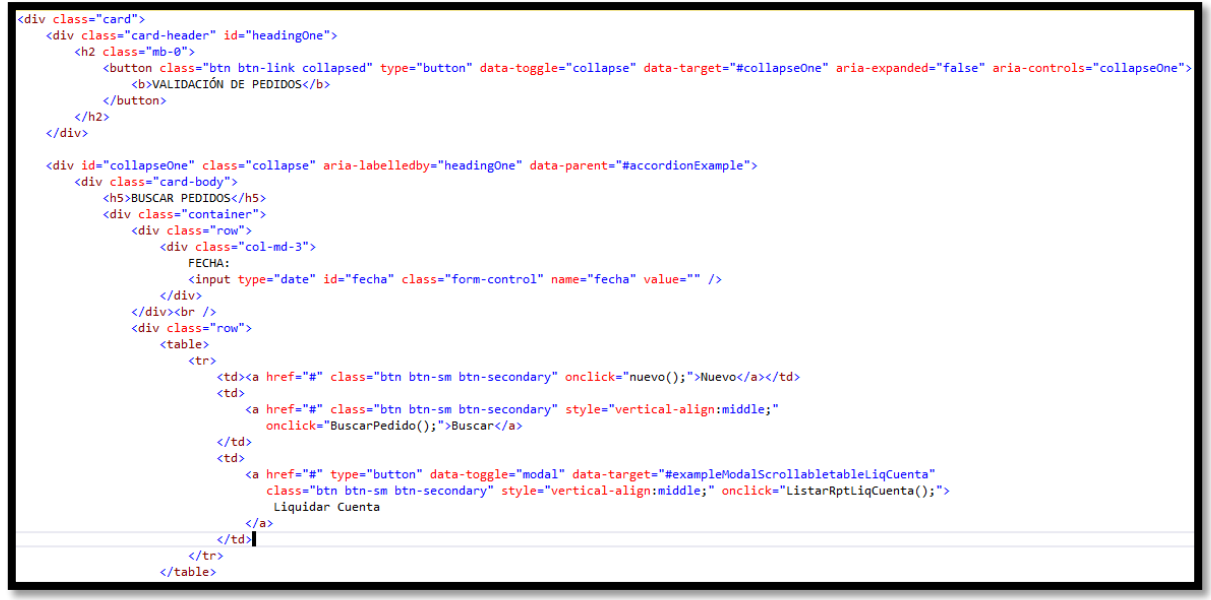

```
chr / S<div class="row" id="ListaPed" style="display:none">
\langle/div>
\frac{1}{2}<div class="container" id="VerdetPedido" style="display:none;">
    <div class="row">
        <div class="col-3">
             <label>N° Pedido:</label>
             <input type="text" style="width:30%;font:bolder;" readonly id="idPedido" name="idPedido" />
        \langle/div>
        <div class="col-3">
            <label>TOTAL:</label>
             <input type="text" style="width:30%;" readonly id="totalPedido" name="totalPedido" />
        \langle/div>
    \langle/div>
    <div class="row">
        <div class="col-12">
             <label>Cliente:</label>
             <input type="text" readonly size="500" id="clientePedido" name="clientePedido" />
        \langle/div>
    \langle/div>
    \frac{1}{2}<div class="row">
        <div class="col-12">
             <br />button type="button" class="btn btn-success" data-toggle="modal" data-target="#exampleModalScrollable">
                 Agregar Producto
             </button>
             <br />
dutton class="btn btn-secondary" onclick="MostrarProd();">Guardar</button>
             <br />
dutton class="btn btn-info" onclick="BuscarPedido();">Regresar</button>
        \langle/div>
    \langle/div>
    \frac{1}{2}<table id="tableDetalle" class="table table-sm table-bordered table-hover"></table>
    \frac{1}{2}</div>
```
o **LISTA PEDIDO VENTA**

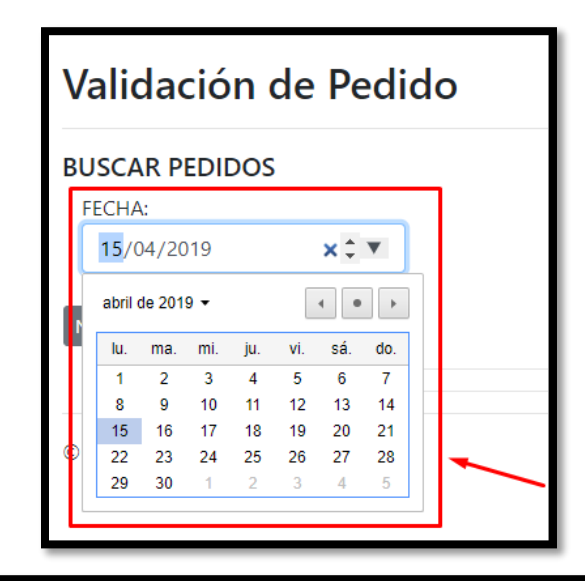

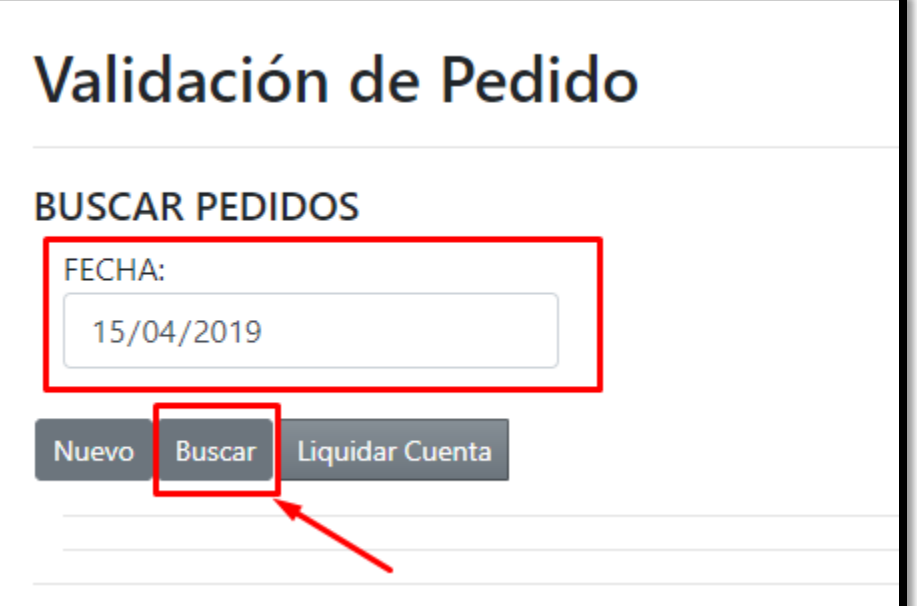

### o **PRUEBA DE LISTA PEDIDO VENTA**

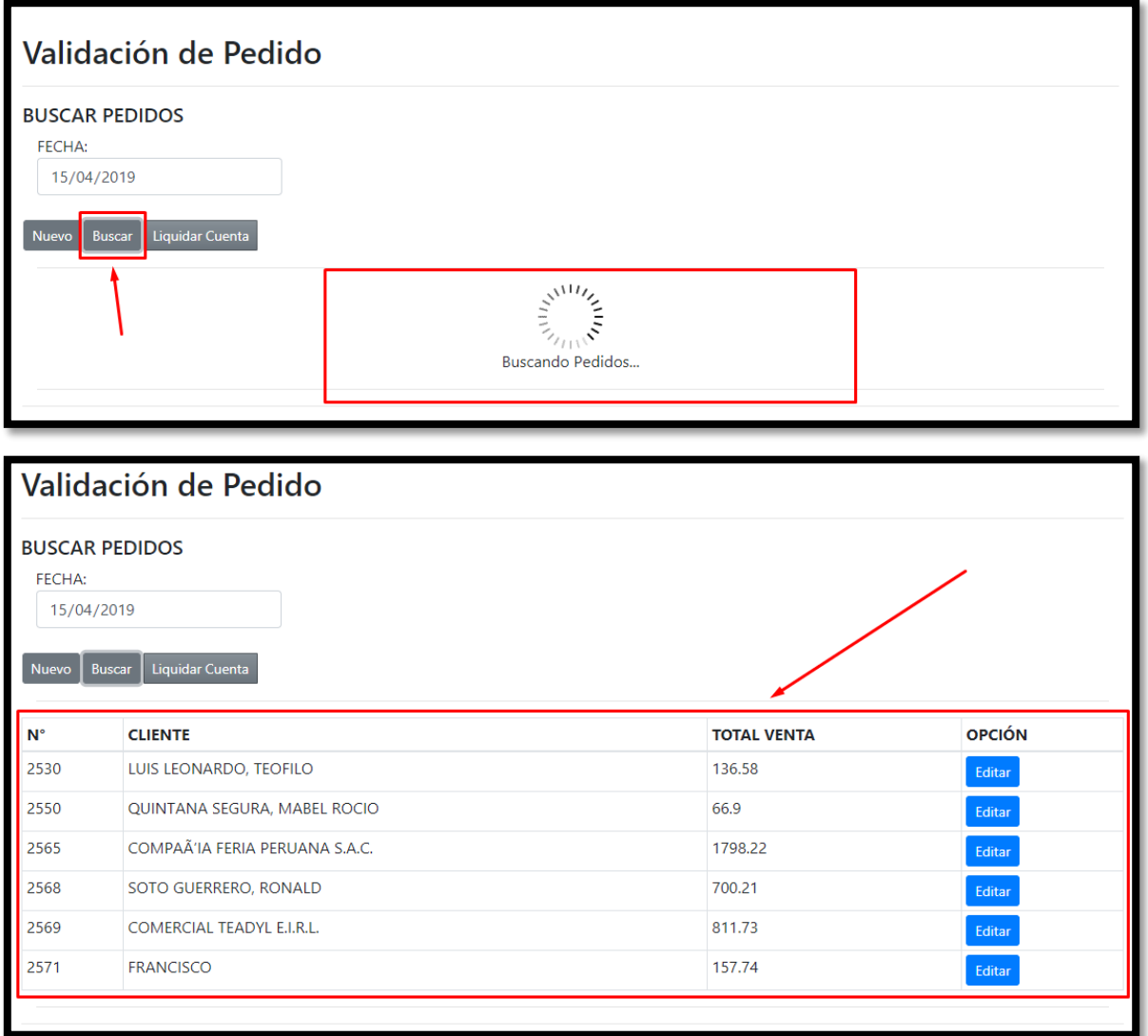

**Modelo**

```
public List<PedidoModel> listarPedido(PedidoModel pedMod)
ł
    MySqlConnection cn;
    MySqlCommand cmd;
    using (\text{cn} = \text{conexionBD.com}())€
        cmd = new MySqlCommand("USP_ListarPedidoWeb", cn);
        cmd.CommandType = System.Data.CommandType.StoredProcedure;
        cmd.Parameters.AddWithValue("_fecha_ped", pedMod.fecha_pedido);<br>cmd.Parameters.AddWithValue("_id_ped", pedMod.id_pedido);
        cn.Open();
        MySqlDataReader reader = cmd.ExecuteReader();
        List<PedidoModel> lista = new List<PedidoModel>();
        while (reader.Read())
        €
             PedidoModel tipoU = new PedidoModel();
             tipoU.id_pedido = reader.GetInt32(0);
             tipol.id cliente = reader.GetString(1);
             tipoU.total_pedido = Math.Round(reader.GetDouble(2),3);
             lista.Add(tipoU);
        ŀ
        cn.Close();
        return lista;
    ŀ
```
#### **Controlador**

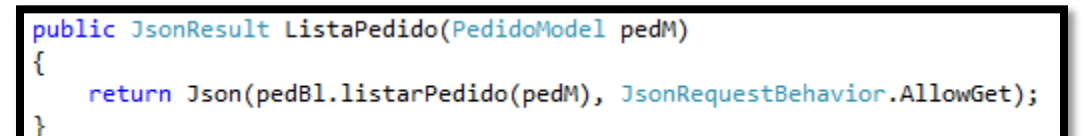

# o **CREACIÓN DE INTERFAZ DE VALIDACIÓN PEDIDO VENTA**

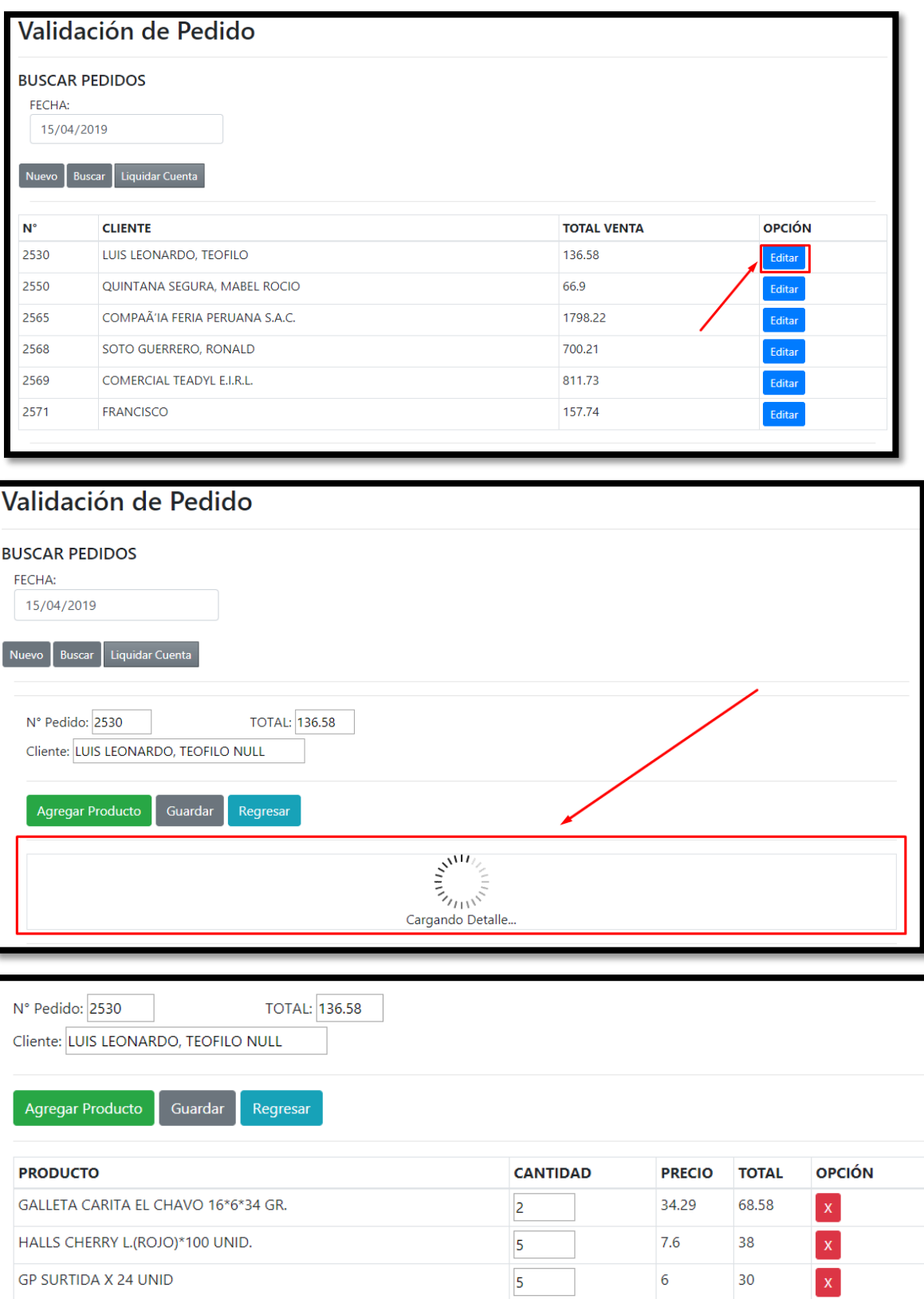

## o **VALIDACIÓN PEDIDO VENTA**

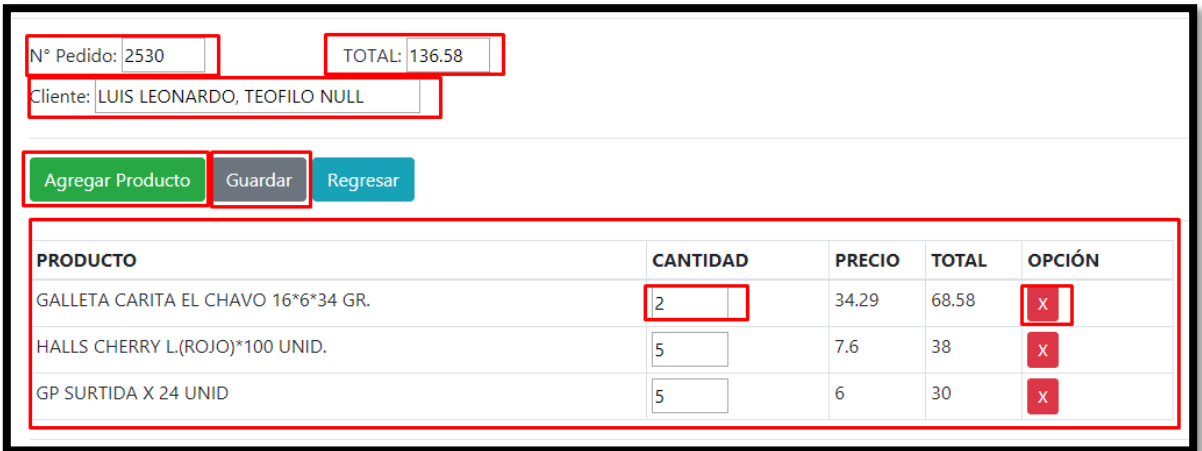

### o **PRUEBA VALIDACIÓN PEDIDO VENTA**

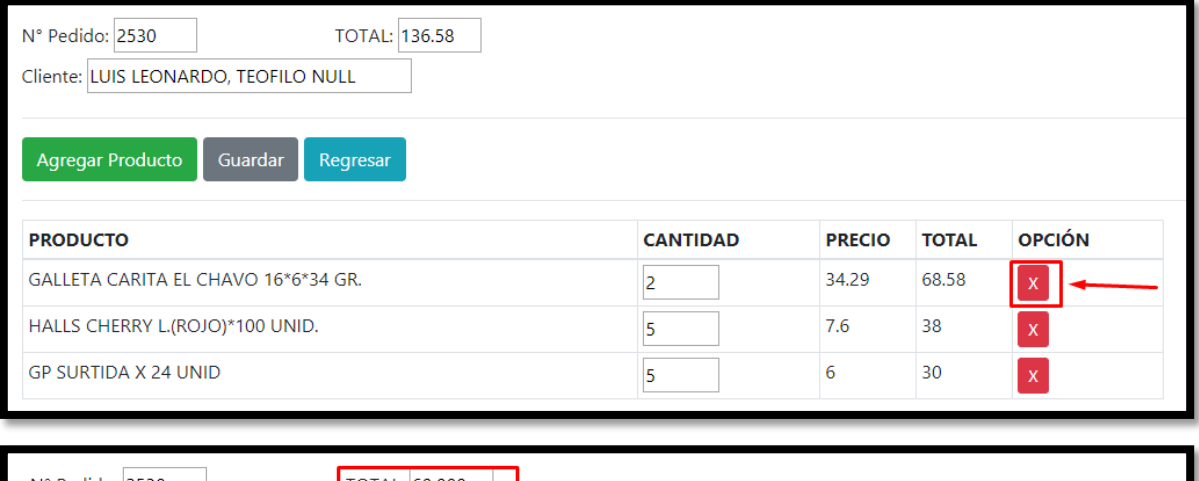

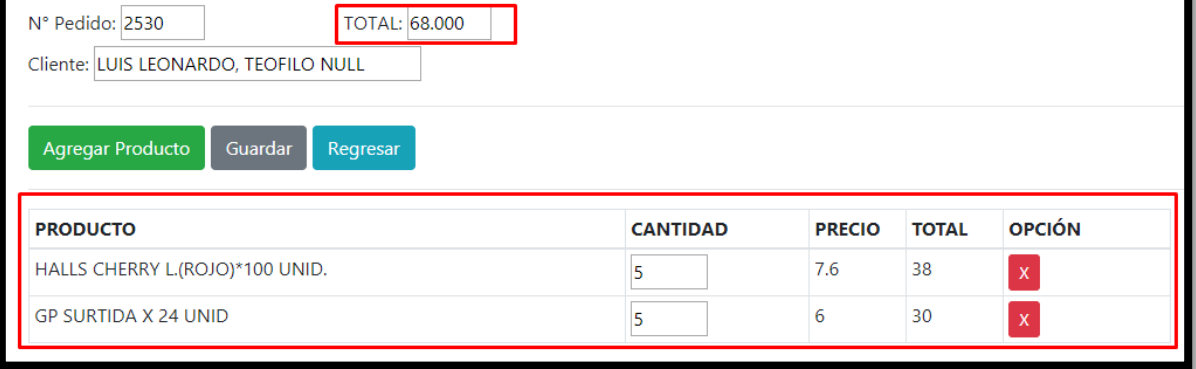

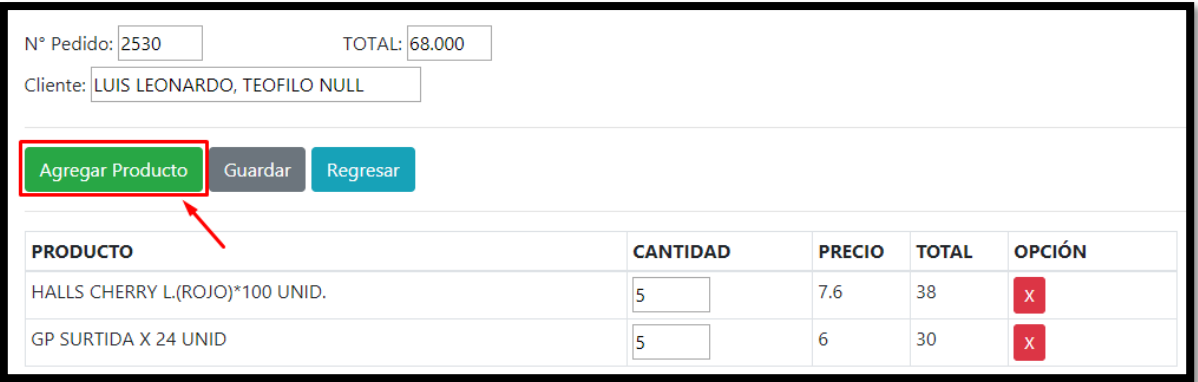

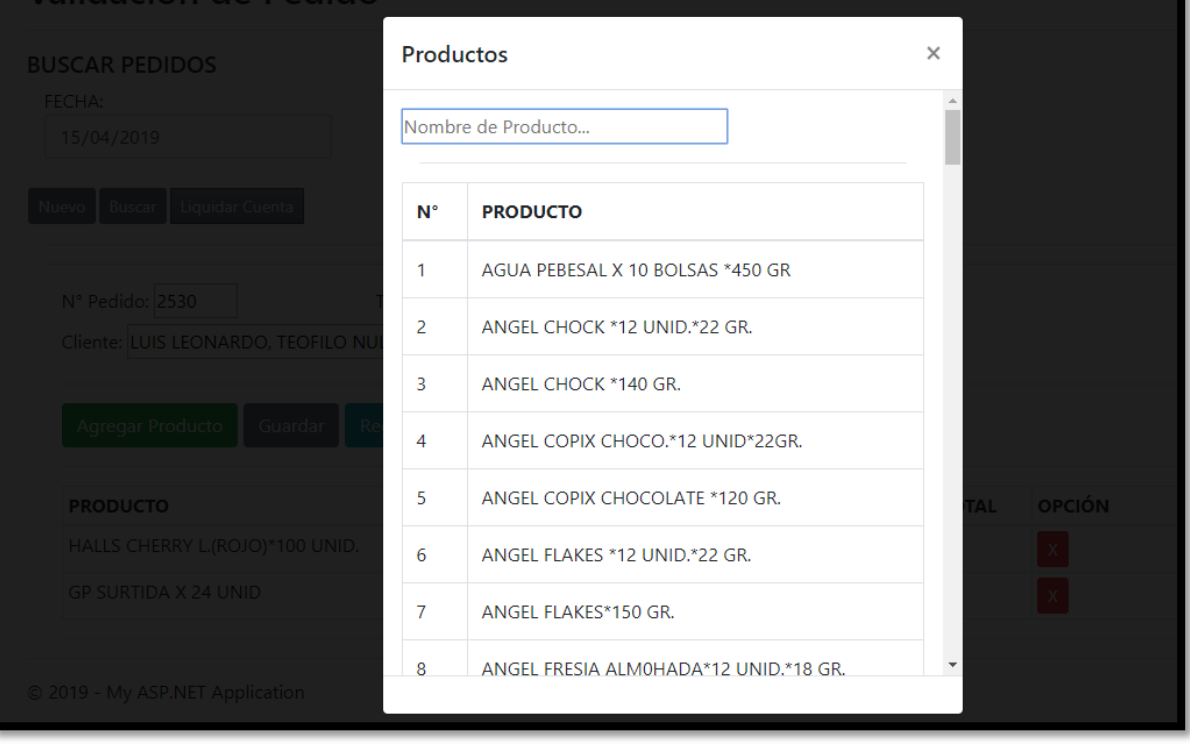

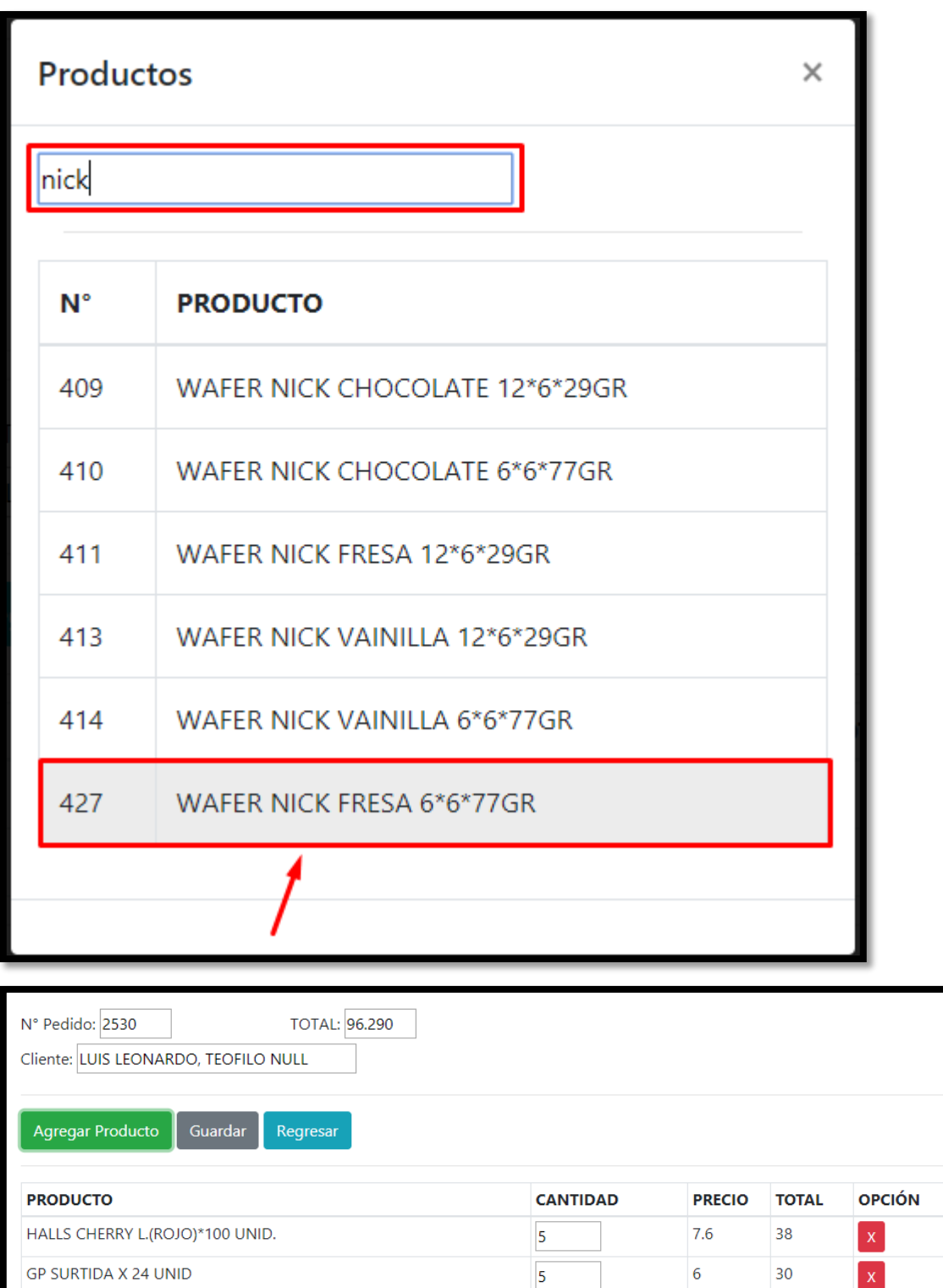

 $\boxed{1}$ 

28.29

28.29

 $\mathbf{x}$ 

WAFER NICK FRESA 6\*6\*77GR

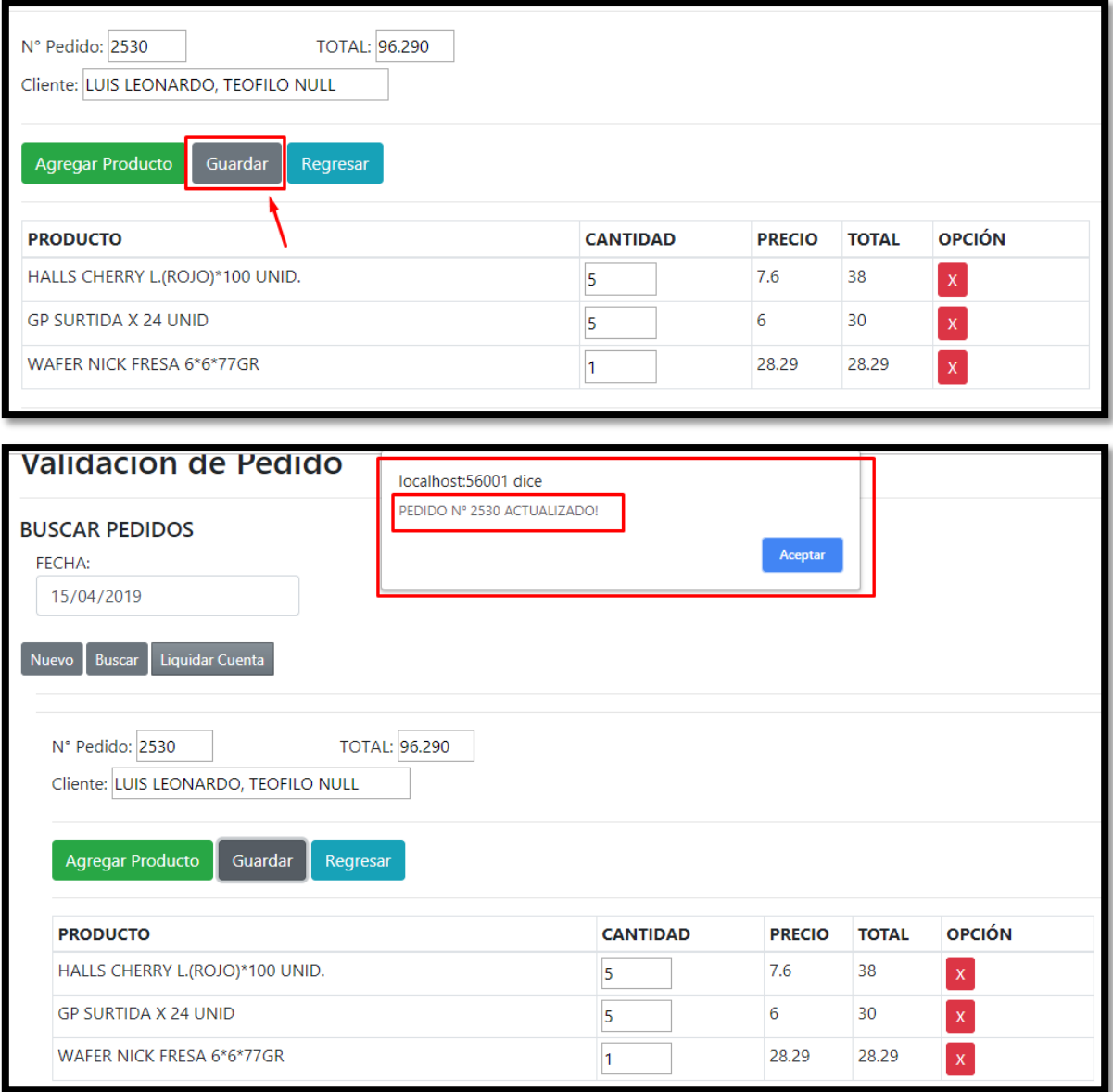

**Modelo**

```
public int UpdPedVt(PedidoModel m)
Ł
    MySqlConnection cn;
    MySqlCommand cmd;
    using (\text{cn} = \text{conexionBD.com}())€
        cmd = new MySqlCommand("USP ValidarVtPedidoWeb", cn);
        cmd.CommandType = System.Data.CommandType.StoredProcedure;
        cmd.Parameters.AddWithValue("_id_vt", m.id_pedido);
        cmd.Parameters.AddWithValue("_tot", m.total_pedido);
        cmd. Parameters. AddWithValue("_usu_upd", m.usuario_modificador);
        cn.Open();
        int res = cmd.ExecuteNonQuery();
        cn.Close();
        return res;
    ł
ŀ
public int ValidarVt(PedidoModel m)
ſ
    MySqlConnection cn;
    MySqlCommand cmd;
    using (cn = conservationBD.com())€
        cmd = new MySqlCommand("USP_VtValidacionWeb", cn);
        cmd.CommandType = System.Data.CommandType.StoredProcedure;
        cmd.Parameters.AddWithValue("_fecha_venta", m.fecha_pedido);
        cn.Open();
        int res = cmd.ExecuteNonQuery();
        cn.Close();
        return res;
    ŀ
ŀ
```

```
public List<DetallePedidoModel> listarDetallePedido(DetallePedidoModel detpedMod)
Ł
   MySqlConnection cn;
   MySqlCommand cmd;
    using (cn = conservationBD.com())Ł
        cmd = new MySqlCommand("USP ListarDetallePedidoWeb", cn);
        cmd.CommandType = System.Data.CommandType.StoredProcedure;
        cmd.Parameters.AddWithValue("_id_venta", detpedMod.id_venta);
        cn.Open();
        MySqlDataReader reader = cmd.ExecuteReader();
        List<DetallePedidoModel> lista = new List<DetallePedidoModel>();
        while (reader.Read())
        €
            DetallePedidoModel tipoU = new DetallePedidoModel();
            tipoU.id detalle venta = reader.GetInt32(0);
            tipoU.id\_producto = reader.GetString(1);tipoU.cantidad_venta = Math.Round(reader.GetDouble(2),3);
            tipoU.precio_venta = Math.Round(reader.GetDouble(3),3);
            tipoU.costo_venta = Math.Round(reader.GetDouble(4),3);
            tipol.id_venta = reader.GetInt32(5);lista.Add(tipoU);
        Ł
        cn.Close();
        return lista;
    ł
ł
public int UpdDetPedVt(DetallePedidoModel m)
€
   MySqlConnection cn;
   MySqlCommand cmd;
    using (cn = <i>conexionBD.com()</i>)€
```

```
cmd = new MySqlCommand("USP ValidarDetVtPedidoWeb", cn);
        cmd.CommandType = System.Data.CommandType.StoredProcedure;
        cmd.Parameters.AddWithValue("_id_vt", m.id_venta);
        cmd.Parameters.AddWithValue("_prod", m.id_producto);
        cmd.Parameters.AddWithValue("_cant", m.cantidad_venta);
        cmd.Parameters.AddWithValue("_pre", m.precio_venta);<br>cmd.Parameters.AddWithValue("_tot", m.costo_venta);
        cn.Open();
        int res = cmd.ExecuteNonQuery();
        cn.Close();
        return res;
    ł
ł
public int DelDetPedVt(DetallePedidoModel m)
€
    MySqlConnection cn;
    MySqlCommand cmd;
    using (cn = conservationBD.com())€
        cmd = new MySqlCommand("USPDelDetPedidoVt", cn);
        cmd.CommandType = System.Data.CommandType.StoredProcedure;
        cmd.Parameters.AddWithValue("_id_vt", m.id_venta);
        cn.Open();
        int res = cmd.ExecuteNonQuery();
        cn.Close();
        return res;
    ŀ
Y
```
#### **Controlador**

```
public JsonResult ListaDetallePedido(DetallePedidoModel detpedM)
ł
    var detallepedidoList = detpedBl.listarDetallePedido(detpedM);
    return Json(detallepedidoList, JsonRequestBehavior.AllowGet);
€
public JsonResult GetPedido(PedidoModel pedM)
€
    var pedidoList = pedBl.listarPedido(pedM);
    return Json(pedidoList, JsonRequestBehavior.AllowGet);
Þ
public JsonResult ListaProducto(ProductoModel prdM)
€
    var prodLista = prdM.listarProd(prdM);
    return Json(prodLista, JsonRequestBehavior.AllowGet);
ł
public JsonResult AddProductoDet(ProductoModel prdM)
€
    var prodLista = prodBl.AddProd(prdM);return Json(prodLista, JsonRequestBehavior.AllowGet);
₹
public JsonResult DelDetPed(DetallePedidoModel prdM)
€
    try
    €
        if (detpedB1.DelDetPedVt(prdM) > 0)€
            return Json(new { Value = true, Message = "1" }, JsonRequestBehavior.AllowGet);
        }else
        €
            return Json(new { Value = false, Message = "0" }, JsonRequestBehavior.AllowGet);
        Y
    }catch(Exception ex)
    €
        return Json(new { Value = false, Message = ex.Message }, JsonRequestBehavior.AllowGet);
```

```
Y
public JsonResult UpdDetPed(DetallePedidoModel[] detPedM)
    foreach(var key in detPedM)
    €
        detpedBl.UpdDetPedVt(key);
    Y
    return Json("1", JsonRequestBehavior.AllowGet);
ł
public JsonResult UpdPed(PedidoModel pedM)
    return Json(pedBl.UpdPedVt(pedM), JsonRequestBehavior.AllowGet);
public JsonResult ListaRptLiqCuenta(ReporteLiqCuentaModel rptLCMd)
ſ
    Session["fecLiquidacion"] = rptLCMd.fecha.ToShortDateString();
    var listLqC = rptLC.ListRptLiqCuenta(rptLCMd);
    return Json(listLqC, JsonRequestBehavior.AllowGet);
Y
public JsonResult ValidarVtPedido(PedidoModel pedM)
ſ
    try
    €
        VentaModel vtM = new VentaModel();
        DocumentoModel docM = new DocumentoModel();
        ReporteLiqCuentaModel rptLiqM = new ReporteLiqCuentaModel();
        int result = 0;if (rptLiqM.existeLiqCuenta(pedM.fecha pedido) \langle 1 \rangle€
            if (pedBl.ValidarVt(pedM) > 0)
            €
                vtM.fecha_venta = pedM.fecha_pedido;
```

```
var listV = vtM.listarVt(vtM);
            foreach (var j in listV)
            €
                 docM.id\_venta = j.id\_venta;docM.AddDocumentoLiq(docM);
            x
            result = 1;
        \mathcal{F}Y
    return Json(result, JsonRequestBehavior.AllowGet);
}
catch(Exception ex)
€
    return Json(new { Value = false, Message = ex.Message }, JsonRequestBehavior.AllowGet);
ŀ
```
o **CREACIÓN DE INTERFAZ DE LIQUIDACIÓN DE CUENTA**

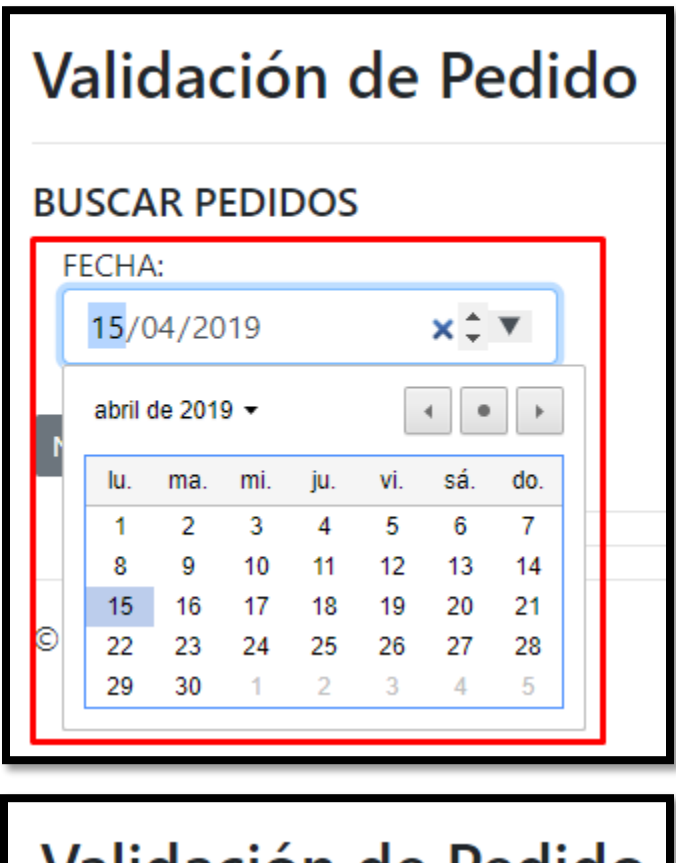

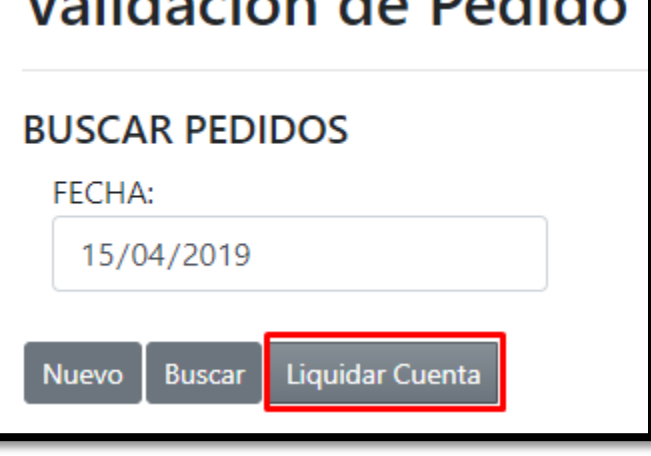

```
'div class="modal fade" id="exampleModalScrollabletableLiqCuenta" tabindex="-1" role="dialog<br>| aria-labelledby="exampleModalScrollabletableLiqCuentaTitle" aria-hidden="true">
   <div class="modal-dialog modal-dialog-scrollable" role="document">
        <div class="modal-content">
            <div class="modal-header">
                 <h5 class="modal-title" id="exampleModalScrollabletableLiqCuentaTitle">Liquidación de Cuenta</h5>
                 <button type="button" class="close" data-dismiss="modal" aria-label="Close">
                      <span_aria-hidden="true">&times;</span>
                 </button>
            \langle/div>
            <div class="modal-body" id="DivCabLiqCuenta">
                 <div class="row">
                      <div class="col">
                 @Ajax.ActionLink("Exportar",//link text
                 "Print",//Action method to call<br>new { fechaliq = "2019-04-20" },//route value
                 new AjaxOptions//Ajax options
                 UpdateTargetId = "myDiv",
                 InsertionMode = InsertionMode.InsertAfter,
                 HttpMethod = "GET"
                 )<!--<a href="#" class="btn btn-link" onclick="FechaLiq();">Exportar</a>-->
                 <a href="#" class="btn btn-sm btn-secondary" onclick="ValidarLiqCuenta();">GUARDAR LIQUIDACION</a>
                     \langle/div>
                 \langle/div>
                 <div class="container-fluid">
                     <div class="row" id="divLiqCuenta">
                      \langle/div>
                 \langle/div>
            \langle/div>
            <div class="modal-footer">
            \langle/div>
        \langle/div>
   \langle/div>
```
# o **LIQUIDACIÓN DE CUENTA**

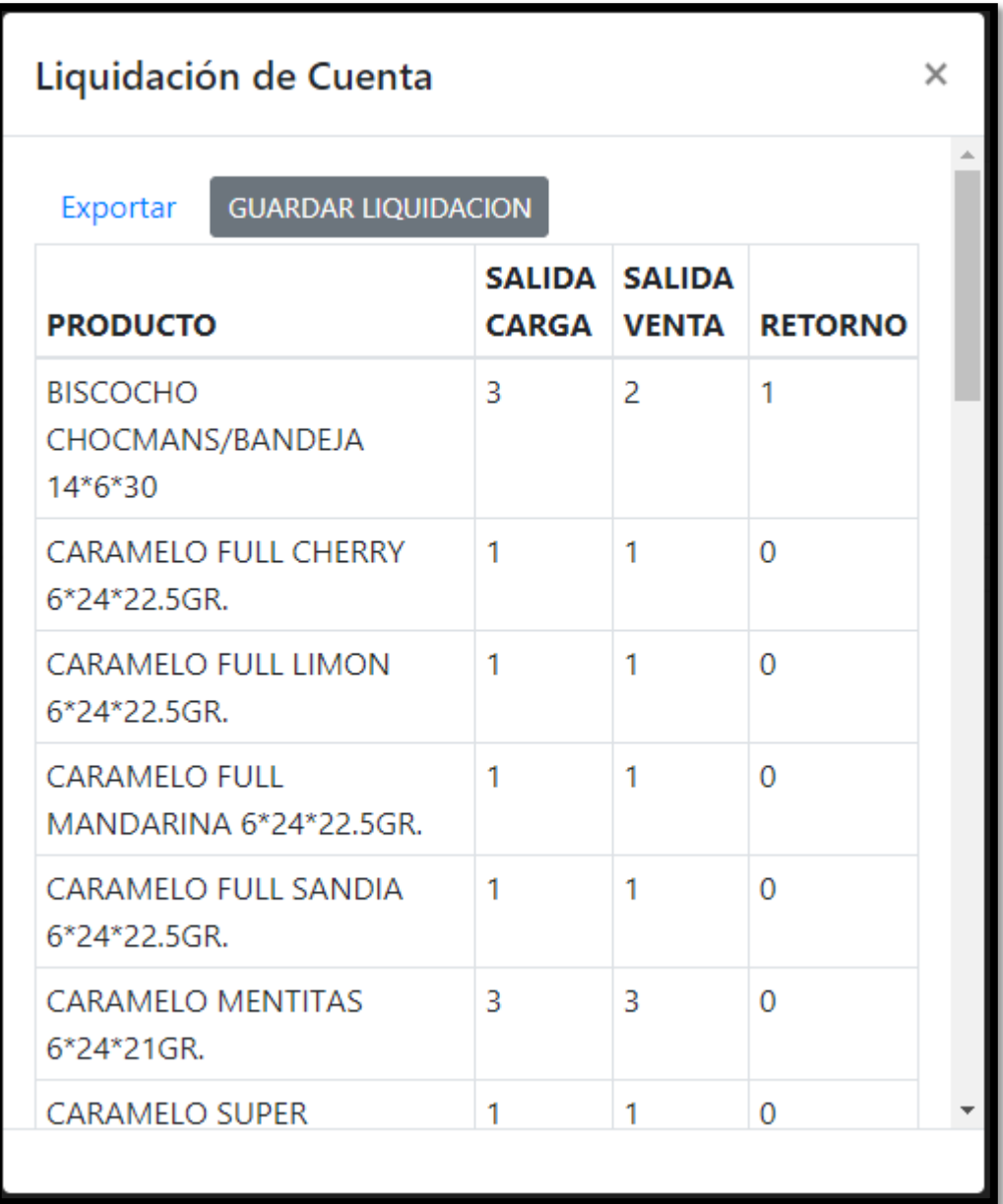

o **PRUEBA DE LIQUIDACIÓN DE CUENTA**

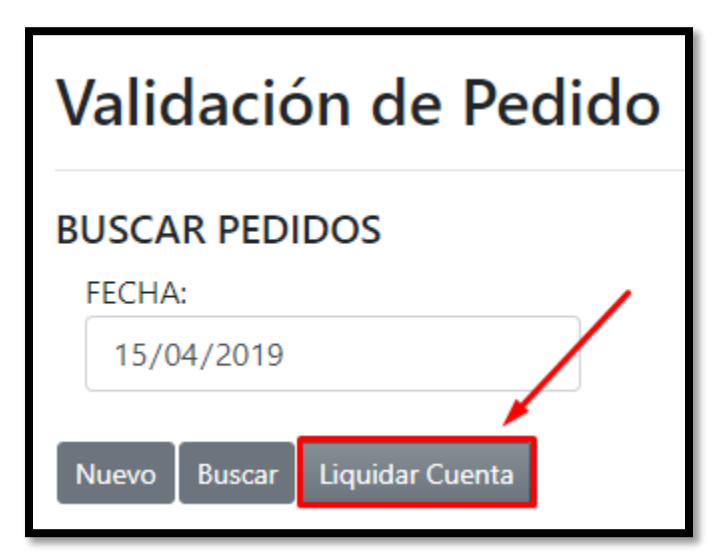

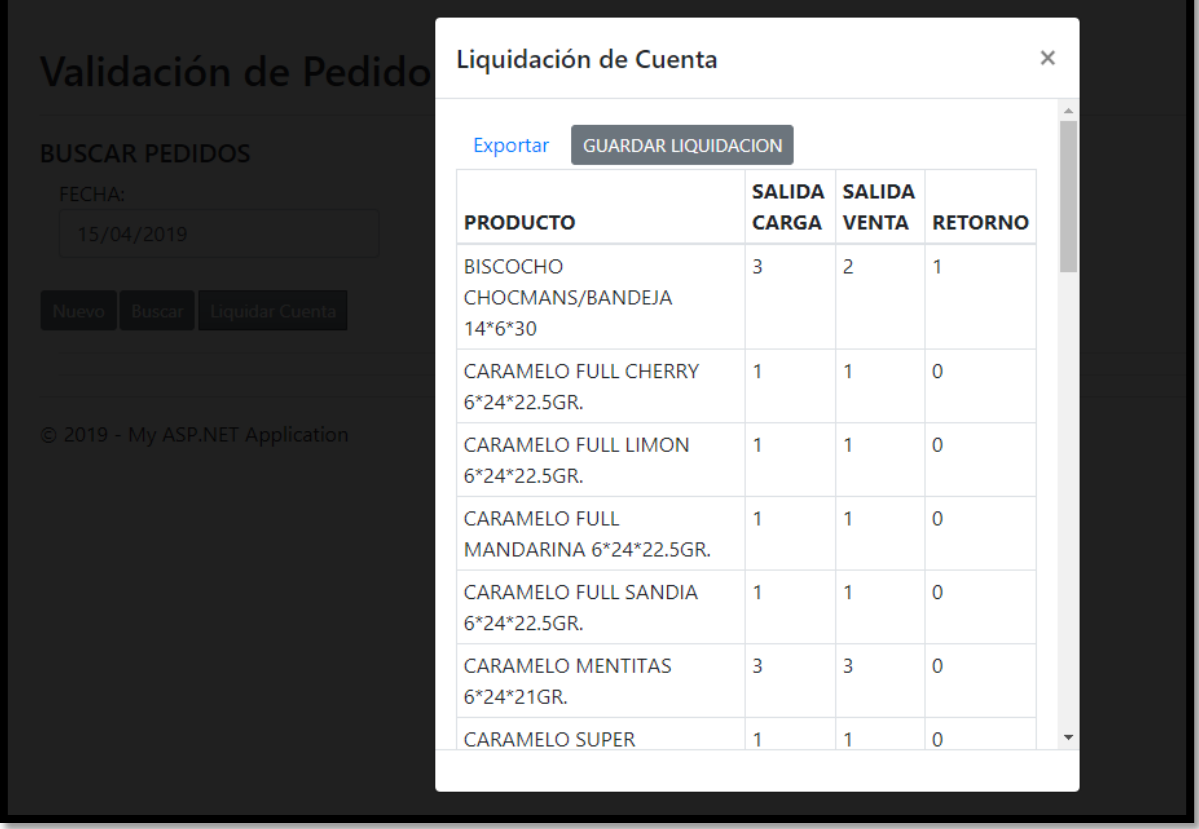

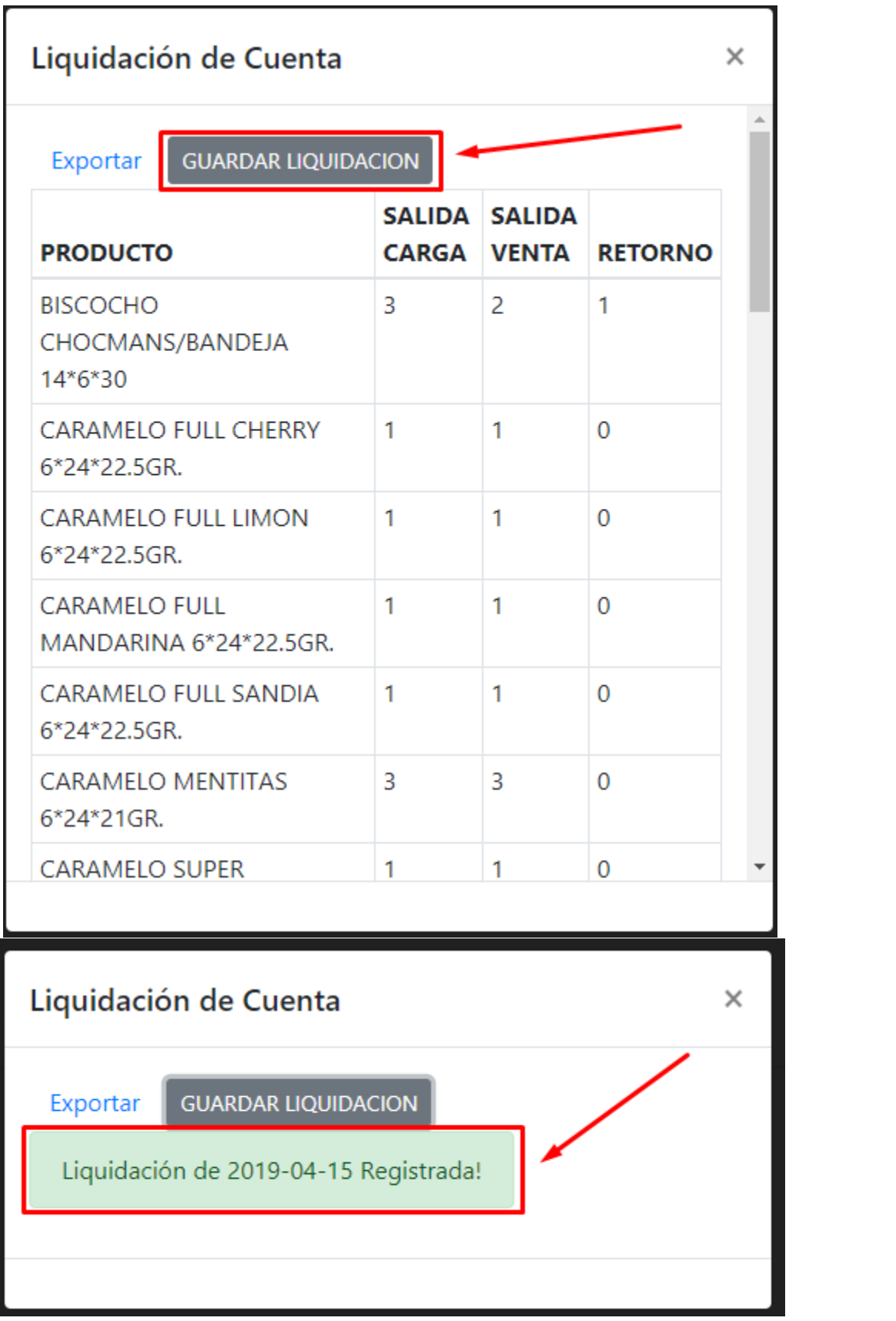

**Modelo**

```
public List<ReporteLiqCuentaModel> ListRptLiqCuenta(ReporteLiqCuentaModel rptLC)
ſ
   MySqlConnection cn:
   MySqlCommand cmd;
    using (\text{cn} = \text{conexionBD.com}())€
        cmd = new MySqlCommand("USP RptLiqCuentaWeb", cn);
        cmd.CommandType = System.Data.CommandType.StoredProcedure;
        cmd.Parameters.AddWithValue("_fec", rptLC.fecha);
        cn.Open();
        MySqlDataReader reader = cmd.ExecuteReader();
        List<ReporteLiqCuentaModel> lista = new List<ReporteLiqCuentaModel>();
        while (reader.Read())
        €
            ReporteLiqCuentaModel tipoU = new ReporteLiqCuentaModel();
            tipol.producto = reader.GetString(1);tipoU.salida_pedido = reader.GetString(2);
            tipoU.salida_venta = reader.GetString(3);
            tipol.retorno = reader.GetString(4);
            lista.Add(tipoU);
        ŀ
        cn.Close();
        return lista;
    ł
Y
public int existeLiqCuenta(DateTime fechaV)
€
   MySqlConnection cn;
   MySqlCommand cmd;
    int res = 0;using (cn = conservationBD.com())€
        cmd = new MySqlCommand("USP_ExisteLiqCuenta", cn);
```

```
cmd.CommandType = System.Data.CommandType.StoredProcedure;
   cmd.Parameters.AddWithValue(" fechaV", fechaV);
   cn.Open();
   MySqlDataReader reader = cmd.ExecuteReader();
   while (reader.Read())
    ₹
        res++;cn.Close();
   return res;
ŀ
```
**Controlador**

```
public JsonResult ListaRptLiqCuenta(ReporteLiqCuentaModel rptLCMd)
Ł
    Session["fecLiquidacion"] = rptLCMd.fecha.ToShortDateString();
    var listLqC = rptLC.ListRptLiqCuenta(rptLCMd);return Json(listLqC, JsonRequestBehavior.AllowGet);
3
public JsonResult ValidarVtPedido(PedidoModel pedM)
€
    try
    €
        VentaModel vtM = new VentaModel();
       DocumentoModel docM = new DocumentoModel();
        ReporteLiqCuentaModel rptLiqM = new ReporteLiqCuentaModel();
        int result = 0;
        if (rptLiqM.existeLiqCuenta(pedM.fecha_pedido) < 1)
        €
            if (\text{pedB1.ValidarVt}(\text{pedM}) > 0)€
                vtM.fecha venta = pedM.fecha pedido;
                var listV = vtM.listarVt(vtM);
                foreach (var j in listV)
                €
                    docM.id\_venta = j.id\_venta;docM.AddDocumentoLiq(docM);
                ł
                result = 1;Y
        Y
        return Json(result, JsonRequestBehavior.AllowGet);
    Y
    catch(Exception ex)
    €
        return Json(new { Value = false, Message = ex.Message }, JsonRequestBehavior.AllowGet);
```
o **Creación de interfaz de Lista de Venta**

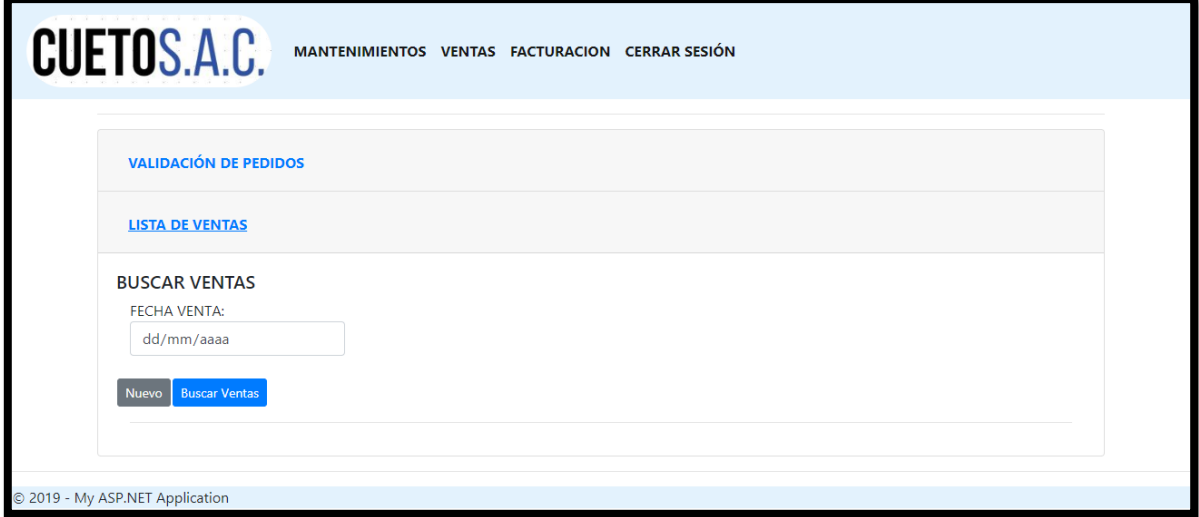

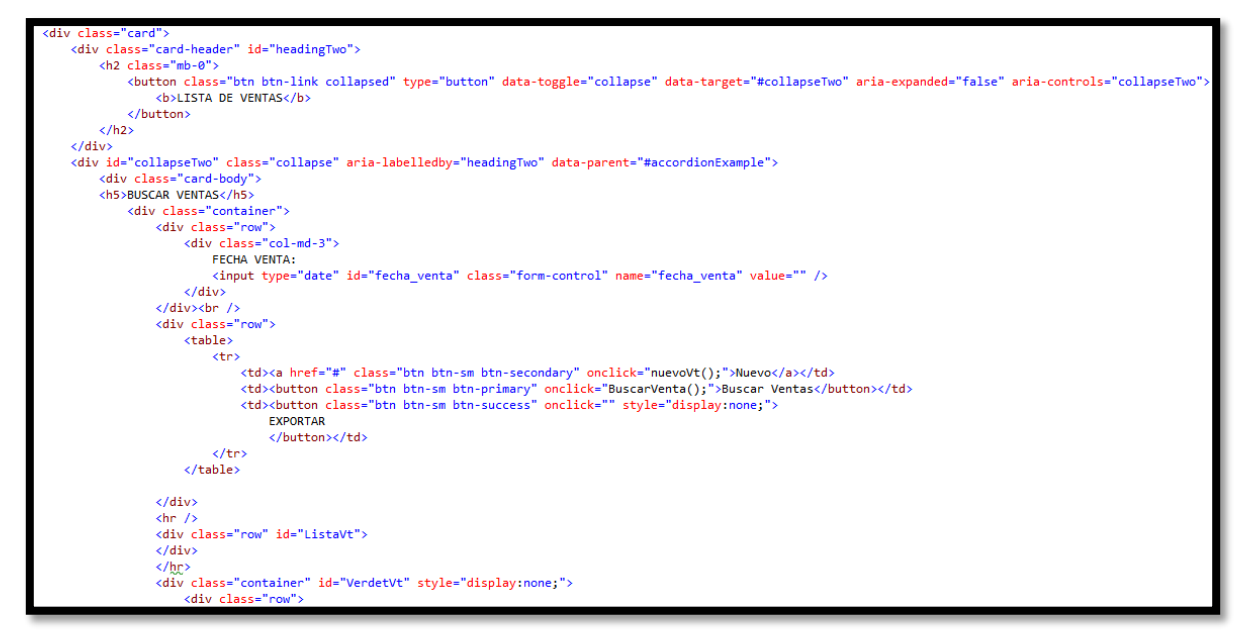

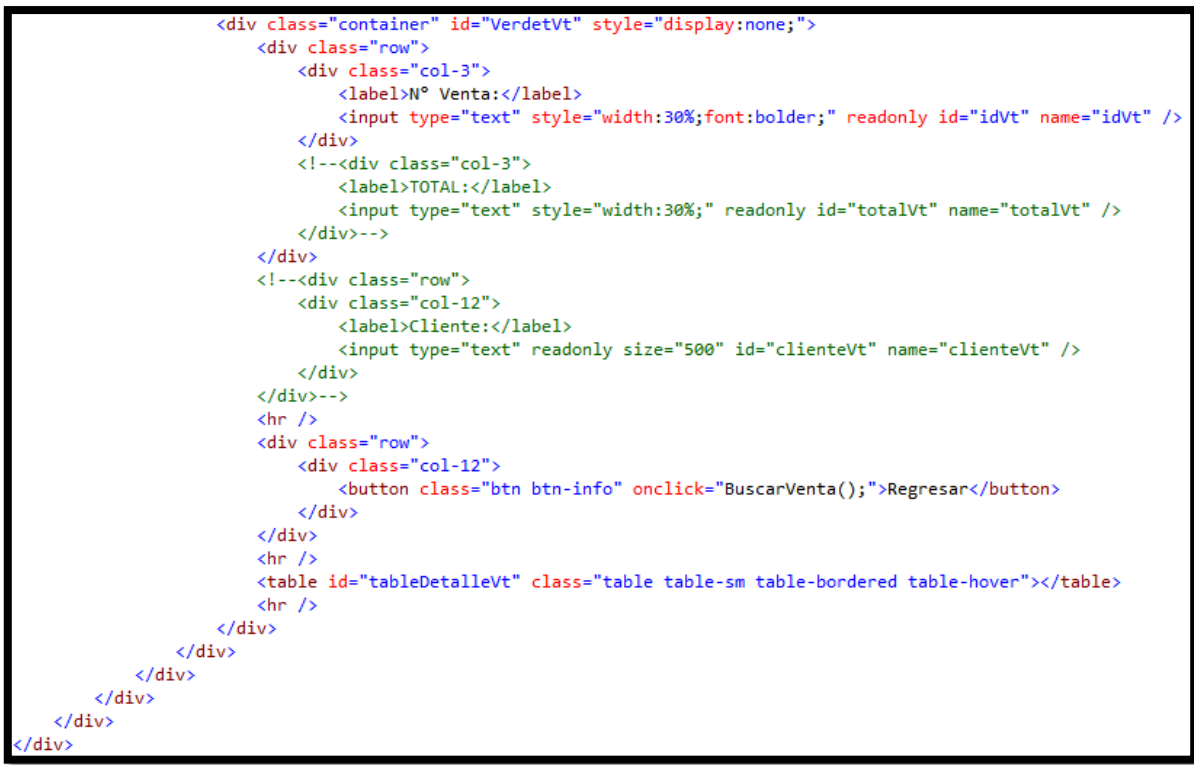

### o **Lista de Venta**

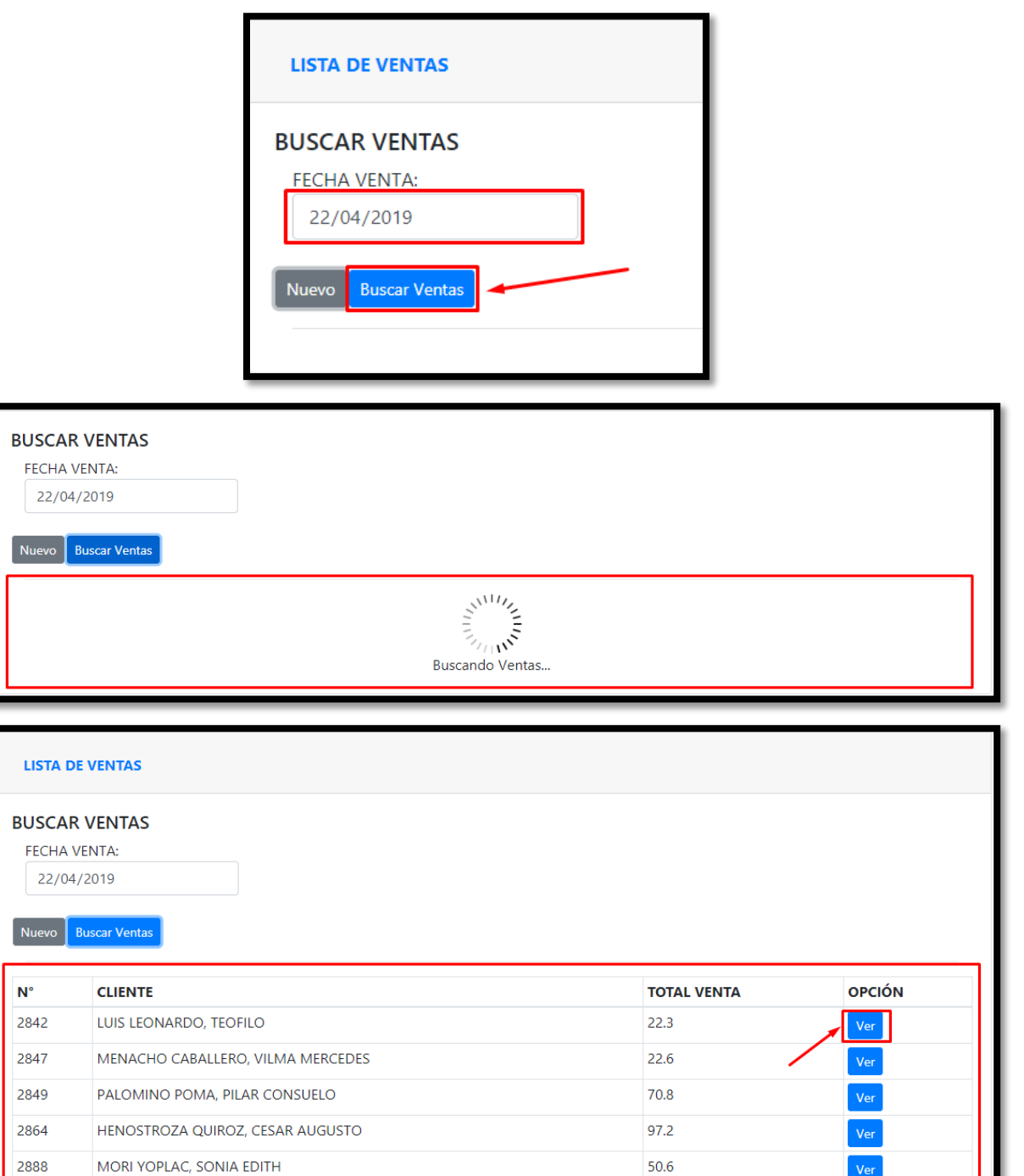

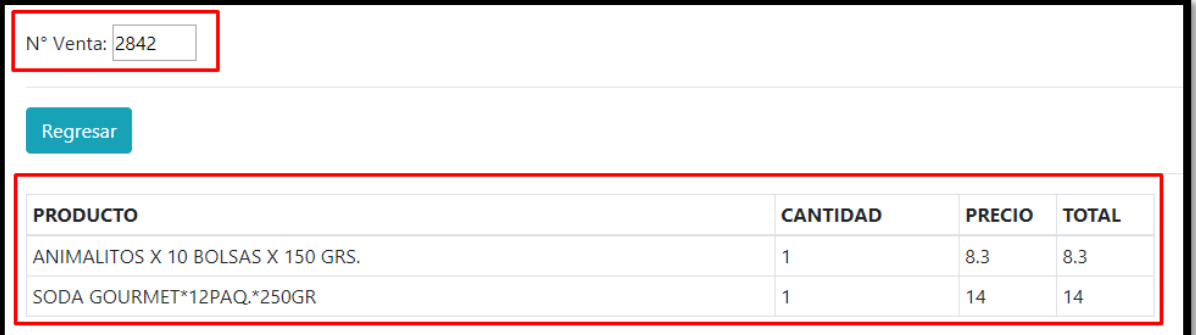

#### **Modelo**

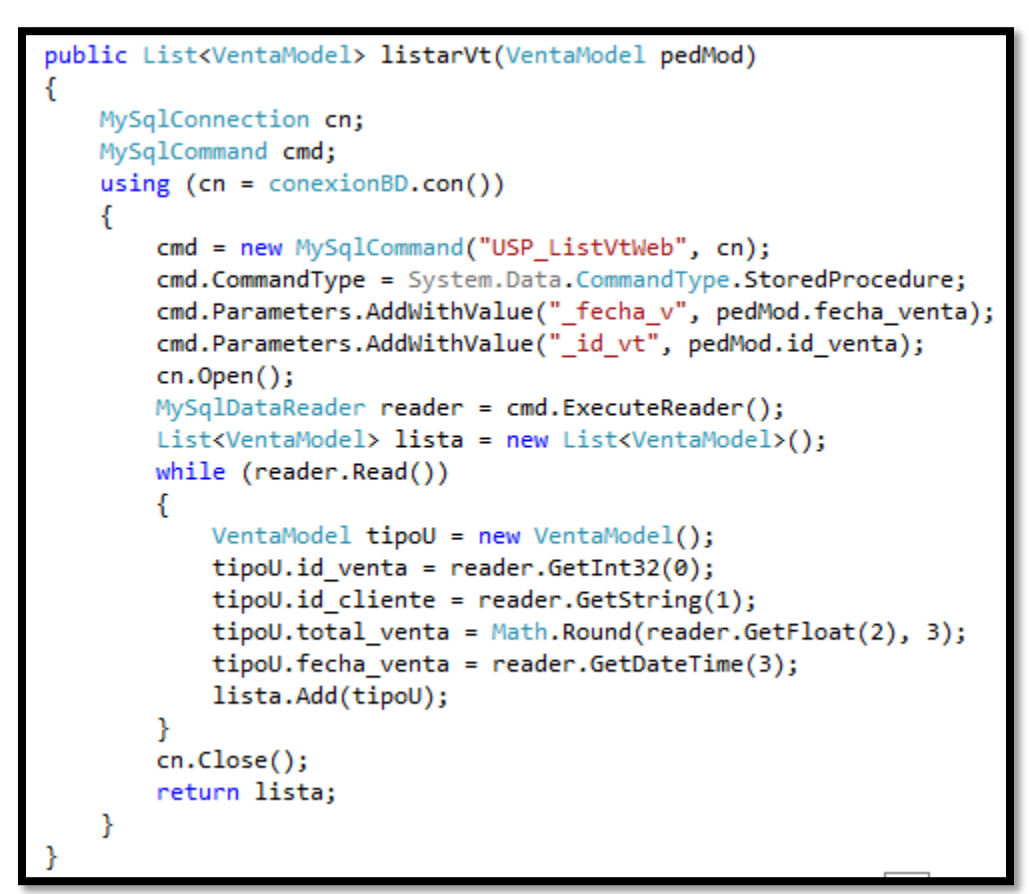

#### **Controlador**

```
public JsonResult ListarVenta(VentaModel vtM)
€
    return Json(vtBl.listarVt(vtM), JsonRequestBehavior.AllowGet);
```
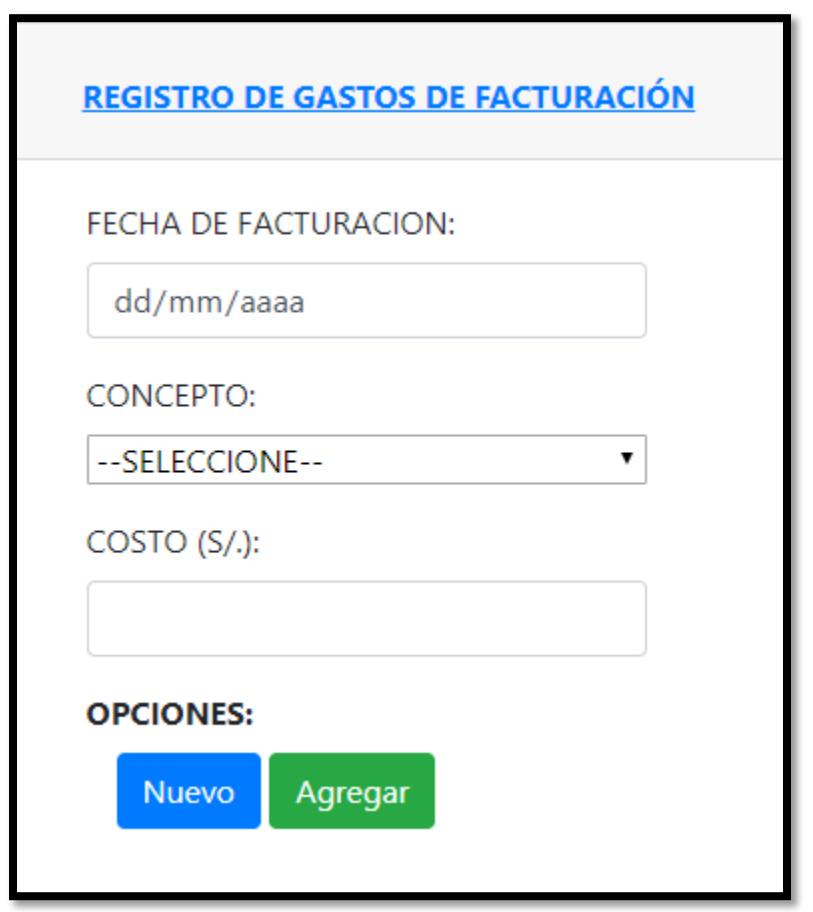

o **Creación de interfaz de gastos de facturación**

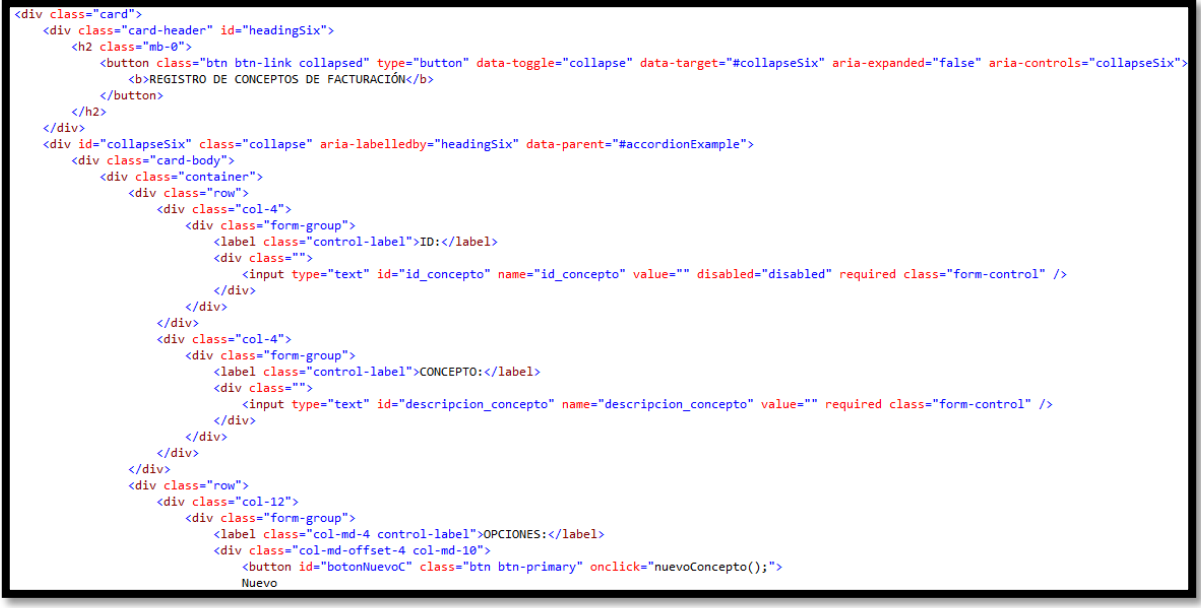

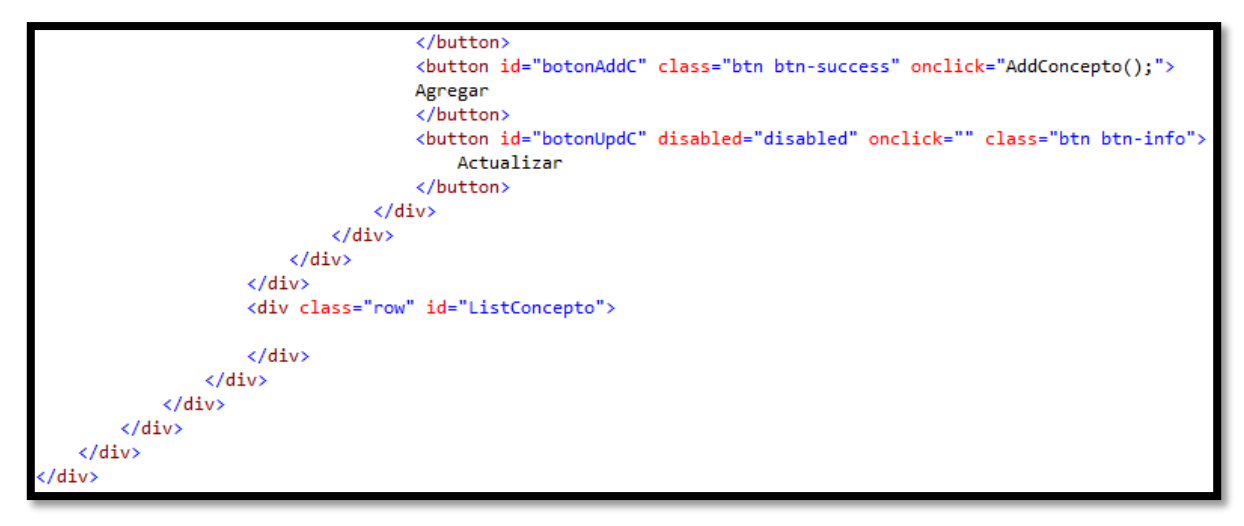

o **Registro de gastos de facturación**

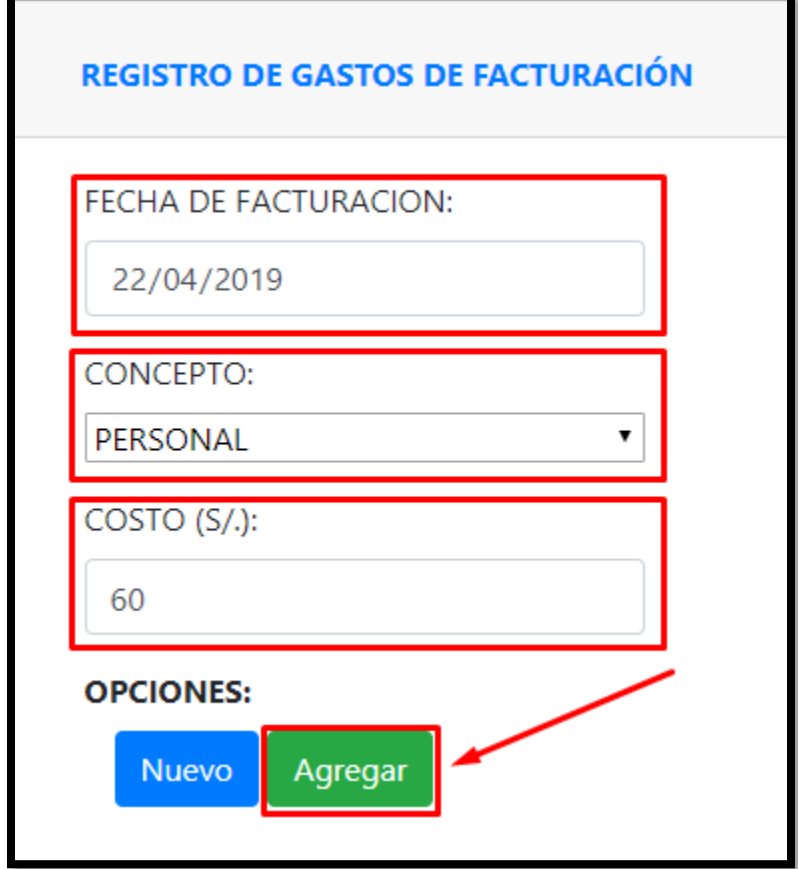

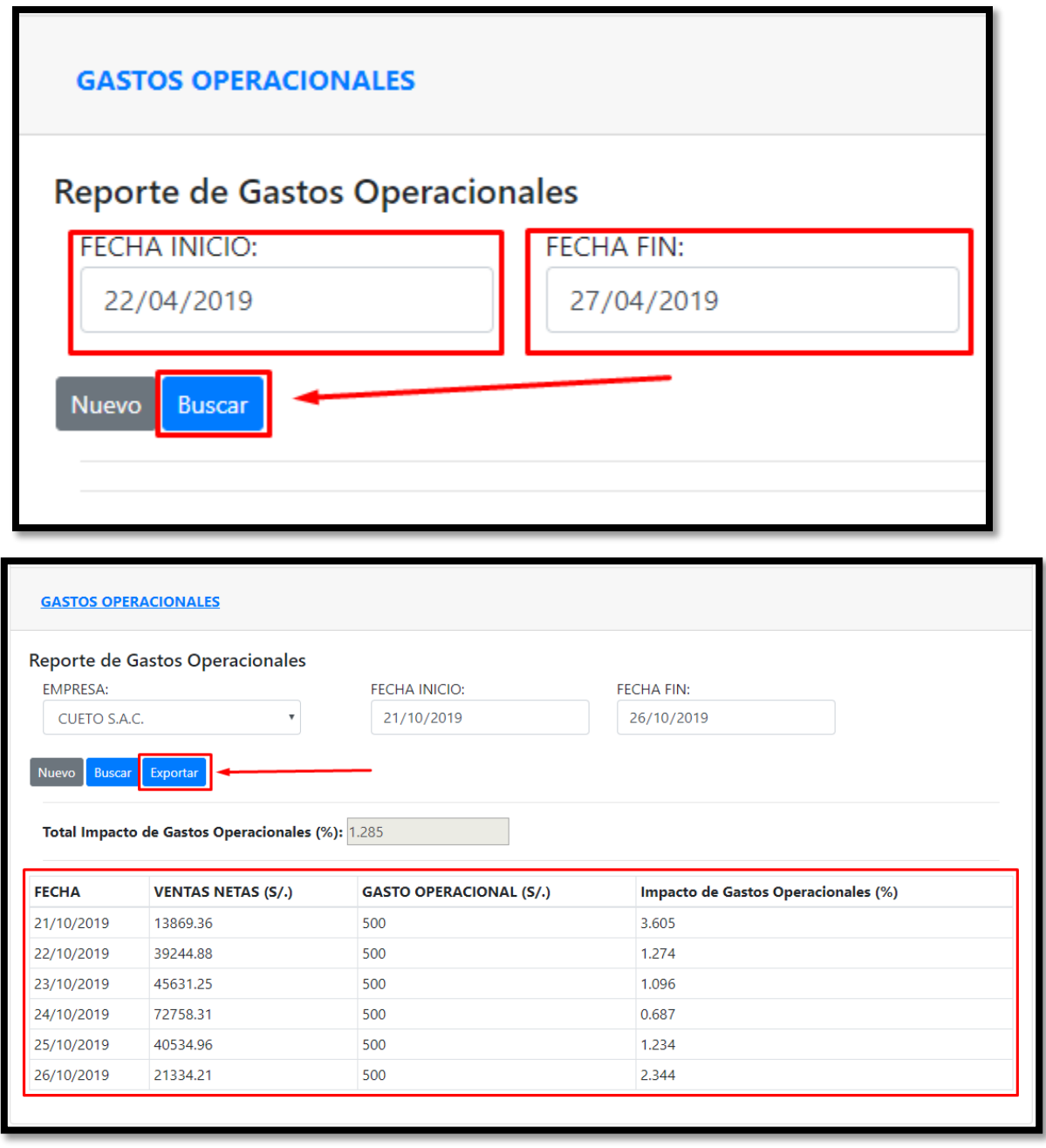

# REPORTE DE IMPACTO DE GASTOS OPERACIONALES del 21/10/2019 al 26/10/2019

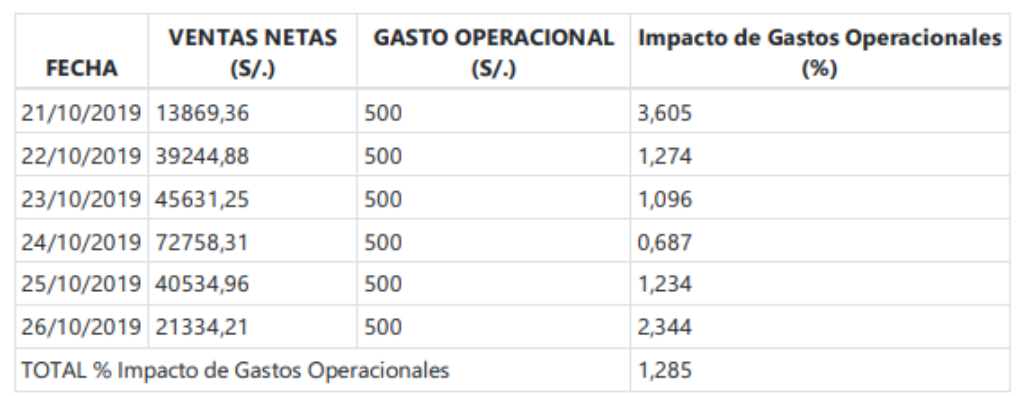

#### **Modelo**

```
public class GastoFacturacionModel
€
    public int id_gastofacturacion { get; set; }
    public DateTime fecha_venta { get; set; }
    public float total_gastofacturacion { get; set; }
    public int estado { get; set; }
    public string id_usuario { get; set; }
    public int addGasto(GastoFacturacionModel m)
    Ł
        MySqlConnection cn;
        MySqlCommand cmd;
        using (\text{cn} = \text{conexionBD.com}())€
             cmd = new MySqlCommand("USP_AddGastoFact", cn);
             cmd.CommandType = System.Data.CommandType.StoredProcedure;
             cmd.Parameters.AddWithValue("_fechav", m.fecha_venta);
             cmd.Parameters.AddWithValue("_gasto", m.total_gastofacturacion);<br>cmd.Parameters.AddWithValue("_user", m.id_usuario);
             cn.Open();
             int res = cmd.ExecuteNonQuery();
             cn.Close();
             return res;
        Y
    ŀ
```

```
public int addDetGasto(DetalleGastoFactModel m)
€
    MySqlConnection cn;
    MySqlCommand cmd;
    using (cn = conservationBD.com())€
         cmd = new MySqlCommand("USP_AddDetalleGastoFact", cn);
         cmd.CommandType = System.Data.CommandType.StoredProcedure;
         cmd.Parameters.AddWithValue("_concepto", m.id_conceptofacturacion);<br>cmd.Parameters.AddWithValue("_costo", m.costo_gastofacturacion);
         cmd.Parameters.AddWithValue("_user", m.id_usuario);
         cn.Open();
         int res = cmd.ExecuteNonQuery();
         cn.Close();
         return res;
    ŀ
```
#### **Controlador**

```
public JsonResult AddGastoOp(GastoFacturacionModel gFacMod)
€
    gFacMod.id_usuario = "1";
    var result = gFMod.addGasto(gFacMod);
    return Json(result, JsonRequestBehavior.AllowGet);
Ŧ.
public JsonResult AddDetGastoOp(DetalleGastoFactModel[] DetgFacMod)
ſ
    var result = 0;foreach (var h in DetgFacMod)
    €
        h.id usuario = 1;
        result = dGFMod.addDetGasto(h);
    ł
    return Json(result, JsonRequestBehavior.AllowGet);
```
#### o **Revisión de Sprint 2**

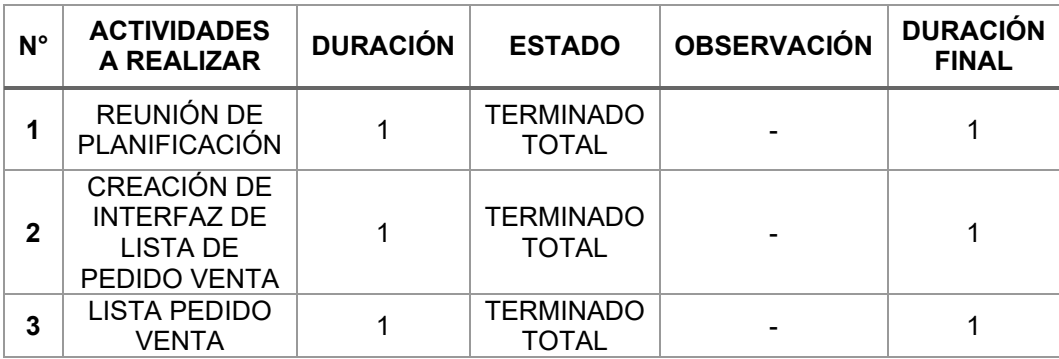

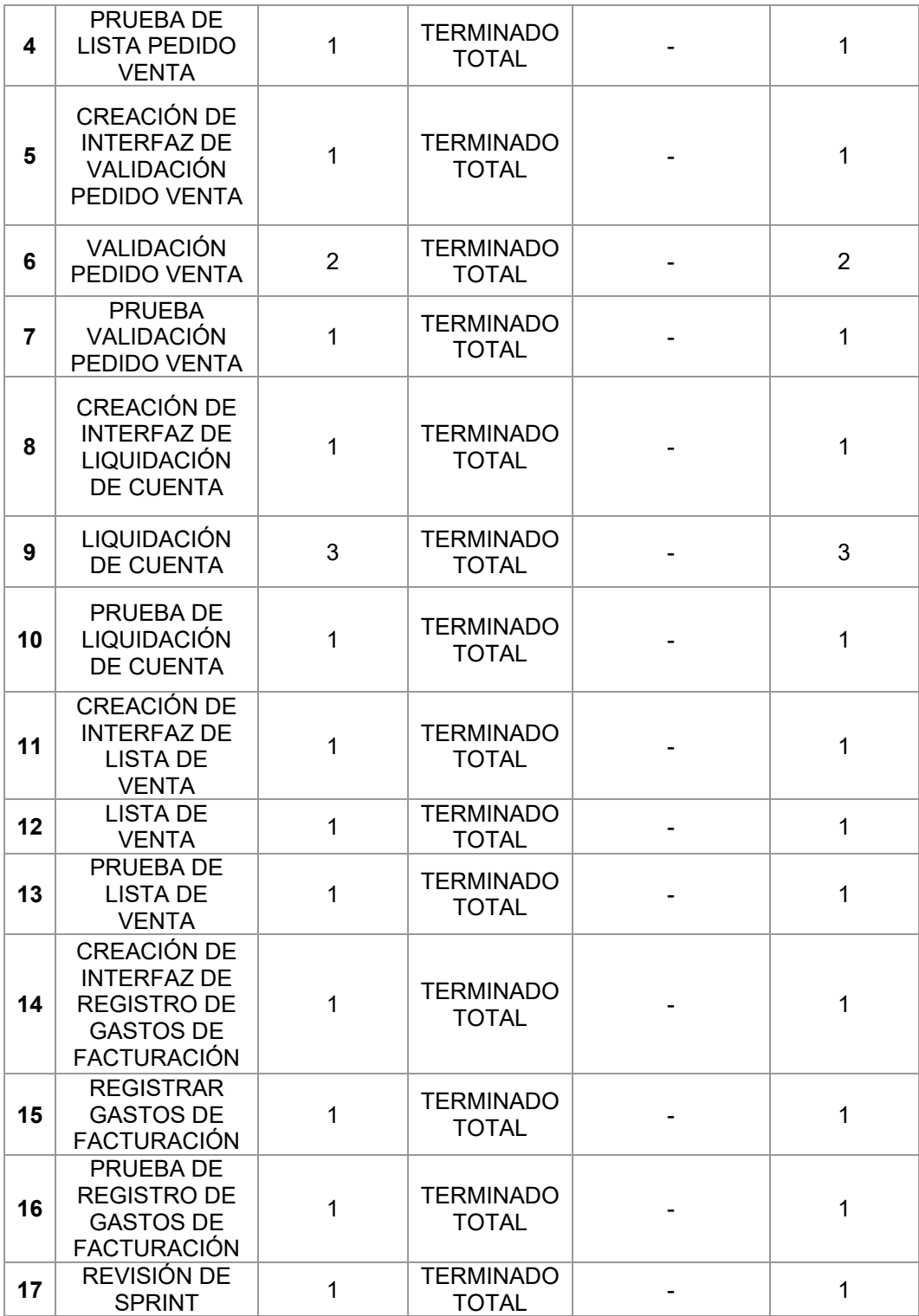

#### o **Desarrollo del Sprint 2**

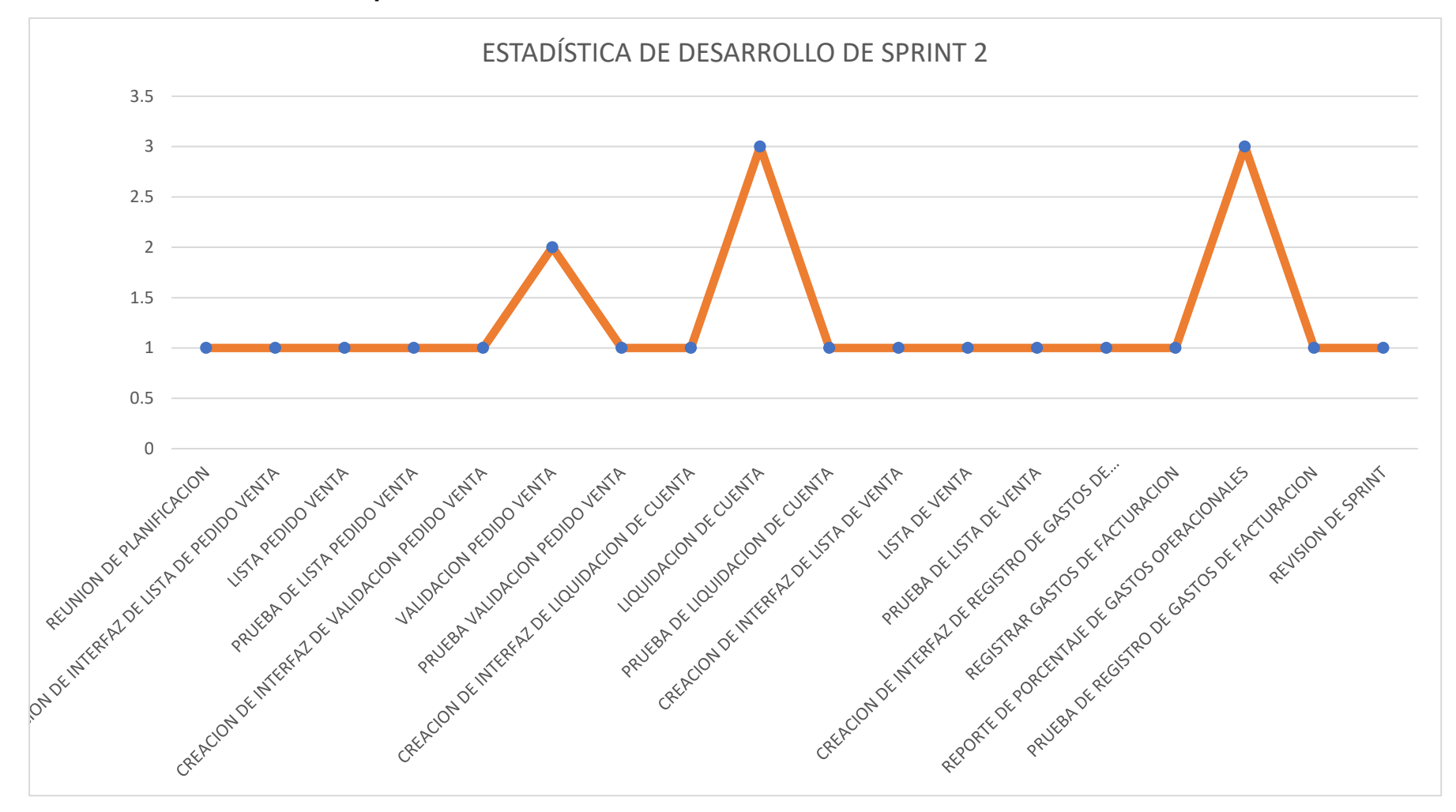
## **Sprint 3**

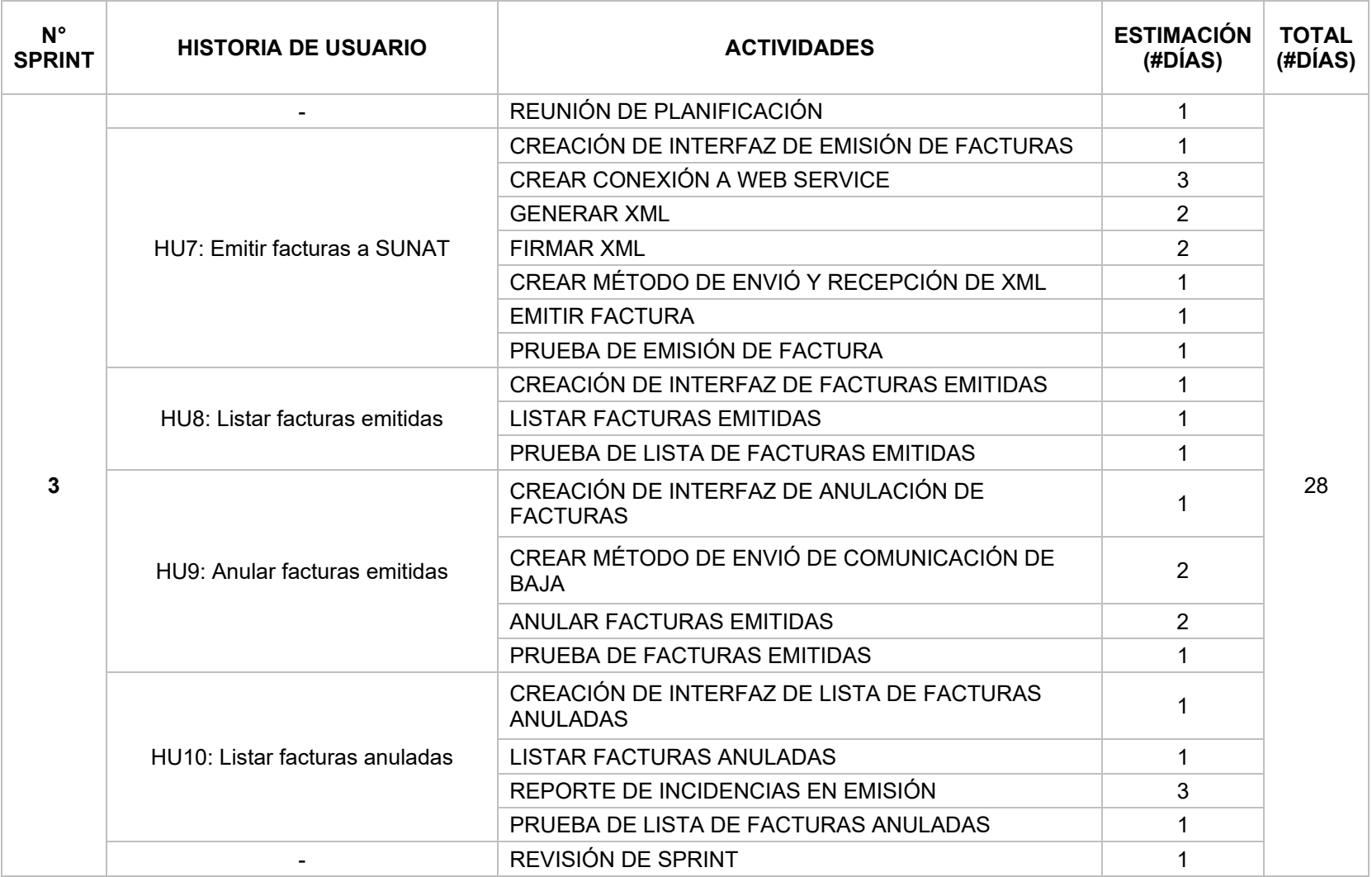

## o **Reunión de Planificación**

Reunión de planificación del sprint 3, participa todo el equipo Scrum y se lleva a cabo con el fin de definir las actividades a realizar y las estrategias que se llevaron a cabo para la realización de las mismas.

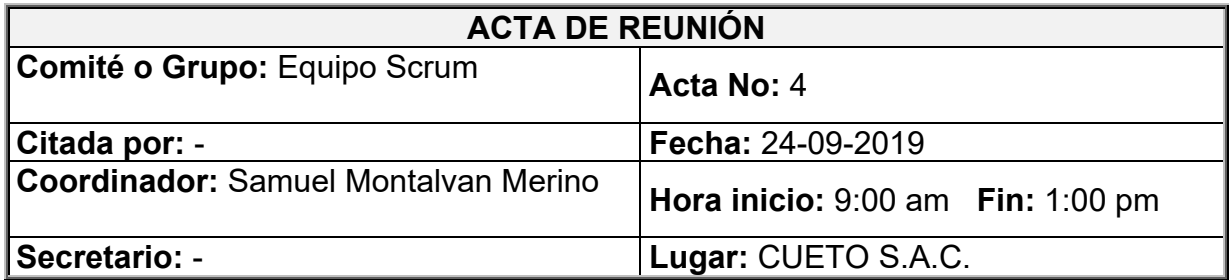

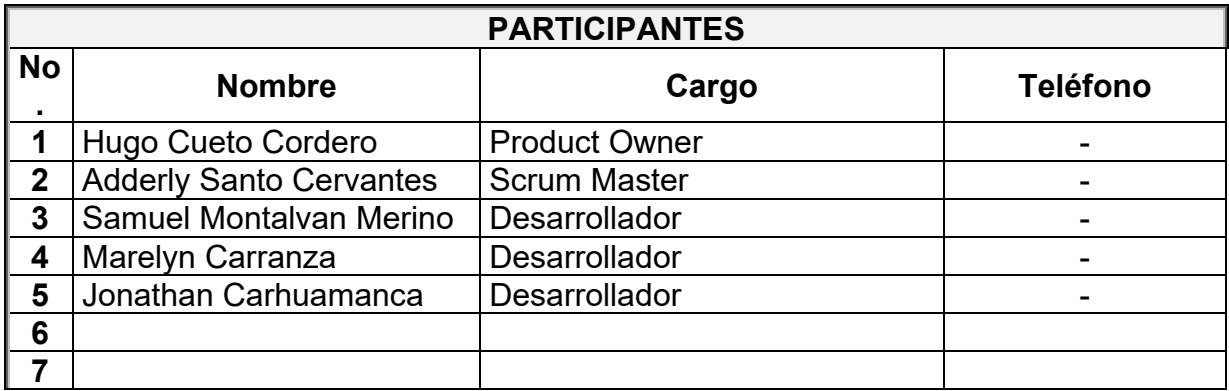

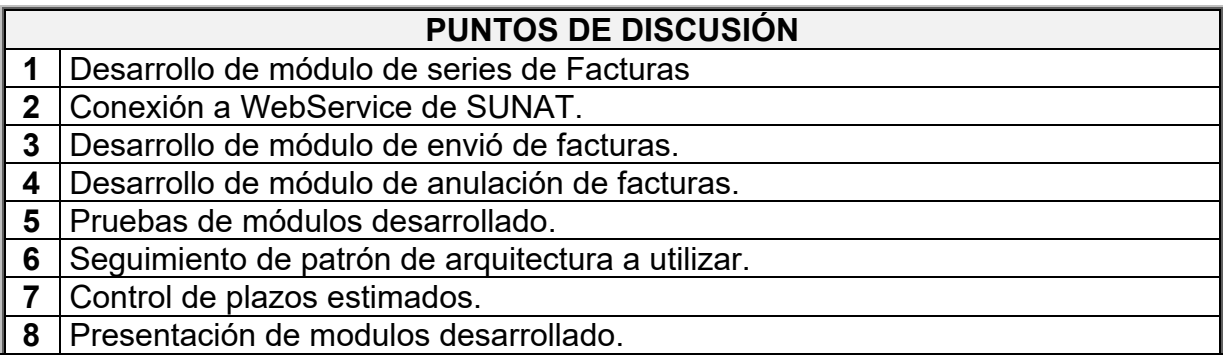

## **DESARROLLO DE LA REUNIÓN**

1. El scrum master indico que en este sprint es donde más compromiso se necesita con la finalidad de poder terminar el proyecto en el menor tiempo posible. Además, se hacer mucho mas participe al dueño del producto en esta parte del desarrollo ya que como se abarcaría el tema netamente del envío de facturas le debemos tener al tanto de los resultados que se esta obteniendo.

2. El equipo de Desarrollo, menciono lo siguiente:

- $\checkmark$  Jhonatan Carhuamanca: Como encargado de las interfaces solicito una reunión personal con el dueño del producto, debido a que estas interfaces serán las mas usadas para llevar a cabo la optimización del proceso de la empresa y para el usuario el diseño debe ser intuitivo y fácil de entender.
- $\checkmark$  Marelyn Carranza: Seré parte del desarrollo de la conexión al WebService de SUNAT y a la creación de los métodos de envío y recepción.
- Samuel Montalvan: Ya he estado realizando unas pruebas conectándome al WebService de SUNAT, por ello hay que enfocarnos en la estructura del XML como crearlo y guárdalo en el sistema. Teniendo ello en el menor tiempo posible nos facilitara el desarrollo y la implementación de los métodos de envío y recepción.

3. El product owner indico que cualquier duda o consulta de puedan comunicar con él a su número de celular 983432341. Exigió un compromiso un poco mayor, ya que el tema tributario puede generarle problemas y gastos excesivos de llevarse a cabo mal. Por ello, dijo que en cada avance sea comunicado a él o se le envié un Excel con el avance que se esta teniendo.

## **Observaciones.**

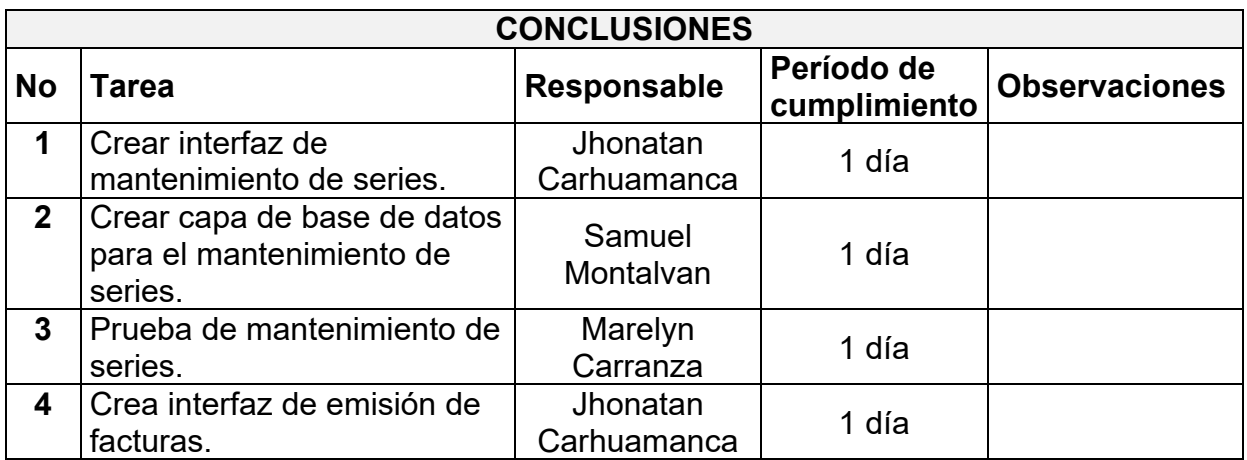

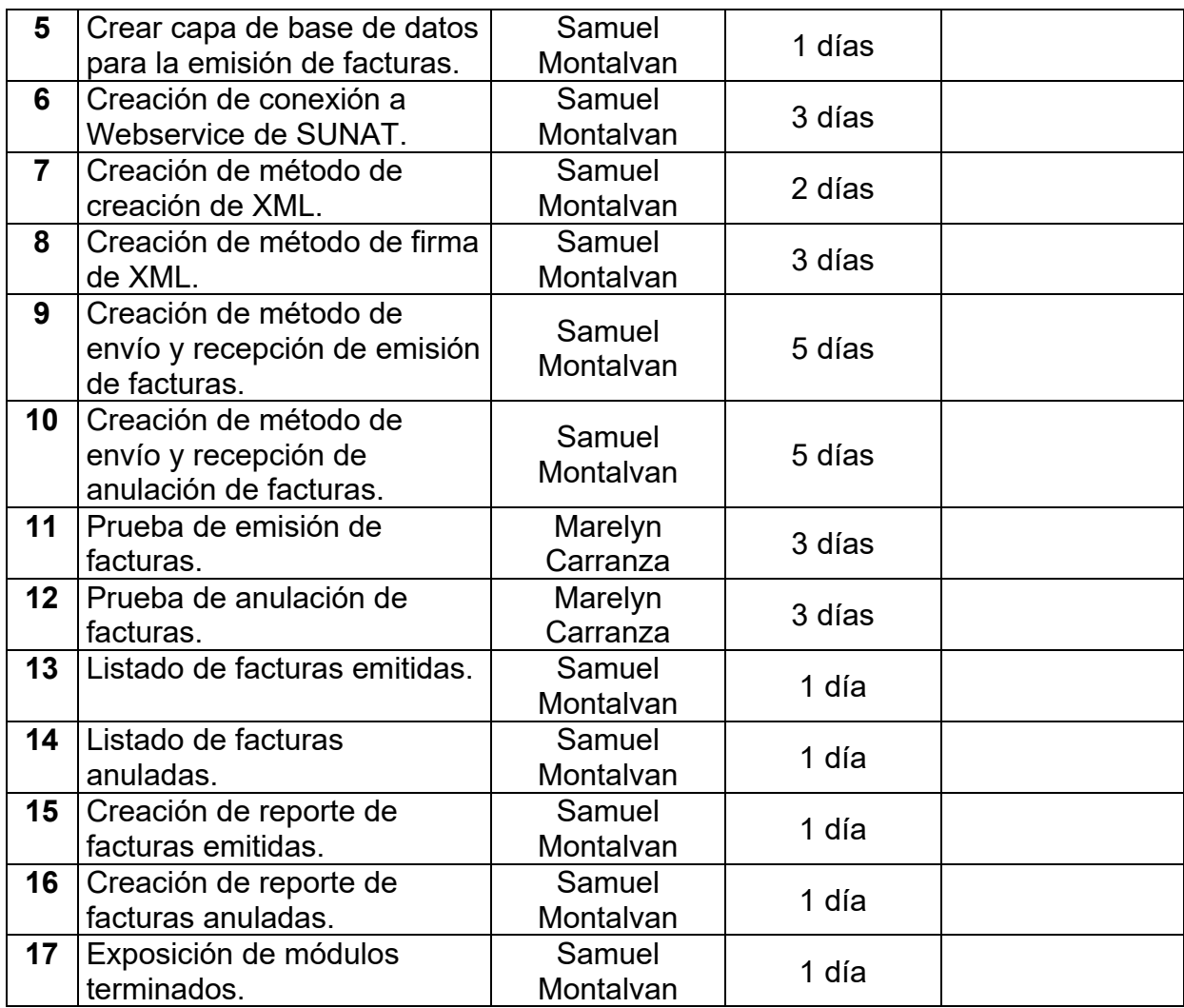

o **Interfaz de emisión de Facturas**

 $\langle$ /div>  $\frac{1}{\sqrt{2}}$ ..<br>د اما ب

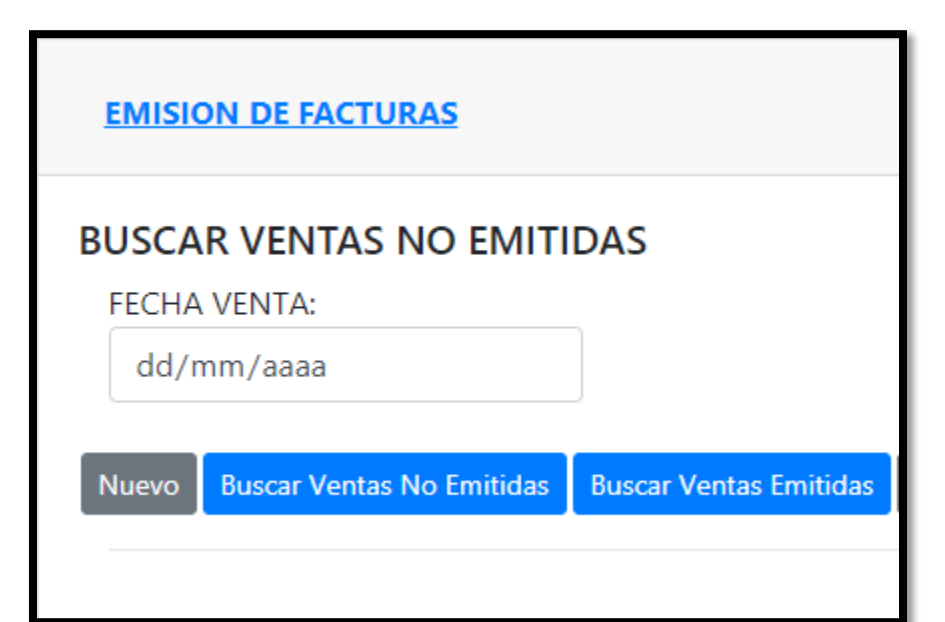

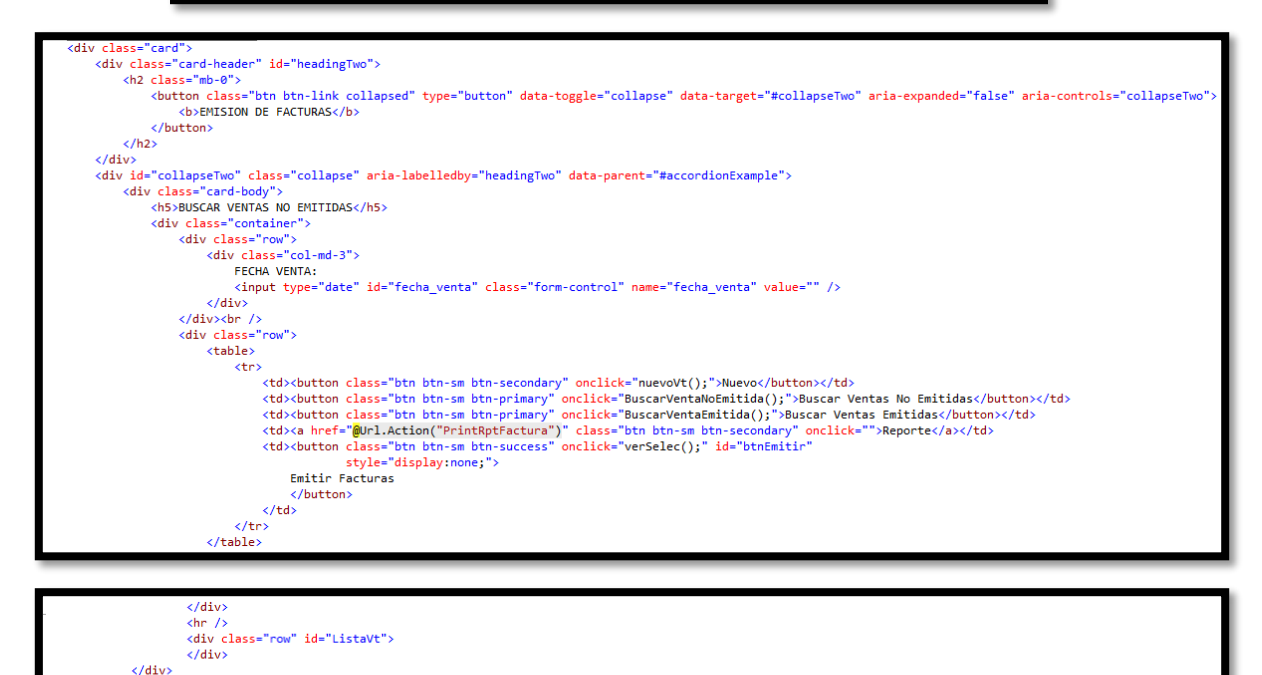

## o **Conexión a WebService SUNAT**

```
system.serviceModel>
 <bindings>
   <basicHttpBinding>
    <security mode="Transport" />
    </binding>
    </basicHttpBinding>
 </bindings>
 <client>
   <endpoint address="https://e-beta.sunat.gob.pe:443/ol-ti-itcpfegem-beta/billService"
           binding="basicHttpBinding" bindingConfiguration="BillServicePortBinding"
 contract="SunatBeta.billService" name="ServicioSunat" />
 </client>
</system.serviceModel>
```
- @ qetStatus(CrudAjax.SunatBeta.getStatusRequest)
- @ getStatusAsync(CrudAjax.SunatBeta.getStatusRequest)
- © sendBill(CrudAjax.SunatBeta.sendBillRequest)
- @ sendBillAsync(CrudAjax.SunatBeta.sendBillRequest)
- @ sendPack(CrudAjax.SunatBeta.sendPackRequest)
- @ sendPackAsync(CrudAjax.SunatBeta.sendPackRequest)
- @ sendSummary(CrudAjax.SunatBeta.sendSummaryRequest)
- @ sendSummaryAsync(CrudAjax.SunatBeta.sendSummaryRequest)

### o **Generar Xml**

```
public class Invoice : IXmlSerializable
ł
   public DateTime IssueDate { get; set; }
   public UBLExtensions UblExtensions { get; set; }
   public SignatureCac Signature { get; set; }
   public AccountingSupplierParty AccountingSupplierParty { get; set; }
   public InvoiceTypeCode InvoiceTypeCode { get; set; }
   public string ID { get; set; }
   public AccountingSupplierParty AccountingCustomerParty { get; set; }
   public List<InvoiceLine> InvoiceLines { get; set; }
   public string DocumentCurrencyCode { get; set; }
   public List<TaxTotal> TaxTotals { get; set; }
   public LegalMonetaryTotal LegalMonetaryTotal { get; set; }
   public string UblVersionId { get; set; }
   public string CustomizationId { get; set; }
   public IFormatProvider Formato { get; set; }
   public Invoice()
   €
       AccountingSupplierParty = new AccountingSupplierParty();
       AccountingCustomerParty = new AccountingSupplierParty();
       UblExtensions = new UBLExtensions();
       Sigma = new Signature(C);InvoiceLines = new List<InvoiceLine>();
       TaxTotals = new List<TaxTotal>();
       LegalMonetaryTotal = new LegalMonetaryTotal();
       UblVersionId = "2.1";CustomizationId = "1.0";
       Formato = new System.Globalization.CultureInfo("es-PE");
   ł
```
## o **Firmar Xml**

```
public string FirmarXml(string tramaXml)
   // Vamos a firmar el XML con la ruta del certificado que está como serializado.
   var certificate = new X509Certificate2();
   certificate.Import(Convert.FromBase64String(RutaCertificadoDigital),
       PasswordCertificado, X509KeyStorageFlags.MachineKeySet);
   var xmlDoc = new XmlDocument();
   string resultado:
   using (var documento = new MemoryStream(Convert.FromBase64String(tramaXml)))
   ₹
       xmlDoc.PreserveWhitespace = true;
       xmlDoc.Load(documento);
       int tipo;
       if (TipoDocumento == 1 || TipoDocumento == 2 || TipoDocumento == 3 || TipoDocumento == 4)
           tipo = 1;else
           tipo = 0;var nodoExtension = xmlDoc.GetElementsByTagName("ExtensionContent", CommonExtensionComponents).Item(tipo);
       if (nodextension == null)throw new InvalidOperationException("No se pudo encontrar el nodo ExtensionContent en el XML");
       nodoExtension.RemoveAll();
       // Creamos el objeto SignedXml.
       var signedXml = new SignedXml(xmlDoc) { SigningKey = (RSA)certificate.PrivateKey };
       signedXml.SigningKey = certificate.PrivateKey;
       var xmlSignature = signedXml.Signature;
       var env = new XmlDsigEnvelopedSignatureTransform();
       var reference = new Reference(string.Empty);
       reference.AddTransform(env);
       xmlSignature.SignedInfo.AddReference(reference);
       var keyInfo = new KeyInfo();
               var x509Data = new KeyInfoX509Data(certificate);
               x509Data.AddSubjectName(certificate.Subject);
               kevInfo.AddClause(x509Data):
               xmlSignature.KevInfo = kevInfo;
               xmlSignature.Id = "SignatureCuetoSAC";
               signedXml.ComputeSignature();
               // Recuperamos el valor Hash de la firma para este documento.
               if (reference.DigestValue != null)
                   DigestValue = Convert.ToBase64String(reference.DigestValue);
               nodoExtension.AppendChild(signedXml.GetXml());
               var settings = new XmlWriterSettings() { Encoding = Encoding.GetEncoding("ISO-8859-1") };
               using (var memDoc = new MemoryStream())
               €
                   using (var writer = XmlWriter.Create(memDoc, settings))
                   €
                       xmlDoc.WriteTo(writer);
                   Þ
                   resultado = Convert.ToBase64String(memDoc.ToArray());
               ł
```

```
Y
return resultado;
```
Þ

o **Métodos de envío y Recepción de Xml**

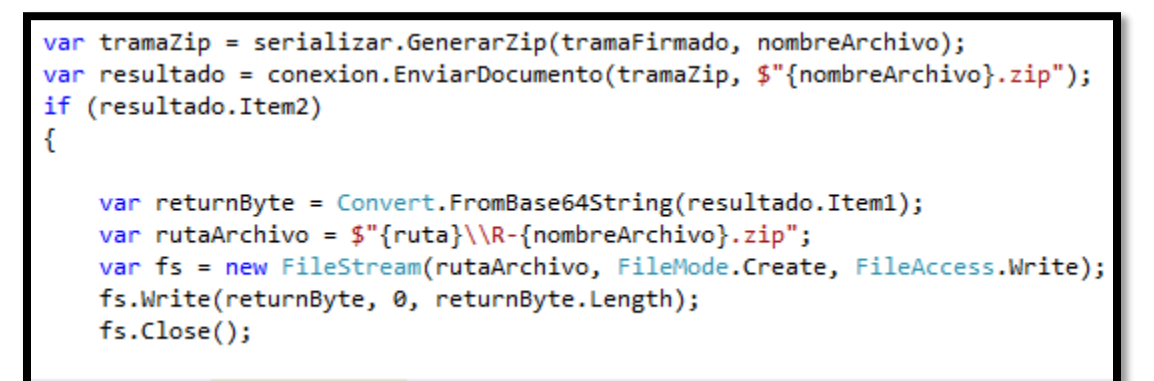

o **Emisión de Factura**

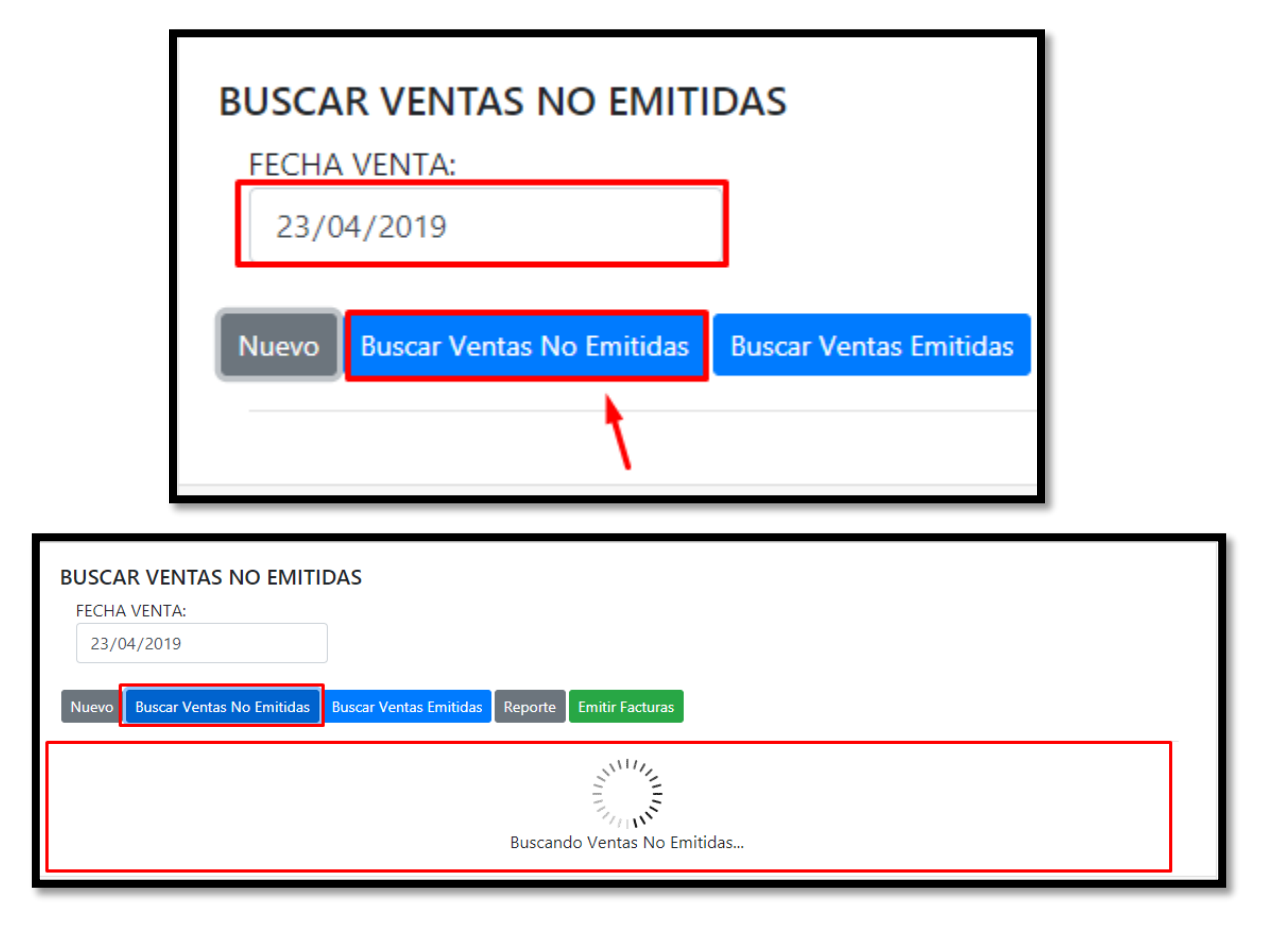

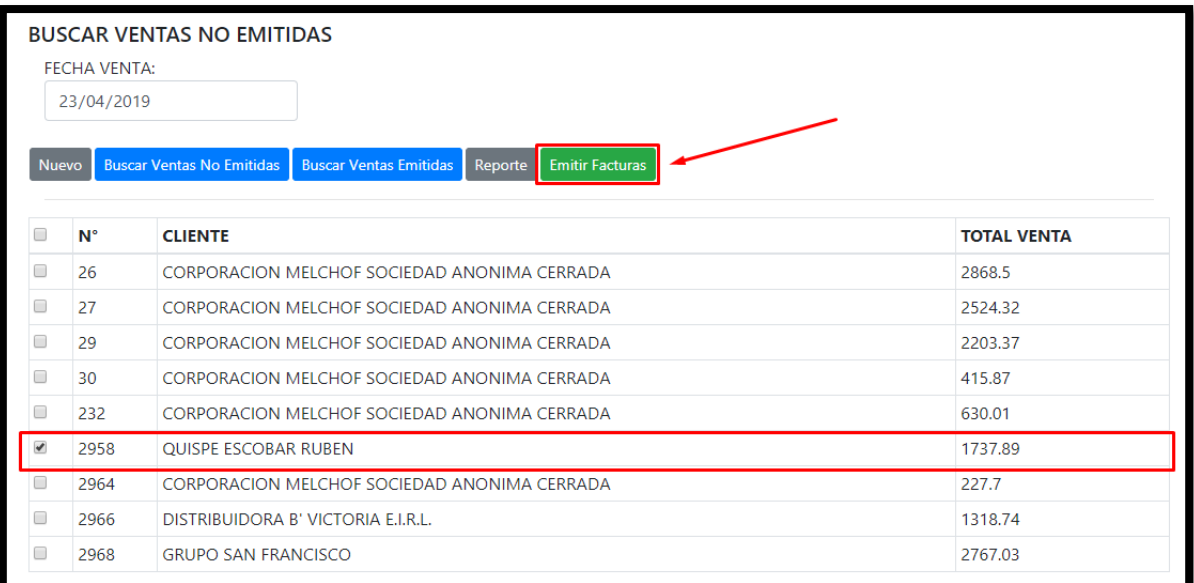

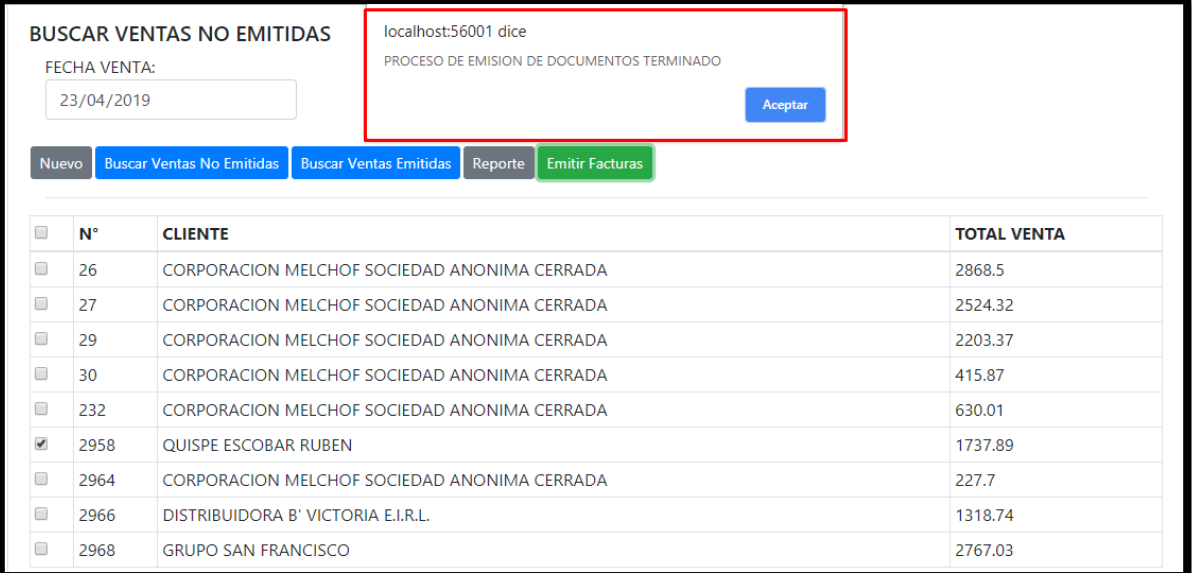

**Modelo**

```
public List<VentaModel> listarVtNoEmitida(VentaModel pedMod)
€
   MySqlConnection cn;
   MySqlCommand cmd;
    using (cn = conservationBD.com())Ł
        cmd = new MySqlCommand("USP_ListVtNoEmitidaWeb", cn);
        cmd.CommandType = System.Data.CommandType.StoredProcedure;
        cmd.Parameters.AddWithValue("_fecha_v", pedMod.fecha_venta);
        cn.Open();
       MySqlDataReader reader = cmd.ExecuteReader();
        List<VentaModel> lista = new List<VentaModel>();
        while (reader.Read())
        €
            VentaModel tipoU = new VentaModel();
            tipoU.id_venta = reader.GetInt32(0);
            tipol.id_cliente = reader.GetString(1);tipoU.total_venta = Math.Round(reader.GetFloat(2), 3);
            tipoU.fecha_venta = reader.GetDateTime(3);
            lista.Add(tipoU);
        }.
        cn.Close();
        return lista;
   Y
ł
```
**Controlador**

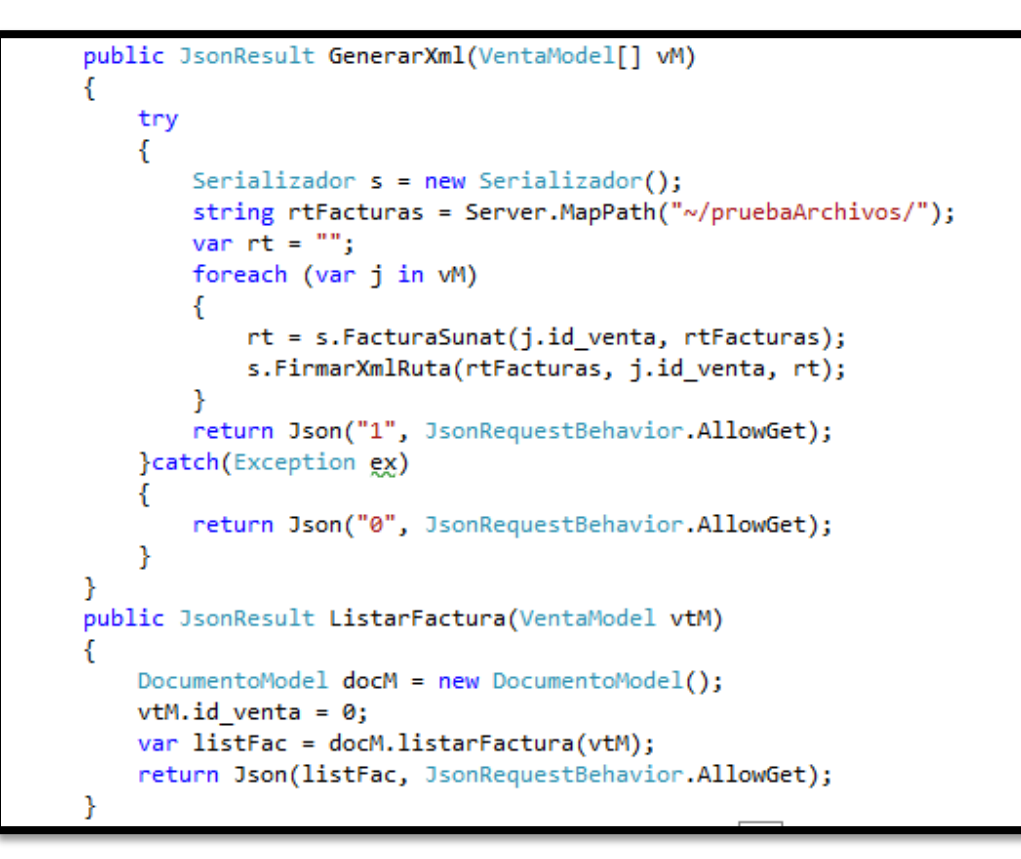

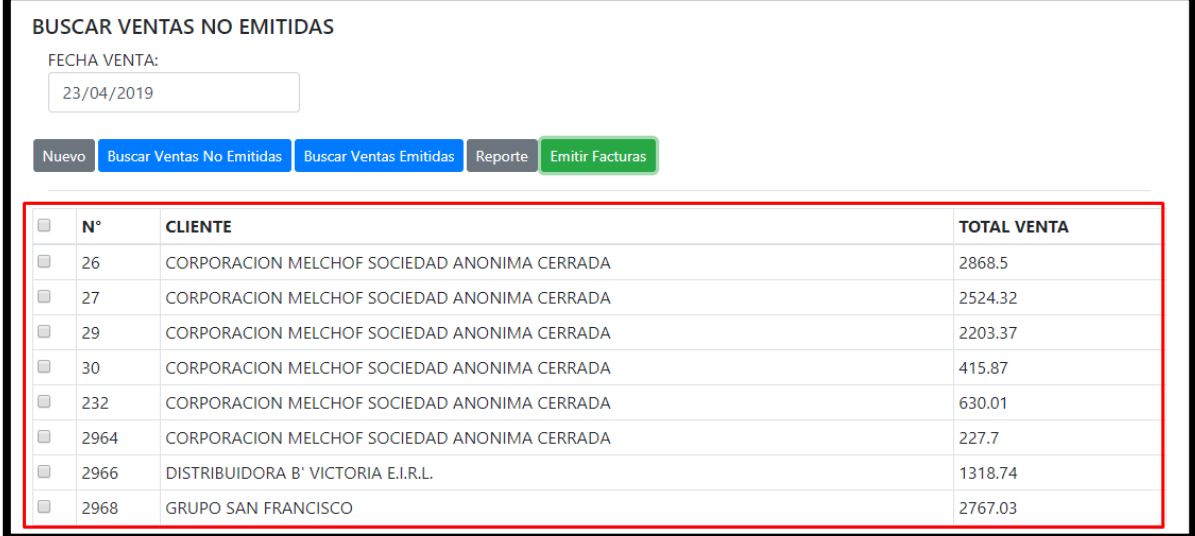

o **Interfaz de Facturas emitidas**

 $\langle$ /div>  $\frac{1}{\sqrt{2}}$ ..<br>د اما ب

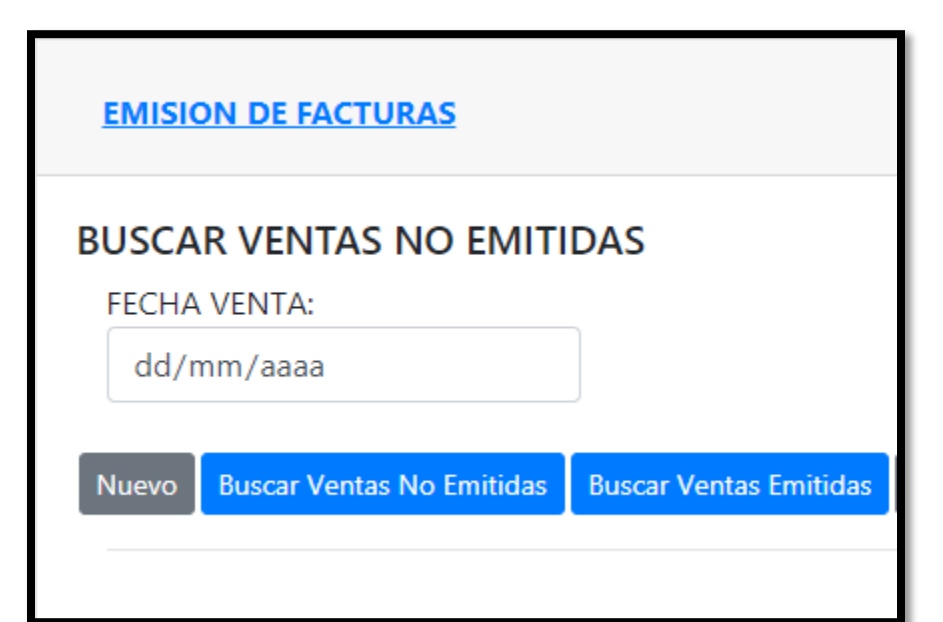

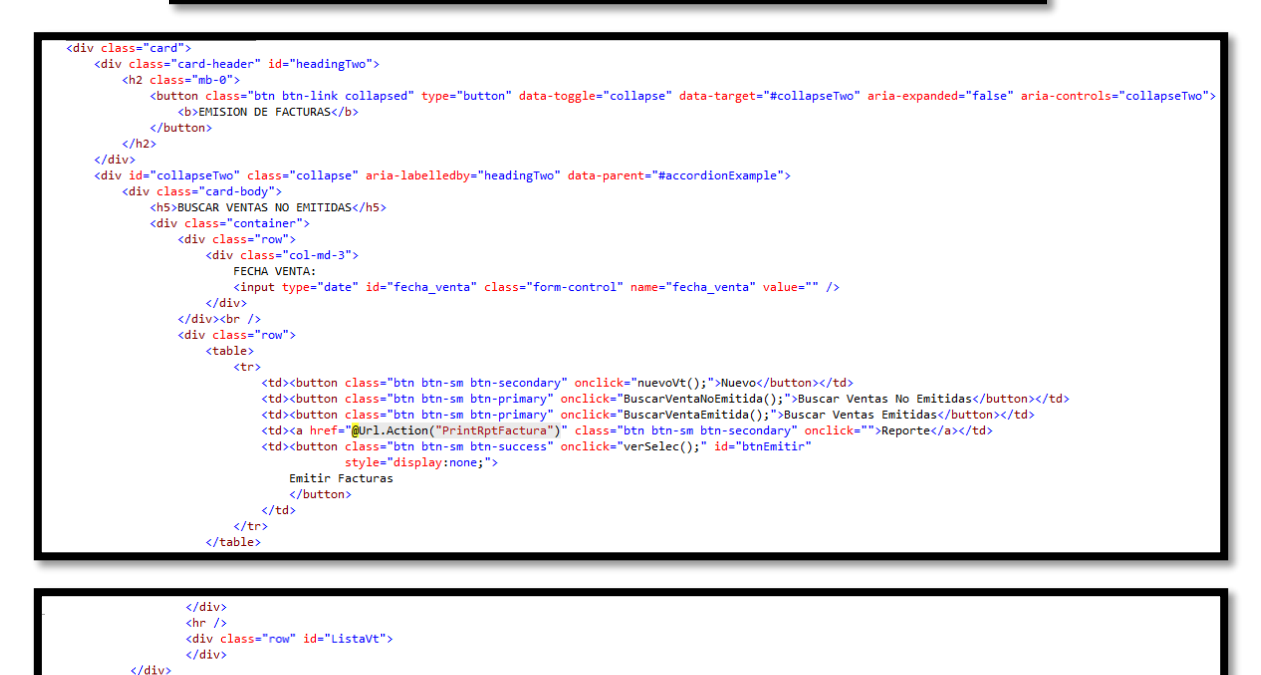

## o **Lista de Facturas Emitidas**

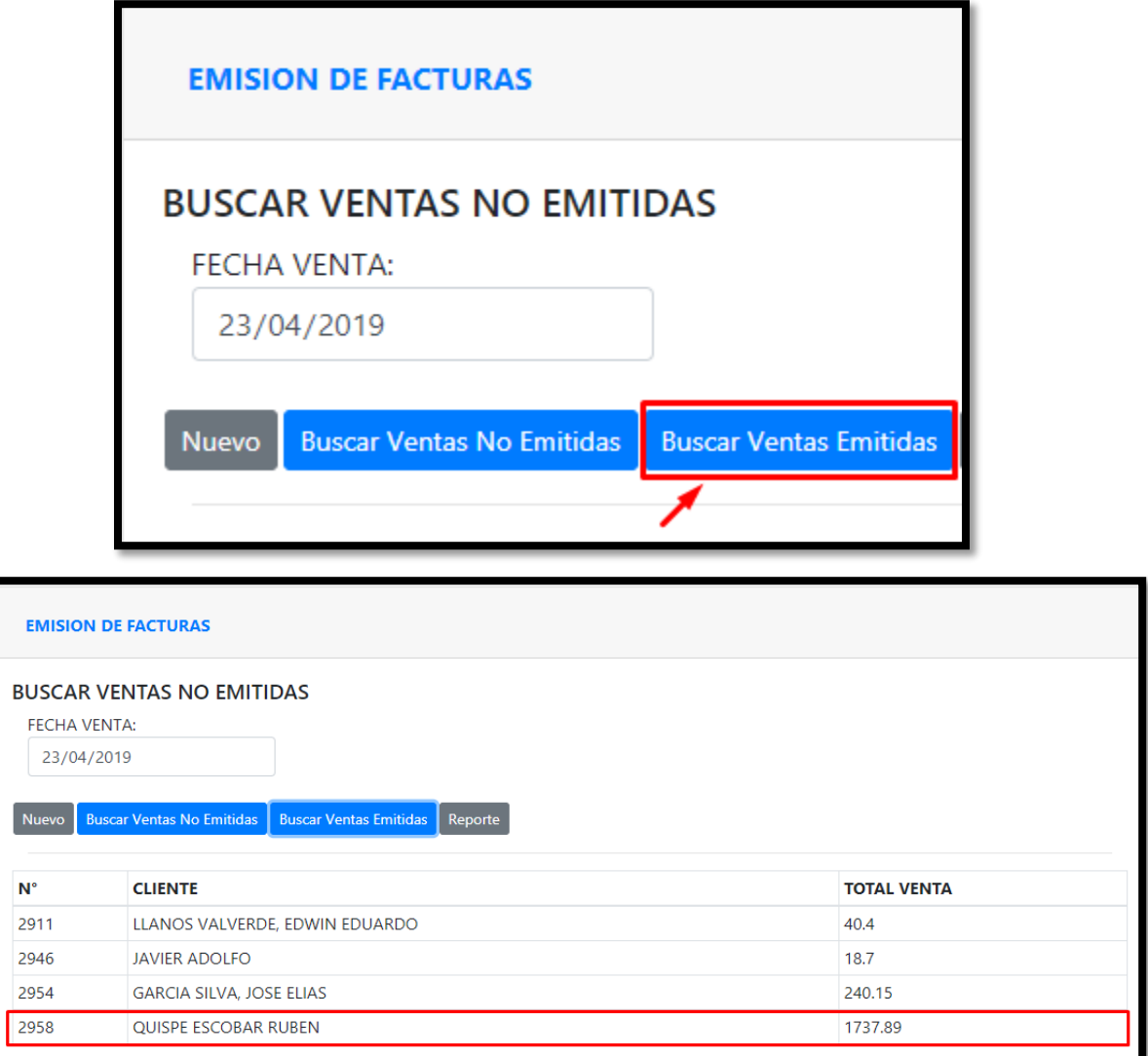

## FACTURAS EMITIDAS EL 23/04/2019

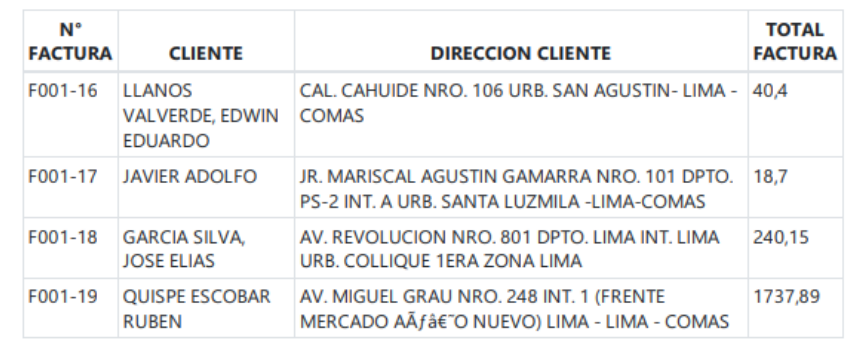

#### **Modelo**

```
public List<VentaModel> listarVtEmitida(VentaModel pedMod)
€
    MySqlConnection cn;
    MySqlCommand cmd;
    using (\text{cn} = \text{conexionBD.com}())€
        cmd = new MySqlCommand("USP ListVtEmitidaWeb", cn);
        cmd.CommandType = System.Data.CommandType.StoredProcedure;
        cmd.Parameters.AddWithValue("_fecha_v", pedMod.fecha_venta);<br>cmd.Parameters.AddWithValue("_id_vt", pedMod.id_venta);
        cn.Open();
        MySqlDataReader reader = cmd.ExecuteReader();
        List<VentaModel> lista = new List<VentaModel>();
        while (reader.Read())
         ł
             VentaModel tipoU = new VentaModel();
             tipoU.id_venta = reader.GetInt32(0);
             tipoU.id cliente = reader.GetString(1);
             tipoU.total_venta = Math.Round(reader.GetFloat(2), 3);
             tipoU.fecha_venta = reader.GetDateTime(3);
             tipol.id pedido = reader.GetInt32(4);
             tipol.id_usuario = reader.GetInt32(5);lista.Add(tipoU);
         }.
        cn.Close();
        return lista;
    ŀ
ł
```
## **Controlador**

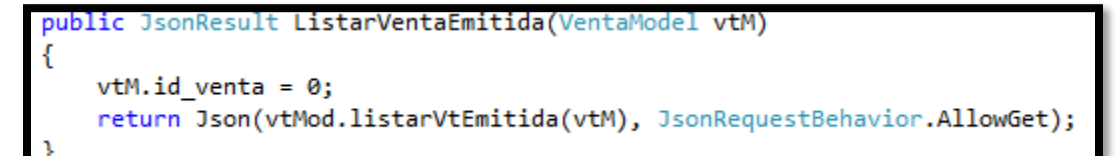

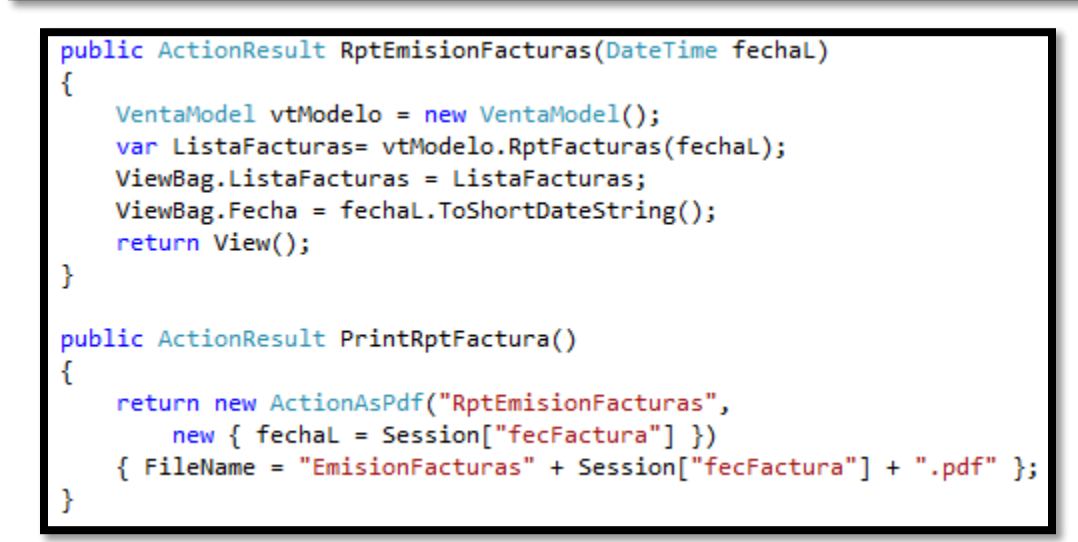

o **Interfaz de anulación de Facturas**

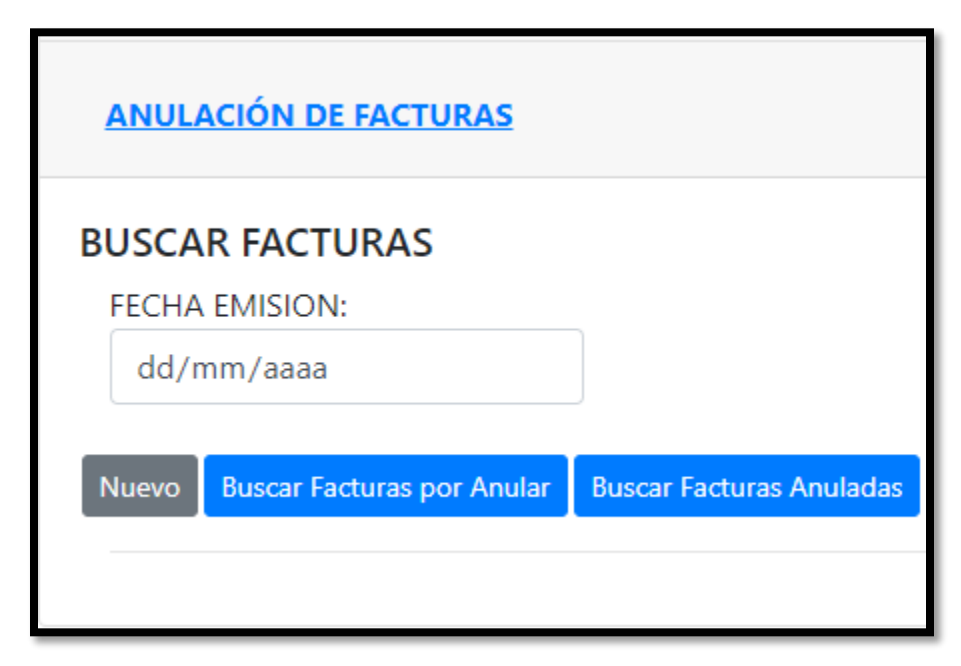

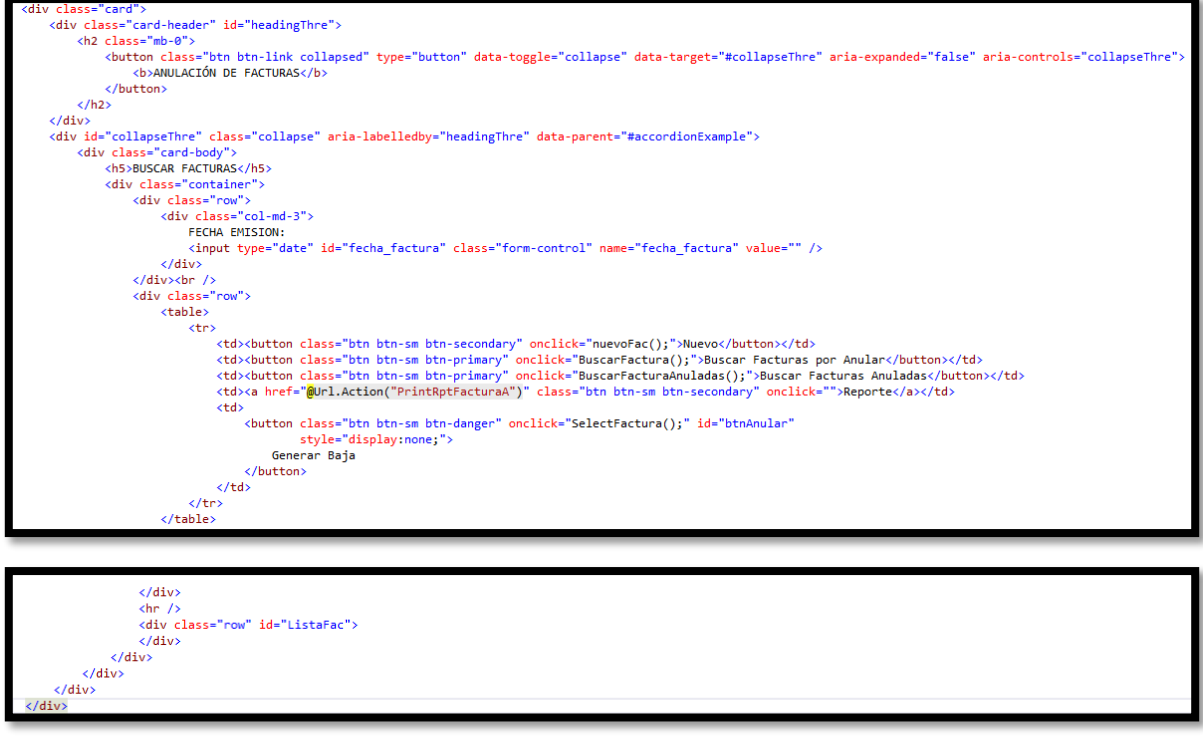

o **Método de envío de Comunicación de Baja**

```
public Tuple<string, bool> EnviarResumenBaja(string tramaArchivo, string nombreArchivo)
   var dataOrigen = Convert.FromBase64String(tramaArchivo);
   Tuple<string, bool> response;
   try
    €
        _{\rm proxy.Open();var resultado = _proxy.sendSummary(nombreArchivo, dataOrigen);
        _{\text{proxy}. \text{Close}()};
       response = new Tuple<string, bool>(resultado, true);
    Y
    catch (FaultException ex)
    €
        response = new Tuple<string, bool>(ex.Code.Name, false);
    ŀ
   catch (Exception ex)
    €
       var msg = string.Concat(ex.InnerException?.Message ?? string.Empty, ex.Message);
       var faultCode = "<faultcode>";
        if (msg.Contains(faultCode))
        \{var posicion = msg. IndexOf(faultCode, StringComparison.Ordinal);
            var codigoError = msg. Substring(posicion + faultCode. Length, 4);
            msg = $"El Código de Error es {codigoError}";
        }
        response = new Tuple<string, bool>(msg, false);
    ŀ
    return response;
```
o **Anulación de Facturas**

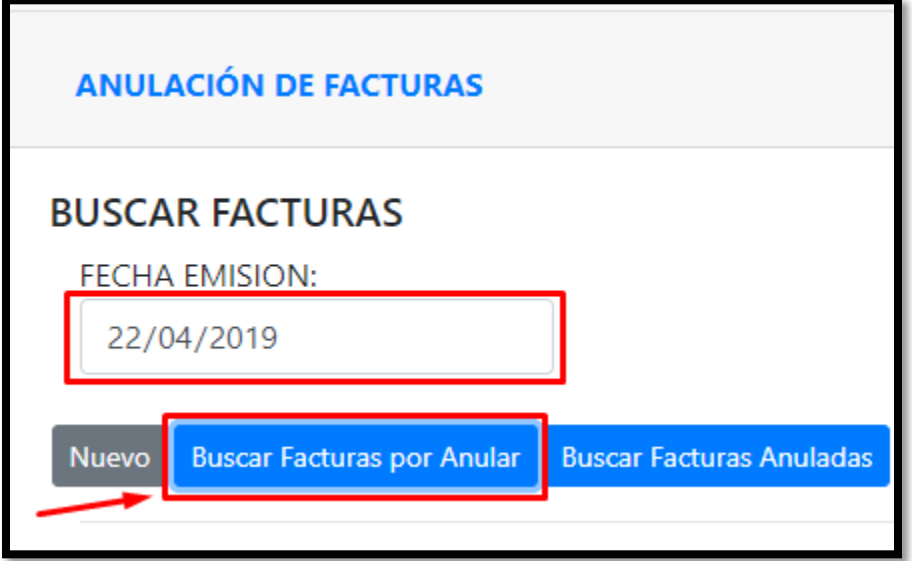

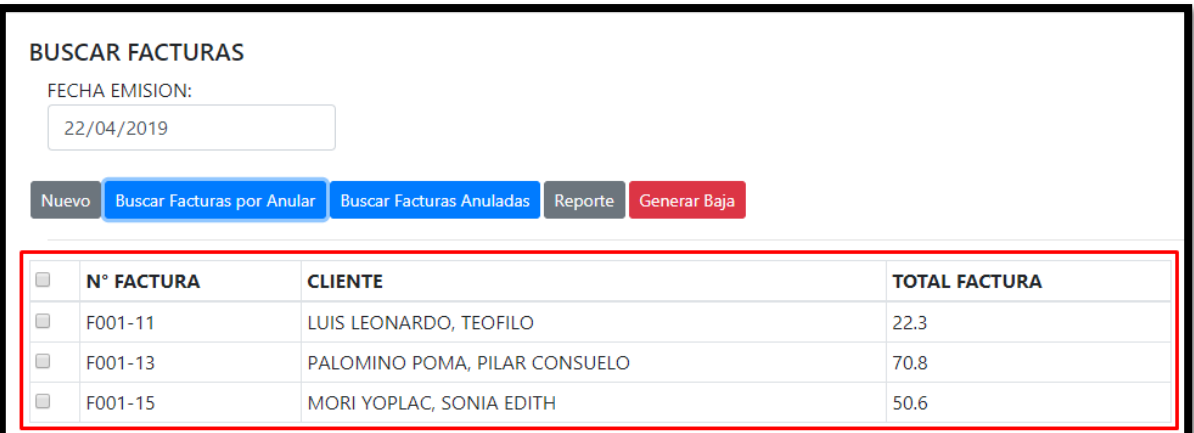

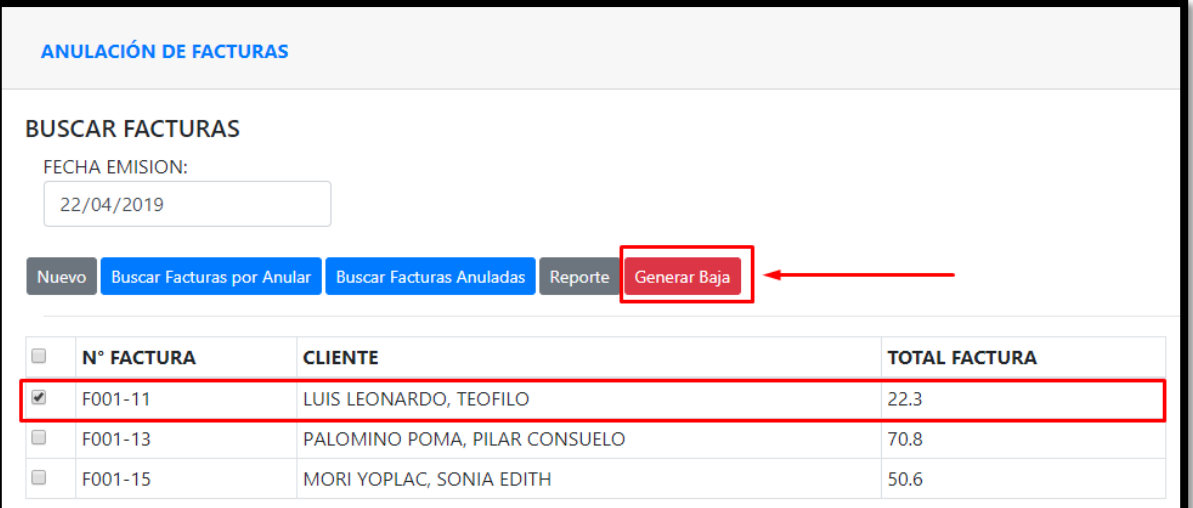

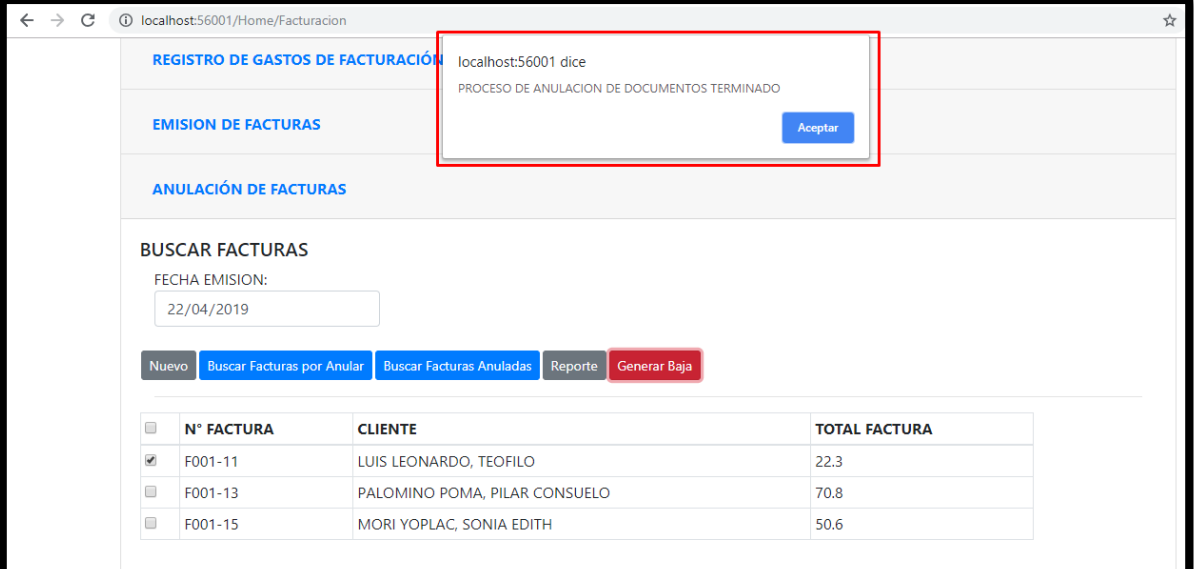

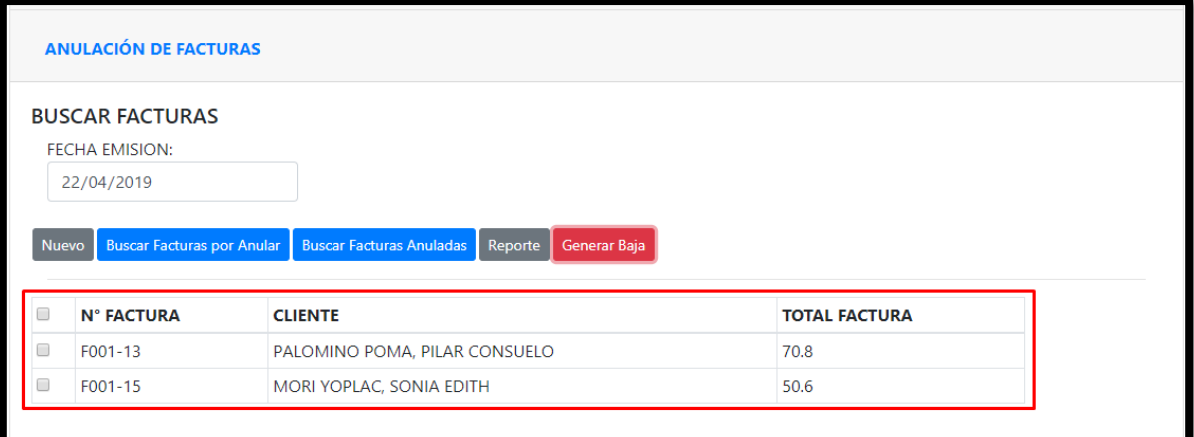

**Modelo**

```
public List<VentaModel> listarFactura(VentaModel pedMod)
Ł
   MySqlConnection cn;
   MySqlCommand cmd;
    using (\text{cn} = \text{conexionBD.com}())€
        cmd = new MySqlCommand("USP ListarFacturaWeb", cn);
        cmd.CommandType = System.Data.CommandType.StoredProcedure;
        cmd.Parameters.AddWithValue("_fechaF", pedMod.fecha_venta);
        cmd.Parameters.AddWithValue("_id_doc", pedMod.id_venta);
        cn.Open();
        MySqlDataReader reader = cmd.ExecuteReader();
        List<VentaModel> lista = new List<VentaModel>();
        while (reader.Read())
        €
            VentaModel tipoU = new VentaModel();
            tipol.id venta = reader.GetInt32(3);
            tipol.id cliente = reader.GetString(1);tipoU.total_venta = Math.Round(reader.GetFloat(2), 3);
            tipol.factura = reader.GetString(0);tipoU.id_pedido = reader.GetInt32(4);
            lista.Add(tipoU);
        ŀ
        cn.Close();
        return lista;
    ł
```
**Controlador**

```
public JsonResult ListarFactura(VentaModel vtM)
€
   DocumentoModel docM = new DocumentoModel();vtM.id venta = 0;var listFac = docM.listarFactura(vtM);
   return Json(listFac, JsonRequestBehavior.AllowGet);
```

```
public JsonResult AnularFactura(DocumentoModel[] dM)
   Serializador s = new Serializador();string rtFacturas = Server.MapPath("~/pruebaArchivos/");
   \frac{1}{2} var rt = "";
   foreach(var f in dM)
    €
        rt = s.ComunicacionBajaSunat(f.id_venta, rtFacturas);
        s.FirmarXmlRutaBaja(rtFacturas,rt,f.id_venta);
    ł.
   return Json(1, JsonRequestBehavior.AllowGet);
```
o **Interfaz de facturas anuladas**

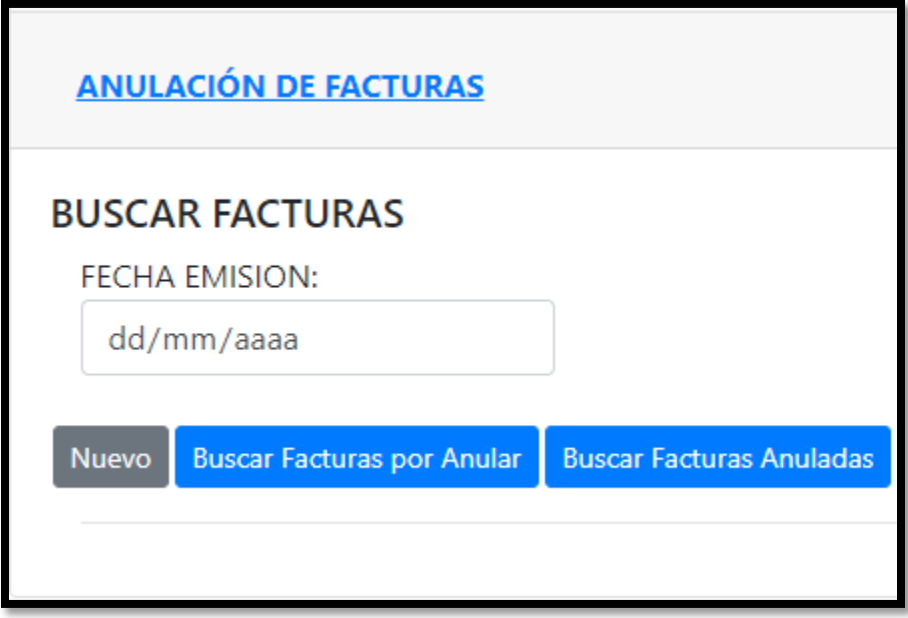

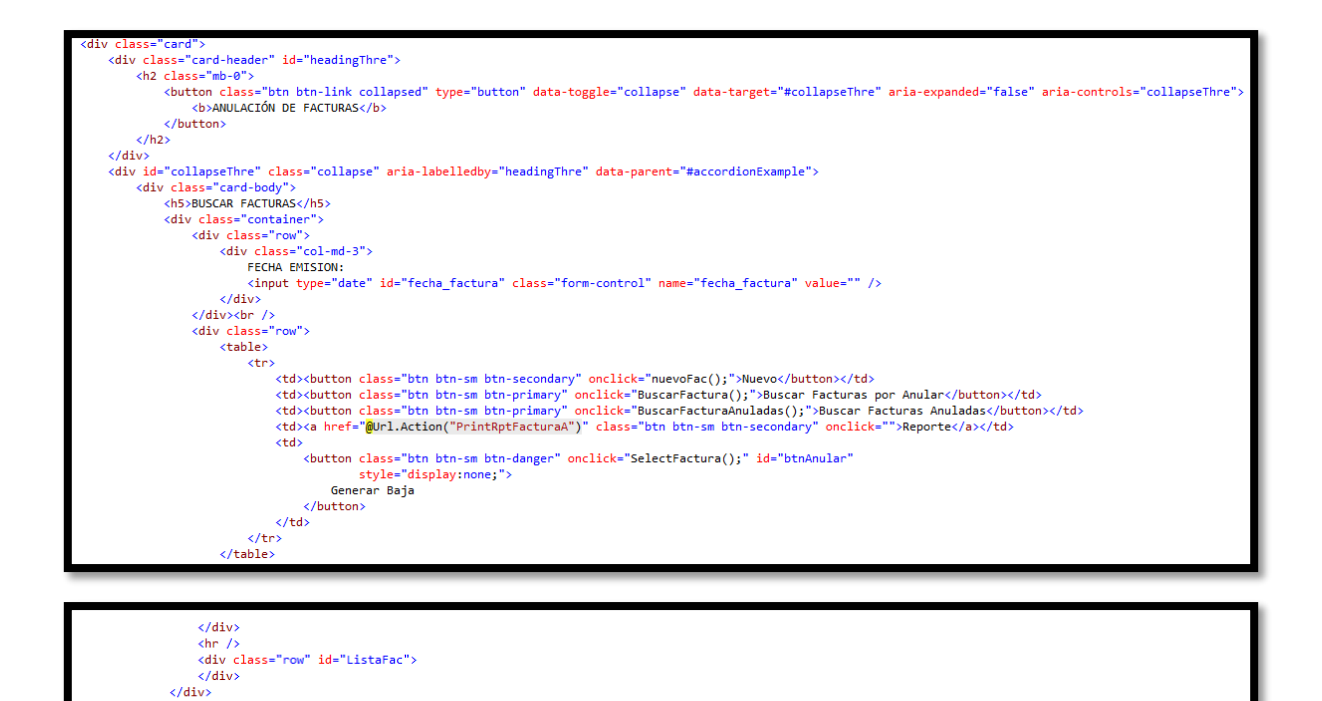

o **Lista de facturas anuladas**

۰۰۰<br></div><br></div>  $\frac{1}{2}$ 

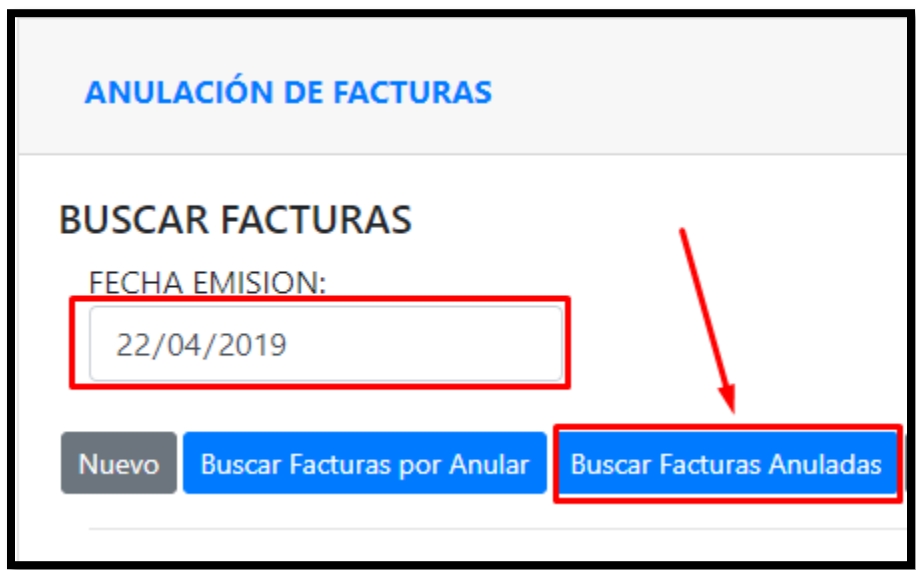

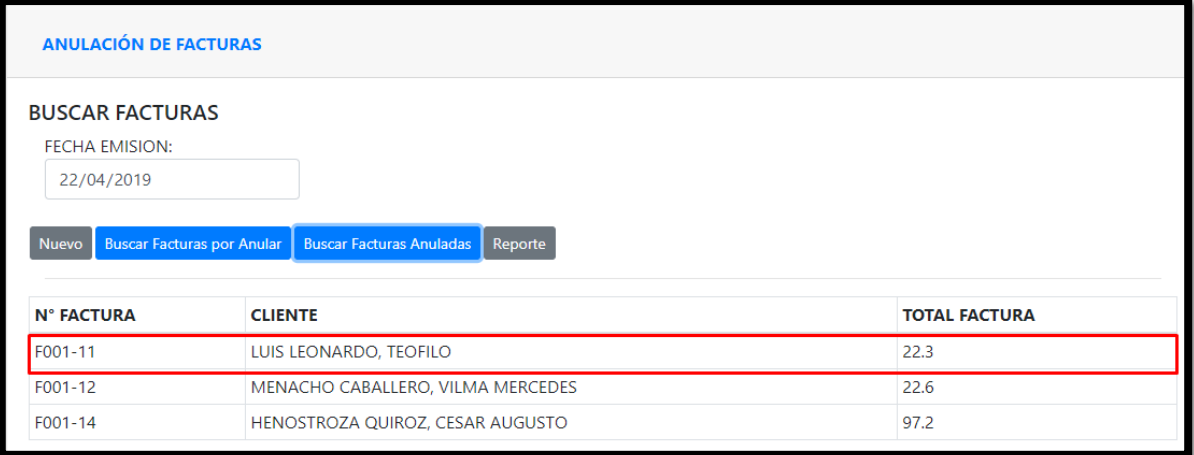

# FACTURAS ANULADAS EL 22/04/2019

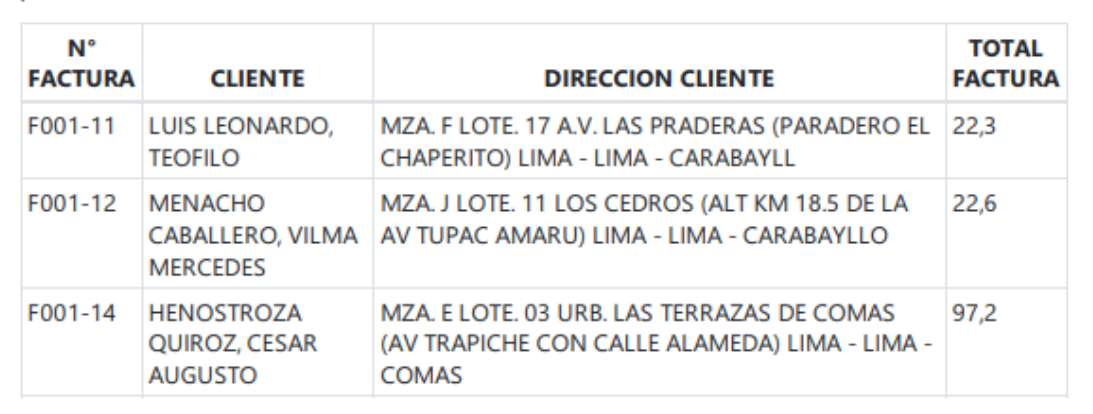

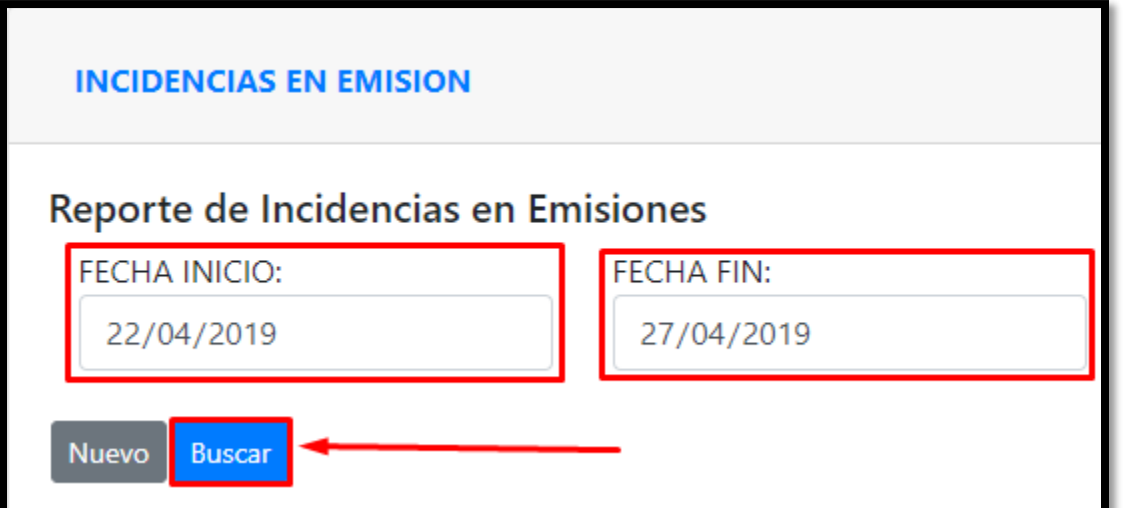

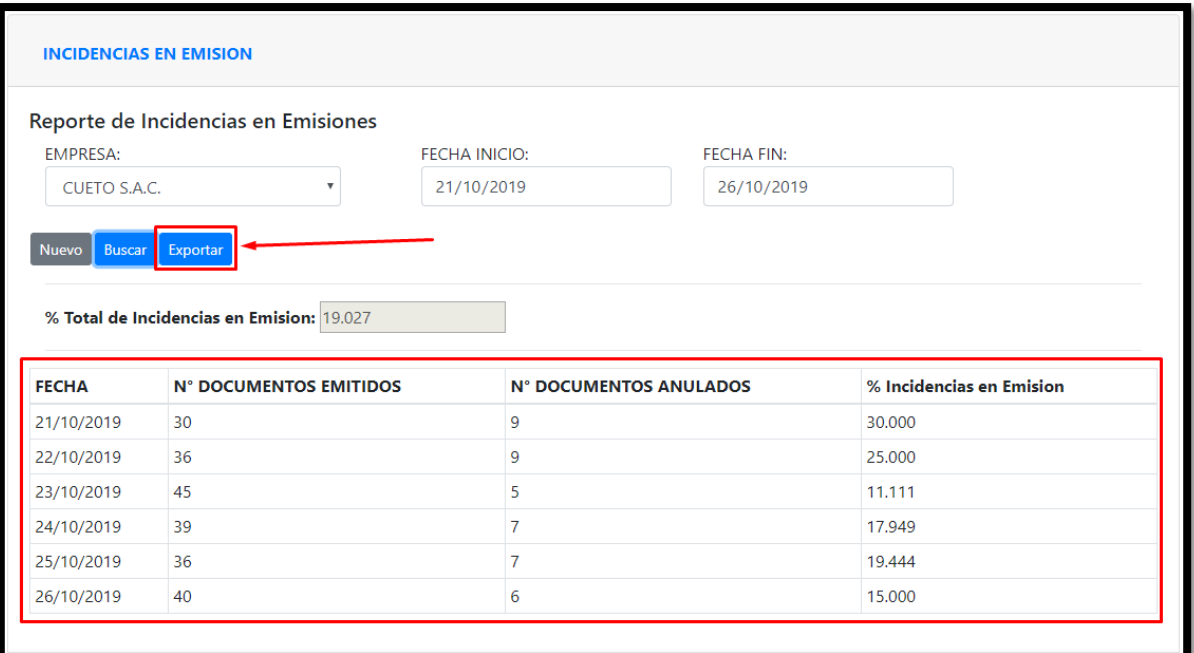

## REPORTE DE INCIDENCIAS EN EMISIÓN del 21/10/2019 al 26/10/2019

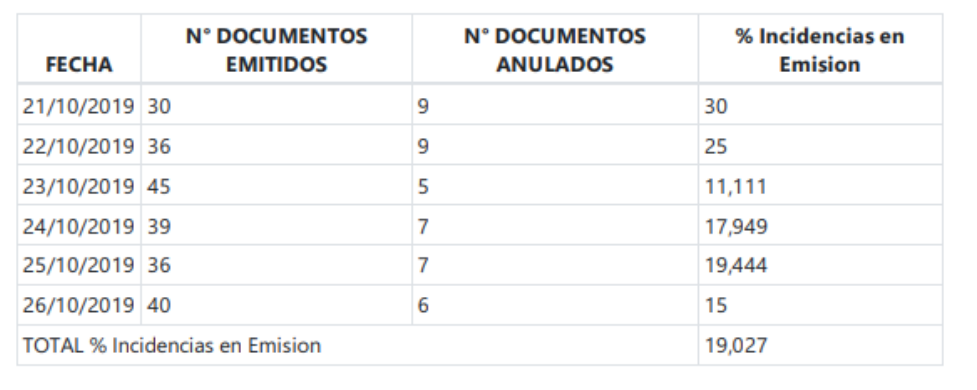

**Modelo**

```
public List<VentaModel> RptFacturasAnul(DateTime fec)
Ł
   MySqlConnection cn;
   MySqlCommand cmd;
    using (cn = conservationBD.com())ł
        cmd = new MySqlCommand("USP_RptFacturasAnulacion", cn);
        cmd.CommandType = System.Data.CommandType.StoredProcedure;
        cmd.Parameters.AddWithValue(" fec", fec);
        cn.Open();
        MySqlDataReader reader = cmd.ExecuteReader();
        List<VentaModel> lista = new List<VentaModel>();
        while (reader.Read())
        €
            VentaModel tipoU = new VentaModel();
            tipol.factura = reader.GetString(0);tipoU.id cliente = reader.GetString(1);
            tipoU.direccion_cliente = reader.GetString(2);
            tipoU.total_venta = Math.Round(reader.GetFloat(3), 3);
            lista.Add(tipoU);
        }.
        cn.Close();
        return lista;
   €
ł
```
#### **Controlador**

```
public JsonResult ListarFacturaA(VentaModel vtM)
ſ
   VentaModel docM = new VentaModel();
   vtM.id venta = 0;var listFac = docM.RptFacturasAnul(vtM.fecha venta);
   return Json(listFac, JsonRequestBehavior.AllowGet);
```

```
public ActionResult AnulacionFacturas(DateTime fechaL)
€
   VentaModel vtModelo = new VentaModel();
   var ListaFacturasA = vtModelo.RptFacturasAnul(fechaL);
   ViewBag.ListaFacturasA = ListaFacturasA;
   ViewBag.Fecha = fechaL.ToShortDateString();
    return View();
ł
public ActionResult PrintRptFacturaA()
€
    return new ActionAsPdf("AnulacionFacturas",
        new { fechaL = Session["fecFactura"] })
    {FileName="FacturasAnuladas"+ Session["fecFactura"] + ".pdf" };
}
```
## o **Revisión de Sprint 3**

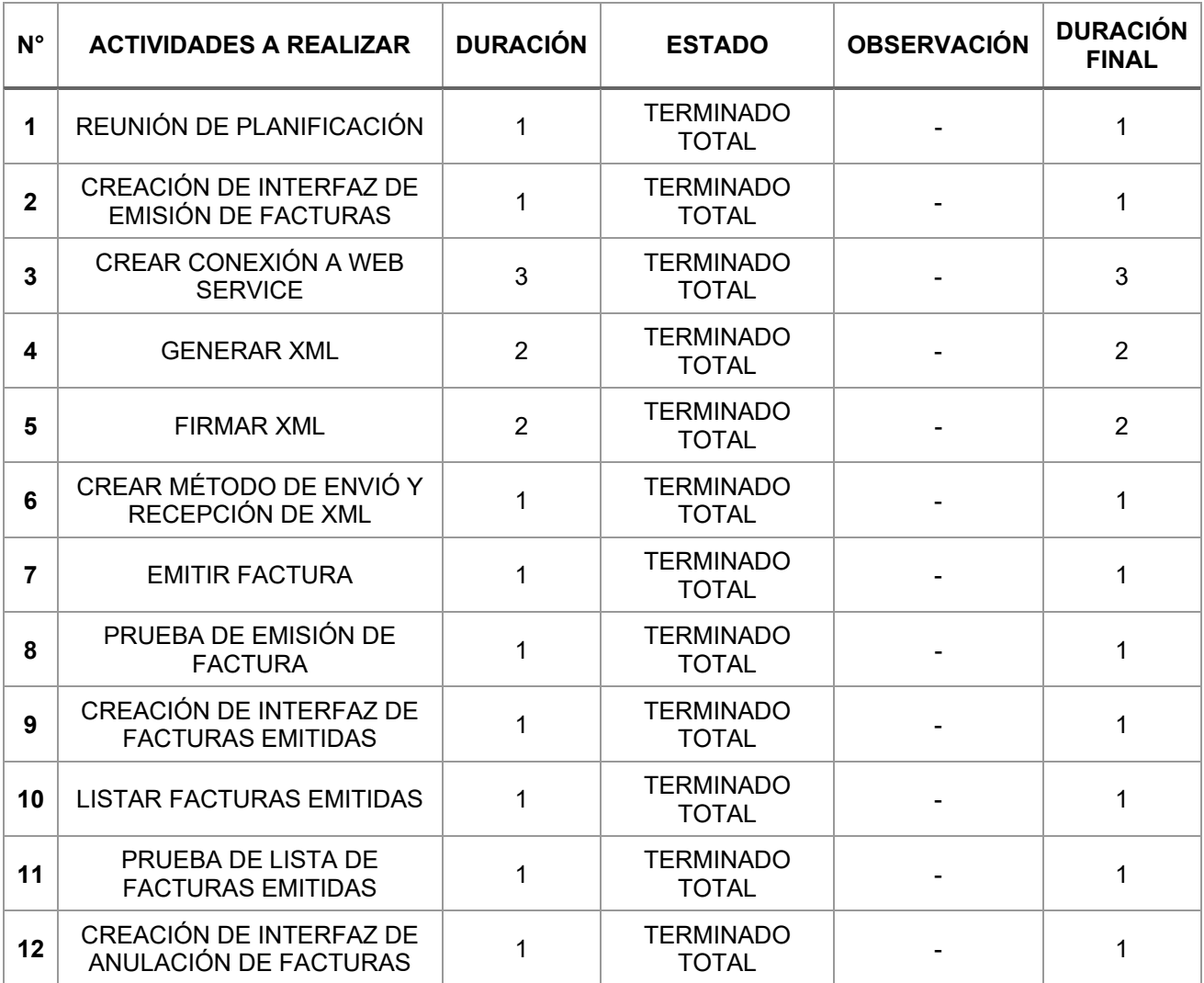

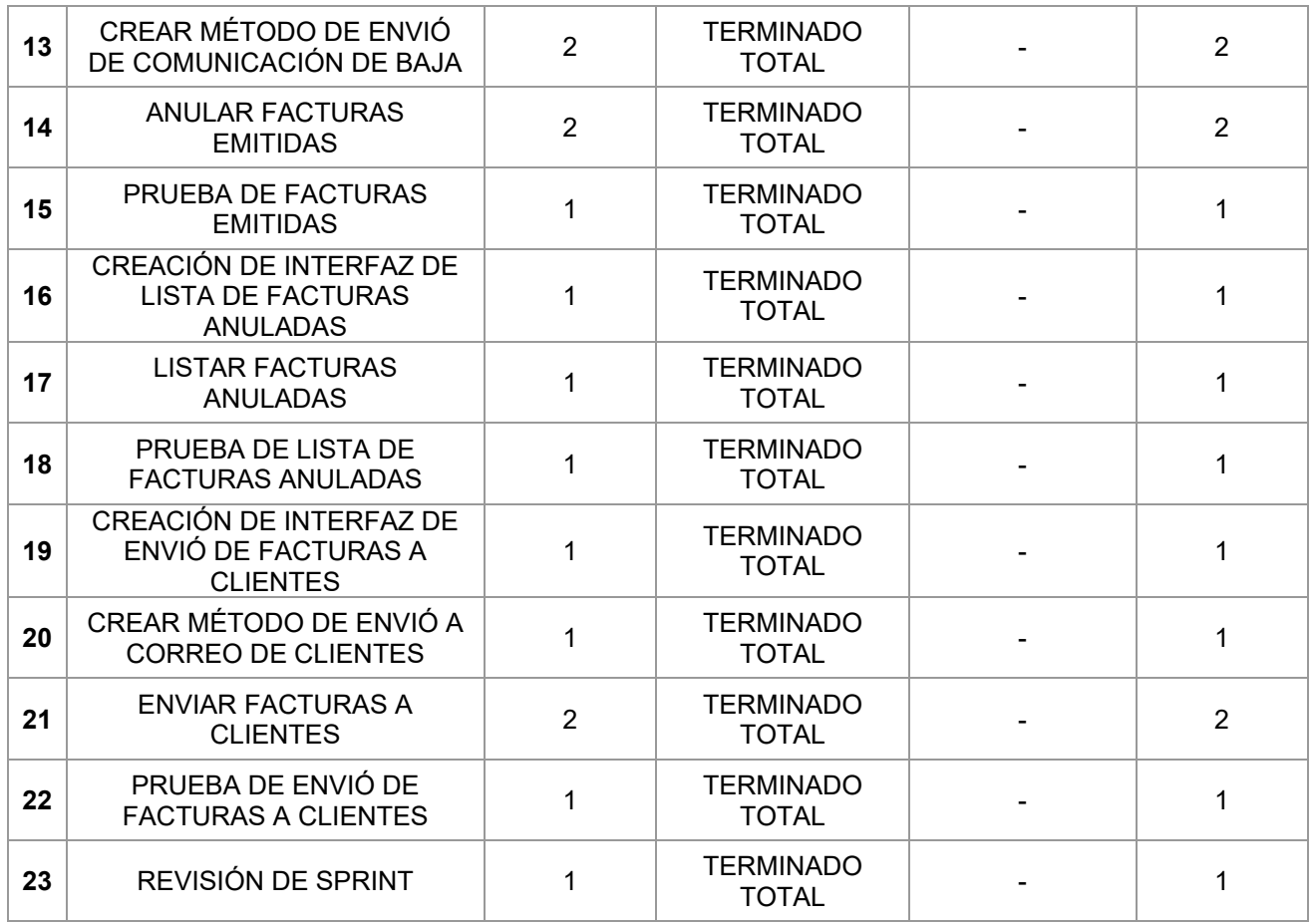

## o **Desarrollo de Sprint 3**

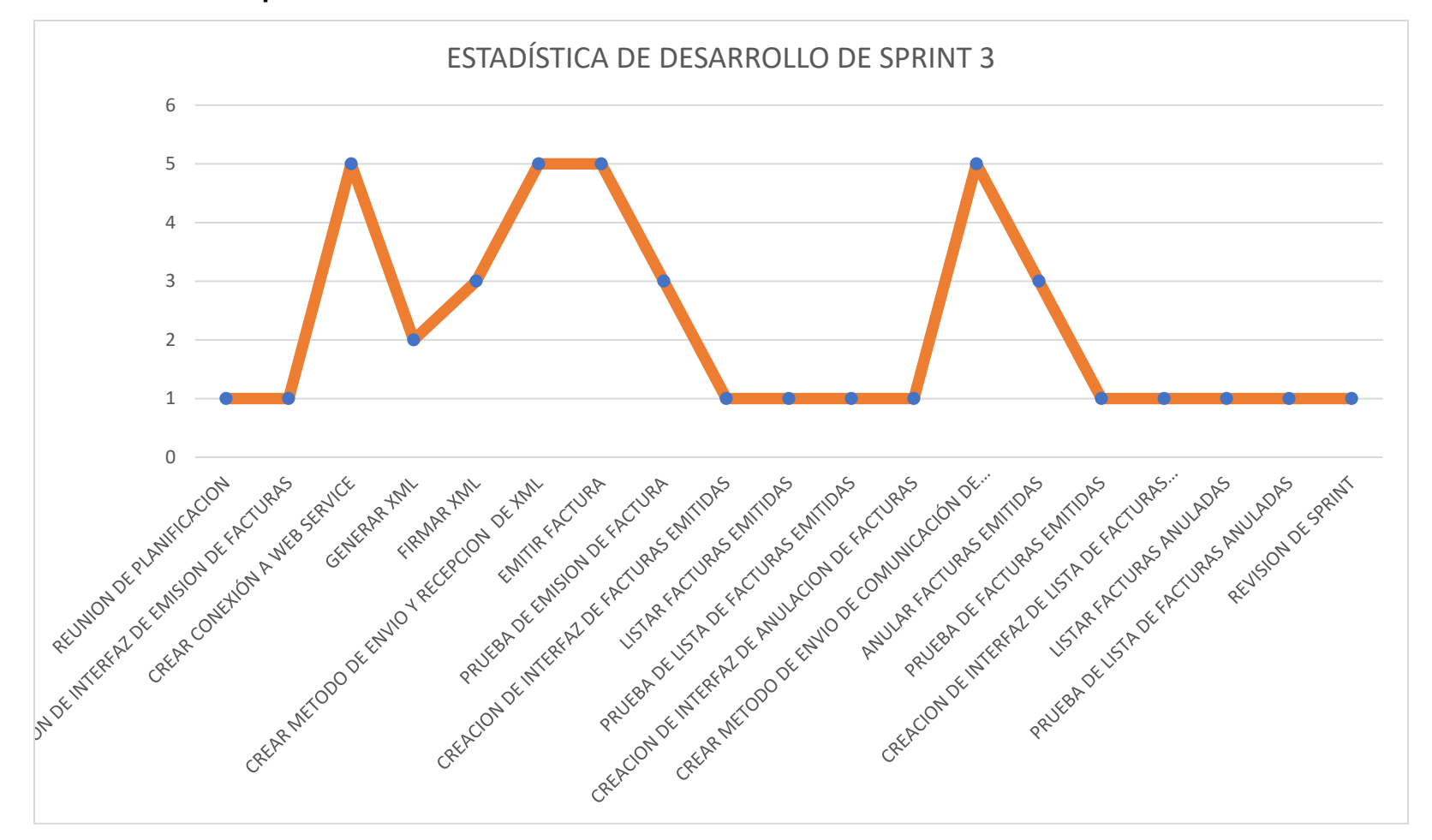